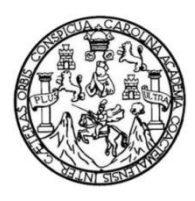

Universidad de San Carlos de Guatemala Facultad de Ingeniería Escuela de Ingeniería Mecánica Eléctrica

# **DISEÑO DE SIMULACIONES DEL FUNCIONAMIENTO DE LA MÁQUINA SÍNCRONA UTILIZANDO HERRAMIENTAS DE SOFTWARE** *LABVIEW*

**Douglas Eduardo Zeceña Aguirre**

Asesorado por el Ing. Fernando Moscoso Lira

Guatemala, abril de 2012

### UNIVERSIDAD DE SAN CARLOS DE GUATEMALA

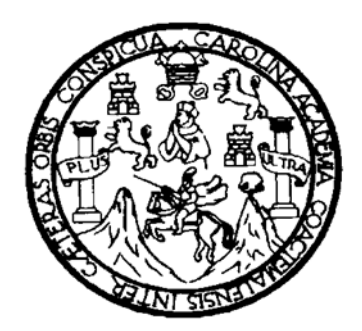

FACULTAD DE INGENIERÍA

# **DISEÑO DE SIMULACIONES DEL FUNCIONAMIENTO DE LA MÀQUINA SÍNCRONA UTILIZANDO HERRAMIENTAS DE SOFTWARE** *LABVIEW*

TRABAJO DE GRADUACIÓN

## PRESENTADO A JUNTA DIRECTIVA DE LA FACULTAD DE INGENIERÍA POR

## **DOUGLAS EDUARDO ZECEÑA AGUIRRE**

ASESORADO POR EL ING. FERNANDO MOSCOSO LIRA

AL CONFERÍRSELE EL TÍTULO DE

### **INGENIERO MECÁNICO ELECTRICISTA**

GUATEMALA, ABRIL DE 2012

# UNIVERSIDAD DE SAN CARLOS DE GUATEMALA FACULTAD DE INGENIERÍA

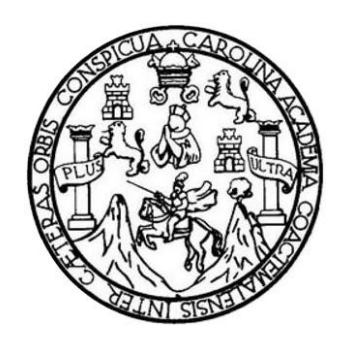

### **NÓMINA DE JUNTA DIRECTIVA**

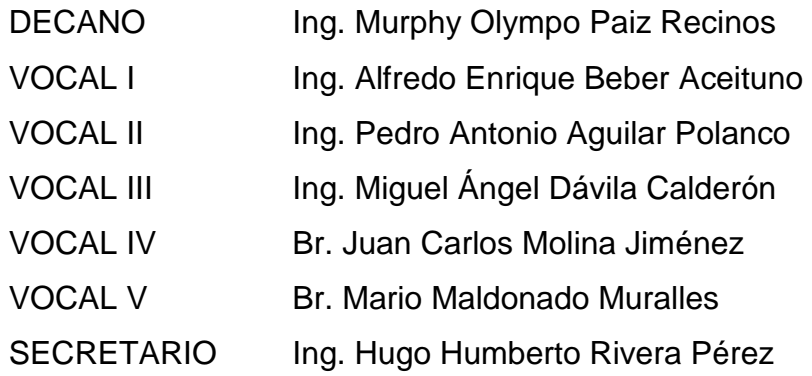

## **TRIBUNAL QUE PRACTICÓ EL EXAMEN GENERAL PRIVADO**

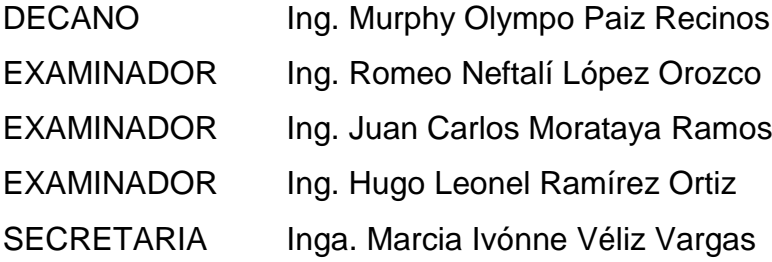

### **HONORABLE TRIBUNAL EXAMINADOR**

En cumplimiento con los preceptos que establece la ley de la Universidad de San Carlos de Guatemala, presento a su consideración mi trabajo de graduación titulado:

## DISEÑO DE SIMULACIONES DEL FUNCIONAMIENTO DE LA MÁQUINA SÍNCRONA UTILIZANDO HERRAMIENTAS DE SOFTWARE LABVIEW

Tema que me fuera aprobado por la Dirección de la Escuela de Ingeniería Mecánica Eléctrica, con fecha septiembre 2009.

mm

Douglas Eduardo Zeceña Aguirre

Guatemala, 20 de mayo de 2011

Ingeniero Romeo López Orozco Coordinador del Área de Electrotecnia Escuela de Ingeniería Mecánica-Eléctrica Facultad de Ingeniería Universidad de San Carlos de Guatemala

Estimado Ingeniero López:

Por este medio hago de su conocimiento que he revisado los aspectos técnicos del « trabajo de graduación "Diseño de Simulaciones del Funcionamiento de la Máquina Síncrona utilizando herramientas de software LabVIEW", desarrollado por el estudiante Douglas Eduardo Zeceña Aguirre; por lo que considerando la revisión y corrección de dicho trabajo tengo a bien informarle que el mismo ha alcanzado los objetivos propuestos, por lo cual el estudiante y yo nos hacemos responsables del contenido técnico del mismo.

Sin otro particular, me suscribo ante usted.

Atentamente.

Ingeniero Fernando Alfredo Moscoso Lira Colegiado 6386

Fernando Alfredo Moscoso Liro Ingeniero Mecánico Electricista Colegiado No. 6386

UNIVERSIDAD DE SAN CARLOS DE GUATEMALA

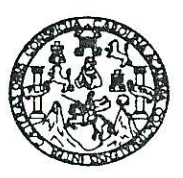

**FACULTAD DE INGENIERIA** 

Ref. EIME 61, 2011 Guatemala, 22 de SEPTIEMBRE 2011.

Señor Director Ing. Guillermo Antonio Puente Romero Escuela de Ingenieria Mecànica Elèctrica Facultad de Ingenieria, USAC.

Señor Director:

Me permito dar aprobación al trabajo de Graduación titulado: "DISEÑO DE SIMULACIONES DEL FUNCIONAMIENTO DE LA MAQUINA SINCRONA UTILIZANDO HERRAMIENTAS DE SOFTWARE LABVIEW". del estudiante Douglas Eduardo Zeceña Aguirre, que cumple con los requisitos establecidos para tal fin.

Sin otro particular, aprovecho la oportunidad para saludarle.

Atentamente. **ID Y ENSEÑAD A TODOS** 

Ing. Romeoóvez Orozco Coordinador de Electrotécnia

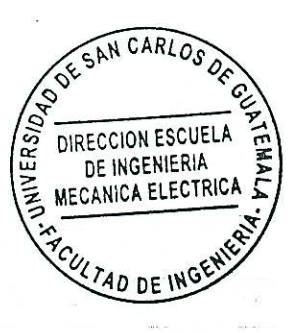

RNLO/sro

Escuelas: Ingeniería Civil, Ingeniería Mecánica Industrial, Ingeniería Química, Ingeniería Mecánica Eléctrica, Escuela de Ciencias, Regional de Ingeniería Sanitaria y Recursos Hidráulicos (ERIS), Posgrado Maestria en Sistemas Mención Construcción y Mención Ingeniería Vial. Carreras: Ingeniería Mecánica, Ingeniería Electrónica, Ingeniería en Ciencias y Sistemas,<br>Licenciatura en Matemática, Licenciatura en Fí

UNIVERSIDAD DE SAN CARLOS DE GUATEMALA

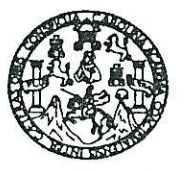

**FACULTAD DE INGENIERIA** 

#### REF. EIME 64, 2011.

El Director de la Escuela de Ingeniería Mecánica Eléctrica, después de conocer el dictamen del Asesor, con el Visto Bueno del Coordinador de Área, al trabajo de Graduación del estudiante; **DOUGLAS** EDUARDO ZECEÑA AGUIRRE "DISEÑO DE titulado: SIMULACIONES DEL FUNCIONAMIENTO DE LA MÁQUINA SINCRONA UTILIZANDO HERRAMIENTAS DE SOFTWARE LABVIEW;" procede a la autorización del mismo.

Ing. Guillermo Antonio Puente Romero

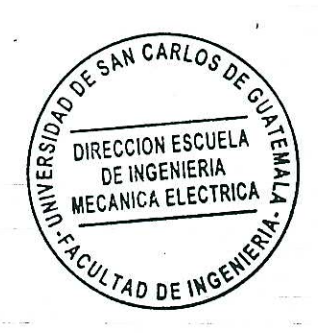

**GUATEMALA,** 14 DF. OCTUBRE

2.011.

Escuelas: Ingeniería Civil, Ingeniería Mecánica Industrial, Ingeniería Química, Ingeniería Mecánica Eléctrica, Escuela de Ciencias, Regional de Ingeniería Sanitaria y Recursos Hidráulicos<br>(ERIS), Posgrado Maestría en Siste Licenciatura en Matemática, Licenciatura en Física. Centros: de Estudios Superiores de Energía y Minas (CESEM). Guatemala, Ciudad Universitaria, Zona 12, Guatemala, Centroamérica.

Universidad de San Carlos de Guatemala

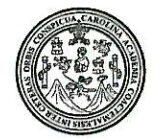

Facultad de Ingeniería Decanato

DTG. 153,2012

El Decano de la Facultad de Ingeniería de la Universidad de San Carlos de Guatemala, luego de conocer la aprobación por parte del Director de la Escuela de Ingeniería Mecánica Eléctrica, al trabajo de graduación titulado: DISEÑO DE SIMULACIONES DEL FUNCIONAMIENTO DE LA MÁQUINA SÍNCRONA UTILIZANDO HERRAMIENTAS DE SOFTWARE LABVIEW, presentado por el estudiante universitario Douglas Eduardo Zeceña Aguirre, autoriza la impresión del mismo.

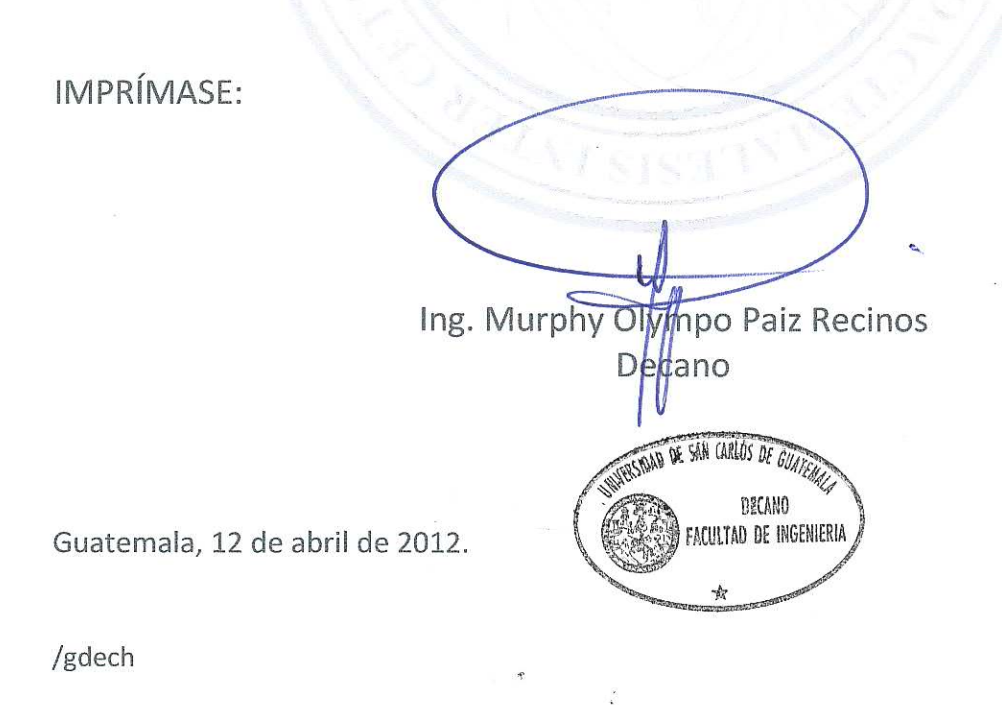

Escuelas: Ingeniería Civil, Ingeniería Mecánica Industrial, Ingeniería Química, Ingeniería Mecánica Eléctrica, - Escuela de Ciencias, Regional de Ingeniería Sanitaria y Recursos Hidráulicos (ERIS). Post-Gr Maestría en Sistemas Mención Ingeniería Vial. Carreras: Ingeniería Mecánica, Ingeniería (Ingeniería en Ciencias y Sistemas. Licenciatura en Matemática. Licenciatura en Física. Centro

### **ACTO QUE DEDICO A**

**Mi madre** Socorro Aguirre Girón (q.e.p.d.) por ser la madre más maravillosa del mundo quien con ejemplos incansables de honradez, rectitud, trabajo, nobleza, determinación por su formación que ha definido mi personalidad convirtiéndome en un hombre de principios y virtudes que ahora soy. Por su amor y apoyo emocional, moral y económico durante esta etapa de mi vida y especialmente durante mi formación universitaria. Por enseñarme que en la vida lo único que cuenta es seguir adelante y seguir con valentía. Por enseñarme que el trabajo dignifica al hombre. Por todo su cariño, comprensión y sobre todo su alegría. Por la luz de su sabiduría, por estas alas que creo con sus consejos y ejemplos, que me han de llevar muy alto. La quiero mucho mamá, aunque ya no está conmigo.

### **AGRADECIMIENTOS A:**

- **Dios** Por haberme permitido llegar hasta este punto y haberme dado la salud para lograr mis objetivos, además por su infinita bondad y amor.
- **Mis familiares** En la vida se nos dan pocas oportunidades para salir adelante y contar con seres que nos induzcan y nos enseñen, que no debemos darnos por vencidos para lograr nuevas metas e ideales. Dios me ha dado la suerte de tenerlos y la oportunidad de contar con ustedes. Compartir mis fracasos, triunfos, tristezas y alegrías. Infinitamente les agradezco todo el apoyo que me brindan para subir este escalón, que será el inicio de mi carrera profesional.
- **Mis catedráticos** Gracias por su tiempo, por su apoyo así como por la sabiduría que me transmitieron en el desarrollo de mi formación profesional, en especial: Ing. Fernando Moscoso Lira por haber guiado el desarrollo de este trabajo y llegar a la culminación del mismo.
- **Mis amigos Que nos apoyamos mutuamente en nuestra** formación profesional y logramos llegar hasta el final del camino y hasta el momento, seguimos siendo amigos.

**La Universidad de** En especial a la Facultad de Ingeniería por **San Carlos de Guatemala** permitirme ser parte de una generación de triunfadores y gente productiva para el país.

# ÍNDICE GENERAL

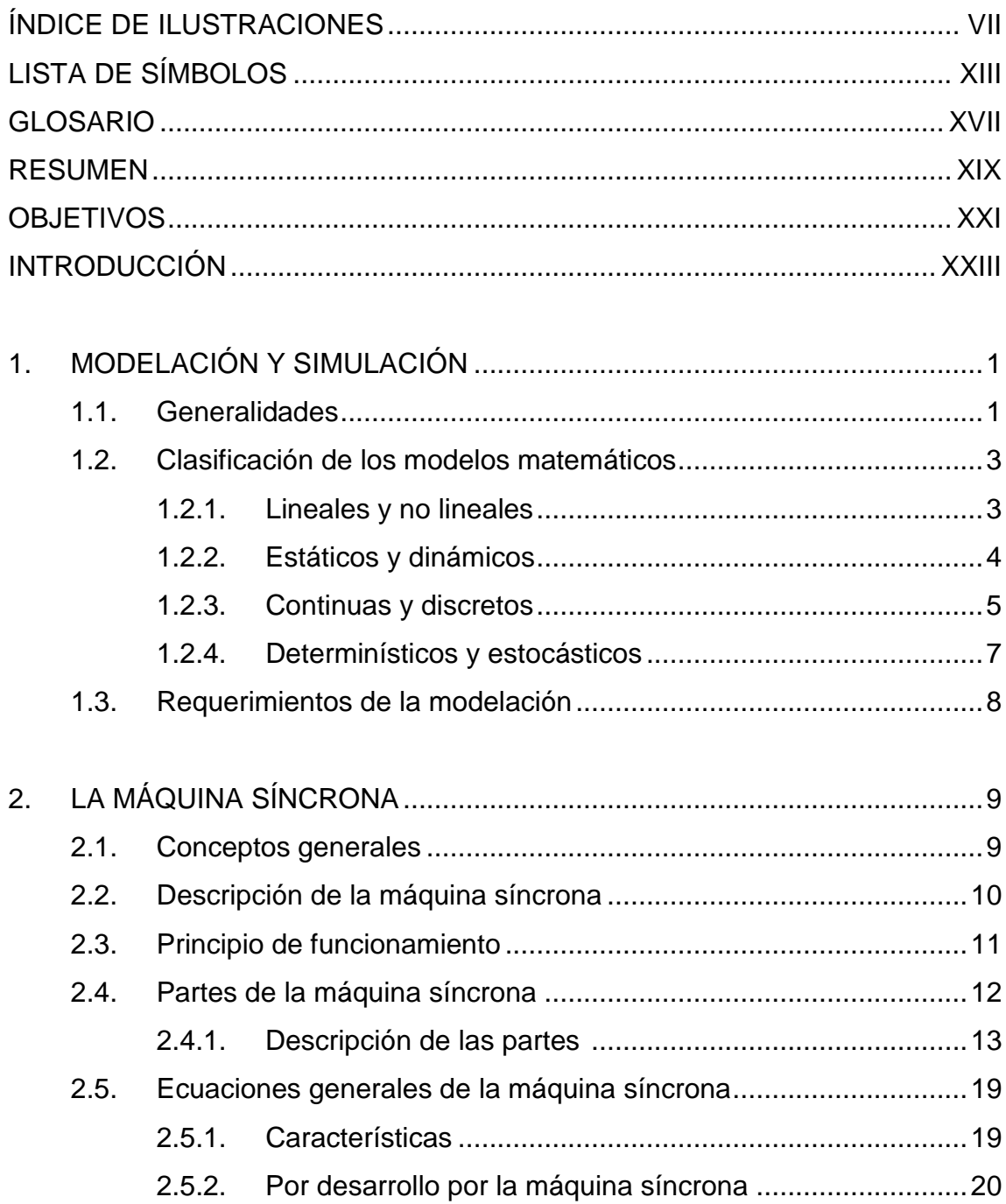

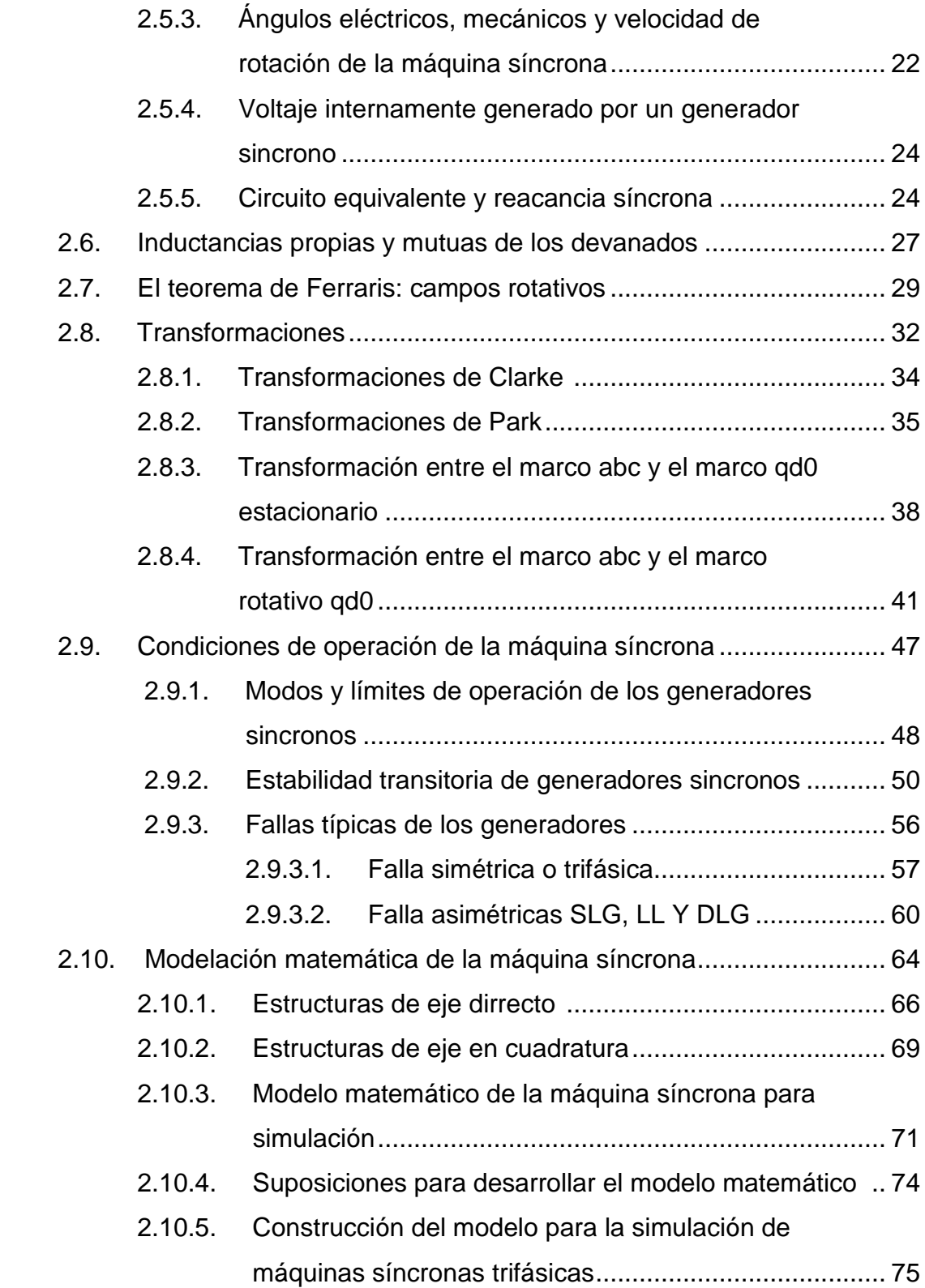

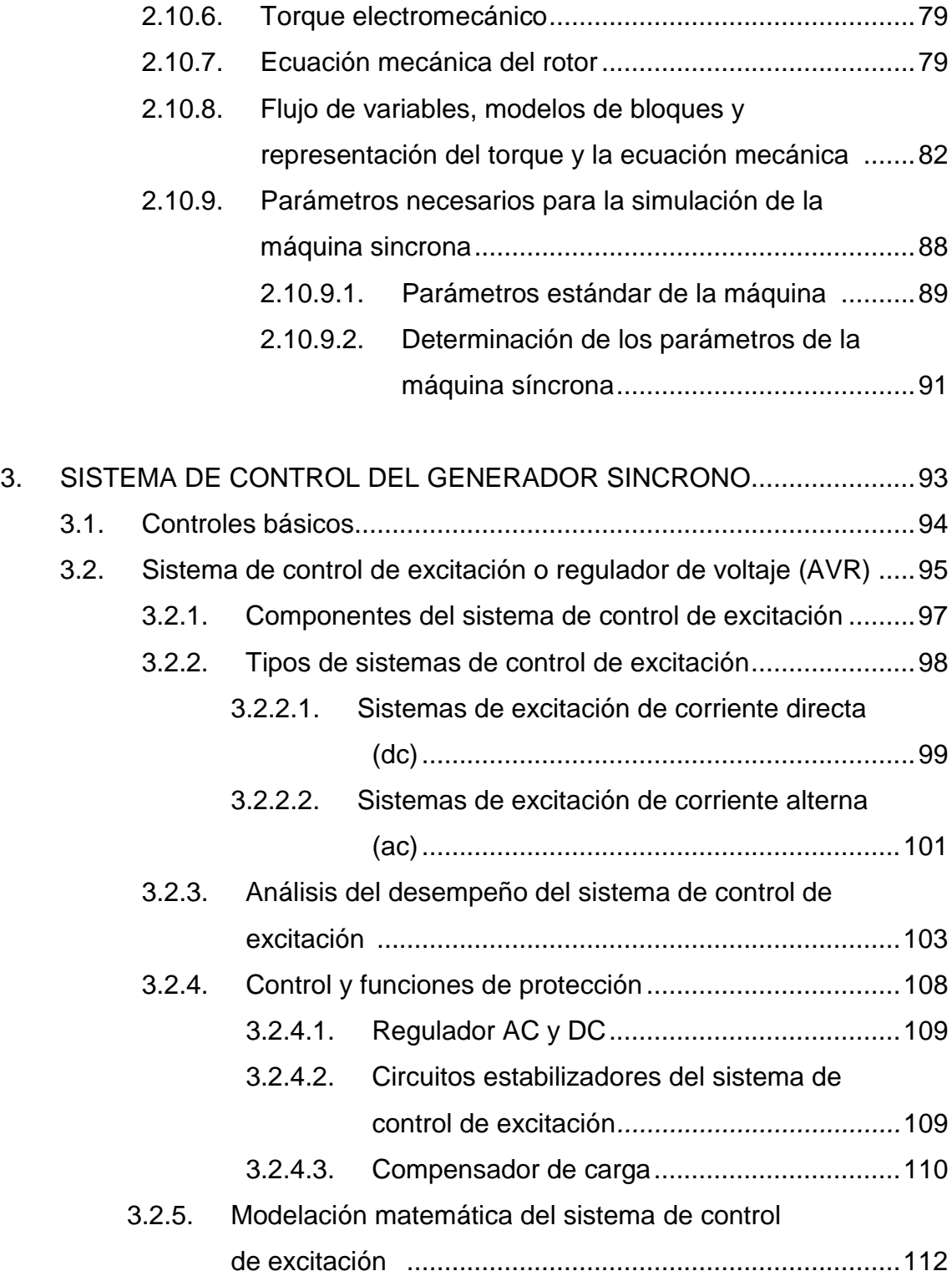

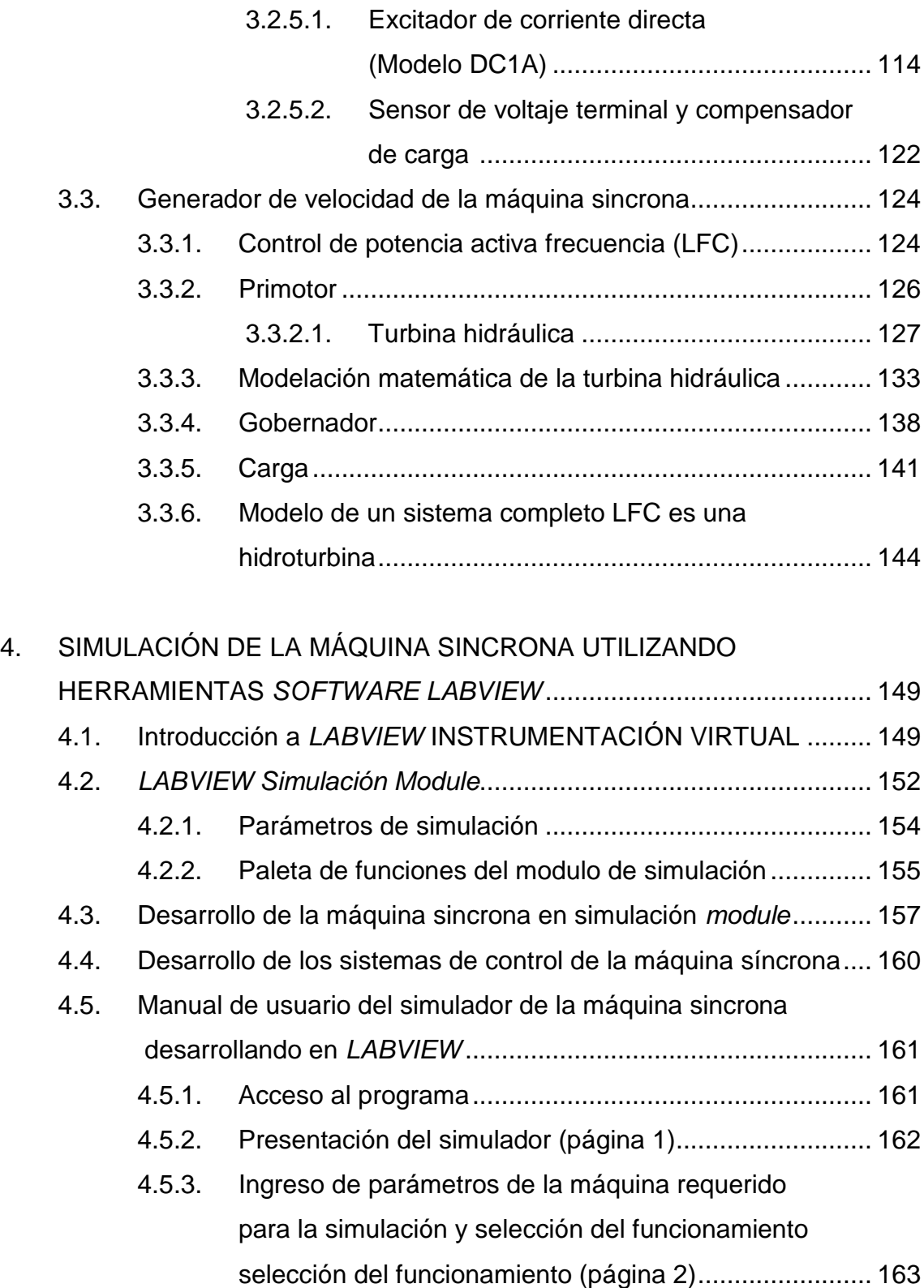

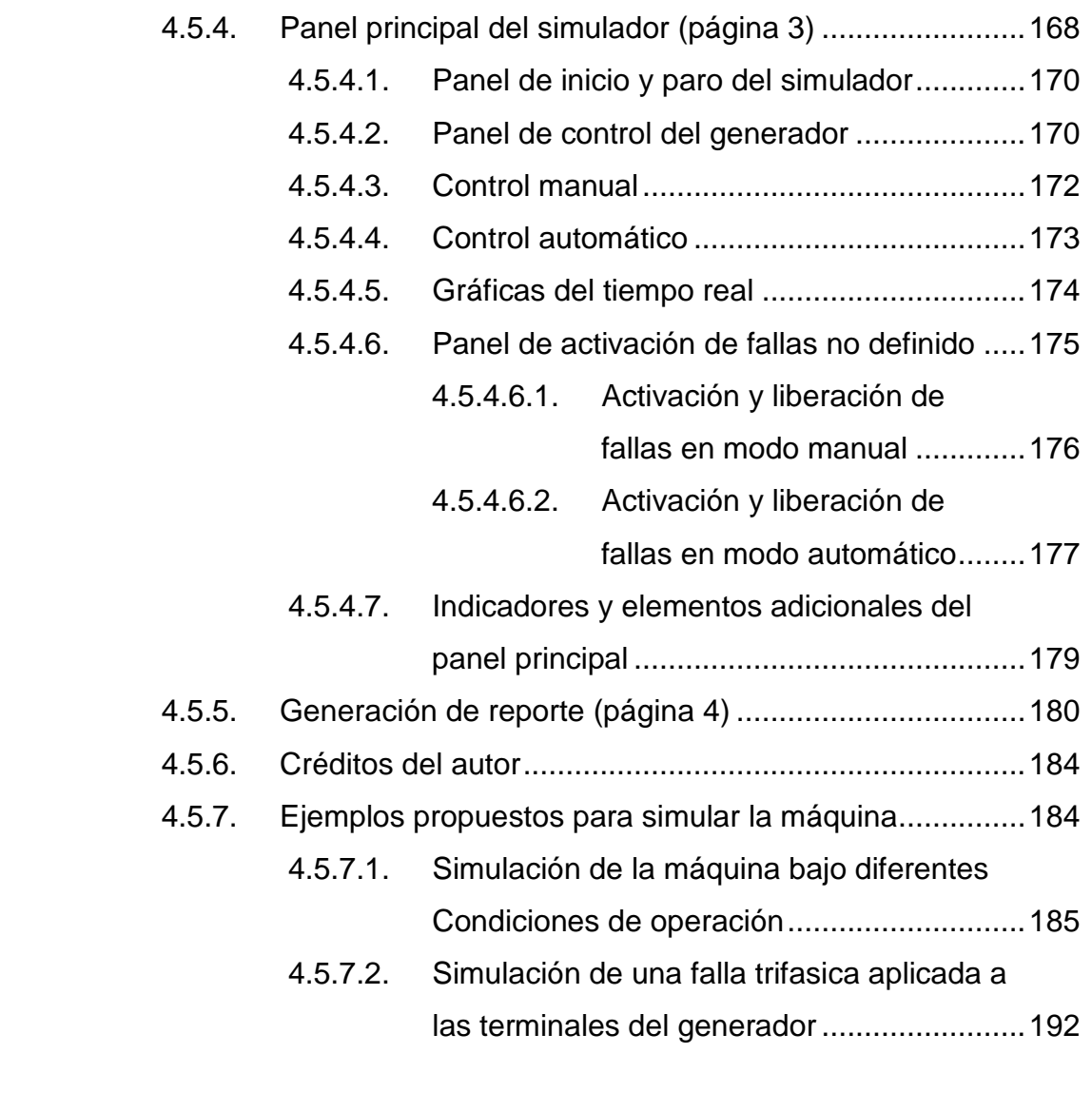

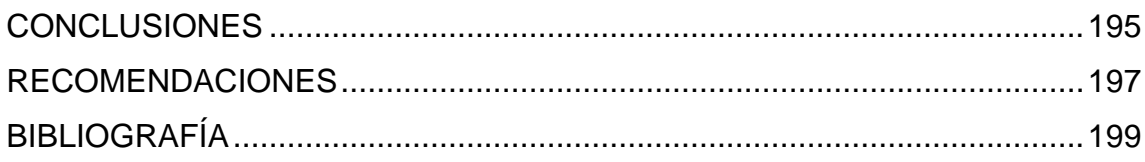

VI

# **ÍNDICE DE ILUSTRACIONES**

### **FIGURAS**

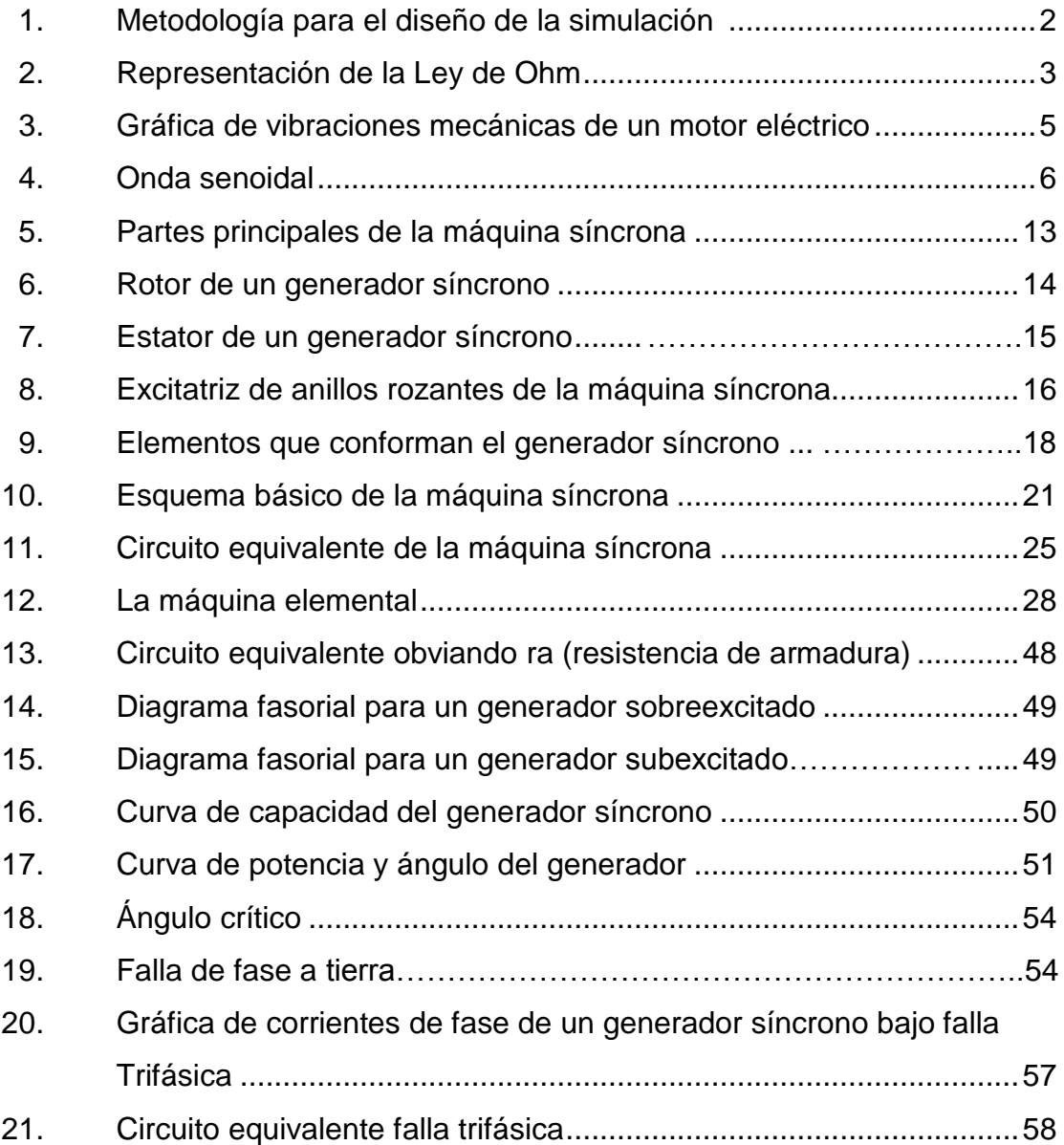

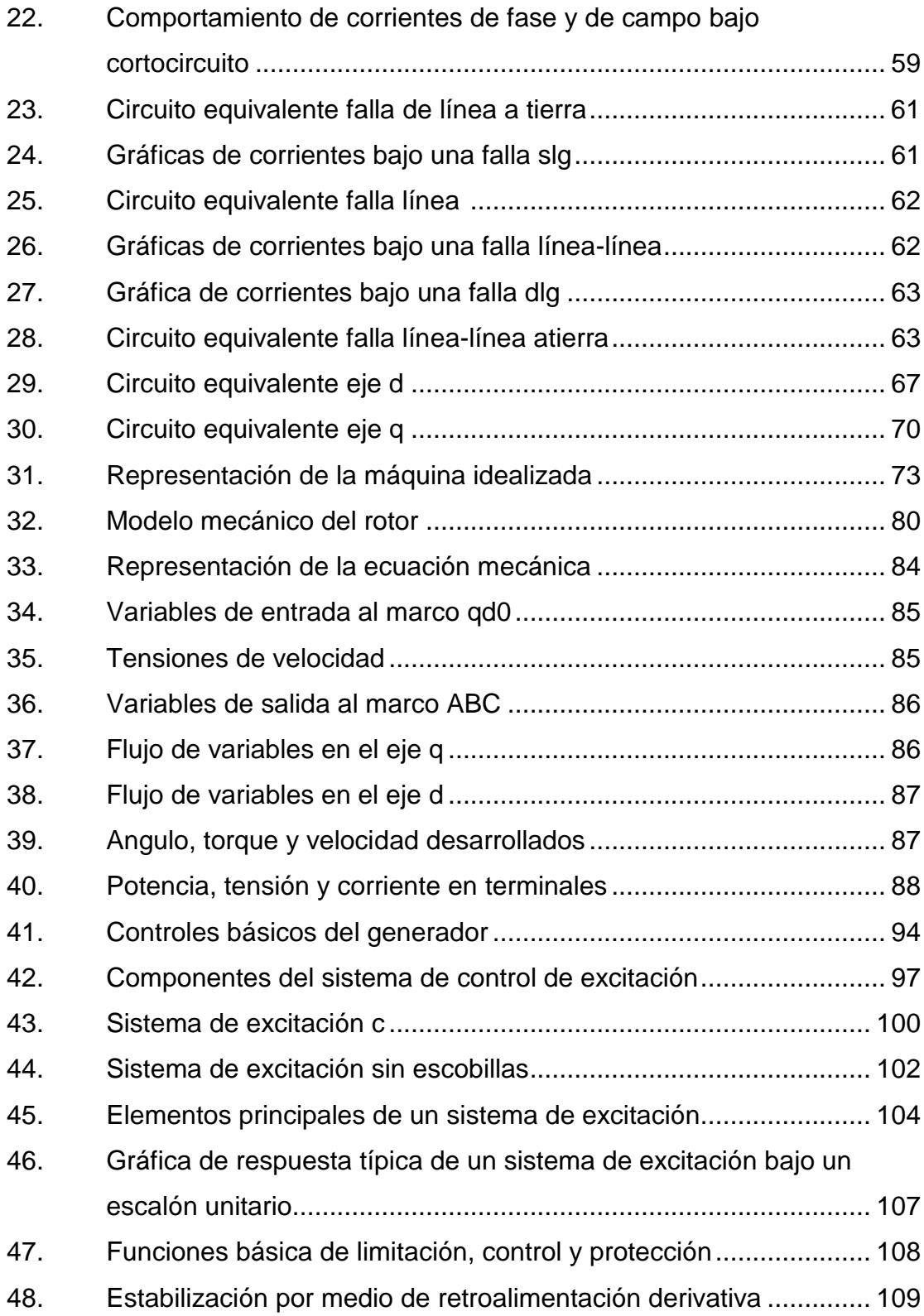

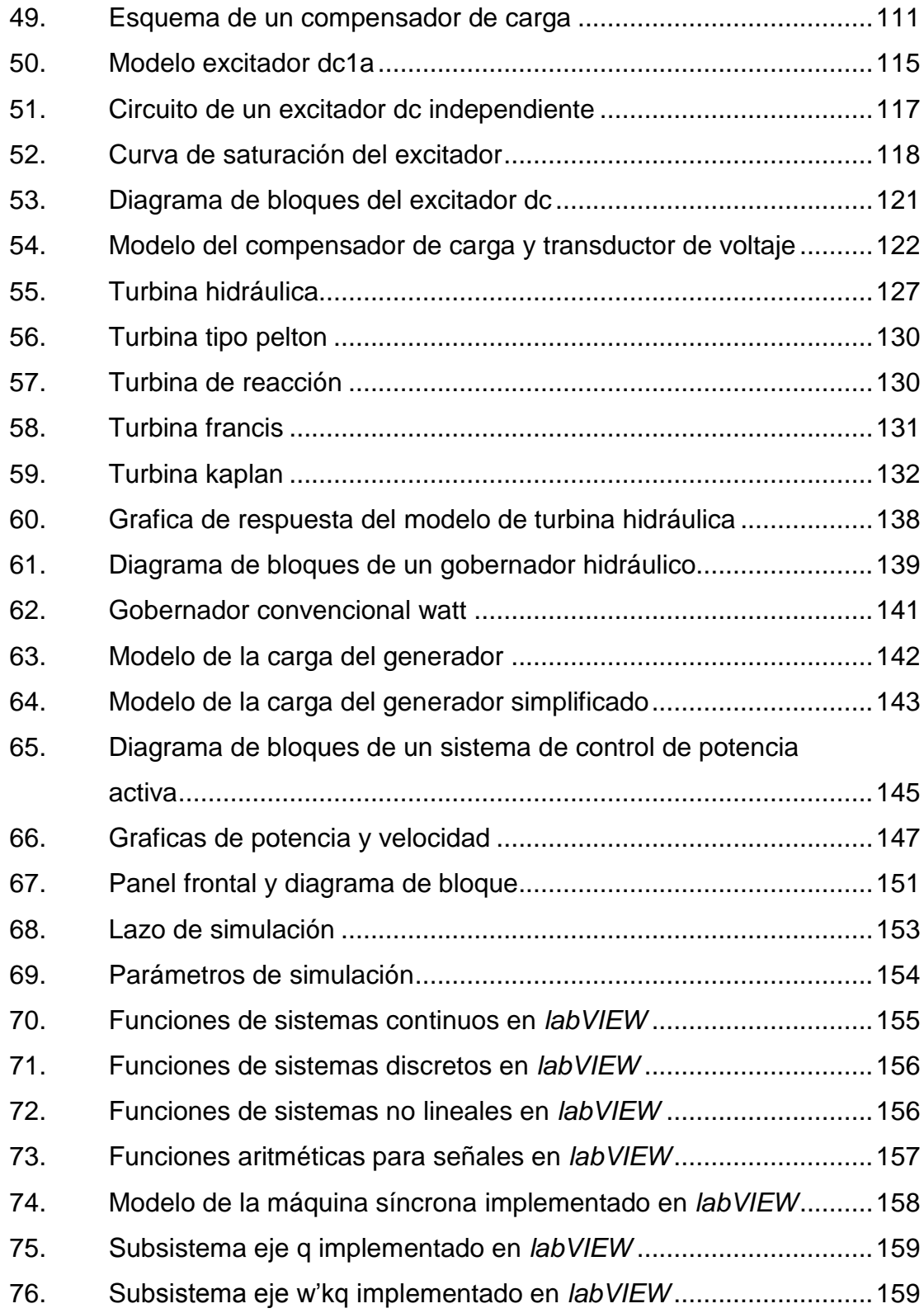

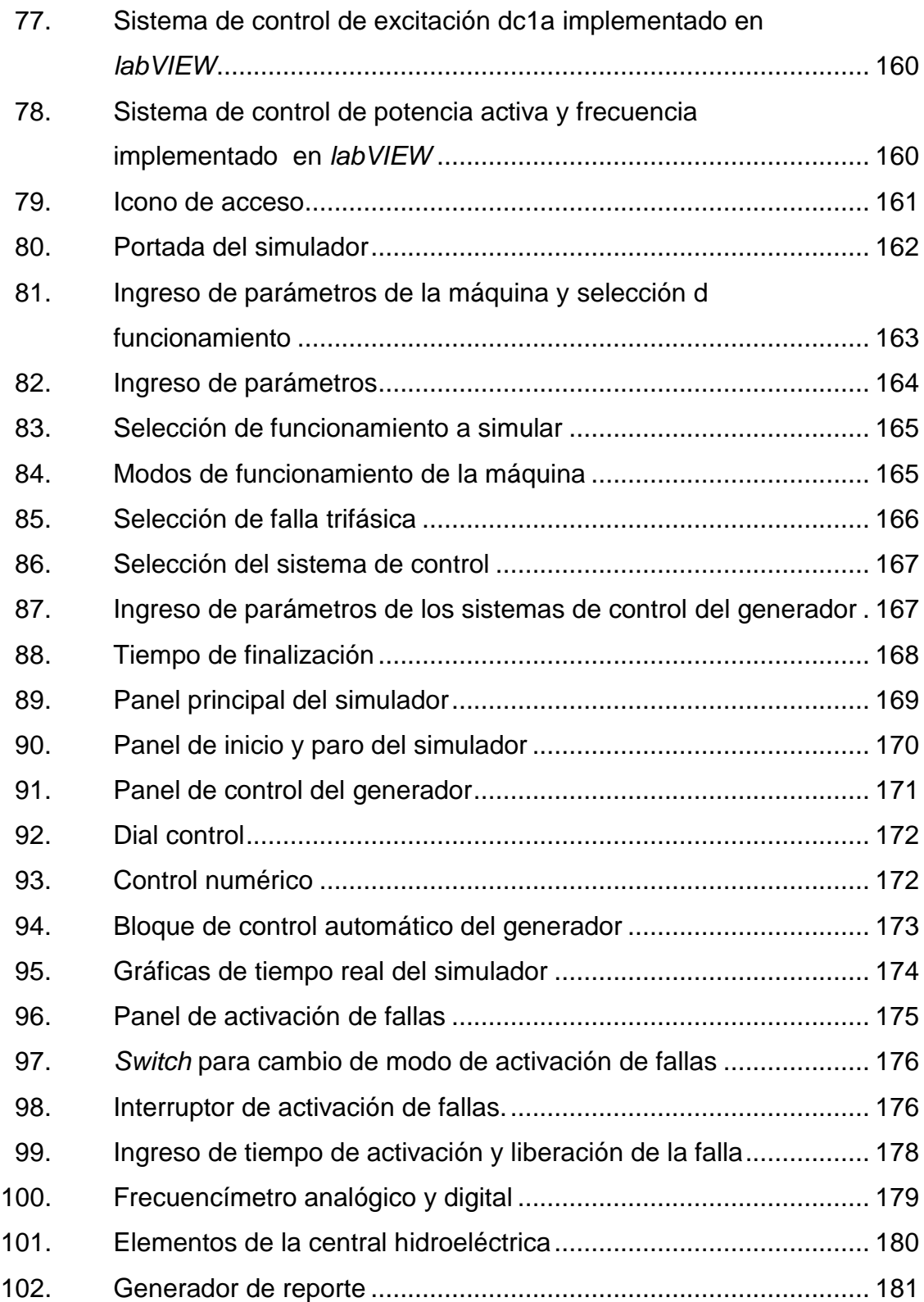

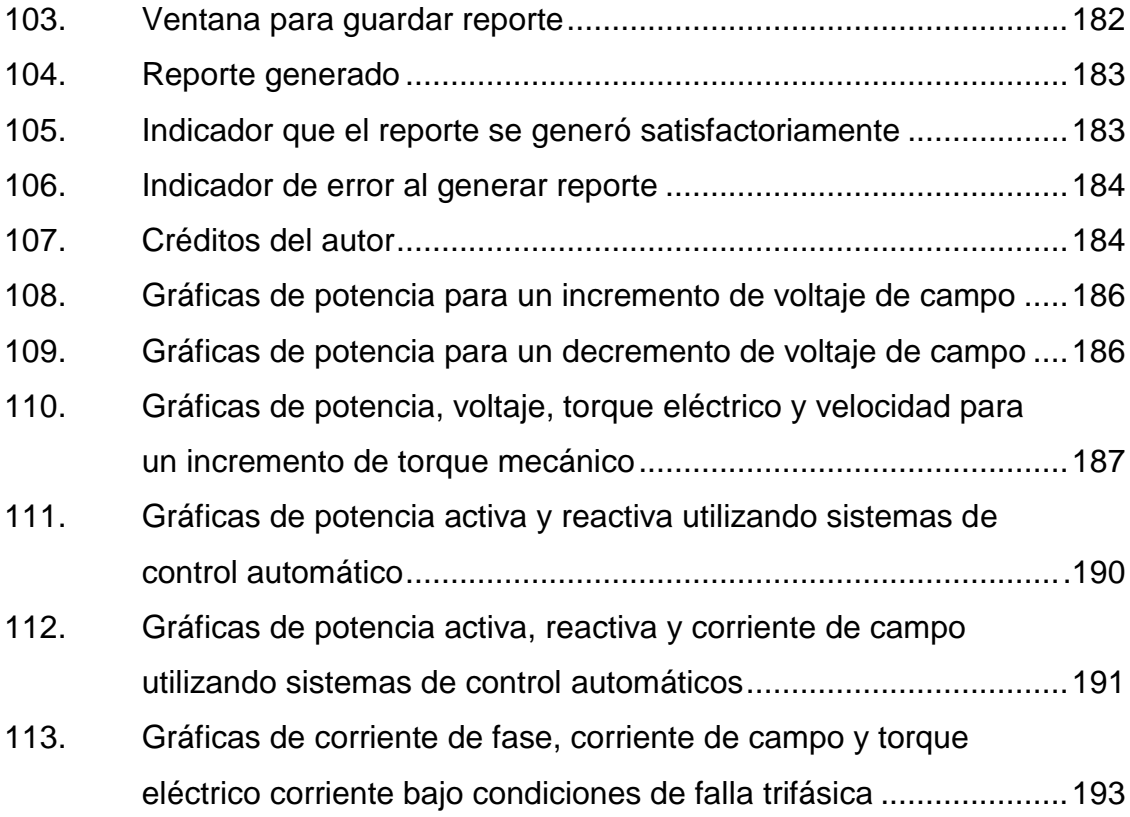

## **TABLAS**

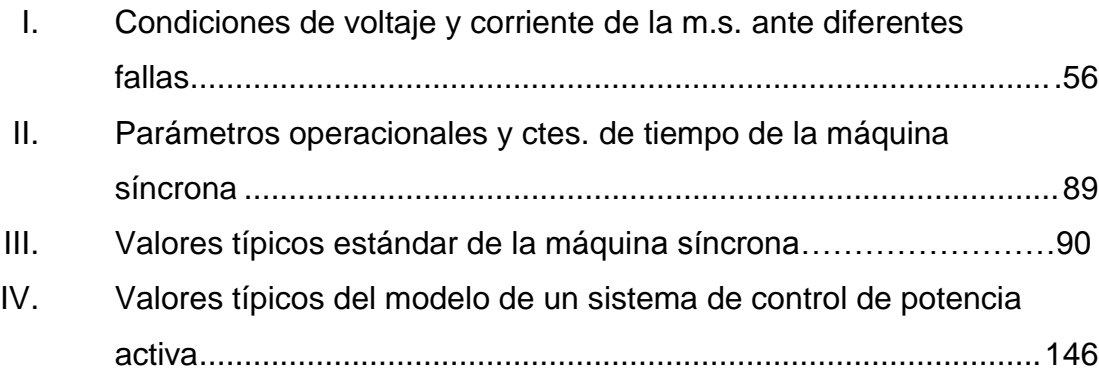

XII

# **LISTA DE SÍMBOLOS**

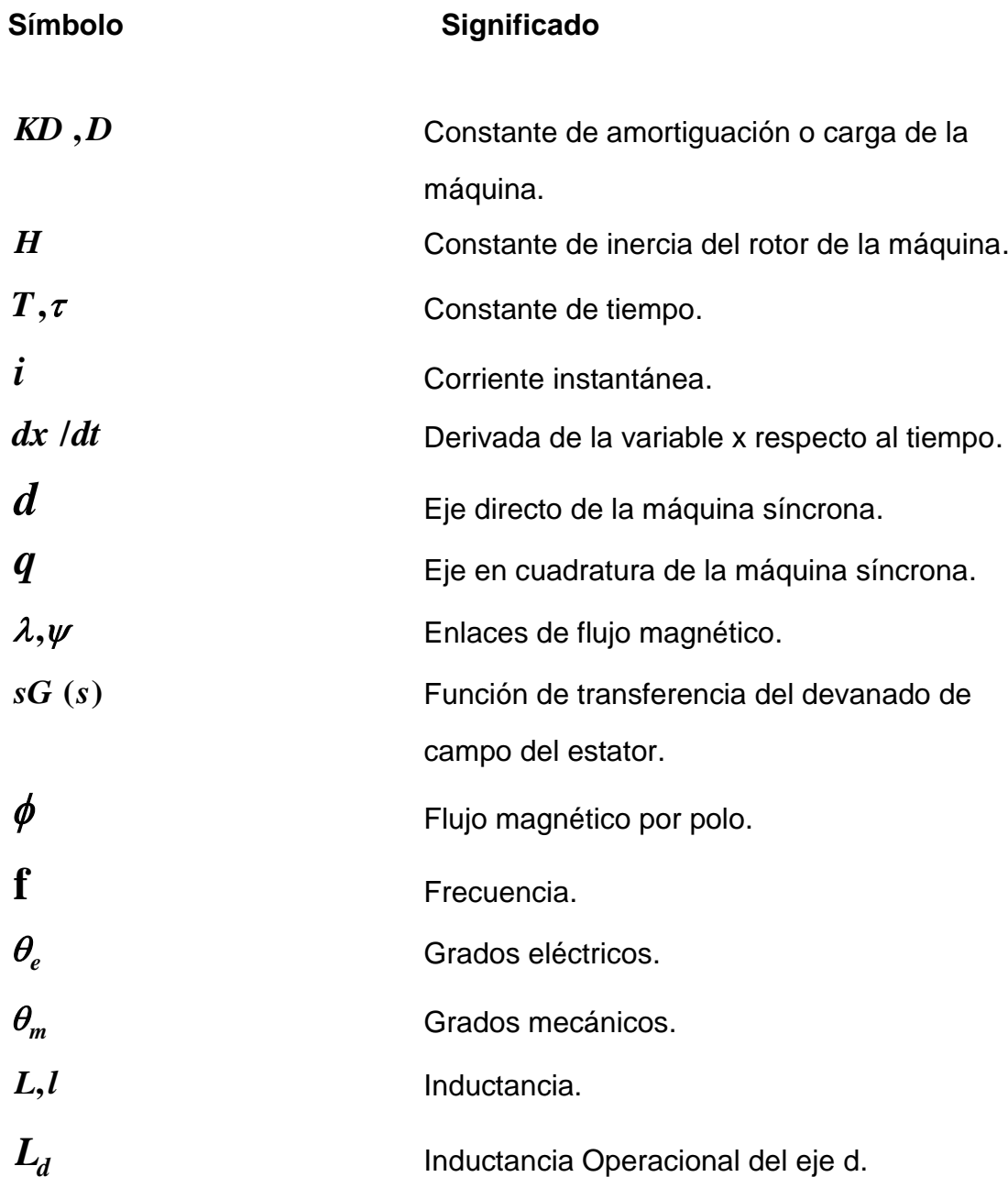

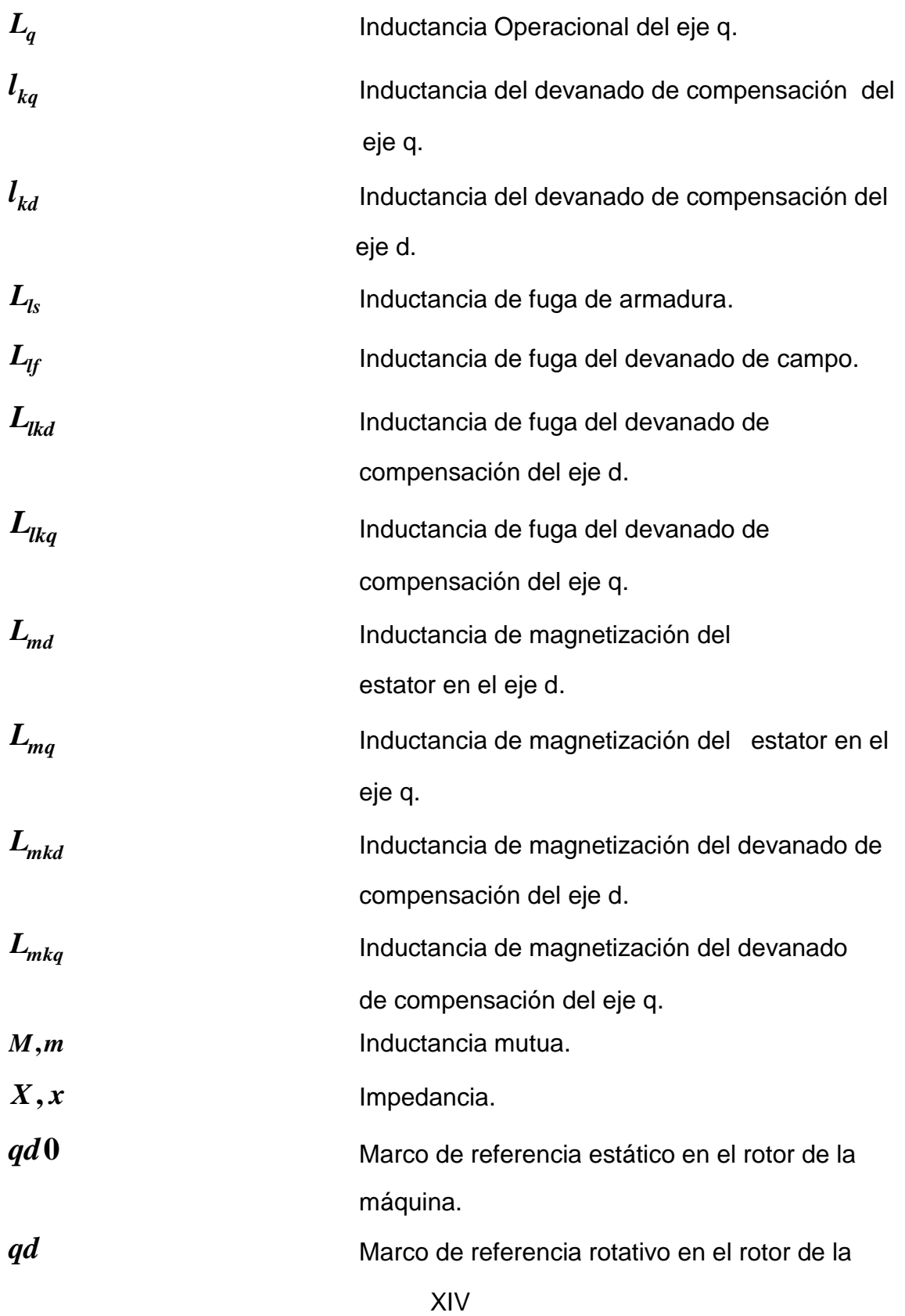

máquina.

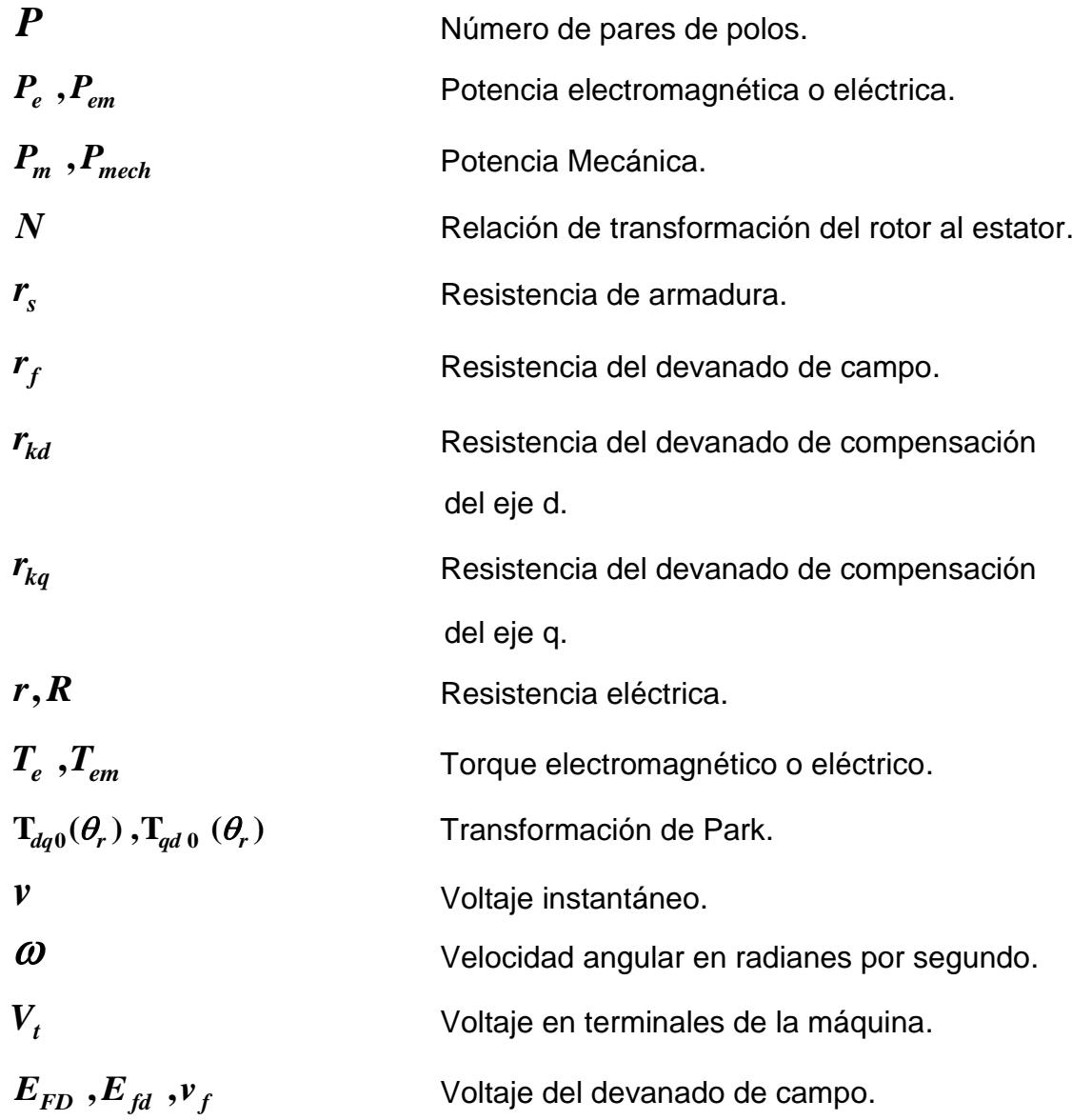

# **GLOSARIO**

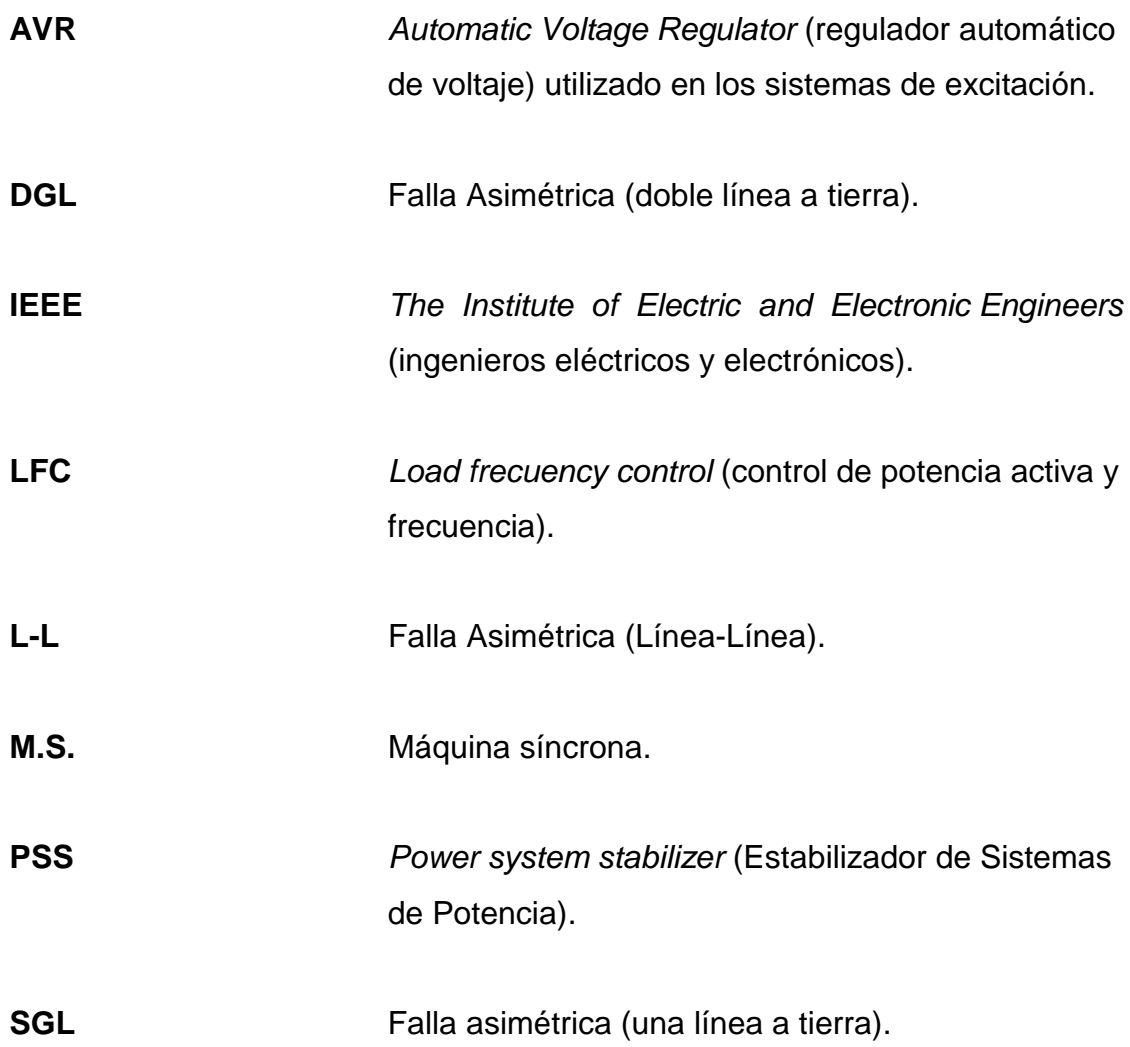

XVIII

### **RESUMEN**

Este trabajo de graduación se basa en el estudio del modelo matemático de la máquina síncrona (generador eléctrico), para simularlo e implementarlo en una central hidroeléctrica con sus respectivos sistemas de control con el fin de hacer estudios de la máquina en estado estable como transitorio. Los conceptos más generales sobre modelación y simulación en sistemas se desarrollan brevemente en el capítulo 1, mostrando los pasos que se requieren para lograr predecir un sistema en un momento determinado.

En el capítulo 2 se describen los principios elementales del funcionamiento de la máquina síncrona, estabilidad, fallas típicas y se estudian las herramientas matemáticas necesarias (transformaciones y ecuaciones) para desarrollar los modelos de la máquina síncrona. Este capítulo se concentra en el modelado matemático de la máquina síncrona para simulación. A partir los principios estudiados y normas de la IEEE se evalúan los requerimientos de para el modelado de las máquinas síncronas.

En el capítulo 3 se estudian los tipos de sistemas de control de excitación cuya función principal es mantener el voltaje en terminales constante (Sistema Aislado) o producir potencia reactiva (sistema conectado a una barra infinita) mediante la inyección de corriente DC al rotor. Los modelos de los sistemas de control de excitación son desarrollados a partir del modelo de cada uno de los elementos de estos sistemas. A lo largo del capítulo se estudian las partes principales del sistema de control de excitación y se desarrolla un modelo matemático de un sistema en particular (DC1A).

XIX

También se estudia el sistemas de control de potencia activa frecuencia enfocado a la turbina hidráulica así como su sistema de control de velocidad (gobernador); desarrollando el modelo matemático respectivo.

Finalmente en el capítulo 4 se describe la plataforma de programación *LabVIEW* y los módulos necesarios para diseñar una simulación. El verdadero sentido de este trabajo se encuentra en este capítulo ya que se concatenan el modelo del generador síncrono (desarrollado en el capítulo 2) y los 2 sistemas de control del generador (Control de Potencia Activa-frecuencia y Control de Potencia Reactiva-voltaje desarrollados en el capítulo 3) y así lograr visualizar en tiempo real el comportamiento del generador bajo distintas condiciones de operación que el usuario puede manipular a su antojo, como también la inserción de fallas; todo a través de herramientas de software *LabVIEW*.

### **OBJETIVOS**

#### **General**

Diseñar una serie de simulaciones del funcionamiento de una máquina síncrona aplicando varias herramientas que proporciona el Software *LabVIEW*.

### **Específicos**

- 1. Aprender de manera dinámica el funcionamiento de la máquina síncrona, simulando sus principales características.
- 2. Lograr comprender como funciona el generador síncrono de polos salientes.
- 3. Advertir la diferencia entre una máquina síncrona y una asíncrona estudiando la parte que los diferencia: la excitatriz que alimenta con corriente continua al rotor.
- 4. Comprender el funcionamiento y el estudio del sistema de control de un generador síncrono (gobernador de velocidad y voltaje).
- 5. Analizar el comportamiento de la maquina sincrónica en régimen permanente y transitorio observando la operación con carga y bajo fallas.
- 6. Simular un proyecto aplicado a una central hidroeléctrica dando énfasis al funcionamiento de un generador síncrono.

7. Que el estudiante pueda familiarizarse con el tema de Instrumentación Virtual, en la cual se hace uso de la herramienta de Software LabVIEW, y así tenga una opción más en donde poder apoyarse para comprender lo que son las máquinas síncronas, además de poder ver los alcances del software *LabVIEW* en donde se puede programar de una manera gráfica e intuitiva.

### **INTRODUCCIÓN**

En el estudio de los sistemas eléctricos de potencia es indispensable el uso de herramientas computacionales que permitan un mejor análisis de los modelos matemáticos y faciliten su resolución.

La interpretación de la solución es más sencilla si se representa en forma gráfica. Es bien conocido que existen poderosas razones para el uso del modelado y la simulación: comprobar y optimizar el diseño de un sistema antes de su construcción, evitar errores de diseño, aumentar la calidad, reducir costos, evaluar el rendimiento, predecir comportamientos, entrenar operarios en condiciones habituales (o no), etc. Un caso en particular donde resultan muy buenas herramientas, es aquel en el que el costo de experimentación es muy alto, ya sea por el alto costo de los equipos o porque el sistema no puede detenerse, como ocurre en las plantas energéticas.

Para poder desarrollar estos estudios es necesario contar con modelos matemáticos de la máquina síncrona, los primotores y los sistemas de control involucrados en el desempeño dinámico del sistema en general.

Las desviaciones de frecuencia en un sistema eléctrico se deben a los cambios de la demanda de energía, esto afecta directamente a la máquina síncrona, si ésta no está dotada de un sistema de control adecuado, puede no operar bajo las condiciones deseadas. Por lo tanto, se analizan y se simulan los diferentes elementos del lazo de control de potencia activa – frecuencia y el control automático de la generación analizando cada uno de los modelos de los elementos que intervienen durante un cambio de potencia activa en la red.

XXIII

Los sistemas de control de excitación y los estabilizadores de sistemas de potencia son los principales encargados de controlar la estabilidad de un sistema eléctrico bajo perturbaciones severas y de pequeña escala, esto fue un fenómeno que fue reconocido durante los años cincuenta y que se encuentra bajo constante investigación.

Su influencia sobre la estabilización de las unidades de generación y sobre el sistema de potencia en general se estudia a través del desarrollo de los modelos matemáticos y de la simulación de los mismos por medio de programas de cómputo modernos haciendo énfasis en las características más importantes que afectan a la estabilidad.

Estas ideas se aplican para crear componentes que representen un sistema completo. Los componentes intermedios pueden ser también simulados, lo cual reduce ampliamente los tiempos de mantenimiento y desarrollo.

## **1. MODELACIÓN Y SIMULACIÓN**

#### **1.1. Generalidades**

Una teoría es un enunciado de un principio abstraído de la observación y un modelo es la representación de la teoría que puede ser utilizado para fines de predicción y control. Para que sea útil, un modelo debe ser realístico y al mismo tiempo debe ser simple de comprender y de manejar. Estos requerimientos son conflictivos, los modelos realísticos pocas veces son simples y los modelos simples pocas veces son realísticos. Por esto el detalle con el cual se desarrolla un modelo está definido por las variables que consideramos importantes en él.

Las características de aquello que se esté modelando que sean relevantes deben ser incluidas y aquellos parámetros que no sean relevantes pueden ser ignorados. Se refiere a la modelación en todo este trabajo, al proceso de análisis y síntesis desarrollado para llegar a una descripción matemática adecuada que está en armonía con los parámetros y características relevantes; para la facilidad de la simulación es importante considerar que los parámetros deber ser, al mismo tiempo, fáciles de medir en la realidad. En la práctica se establecerá una relación funcional entre las entidades que juegan un papel importante. Un modelo supuestamente imita ciertas características esenciales o condiciones actuales. Un modelo puede tomar varias formas: forma física (como los modelos a escala y modelos análogos eléctricos de sistemas mecánicos), forma mental (como un conocimiento intuitivo) y forma simbólica (como representaciones matemáticas, lingüísticas, gráficas y esquemáticas).
La simulación puede ser útil en muchos estudios científicos donde la metodología es como en el diagrama de flujo de la figura 1.

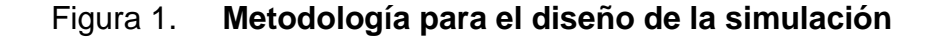

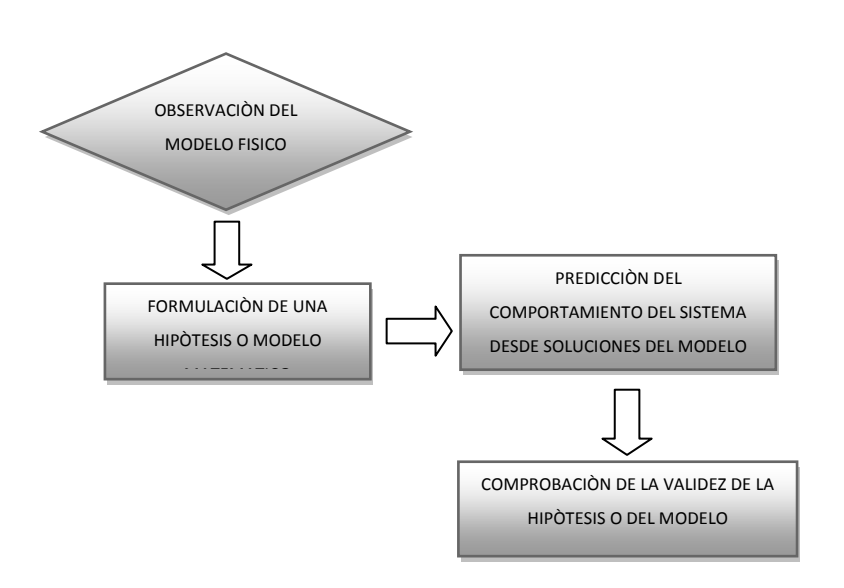

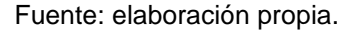

Las definiciones de modelación y simulación pueden variar dependiendo de la naturaleza del sistema físico y del propósito de la simulación. En términos generales, la simulación es una técnica que requiere de la obtención de un modelo de una situación real y de la experimentación con este modelo. Definimos simulación como un experimento con modelos lógicos y matemáticos, especialmente representaciones matemáticas del tipo dinámico que están caracterizadas por un conjunto de ecuaciones diferenciales y algebráicas.

## **1.2. Clasificación de los modelos matemáticos**

Los modelos matemáticos son un grupo de ecuaciones o inecuaciones que representan una realidad. Su ingrediente principal es la variable.

## **1.2.1. Lineales y no lineales**

Los modelos lineales pueden ser descritos por relaciones matemáticas lineales en donde es válido el principio de la superposición como por ejemplo, el análisis de la Ley de Ohm la cual nos dice que:

$$
E=I^*R \qquad (1,1)
$$

Dónde:

- Tensión o voltaje "E", en volt (V)
- Intensidad de la corriente "I", en ampere (A)
- Resistencia "R" en ohm  $(\Omega)$  de la carga o consumidor conectado al circuito

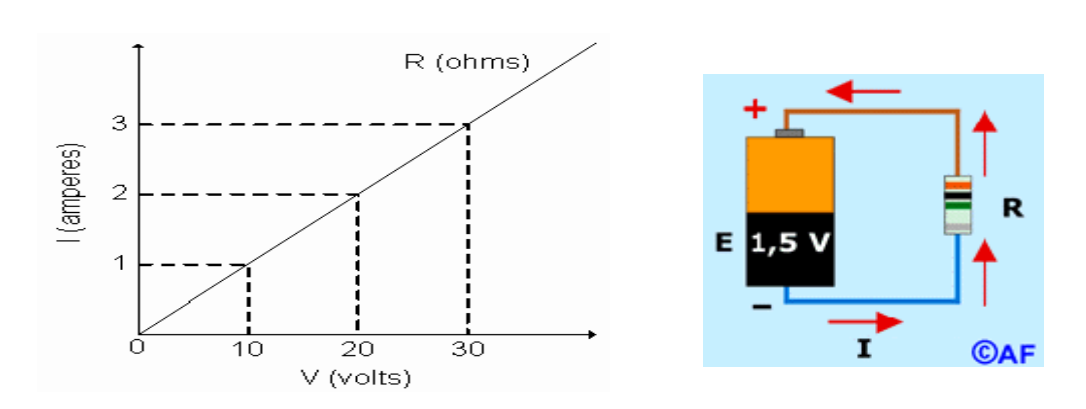

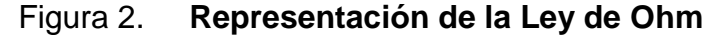

Fuente: BOYLESTAD, Robert. Análisis introductorio de circuitos 10a Ed. p. 133.

Los modelos no lineales representan sistemas cuyo comportamiento no es expresable como la suma de los comportamientos de sus descriptores. Más formalmente, un sistema físico, matemático o de otro tipo es no lineal cuando las [ecuaciones de movimiento,](http://es.wikipedia.org/wiki/Ecuaci%C3%B3n_de_movimiento) evolución o comportamiento que regulan su comportamiento son no lineales.

En particular, el comportamiento de sistemas no lineales no está sujeto al principio de superposición, como lo es un [sistema lineal.](http://es.wikipedia.org/wiki/Linealidad#Sistemas_lineales) Como ejemplo de un sistema no lineal podemos mencionar: el efecto de saturación de los transformadores y máquinas rotativas eléctricas, los sistemas de frenos de los automóviles, etc.

#### **1.2.2. Estáticos y dinámicos**

Los modelos estáticos no toman en cuenta la variación en el tiempo y la incidencia de ésta en los parámetros del modelo, por ejemplo: los modelos de juegos, modelos donde se observa las ganancias de una empresa, tuberías de agua, etc.

Los modelos dinámicos en cambio toman en cuenta las características variantes en el tiempo y sus interacciones, ejemplo: la variación de la [temperatura,](http://www.monografias.com/trabajos/termodinamica/termodinamica.shtml) del [aire](http://www.monografias.com/trabajos/aire/aire.shtml) durante un día, [movimiento](http://www.monografias.com/trabajos15/kinesiologia-biomecanica/kinesiologia-biomecanica.shtml) anual de las [finanzas,](http://www.monografias.com/trabajos16/finanzas-operativas/finanzas-operativas.shtml) reacción entre elementos químicos en un laboratorio, maquinas en movimiento, etc. Como ejemplo más concreto de un sistema dinámico, se muestra a continuación el análisis de vibraciones mecánicas de un motor eléctrico conectado a una carga mediante un eje fijado con apoyos y cuya ecuación general está dada por la ecuación (1,2).

$$
\frac{m\partial^2 y}{\partial^2 t} + \frac{b\delta y}{\delta t} + ky = P(t) \quad (1,2)
$$

Dónde:

y: es la magnitud que sufre variaciones periódicas temporales. P(t): la variable de reforzamiento o fenómeno incidente de la vibración. b y k: son las constantes características del sistema. m: masa del sistema.

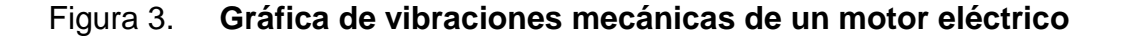

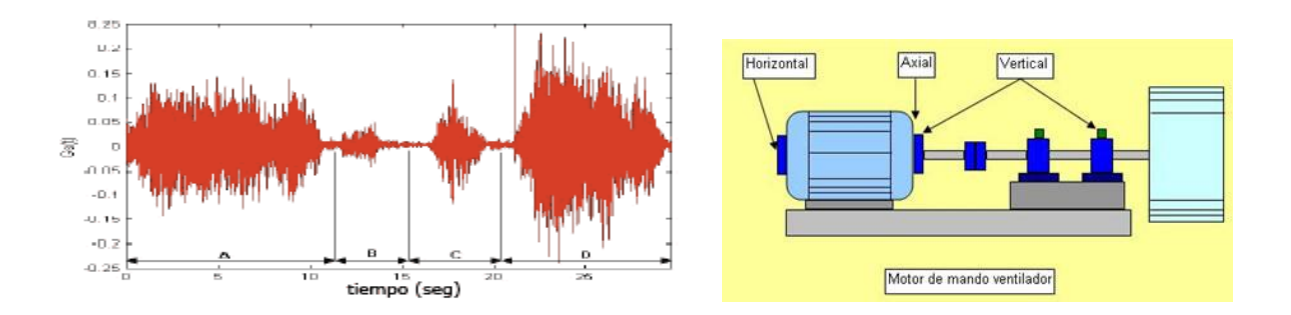

Fuente: SETO, Williams. Vibraciones mecánicas. p. 102.

En estos modelos físicos podemos realizar modelos a escala o en forma natural, a escala menor, e escala mayor, sirven para hacer demostraciones de procesos como para hacer experimentos nuevos.

#### **1.2.3. Continuos y discretos**

Los modelos en tiempo continuo están descritos por ecuaciones en las cuales las variables dependientes son continuas en el tiempo; como por ejemplo la onda senoidal la cual es una señal analógica que depende básicamente del tiempo de muestreo, en Ingeniería Eléctrica la onda senoidal se estudia mayoritariamente en la corriente alterna. La ecuación general y representación gráfica de una onda senoidal continua está dada por la ecuación  $(1,3)$ .

$$
a(t) = A \cdot \sin(wt + \beta) \tag{1,3}
$$

Dónde:

- a (t): Cualquier función de voltaje o corriente alterna variante en el tiempo.
- Ao [\(Amplitud\)](http://es.wikipedia.org/wiki/Amplitud): máximo voltaje o corriente que puede haber, teniendo en cuenta que la onda no tenga [Corriente continúa.](http://es.wikipedia.org/wiki/Corriente_continua)
- T [\(Período\)](http://es.wikipedia.org/wiki/Per%C3%ADodo): tiempo en completar un ciclo, medido en segundos.
- w (Velocidad angular): es igual a 2πf
- f [\(Frecuencia\)](http://es.wikipedia.org/wiki/Frecuencia): es el número de veces que se repite un ciclo en un segundo, se mide en (Hz) y es la inversa del periodo (f=1/T)
- ß [\(Fase\)](http://es.wikipedia.org/wiki/Fase): el ángulo de fase inicial en radianes.

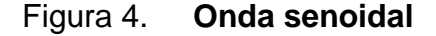

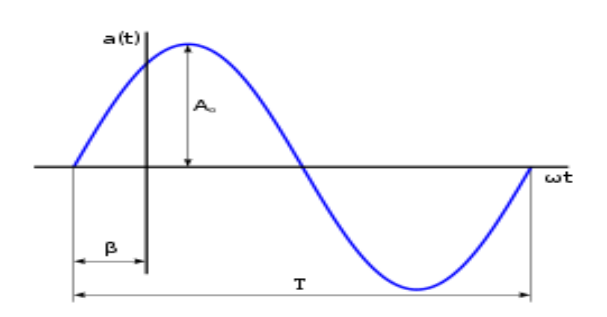

Fuente: elaboración propia.

Los modelos en tiempo discreto son descritos por ecuaciones en diferencias cuyas variables dependientes están definidas en instantes particulares, como por ejemplo los elementos que constituyen la electrónica digital *"flip-flops"* los cuales dependen de señales en instantes dados para poder cambiar de estado. En el área de informática se utilizan modelos discretos como algoritmo para programar *software* de predicción financiera (pérdidas, ganancias) con datos iniciales.

#### **1.2.4. Determinísticos y estocásticos**

Un modelo determinante es un modelo matemático donde las mismas [entradas](http://es.wikipedia.org/wiki/Entrada) producirán invariablemente las mismas [salidas,](http://es.wikipedia.org/wiki/Salida) no contemplándose la existencia del [azar](http://es.wikipedia.org/wiki/Azar) ni el [principio de incertidumbre.](http://es.wikipedia.org/wiki/Principio_de_incertidumbre) Está estrechamente relacionado con la creación de entornos simulados a través de [simuladores](http://es.wikipedia.org/wiki/Simulador) para el estudio de situaciones hipotéticas, o para crear [sistemas de gestión](http://es.wikipedia.org/w/index.php?title=Sistemas_de_gesti%C3%B3n&action=edit&redlink=1) que permitan disminuir la [incertidumbre.](http://es.wikipedia.org/wiki/Propagaci%C3%B3n_de_errores)

Este modelo no toma en cuenta los factores de probabilidad. Por ejemplo, la planificación de una [línea de producción,](http://es.wikipedia.org/wiki/Producci%C3%B3n_en_cadena) en cualquier [proceso industrial,](http://es.wikipedia.org/wiki/Proceso_industrial) es posible realizarla con la implementación de un sistema de gestión de procesos que incluya un modelo determinístico en el cual estén cuantificadas las [materias](http://es.wikipedia.org/wiki/Materias_primas)  [primas,](http://es.wikipedia.org/wiki/Materias_primas) la [mano de obra,](http://es.wikipedia.org/wiki/Mano_de_obra) los tiempos de producción y los productos finales asociados a cada proceso, en los que incluye cualquier sistema de control.

Un modelo estocástico toma en cuenta los factores de probabilidad, llamado modelo Probabilístico, que no se conoce el resultado esperado, sino su probabilidad y existe por tanto incertidumbre. Como por ejemplo, los modelos que predicen tormentas y huracanes.

El proceso mediante el cual se obtiene un modelo es un proceso iterativo. El ciclo comienza con la identificación del propósito del modelo y sus limitaciones; asimismo, los tipos de simplificaciones y suposiciones u omisiones que se pueden realizar, determinar los medios por los cuales serán obtenidos los parámetros y definiendo las capacidades de cómputo accesibles. Se debe tener una clara compresión y dominio del tema que se está tratando es esencial para la realización de suposiciones y la simplificación adecuada.

Puede existir más de un modelo para el mismo sistema físico difiriendo entre ellos en exactitud, precisión, aspecto y rango. Todo modelo contiene parámetros que deben ser estimados. El modelo debe desarrollarse adecuadamente de manera que los parámetros necesarios puedan ser obtenidos experimentalmente, de no ser así el modelo no será útil.

#### **1.3. Requerimientos de la modelación**

El análisis del comportamiento dinámico de los sistemas de potencia requiere del uso de modelos computacionales que representen las ecuaciones algebraicas diferenciales que modelan a los diferentes componentes del sistema. En algunas ocasiones se utilizan modelos a escala o modelos análogos con este propósito, pero en realidad la mayor parte del análisis dinámico de sistemas de potencia se lleva a cabo con computadoras digitales utilizando programas especializados.

Estos programas incluyen una variedad de modelos para generadores, sistemas de excitación, sistemas gobernador turbina, cargas y otros componentes. El usuario se preocupa de seleccionar el modelo apropiado para el problema que está resolviendo y de determinar los datos que representan el equipo en su sistema

# **2. LA MÁQUINA SÍNCRONA**

#### **2.1. Conceptos generales**

La operación de los sistemas eléctricos de potencia requiere la conversión de grandes cantidades de energía primaria (energía potencial y cinética del agua, energía geotérmica en las capas terrestres de la tierra, energía química de los combustibles, etc.) en energía y potencia eléctrica.

La energía eléctrica puede ser transportada y convertida en otras formas de energía en forma limpia y económica. La máquina síncrona es hoy por hoy, el convertidor utilizado más ampliamente para realizar esta tarea. Aún cuando un gran porcentaje de máquinas síncronas son utilizadas como generadores en las plantas de producción de energía eléctrica, debido fundamentalmente al alto rendimiento que es posible alcanzar con estos convertidores la posibilidad de controlar la tensión, en numerosas ocasiones se emplea industrialmente como elemento motriz.

Como otros convertidores electromecánicos, la máquina síncrona es completamente reversible y se incrementa día a día el número de aplicaciones donde puede ser utilizada con grandes ventajas, especialmente cuando se controla mediante fuentes electrónicas de frecuencia y tensión variable.

El principal inconveniente para su uso como motor es que no desarrolla par de arranque, pero si se incluye en el rotor de la máquina un devanado auxiliar de jaula de ardilla, es posible obtener par de aceleración como motor de inducción hasta una velocidad cercana a la de sincronismo, y excitar en el

momento apropiado la bobina del campo, con la finalidad de sincronizar la máquina a la red.

Si la fuente de alimentación puede reducir la frecuencia angular de las tensiones o corrientes de armadura a valores muy bajos, la máquina es capaz de sincronizarse a esa red y posteriormente ser acelerada al mismo tiempo que se incrementa paulatinamente la frecuencia de la fuente. Como la construcción de fuentes de gran potencia controladas en frecuencia es hoy día factible mediante puentes inversores con interruptores estáticos, es posible que en el futuro esta máquina incremente notablemente su importancia como accionamiento industrial, e incluso desplace a las máquinas de corriente continua.

## **2.2. Descripción de la máquina síncrona**

La máquina síncrona es un convertidor electromecánico de energía (artefacto que convierte energía mecánica en energía eléctrica y viceversa mediante campos magnéticos) con una pieza giratoria denominada rotor o campo, cuya bobina se excita mediante la inyección de una corriente continua y una pieza fija denominada estator o armadura por cuyas bobinas circula corriente alterna.

Las corrientes alternas que circulan por los bobinas del estator producen un campo magnético rotatorio que gira en el entrehierro de la máquina con la frecuencia angular de las corrientes de armadura y por consiguiente produciendo voltaje en las terminales de la máquina, logrando así suministrar potencia eléctrica a cualquier carga conectada a la máquina.

#### **2.3. Principio de funcionamiento**

El principio de funcionamiento de un generador síncrono se basa en la ley de Faraday. La ley de Faraday establece que "la fuerza electromotriz inducida en un circuito es igual a menos la derivada del flujo magnético respecto el tiempo". La ley de Faraday está definida por la ecuación (2,1).

Ecuación de la Ley de Faraday

$$
\varepsilon_{ind} = -\frac{\delta \phi}{\delta t} \tag{2.1}
$$

Dónde:

Ɛ ind: fuerza electromotriz inducida

ɸ: flujo magnético

Para crear tensión inducida en el circuito de armadura (estator), se debe crear un campo magnético en el rotor o circuito de campo, esto se logrará alimentado el rotor con una batería, este campo magnético inducirá una tensión en el devanado de armadura y se producirá una corriente alterna fluyendo a través de él.

Al operar como generador, la [energía mecánica](http://es.wikilingue.com/pt/Energ%C3%ADa_mec%C3%A1nica) es suministrada a la máquina por la aplicación de un [torque](http://es.wikilingue.com/pt/Torque) y por la rotación del eje de la misma, una fuente de energía mecánica puede ser, por ejemplo, una [turbina](http://es.wikilingue.com/pt/Turbina) [hidráulica,](http://es.wikilingue.com/pt/Hidr%C3%A1ulica) a [gas](http://es.wikilingue.com/pt/Gas) o a [vapor.](http://es.wikilingue.com/pt/Vapor) Una vez estando el generador conectado a la red eléctrica, su

rotación es dictada por la frecuencia de la red, pues la [frecuencia](http://es.wikilingue.com/pt/Frecuencia) de la [tensión](http://es.wikilingue.com/pt/Tensi%C3%B3n_el%C3%A9ctrica) [trifásica](http://es.wikilingue.com/pt/Corriente_trif%C3%A1sica) depende directamente de la velocidad de la máquina.

Para que la máquina síncrona sea capaz de efectivamente convertir energía mecánica aplicada a su eje, es necesario que el devanado de [campo](http://es.wikilingue.com/pt/Campo) localizado en el [rotor](http://es.wikilingue.com/pt/Rotor) de la máquina sea alimentado por una fuente de tensión [continua](http://es.wikilingue.com/pt/Corriente_continua) de forma que al girar el [campo magnético](http://es.wikilingue.com/pt/Campo_magn%C3%A9tico) generado por los polos del rotor tengan un movimiento relativo a los [conductores](http://es.wikilingue.com/pt/Conductor) de los enrollamientos del estator.

Debido a ese movimiento relativo entre el [campo magnético](http://es.wikilingue.com/pt/Campo_magn%C3%A9tico) de los polos del rotor, la intensidad del campo magnético que atraviesa los enrollamientos del estator irá a variar el tiempo, y así se tendrá por la [ley de Faraday](http://es.wikilingue.com/pt/Ley_de_Faraday) una inducción de tensiones en las terminales de los enrollamientos del estator. Debido a distribución y disposición espacial del conjunto de bobinas del estator, las tensiones inducidas en sus terminales serán [alternas](http://es.wikilingue.com/pt/Corriente_alternada) senoidales trifásicas.

La corriente eléctrica utilizada para alimentar el campo es denominada corriente de excitación. Cuando el generador está funcionando aisladamente de un sistema eléctrico (o sea, está en una isla de potencia), la excitación del campo irá a controlar la tensión eléctrica generada. Cuando el generador está conectado a un sistema eléctrico que posee diversos generadores interconectados, la excitación del campo irá a controlar la potencia reactiva generada.

#### **2.4. Partes de la máquina síncrona**

En la siguiente figura 5 se muestran las partes principales que de la máquina síncrona.

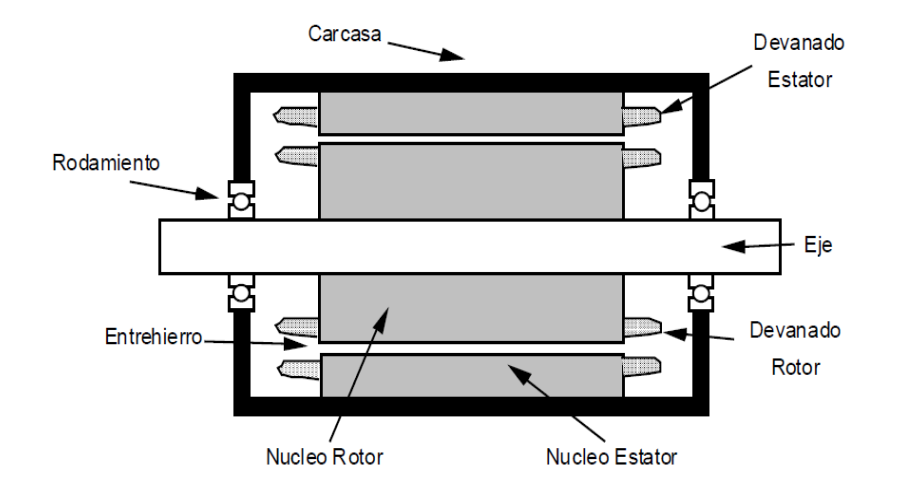

#### Figura 5. **Partes principales de la máquina síncrona**

Fuente: ALLER, José. Máquinas eléctricas rotativas. p 104.

#### **2.4.1. Descripción de las partes**

 Rotor o Campo: es la parte de la máquina que realiza el movimiento rotatorio, constituido de un material [ferromagnético](http://es.wikilingue.com/pt/Ferromagn%C3%A9tico) envuelto en un enrollamiento llamado devanado de [campo,](http://es.wikilingue.com/pt/Campo) que tiene como función producir un [campo magnético](http://es.wikilingue.com/pt/Campo_magn%C3%A9tico) constante así como en el caso del [generador de corriente continua](http://es.wikilingue.com/pt/Motor_de_corriente_continua) para interactuar con el [campo](http://es.wikilingue.com/pt/Campo) producido por el enrollamiento del estator.

La [tensión](http://es.wikilingue.com/pt/Tensi%C3%B3n_el%C3%A9ctrica) aplicada en ese enrollamiento es [continua](http://es.wikilingue.com/pt/Corriente_continua) y la intensidad de la [corriente](http://es.wikilingue.com/pt/Corriente_continua) soportada por ese enrollamiento es mucho más pequeño que el enrollamiento del estator, además de eso el rotor puede contener dos o más [enrollamientos,](http://es.wikilingue.com/pt-es/index.php?title=Enrolamentos&action=edit&redlink=1) siempre en número [par](http://es.wikilingue.com/pt/Par) y todos conectados en [serie](http://es.wikilingue.com/pt/Serie) siendo que cada enrollamiento será responsable por la producción de uno de los [polos](http://es.wikilingue.com/pt/Polo_norte) del [electroimá](http://es.wikilingue.com/pt/Eletroim%C3%A3)n.

#### Figura 6. **Rotor de un generador síncrono**

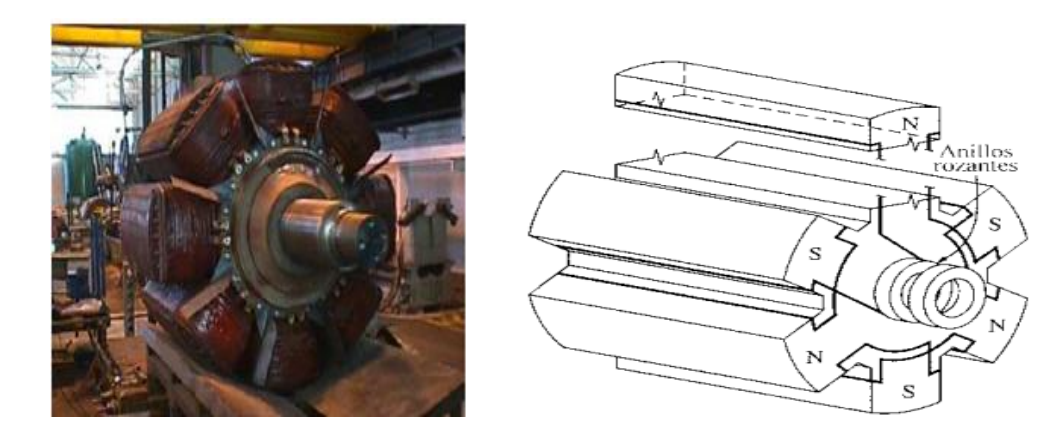

Fuente: CHAPMAN, Stephen. Máquinas eléctricas 3ra. Ed. p 273.

Existen 2 clases de rotores por su forma y operación:

- Rotor Liso (para altas velocidades: acoplado a turbinas de vapor)
- Rotor Polos Salientes (para bajas velocidades: acoplado a turbinas hidráulicas)
- Estator o Armadura: constituye la parte fija de la máquina, el [rotor](http://es.wikilingue.com/pt/Rotor) se aloja dentro de ella de forma que el mismo pueda girar en su interior, también constituido de un material [ferromagnético](http://es.wikilingue.com/pt/Ferromagn%C3%A9tico) envuelto en un conjunto de bobinas distribuidas al largo de su circunferencia. Las bobinas del estator son alimentadas por un sistema de [tensiones](http://es.wikilingue.com/pt/Tensi%C3%B3n_el%C3%A9ctrica) [alternadas](http://es.wikilingue.com/pt/Corriente_alternada) [trifásicas.](http://es.wikilingue.com/pt/Sistema_trif%C3%A1sico)

Por el estator circula toda la energía eléctrica generada, siendo que tanto la tensión en cuanto a corriente eléctrica que circulan son bastante elevadas en relación al campo, que tiene como función sólo producir un [campo magnético](http://es.wikilingue.com/pt/Campo_magn%C3%A9tico) para excitar la máquina de forma que fuera posible la inducción de tensiones en las terminales de las bobinas del estator.

### Figura 7. **Estator de un generador síncrono**

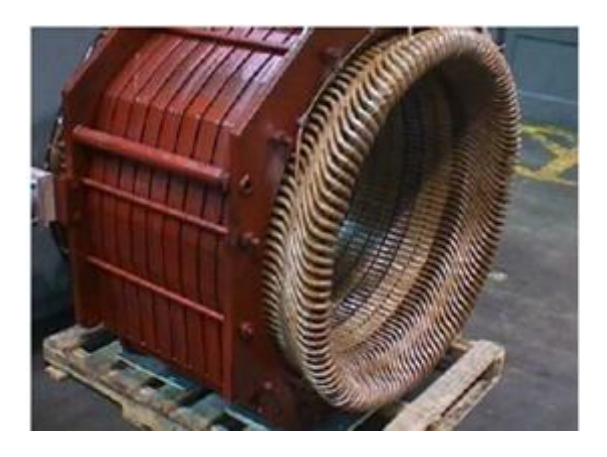

Fuente: CHAPMAN, Stephen. Máquinas eléctricas 3ra. Ed. p 275.

- Entrehierro: es un espacio libre donde interactúan los campos magnéticos del estator-rotor y es donde se lleva a cabo la conversión de energía electromecánica.
- Excitatriz y Regulador de Tensión (AVR): se debe suministrar una corriente DC al circuito de campo del rotor. Puesto que el rotor está girando, se requiere un arreglo especial para entregar potencia DC a sus devanados o bobinas de campo. Existen 2 formas comunes de suministrar esta potencia DC:
	- o Suministrar la potencia DC desde una fuente DC externa al rotor por medio de anillos rozantes y escobillas.
	- o Suministrar la potencia DC desde una fuente especial montada directamente en el eje del generador síncrono (sin escobillas).

Existen mucho más tecnologías para realizar esta función pero la más común es la de escobillas y anillos rozantes. En la siguiente figura 8 se muestra un ejemplo.

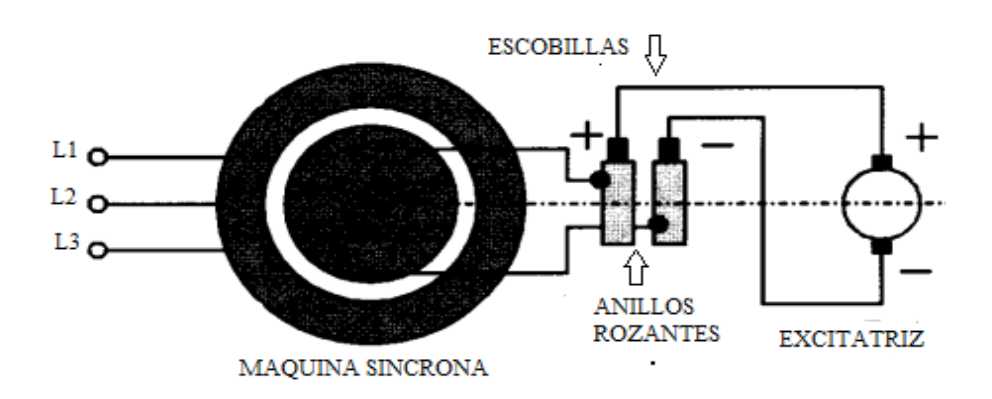

Figura 8. **Excitatriz de anillos rozantes de la máquina síncrona**

Una escobilla es un bloque de compuesto de carbón grafitado que conduce electricidad libremente y tiene muy baja fricción para no desgastarse con el anillo rozante. Están en contacto directo con los anillos rozantes. Los inconvenientes son que necesitan mantenimiento periódico y producen una pequeña caída de tensión que es proporcional a la corriente que se le inyecta al devanado de campo.

En generadores muy grandes si se utilizan excitatrices sin escobillas el cual es un generador AC pequeño cuyo circuito de campo está en el estator y cuyo circuito de armadura está montado en el rotor. La salida alterna de este pequeño generador es rectificada por medio de semiconductores (diodos) para convertirla en DC y luego es inyectada directamente al devanado de campo del rotor.

Fuente: FRAILE MORA, Jesús. Máquinas eléctricas 5ta. Edición McGraw Hill. p. 386.

Existen muchas más tipos de excitatrices y variedad de fabricantes para más información sobre los tipos de sistemas de excitación se recomienda al lector verificar la norma IEEE Std 421,5™-2 005.

El regulador automático de voltaje, controla la corriente de campo que se suministra al rotor, el rotor debe tener un campo magnético constante en cuanto a la dirección de sus líneas magnéticas (no en cuanto a intensidad del campo) y este se logra excitándolo con corriente directa (alterna rectificada) la corriente alterna generada por el generador, debe ser de una frecuencia constante 60hz; y para eso el rotor siempre gira a la misma velocidad independientemente de que carga esté produciendo (se mide en kilowatts o megawatts) no en voltaje, como los requerimientos de carga (consumo de la energía producida) son variables, la generación de megawatts es variable a frecuencia y voltaje constante, si no tienes un regulador automático de voltaje (llamado AVR en inglés) esto no se puede lograr.

 Regulador de Velocidad: no se debe confundir estos dispositivos con los reguladores de tensión de la máquina, pues si bien actúan al unísono, como elementos reguladores que son, sus funciones, aunque relacionadas, están perfectamente delimitadas.

Según lo manifestado hasta el momento, se deduce que todo regulador de velocidad es el mecanismo destinado a conseguir, en cualquier circunstancia o momento, el equilibrio dinámico entre la potencia eléctrica demandada y la potencia mecánica generada en una turbina, manteniendo, sensiblemente constante la velocidad de sincronismo del generador ante todas las cargas solicitadas, protegiéndole, además, contra velocidades excesivas que pudieran surgir.

Como dato significativo dirá que si se tuviera un motor de combustión interna cualquiera sobre el cual no actuase ningún regulador de velocidad, se dañaría notablemente o perdería vida útil, en el instante se quedara bruscamente sin carga. Es elevado el número de las distintas marcas y tipos de reguladores automáticos instalados en las centrales hidráulicas, vapor, etc. Por destacadas casas constructoras, especializadas en la fabricación y montaje de los mismos.

En la figura 9 muestra cómo están consolidadas las partes del generador síncrono.

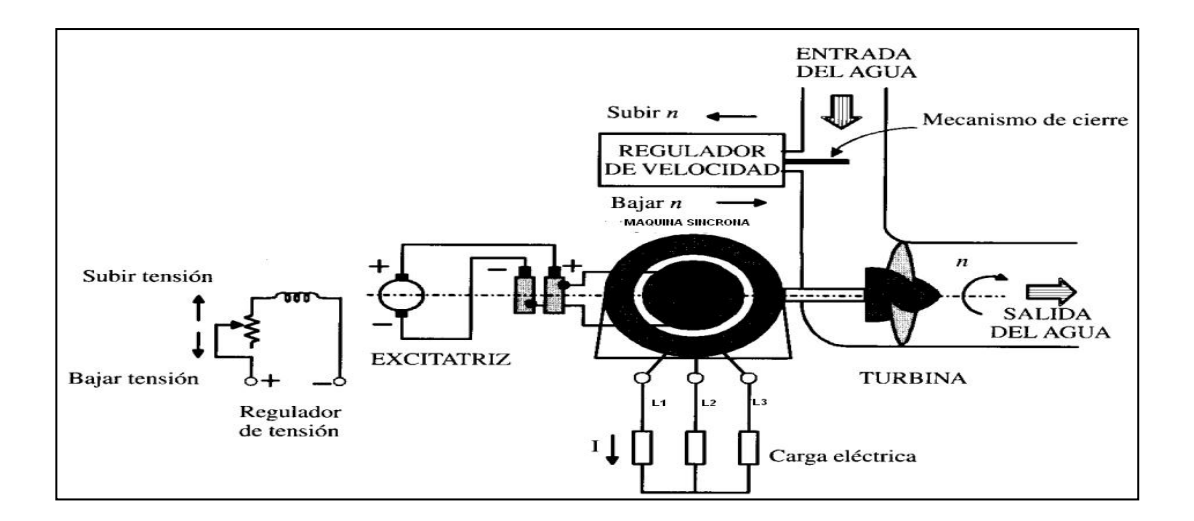

Figura 9. **Elementos que conforman el generador síncrono**

Fuente: FRAILE MORA, Jesús. Máquinas eléctricas 5ta. Edición McGraw Hill. p. 420.

En este trabajo se desarrollan y modelan los sistemas de control del generador en particular (Sección 3) por ello se recomienda al lector que una vez estudiado lo que aquí se expone, se informe y documente sobre las distintas tecnologías y tipos de sistemas de control de generadores síncronos utilizados hoy en día y normalizados por la IEEE.

#### **2.5. Ecuaciones generales de la máquina síncrona**

Para escribir las ecuaciones del comportamiento transitorio de la máquina síncrona se debe plantear sistemas de ecuaciones diferenciales, simultáneas y matriciales cuya solución no es simple.

#### **2.5.1. Condición de par promedio de la máquina síncrona**

La ecuación fundamental para el análisis de las maquinas eléctricas rotativas se le conoce como condición de par promedio y está dada por la ecuación (2,2).

$$
\omega_m t \pm k \omega_e t \pm j \omega_r t = 0 \qquad (2.2)
$$

Dónde:

ωm: frecuencia angular mecánica del sistema (rad/seg) ωe: frecuencia angular de las corrientes inyectadas al estator (rad/seg) ωr: frecuencia angular de las corrientes inyectadas al rotor (rad/seg)

Como ya se dijo anteriormente que a la maquina sincrona se le inyecta corriente DC en la bobina del rotor, por esa razón se tiene que:

$$
\omega r = 0
$$
 (2,3)

Volviendo a reescribir la condición de par promedio para la máquina síncrona se obtiene la ecuación.

$$
\omega_m \pm k \omega_e = 0 \quad (2.4)
$$

La ecuación anterior justifica el nombre de estas máquinas síncronas, ya que éstas sólo pueden producir torque promedio diferente de cero cuando la velocidad mecánica coincide con la velocidad angular de las corrientes inyectadas en el estator. En otras palabras la máquina debe girar en sincronismo con las corrientes estatóricas. Haciendo un despeje para la ecuación de par promedio de la máquina síncrona tenemos la ecuación:

$$
\omega m = \omega e \quad (2.5)
$$

## **2.5.2. Par desarrollado por la máquina síncrona**

Para evaluar la magnitud del par en una máquina sincrónica se puede recordar la expresión que se plantea en libros de principios de conversión de energía electromecánica y está dada por la ecuación.

$$
\mathsf{Te} = \mathsf{k}.\mathsf{Fr}.\mathsf{Fe}.\mathsf{sin}(\delta) \tag{2.6}.
$$

Donde:

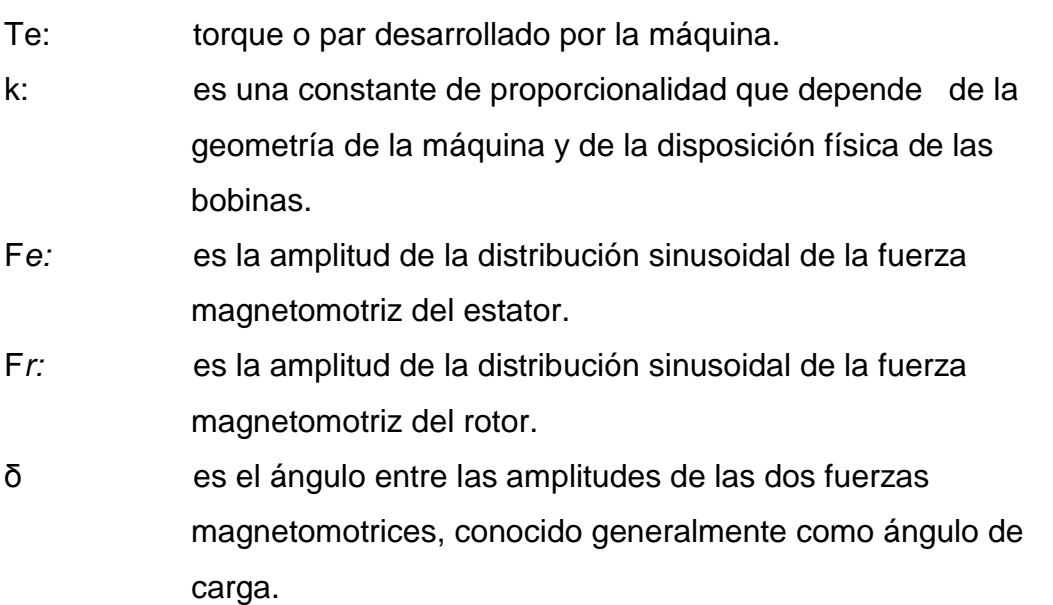

#### Figura 10. **Esquema básico de la máquina síncrona**

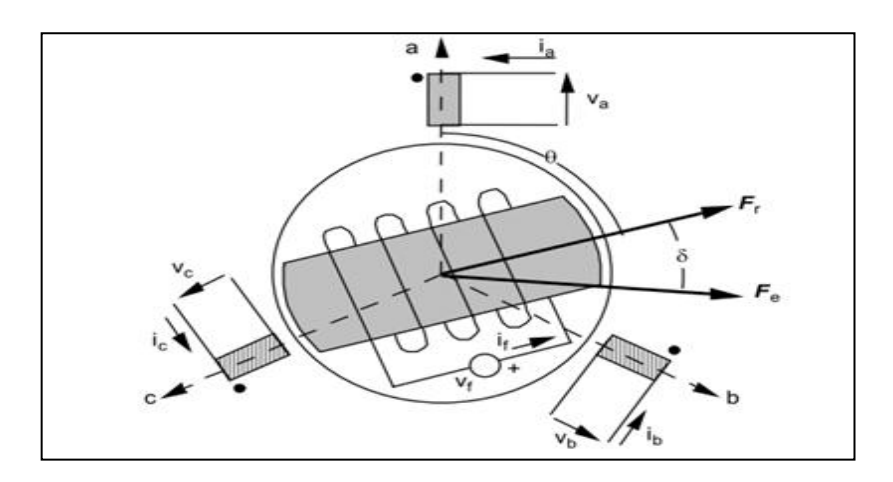

Fuente: Jose Aller. Conversión de energía eléctrica. p. 303

En la figura 10 se muestra un esquema básico de la máquina, vectores y variables que intervienen en el par desarrollado por la máquina. También se pude observar los voltajes (Va, Vb y Vc) y corrientes (Ia, Ib y Ic) de cada fase, El voltaje (vf) y corriente (If) de campo.

Las fuerzas magnetomotrices del estator F*e*, y del rotor Fr tienen una amplitud constante y para que en la expresión de par medio resulte constante, es necesario que el ángulo  $\delta$  entre las dos fuerzas magnetomotrices sea constante en el tiempo durante la operación en régimen permanente. Para lograr esto, las dos fuerzas magnetomotrices deben girar a la misma velocidad angular.

Cuando la máquina sincrónica se encuentra desequilibrada, el campo magnético rotatorio producido por las bobinas del estator es elíptico. Este campo se puede descomponer en dos campos magnéticos rotatorios circulares de sentidos contrarrotativos. Para que sea posible la producción de par eléctrico

medio en estas condiciones, es necesario que la velocidad del rotor esté sincronizada con uno de los dos campos magnéticos contrarrotativos.

El campo que está fuera de sincronismo y gira en el sentido contrario del rotor, produce par eléctrico transitorio, pero su valor medio es cero. Si se cortocircuita la bobina de campo en el rotor de la máquina sincrónica, es posible en ciertos casos acelerar el rotor como si fuera un motor de inducción con rotor devanado.

En el campo se inducen fuerzas electromotrices con la frecuencia del deslizamiento cuando el campo magnético rotatorio del estator corta a los conductores del campo. La fuerza electromotriz inducida en el rotor fuerza la circulación de corrientes por este devanado.

Aun cuando el par eléctrico puede ser muy reducido, en algunas ocasiones este método puede ser utilizado para arrancar en la máquina sincrónica sin cargas mecánicas acopladas.

## **2.5.3. Ángulos eléctricos, mecánicos y velocidad de rotación de la máquina síncrona**

Anteriormente se dijo que el termino sincrono o sincrónico se refiere a que la frecuencia eléctrica producida esta entrelazada o sincronizada con la tasa de rotación del generador. Por lo tanto se puede relacionar estas velocidades en una ecuación más detallada. Para una máquina de P-polos, la relación entre ángulos eléctricos y mecánicos está dada por la ecuación:

$$
\theta e = \theta m \ P/2 \qquad (2,7)
$$

Al derivar respecto al tiempo la anterior ecuación, se obtiene la ecuación

$$
\omega e = \omega m \, P/2
$$
 (2,8)

Si se sabe que:

 $ωe = 2πfe$  (2,9)

Dónde:

Fe: Frecuencia eléctrica Hertz

Despejando la fe en función de la velocidad mecánica se establece la relación de giro de campos magnéticos de la máquina y la frecuencia eléctrica; se expresa mediante la ecuación (2,10).

$$
f_e = \frac{n_m P}{120} \tag{2.10}
$$

Dónde:

*nm:* velocidad mecánica del campo magnético en rpm

*P:* número de polos de la maquina

Puesto que el rotor gira con la misma velocidad del campo magnético, esta ecuación relaciona la velocidad de rotación con la frecuencia eléctrica resultante.

## **2.5.4. Voltaje internamente generado por un generador síncrono**

El voltaje depende del flujo  $\Phi$  en la máquina, de la frecuencia o velocidad de rotación y de la contracción de la máquina. Se pueden relacionar estas variables mediante una ecuación de forma más simplificada para enfatizar las cantidades que varían durante la operación de la máquina y está dada por la ecuación.

$$
Ea = k\Phi\omega \quad (2,11)
$$

Dónde:

Ea: voltaje internamente generado

k: es una constante que representa la construcción de la maquina

El voltaje interno generado *Ea* es directamente proporcional al flujo y a la velocidad, pero el flujo en si depende de la corriente que fluye en el circuito de campo del rotor.

#### **2.5.5. Circuito equivalente y reactancia síncrona**

El voltaje *Ea* es el voltaje interno generado, en una fase del generador síncrono. Sin embargo, este voltaje no es usualmente el voltaje que aparece en las terminales del generador. En efecto la única vez en la cual el voltaje Ea es el mismo voltaje de salida es cuando no fluye corriente en el estator de la máquina.

Existen varios factores que ocasiona que el voltaje interno generado Ea no sea el de salida o en terminales de la máquina y son los siguientes:

- La distorsión del campo magnético del entrehierro debido a la corriente que fluye en el estator.
- La autoinductancia de las bobinas de armadura
- La resistencia de las bobinas de armadura
- El efecto de forma de los polos del rotor

Utilizando los argumentos anteriores se puede dibujar el circuito equivalente de la máquina síncrona de la siguiente manera:

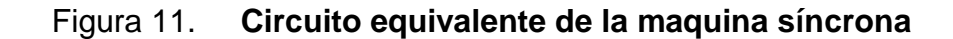

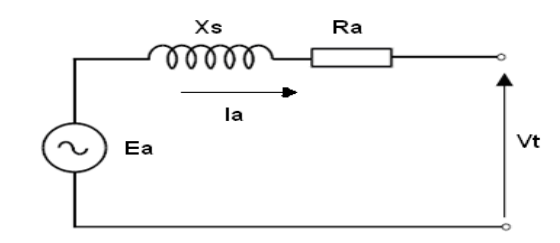

Fuente: elaboración propia.

La figura 11 se explica a continuación:

En primer efecto mencionado y normalmente el mayor de ellos es la reacción de armadura*.* Cuando gira el rotor de un generador, se induce un voltaje Ea en las bobinas estatoricas del mismo. Si se conecta una carga en las

terminales del generador, fluye una corriente, pero el flujo de corriente trifásica estatórica produce un campo magnético propio en la máquina.

Este campo magnético estatórico distorsiona el campo magnético del rotor cambiando el voltaje en terminales resultante. Este efecto se llama reacción de armadura debida que la corriente del estator afecta al campo magnético que la produce. El efecto de la reacción de armadura se puede modelar comprendiendo el diagrama de vectores entre los voltajes y corrientes del rotorestator. Se modela como una reactancia "X" en serie que multiplicado por la corriente del estator se establece la ecuación de caída de tensión por la reacción de armadura como:

-jXI**<sup>A</sup>** (2,12)

Dónde:

I**A:** corrientes de Armadura

X: reactancia por efecto de reacción de Armadura

Utilizando la ley de voltajes de Kirchhoff se tiene que el voltaje en terminales de la máquina como la ecuación.

 $Vt = Ea - jXIA$  (2,13)

Dónde:

Vt: voltaje en terminales de la maquina

Además de los efectos de reacción de armadura, los devanados del estator tienen una inductancia y una resistencia. Si se le llama LA a la autoinductacia del estator y X**<sup>A</sup>** a su correspondiente reactancia y la resistencia del estator como R**A,** Incluyendo todos estos términos en la ecuación de voltaje en terminales de la máquina obtenemos la ecuación.

$$
Vt = Ea - jXIA - jXAIA - RAIA \qquad (2,14)
$$

Los efectos de reacción de armadura y autoinductancia de la maquina son representadas como reactancias y es común combinarlas en una sola llamada: *"Reactancia Sincrona"* de la máquina y se expresa en la ecuación 2,15.

$$
Xs = X + Xa \qquad (2,15)
$$

Dónde:

Xs: reactancia síncrona

La ecuación final describe el voltaje en terminales de la máquina.

$$
Vt = Ea - jXsla - Rala \qquad (2,16)
$$

## **2.6. Inductancias propias y mutuas de los devanados**

Los devanados de las máquinas eléctricas son, en esencia, circuitos eléctricos acoplados magnéticamente, esto significa que existen factores de autoinducción y de inducción mutua; estos coeficientes determinan las intensidades que circularán por los devanados y nos permiten analizar a la máquina desde el punto de vista de circuitos. A continuación se derivarán las expresiones de la autoinductancia y la inductancia mutua para una máquina elemental como la de la figura siguiente.

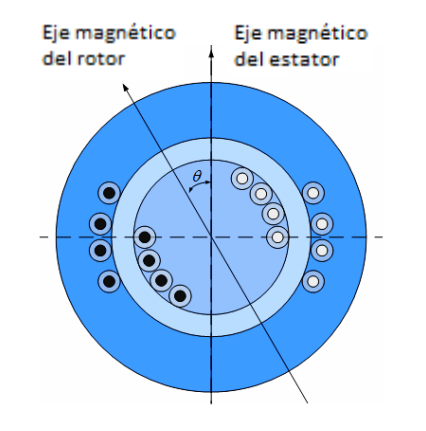

#### Figura 12. **La máquina elemental**

Fuente: VANFRETI, Luigi. Modelación de la máquina síncrona y su operación en los sistemas de potencia. p. 54.

La autoinductancia del devanado "s" en el estator de una máquina con  $N_{\mathit{effs}}$   $\,$  vueltas por polo por concatenamiento con él  $\phi_{\mathit{polo}}$  ,  $\,$  sin incluir los flujos de dispersión, está dada por la ecuación:

$$
LSS = \frac{(P/2)N_{\text{effs}}\phi_{\text{polo}}}{i} = \frac{4}{\pi} \frac{\mu_o}{g} N_{\text{effs}}^2 LR \tag{2.17}
$$

El flujo concatenado por el devanado del rotor, "r", de *<sup>N</sup>effs* vueltas efectivas, debido al campo establecido por el devanado del estator *s* de *<sup>N</sup>effs* vueltas efectivas con entrehierro aproximadamente constante, g, está dado por la ecuación:

$$
\lambda_{rs} = \left(\frac{P}{2}\right) N_{\text{effs}} \left\{ L \int_{-\pi/2+\alpha}^{\pi/2+\alpha} \frac{4}{\pi} \frac{\mu_o}{g} \frac{N_{\text{effs}}}{2} i_s \cos \theta R d\theta_e \left(\frac{2}{P}\right) \right\} \tag{2.18}
$$

$$
\lambda_{rs} = \frac{4}{\pi} \frac{\mu_o}{g} N_{\text{effs}}^2 i_s LR \cos \alpha \tag{2.19}
$$

El coeficiente de autoinducción total L de un devanado es el cociente entre los enlaces de flujo totales concatenados por el campo magnético creado por dicho devanado y la corriente que circula por el mismo, entonces se obtiene la ecuación:

$$
L_{rs} = \frac{\lambda_{rs}}{i_s} = \frac{4}{\pi} \frac{\mu_o}{g} N_{\text{effs}}^2 L R \cos \alpha \qquad (2.20)
$$

Es obvio que  $L_{sr} = L_{rs}$  y que la autoinductancia del rotor está dada por la ecuación :

$$
L_{rr} = \frac{\lambda_{rs}}{i_s} = \frac{4}{\pi} \frac{\mu_o}{g} N_{\text{effs}}^2 LR \qquad (2.21)
$$

#### **2.7. El teorema de Ferraris: campos rotativos**

 $\frac{4}{\pi} \frac{\mu_o}{g} N_{\text{effs}}^2 i$ <br>
anducción total<br>
s concatenad<br>
corriente qu<br>  $= \frac{4}{\pi} \frac{\mu_o}{g} N_{\text{effs}}^2 i$ <br>
y que la aut<br>  $\frac{N_{\text{rs}}}{i_s} = \frac{4}{\pi} \frac{\mu_o}{g} N_{\text{ejs}}$ <br>
ris: campos<br>
simultánea<br>
dilitar de Tur<br>
e expresaba<br>
ne En 1888 de forma simultánea e independiente Galileo Ferraris, profesor de la Escuela Militar de Turín y Nicola Tesla, ingeniero de AEG, descubrieron el teorema que expresaba la posibilidad de producir un campo magnético giratorio sin necesidad de ningún órgano móvil mediante la utilización de devanados polifásicos; se enuncia de la siguiente manera:

La onda fundamental de FMM creada por un sistema simétrico de m fases idénticas de una máquina eléctrica, que guardan entre sí un desfase espacial de 360/m grados eléctricos y que están recorridas por un sistema

m-fásico de corrientes equilibradas, desfasadas 360/m grados eléctricos en el tiempo, es una onda de amplitud constante.

Esta amplitud igual a m/2 veces la que produciría cada una de las fases por separado y que gira en el entrehierro con una velocidad angular que, expresada en radianes eléctricos por segundo, es igual a la pulsación ω1 de las corrientes. Dicha velocidad se denomina velocidad de sincronismo.

A continuación se dará la interpretación formal de este teorema. La componente fundamental de la FMM espacial que se establece mediante un devanado monofásico con un corriente  $i = I_a \cos \omega t$  se describe por la ecuación.

$$
F_{a1} = F_{m1} \cos \omega t \cos \theta_a \qquad (2,22)
$$

Donde el valor pico de la onda fundamental de FMM, está dada por la ecuación .

$$
\frac{4}{\pi}k_w\frac{N_{p h}}{P}I_a\qquad(2.23)
$$

Y θa es el ángulo eléctrico medido en la dirección en contra de las agujas del reloj desde el eje del devanado. Si se reemplaza el producto de los cosenos con una identidad trigonométrica se obtiene la ecuación.

$$
F_{a1} = \underbrace{\frac{1}{2}F_{m1}\cos(\theta_a - \omega t)}_{Ff} + \underbrace{\frac{1}{2}F_{m1}\cos(\theta_a + \omega t)}_{Fb}
$$
 (2.24)

Reduciendo la expresión quedaría la ecuación

$$
F_{a1} = F_f + F_b \tag{2.25}
$$

La componente en adelanto, Ff, rota contra las manecillas del reloj incrementado en un valor aθ a una velocidad ω, mientras que la componente en atraso, *Fb*, rota en la dirección contraria con la misma velocidad. En una máquina trifásica, los ejes de los devanados están espaciados por 2/3 π radianes eléctricos uno del otro, como la ecuación:

$$
\theta b = \theta a - 120^{\circ} \text{ y } \theta c = \theta a + 120^{\circ} \qquad (2.26)
$$

Se asume que la máquina está en operación equilibrada, las corrientes de fase son de la misma magnitud y 120º desfasadas, se describen en las ecuaciones:

$$
i_a = I_m \cos \omega t
$$
  
\n
$$
i_b = I_m \cos (\omega t - 120^\circ)
$$
 (2.27)  
\n
$$
i_c = I_m \cos (\omega t + 120^\circ)
$$

Utilizando la ecuación de la FMM se obtienen las expresiones (2,28) para las ondas fundamentales de FMM en el entrehierro.

$$
F_{a1} = \frac{1}{2} F_{m1} \cos (\theta_a - \omega t) + \frac{1}{2} F_{m1} \cos (\theta_a + \omega t)
$$
  
\n
$$
F_{b1} = \frac{1}{2} F_{m1} \cos (\theta_a - \omega t) + \frac{1}{2} F_{m1} \cos (\theta_a + \omega t - 240^\circ) \quad (2.28)
$$
  
\n
$$
F_{c1} = \frac{1}{2} F_{m1} \cos (\theta_a - \omega t) + \frac{1}{2} F_{m1} \cos (\theta_a + \omega t + 240^\circ)
$$

El segundo término de las ecuaciones (2,27) forma una resultante balanceada con valor de 0. El resultado de aplicar el principio de superposición a las ondas de FMM de los tres devanados está dada por los primeros términos de la ecuación, de esta manera se tiene que la ecuación:

$$
F_{a1} + F_{a2} + F_{a3} = \frac{3}{2} F_{m1} \cos (\theta_a - \omega t) \quad (2.29)
$$

Entonces, la resultante de FMM del entrehierro es de amplitud constante, de forma sinusoidal, cuya amplitud máxima coincide con el eje magnético del devanado de la fase *a* en t=0 y rota con una velocidad ω en una dirección que corresponde a la secuencia de las corrientes de fase.

#### **2.8. Transformaciones**

Una transformación es un argumento matemático que permite manipular un conjunto de expresiones sumamente complicadas a un grupo equivalente más sencillo sin perder las características del conjunto original.

En el estudio de sistemas de potencia, las transformaciones matemáticas son con frecuencia utilizadas para desacoplar variables, para facilitar la solución de ecuaciones que contienen coeficientes variables con el tiempo o para referir todas las variables a un marco de referencia común. Un ejemplo es el método de las componentes simétricas desarrollado por Fortescue que utiliza una transformación compleja para desacoplar las variables abc; tal como se describe en la expresión (2,30).

$$
\left[X_{012}\right] = \left[T_{012}\right] \left[X_{abc}\right] \tag{2.30}
$$

La variable x puede representar corrientes, voltajes o enlaces de flujo y la transformación [ T012 ] más conocida como la matriz inversa *a* está dada por la expresión:

$$
[T_{012}] = \frac{1}{3} \begin{pmatrix} 1 & 1 & 1 \ 1 & a & a^2 \ 1 & a^2 & a \end{pmatrix}
$$
 (2,31)

Dónde 2  $a = e^{j\frac{1}{3}}$ л  $=e^{7/3}$  . La matriz inversa de [T012] más conocida como la matriz *a* está dada por la expresión:

$$
\begin{bmatrix} T_{012} \end{bmatrix}^{-1} = \frac{1}{3} \begin{bmatrix} 1 & 1 & 1 \\ 1 & a^2 & a \\ 1 & a & a^2 \end{bmatrix}
$$
 (2,32)

La transformación de componentes simétricas es aplicable tanto a vectores de estado estable como a valores instantáneos. Otro ejemplo de una transformación útil en sistemas de potencia es la transformación del marco polifásico al eje ortogonal de dos fases (o transformación de dos ejes). Para el caso de enésima fase a dos fases se puede expresar como la expresión :

$$
\begin{bmatrix} f_{xy} \end{bmatrix} = \begin{bmatrix} T(\theta) \end{bmatrix} \begin{bmatrix} f_{1,2,3,...,n} \end{bmatrix}
$$
 (2,33)

Dónde:

$$
\[T(\theta)\] = \sqrt{\frac{2}{n}} \begin{bmatrix} \cos\frac{P}{2}\theta & \cos\left(\frac{P}{2}\theta - \alpha\right) & \dots & \cos\left(\frac{P}{2}\theta - (n-1)\alpha\right) \\ \sin\frac{P}{2}\theta & \sin\left(\frac{P}{2}\theta - \alpha\right) & \dots & \sin\left(\frac{P}{2}\theta - (n-1)\alpha\right) \\ & & \ddots & \end{bmatrix} \tag{2.34}
$$

Y  $\alpha$  es el ángulo eléctrico entre ejes magnéticamente adyacentes de los uniformemente distribuidos devanados de las n-fase. El coeficiente  $\sqrt{2}$  $\frac{2}{n}$ , es necesario para que la transformación tenga la característica de invariancia de potencia.

A continuación se describirán subconjuntos de transformaciones de *n* fases a dos fases que son ampliamente utilizadas.

### **2.8.1. Transformación de Clarke**

Las variables estacionarias de dos fases de la transformada de Clarke están denotadas como α y β . Por convenio se toma el eje α en la misma posición del eje de la fase *a* y el eje β se atrasa al eje α por π/2. Para que la transformación sea bidireccional, una tercera variable conocida como la componente de secuencia cero es introducida en la expresión:

$$
\left[f_{\alpha\beta 0}\right] = \left[T_{\alpha\beta 0}\right] \left[f_{abc}\right] \tag{2.35}
$$

Donde la matriz de transformación,  $\left[T_{\alpha\beta 0}\right]$ , está dada por la expresión

$$
\begin{bmatrix} T_{\alpha\beta 0} \end{bmatrix} = \frac{2}{3} \begin{pmatrix} 1 & -\frac{1}{2} & -\frac{1}{2} \\ 0 & \frac{\sqrt{3}}{2} & -\frac{\sqrt{3}}{2} \\ \frac{1}{2} & \frac{1}{2} & \frac{1}{2} \end{pmatrix}
$$
 (2,36)

La matriz de transformación inversa es la expresión:

$$
\begin{bmatrix} T_{\alpha\beta 0} \end{bmatrix}^{-1} = \begin{pmatrix} 1 & 0 & 1 \\ -\frac{1}{2} & \frac{\sqrt{3}}{2} & 1 \\ -\frac{1}{2} & -\frac{\sqrt{3}}{2} & 1 \end{pmatrix}
$$
 (2.37)

## **2.8.2. Transformación de Park**

La transformación de Park es una transformación muy conocida de tres a dos fases en el análisis de la máquina síncrona. La ecuación muestra la transformación.

$$
\begin{bmatrix} f_{dq0} \end{bmatrix} = \begin{bmatrix} T_{dq0}(\theta_d) \end{bmatrix} \begin{bmatrix} f_{abc} \end{bmatrix} \quad (2,38)
$$

Donde la matriz de transformación *dq0* está definida como la expresión:

$$
\[T_{dq0}(\theta_d)\] = \frac{2}{3} \begin{pmatrix} \cos\theta_d & \cos\left(\theta_d - \frac{2\pi}{3}\right) & \cos\left(\theta_d + \frac{2\pi}{3}\right) \\ -\sin\theta_d & -\sin\left(\theta_d - \frac{2\pi}{3}\right) & -\sin\left(\theta_d + \frac{2\pi}{3}\right) \\ \frac{1}{2} & \frac{1}{2} & \frac{1}{2} \end{pmatrix} \tag{2.39}
$$

Su matriz inversa está dada por la expresión:

$$
\[T_{dq0}(\theta_d)\]^{-1} = \frac{2}{3} \begin{bmatrix} \cos \theta_d & -\sin \theta_d & 1\\ \cos \left(\theta_d - \frac{2\pi}{3}\right) & -\sin \left(\theta_d - \frac{2\pi}{3}\right) & 1\\ \cos \left(\theta_d + \frac{2\pi}{3}\right) & -\sin \left(\theta_d + \frac{2\pi}{3}\right) & 1 \end{bmatrix} \tag{2.40}
$$

La transformación de Park es utilizada para transformar las variables del estator de las máquinas síncronas a un marco de referencia *dq* que está acoplado con el rotor, el eje positivo d está alineado con el eje magnético de los devanados de campo.

El eje positivo q está definido adelantándose al eje positivo d por π/2 en la transformación original de Park. El voltaje interno,  $\left. \omega L_{af}i_{f}\right. ,$  se encuentra a lo largo del eje positivo q. Algunos autores definen al eje q atrasándose al eje d por π/2. Definido de esta manera el eje q coincide con el voltaje inducido, el cual es el negativo del voltaje interno.

La transformación con el eje *q* atrasándose al eje *d* está dada por la expresión:

$$
\[T_{dq0}(\theta_d)\] = \frac{2}{3} \begin{pmatrix} \cos \theta_d & \cos \left(\theta_d - \frac{2\pi}{3}\right) & \cos \left(\theta_d + \frac{2\pi}{3}\right) \\ \sin \theta_d & \sin \left(\theta_d - \frac{2\pi}{3}\right) & \sin \left(\theta_d + \frac{2\pi}{3}\right) \\ \frac{1}{2} & \frac{1}{2} & \frac{1}{2} \end{pmatrix} \tag{2.41}
$$

Otra forma utilizada de la transformación de Park es la transformación qd en donde el eje *q* se adelanta al eje *d* y la transformación usualmente se expresa en términos del ángulo, θq , entre el eje q y el eje *a* como en la ecuación :

$$
\begin{bmatrix} f_{dq0} \end{bmatrix} = \begin{bmatrix} T_{dq0} \left( \theta_q \right) \end{bmatrix} \begin{bmatrix} f_{abc} \end{bmatrix}
$$
 (2,42)

Dónde:

$$
\[T_{dq0}(\theta_q)\] = \frac{2}{3} \begin{pmatrix} \cos \theta_q & \cos \left(\theta_q - \frac{2\pi}{3}\right) & \cos \left(\theta_q + \frac{2\pi}{3}\right) \\ \sin \theta_q & \sin \left(\theta_q - \frac{2\pi}{3}\right) & \sin \left(\theta_q + \frac{2\pi}{3}\right) \\ \frac{1}{2} & \frac{1}{2} & \frac{1}{2} \end{pmatrix} \tag{2.43}
$$

Cuya inversa está dada por la expresión (2,43).

$$
\[T_{dq0}(\theta_q)\]^{-1} = \frac{2}{3} \begin{bmatrix} \cos \theta_q & \sin \theta_q & 1\\ \cos \left(\theta_q - \frac{2\pi}{3}\right) & \sin \left(\theta_q - \frac{2\pi}{3}\right) & 1\\ \cos \left(\theta_q + \frac{2\pi}{3}\right) & \sin \left(\theta_q + \frac{2\pi}{3}\right) & 1 \end{bmatrix} \tag{2.44}
$$

La relación entre θq y θd la cual está definida por la transformación original de Park está dada por la ecuación.

$$
\theta_q = \theta_d + \frac{\pi}{2} \tag{2.45}
$$
Sustituyendo la relación (2,44) en  $\left[T_{d q 0}\!\left(\theta_{q}\right)\right]$  y haciendo uso de las identidades trigonométricas se obtiene la expresiones.

$$
\cos\left(\theta_d + \frac{\pi}{2}\right) = -\sin\theta_d
$$
\n
$$
\sin\left(\theta_d + \frac{\pi}{2}\right) = \cos\theta_d
$$
\n(2.46)

Con esto se demuestra que las transformaciones  $\left[T_{dq0}\!\left(\theta_{q}\right)\right]$  y  $\left[T_{_{dq0}}(\theta_d)\right]$ son iguales, excepto por el orden de las variable d y q.

# **2.8.3. Transformación entre el marco abc y el marco qd0 estacionario**

Las relaciones entre los tres vectores de espacio de corriente, i1, i2 e i0 con ia, ib e ic, puede ser expresado de la misma forma que la expresión clásica de las componentes simétricas en la expresión.

$$
\begin{pmatrix}\n\vec{i}_0 \\
\vec{i}_1 \\
\vec{i}_2\n\end{pmatrix} = \begin{pmatrix}\n\frac{1}{3} & \frac{1}{3} & \frac{1}{3} \\
1 & a & a^2 \\
1 & a^2 & a\n\end{pmatrix} \begin{pmatrix}\n\vec{i}_a \\
\vec{i}_b \\
\vec{i}_c\n\end{pmatrix}
$$
\n(2,47)

Con ayuda de la ecuación se reescribe en la expresión.

$$
\begin{pmatrix} \vec{i_0} \\ \vec{i} \\ \vec{i} \end{pmatrix} = \frac{2}{3} \begin{pmatrix} \frac{1}{2} & \frac{1}{2} & \frac{1}{2} \\ 1 & a & a^2 \\ 1 & a^2 & a \end{pmatrix} \begin{pmatrix} i_a \\ i_b \\ i_c \end{pmatrix}
$$
 (2,48)

Si  $i = i_q^s - j i_d^s$  y escribiendo las componentes reales e imaginarias en dos filas separadas, se obtienen las transformaciones reales en la expresión.

$$
\begin{pmatrix} i_0 \\ i_q^s \\ i_d^s \end{pmatrix} = \frac{2}{3} \begin{pmatrix} \frac{1}{2} & \frac{1}{2} & \frac{1}{2} \\ 1 & \Re(a) & \Re(a^2) \\ 0 & -\Im(a) & -\Im(a^2) \end{pmatrix} \begin{pmatrix} i_a \\ i_b \\ i_c \end{pmatrix}
$$
 (2.49)

$$
\begin{pmatrix} i_0 \\ i_q^s \\ i_d^s \end{pmatrix} = \frac{2}{3} \begin{pmatrix} \frac{1}{2} & \frac{1}{2} & \frac{1}{2} \\ 1 & -\frac{1}{2} & -\frac{1}{2} \\ 0 & -\frac{\sqrt{3}}{2} & \frac{\sqrt{3}}{2} \end{pmatrix} \begin{pmatrix} i_a \\ i_b \\ i_c \end{pmatrix}
$$
(2,50)

Se reescribe la ecuación (2.49) de manera más compacta y se obtiene la expresión (2.50).

$$
\begin{bmatrix} i_{qd0}^s \end{bmatrix} = \begin{bmatrix} T_{qd0}^s \end{bmatrix} \begin{bmatrix} i_{abc} \end{bmatrix} \tag{2.51}
$$

Donde  $\left[T^s_{qd0}\right]$  es la matriz de coeficientes, que en efecto, transforma las corrientes de fase abc en corrientes qd0. La transformación anterior se conoce como la transformación de un marco abc al marco estacionario *qd0*. El superíndice *s* sirve para denotar que se trata de un marco de referencia estacionario. La transformación inversa, que es del marco de referencia estacionario qd0 de regreso al marco abc, puede llevarse a cabo utilizando la ecuación .

$$
\begin{bmatrix} i_{abc}^s \end{bmatrix} = \begin{bmatrix} T_{qd0}^s \end{bmatrix}^{-1} \begin{bmatrix} i_{qd0}^s \end{bmatrix}
$$
 (2,52)

Siendo:

$$
\left[T_{qd0}^{s}\right]^{-1} = \begin{pmatrix} 1 & 0 & 1 \\ -\frac{1}{2} & -\frac{\sqrt{3}}{2} & 1 \\ -\frac{1}{2} & \frac{\sqrt{3}}{2} & 1 \end{pmatrix}
$$
 (2,53)

Para un conjunto de corrientes trifásicas balanceadas dadas por las ecuaciones:

$$
i_a = I_m \cos(\omega_e t + \phi) \quad i_b = I_m \cos\left(\omega_e t - \frac{2\pi}{3} + \phi\right) \quad i_c = I_m \cos\left(\omega_e t - \frac{4\pi}{3} + \phi\right) \tag{2.54}
$$

La ecuación da como resultado:

$$
\begin{aligned}\ni_q^s &= I_m \cos(\omega_e t + \phi) \\
i_d^s &= -I_m \sin(\omega_e t + \phi) = I_m \cos(\omega_e t + \phi + \frac{\pi}{2}) \\
i_0 &= 0\n\end{aligned} \tag{2.55}
$$

El vector de corriente de escala para las corrientes balanceadas está dado por la expresión (2.55).

$$
\vec{i} = i_q^s - ji_d^s = I_m \left\{ \cos \left( \omega_e t + \phi \right) + j \sin \left( \omega_e t + \phi \right) \right\} = I_m e^{j(\omega_e t + \phi)}
$$

$$
\vec{i} = I_m e^{j\phi} e^{j\omega} = \sqrt{2} \tilde{I}_a e^{j\omega} \qquad (2.56)
$$

Dónde:

*I <sup>a</sup>* es el fasor de tiempo rms de la corriente de la fase a.

Claramente para un conjunto trifásico balanceado de corrientes,  $i_q^s$  e *s d i* son ortogonales y tienen el mismo valor pico que las corrientes de fase abc. De las expresiones anteriores, se puede ver que  $i_d^s$  tiene un máximo π/2 radianes delante de *i<sub>ª</sub>*, y que la corriente resultante, *i*, rota en dirección en contra de las agujas del reloj a una velocidad de *ωe,* una posición inicial φ al eje de la fase *a* en t =0 .

## **2.8.4. Transformación entre el marco abc y el marco rotativo qd0**

Para determinados estudios se puede ver la ventaja de transformar del marco estacionario de variables *qd* a otro marco de referencia *qd* que está rotando. La ecuación (2,55) demuestra que la *i* resultante rota con una velocidad ωe. Se puede, entonces, deducir que para aún observador moviéndose a la misma velocidad, verá al vector de espacio de corriente *i* como una distribución espacial constante, no como las componentes *qd* en el eje *qd* estacionario variantes en el tiempo.

Matemáticamente, para ver a través de los ojos de un observador en movimiento, es equivalente a resolver cualesquiera variables que se quiere observar en un marco de referencia rotativo moviéndose a la misma velocidad que el observador. Como se está trabajando con variables bidimensionales, el marco de referencia rotativo puede ser conformado por dos vectores base independientes, que por conveniencia, utilizarán otro par de ejes qd ortogonales.

La componente de secuencia cero quedará inalterada. Se resolverá ahora el vector de corriente espacial i del conjunto de corrientes trifásicas balanceadas abc, por las ecuaciones en términos de las componentes estacionarias qd, las componentes de *i* en los nuevos ejes rotativos qd pueden, por geometría, ser expresados como la expresión (2,57).

$$
\begin{pmatrix} i_q \\ i_d \end{pmatrix} = \begin{pmatrix} \cos \theta & -\sin \theta \\ \sin \theta & \cos \theta \end{pmatrix} \begin{pmatrix} i_q^s \\ i_d^s \end{pmatrix}
$$
 (2,57)

El ángulo, θ , es el ángulo entre los eje q rotativo y el eje qd estacionario; es una función de la velocidad angular, ω (t), de los ejes rotativos qd y el valor inicial, se muestra en la ecuación (2,58).

$$
\theta(t) = \int_{0}^{t} \omega(t)dt + \theta(0)
$$
 (2.58)

Dónde:

θ(0): es el valor inicial de θ en el tiempo t = 0. Cuando las componentes qd son combinadas en la forma de espacio vectorial, tendremos a ecuación (2,59).

$$
i_q - ji_d = i_q^s \cos \theta - i_d^s \sin \theta - j(i_q^s \sin \theta + i_d^s \cos \theta) = (i_q^s - ji_d^s)e^{-j\theta}
$$
 (2,59)

Se puede demostrar que la transformación inversa como la ecuación  $(2.60)$ .

$$
\begin{pmatrix} i_q^s \\ i_d^s \end{pmatrix} = \begin{pmatrix} \cos \theta & \sin \theta \\ -\sin \theta & \cos \theta \end{pmatrix} \begin{pmatrix} i_q \\ i_d \end{pmatrix}
$$
 (2,60)

Alternativamente, se puede expresar como la ecuación (2,61)

$$
\dot{i}_q^s - j \dot{i}_d^s = (i_q - j i_d) e^{j\theta} \qquad (2.61)
$$

El factor  $e^{j\theta}$  puede ser interpretado como un operador rotacional que rota a las componentes de cualquier vector multiplicándolas por el ángulo θ. La ecuación (2,59) indica la resolución de las variables estacionarias qd a un conjunto de componentes qd que rotan en sincronismo con un ángulo θ adelante al equivalente a rotar las componentes estacionarias qd hacia atrás por el mismo desplazamiento angular θ .

La selección de la velocidad rotacional y  $\theta_0$  dependen del tipo de simplificación o formulación más adecuadas para la aplicación que se está tratando. Además, el eje estacionario qd, donde ω = 0, las otras opciones frecuentes son el marco rotativo sincrónico qd , cuando ω es igual a ωe, y el marco rotativo qd a la velocidad del rotor, con el eje d nuevo alineado físicamente al eje de los devanados de campo. Se examinará la naturaleza de las componentes qd en un eje rotando en sincronismo.

Se denotará las variables del nuevo eje qd rotando en sincronismo con el superíndice "e", para distinguirlas entre aquellas con superíndice s en el eje estacionario, y anotando que la velocidad de sincronismo, ωe , es constante; de esta manera se obtiene la ecuación (2,62).

$$
\theta_e(t) = \int_0^t \omega_e dt + \theta_e(0) = \omega_e t + \theta_e(0)
$$
\n(2.62)

El vector espacial, *i* , en coordenadas rotativas en sincronismo *qd*, está dada como la expresiones (2.63).

$$
(i_q^e - ji_d^e) = (i_q^s - ji_d^s)e^{-j(\omega_e + \theta_e(0))}
$$
  
\n
$$
(i_q^e - ji_d^e) = I_m e^{j(\omega_e t + \phi)}e^{-j(\omega_e + \phi)} = I_m e^{j(\phi - \theta_e(0))}
$$
  
\n
$$
(i_q^e - ji_d^e) = I_m \cos(\phi - \theta_e(0)) + jI_m \sin(\phi - \theta_e(0))
$$
\n(2.63)

Como φ y θe(0) son ambos constantes, los valores de  $i_q^e$  e  $i_d^e$  en el marco rotativo sincrónico *qd* son estables. El término, φ- θe(0), , indica una medición angular relativa, con el eje q del marco rotativo síncrono como referencia. Se puede simplificar la medición angular por medio de una rotación anticipada de los ejes *qd* con sus ejes *q* alineados con la fase *a* en el tiempo t=0, esto significa hacer que θe(0) =0.

Para demostrar la relación entre las diferentes formas de representación para el conjunto de corrientes trifásicas balanceadas se obtiene la ecuación (2.64).

$$
\vec{i} = i_q^s - ji_d^s = \sqrt{2}\tilde{I}_{ae}e^{-j\omega_{e}t} = (i_q^e - ji_d^e)e^{-j\omega_{e}t}
$$
 (2.64)

De la ecuación (2.64) observamos que:

$$
(i_q^e - ji_d^e) = \sqrt{2}\tilde{I}_a \qquad (2,65)
$$

La ecuación (2,65) muestra que las componentes q y d de un marco de referencia sincrónico son las mismas que las componentes reales e imaginarias del valor pico del fasor de la fase a de corriente.

La transformación completa de un marco estacionario qd0 a un marco de referencia rotativo qd0, con la componente de secuencia cero incluida se muestra en la expresión (2,66).

$$
\begin{pmatrix} i_q \\ i_d \\ i_0 \end{pmatrix} = \begin{pmatrix} \cos \theta & -\sin \theta & 0 \\ \sin \theta & \cos \theta & 0 \\ 0 & 0 & 1 \end{pmatrix} \begin{pmatrix} i_q^s \\ i_d^s \\ i_0 \end{pmatrix}
$$
 (2,66)

Donde θ=ωt + θ(0). En notación matricial, la transformación (2,66) es:

$$
\begin{bmatrix} i_{qd0} \end{bmatrix} = \begin{bmatrix} T_{\theta} \end{bmatrix} \begin{bmatrix} i_{qd0}^s \end{bmatrix} \qquad (2,67)
$$

En términos de las corrientes de fase abc:

$$
\begin{bmatrix} i_{qd0} \end{bmatrix} = \begin{bmatrix} T_{\theta} \end{bmatrix} \begin{bmatrix} T_{qd0}^s \end{bmatrix} \begin{bmatrix} i_{abc} \end{bmatrix}
$$
 (2,68)

Denotando a  $\left[T_{\theta}\right]\! \left[T^s_{q d 0}\right]$  por medio de  $\left[T_{q d 0}\right]$ , se obtiene:  $\begin{bmatrix} i_{qd0} \end{bmatrix} = \begin{bmatrix} T_{qd0} \end{bmatrix} \begin{bmatrix} i_{abc} \end{bmatrix}$  (2,69)

Multiplicando las matrices y simplificando, se demuestra que:

$$
\begin{bmatrix} T_{qd0} \end{bmatrix} = \frac{2}{3} \begin{pmatrix} \cos \theta & \cos(\theta - \frac{2\pi}{3}) & \cos(\theta - \frac{4\pi}{3}) \\ \sin \theta & \sin(\theta - \frac{2\pi}{3}) & \sin(\theta - \frac{4\pi}{3}) \\ \frac{1}{2} & \frac{1}{2} & \frac{1}{2} \end{pmatrix}
$$
(2,70)

La matriz inversa de transformación será:

$$
\begin{bmatrix} T_{qd0} \end{bmatrix}^{-1} = \begin{pmatrix} \cos \theta & \sin \theta & 1 \\ \cos(\theta - \frac{2\pi}{3}) & \sin(\theta - \frac{2\pi}{3}) & 1 \\ \cos(\theta - \frac{4\pi}{3}) & \sin(\theta - \frac{4\pi}{3}) & 1 \end{pmatrix}
$$
 (2.71)

Tanto  $\left[T^s_{qd0}\right]$ , como la transformación,  $\left[T_{qd0}\right]$ , no son unitarias pues 1  $0 \mid$   $\mid$   $\cdot$   $\mid$   $\cdot$   $q d0$  $\left[T_{qd0}\right]^{t}$ ≠ $\left[T_{qd0}\right]^{-1}$ ; debido a esto, la transformación no posee la característica de invariancia de potencia. Se puede demostrar la característica anterior mediante la potencia instantánea de un circuito trifásico en variables abc y transformando las variables abc a variables qd0 como aparece a continuación:

$$
P_{abc} = v_a i_a + v_b i_b + v_c i_c = \begin{pmatrix} v_a \\ v_b \\ v_c \end{pmatrix} \begin{pmatrix} i_a \\ i_b \\ i_c \end{pmatrix} = \begin{bmatrix} T_{qd0} \\ T_{qd0} \end{bmatrix}^{-1} \begin{bmatrix} v_d \\ v_q \\ v_0 \end{bmatrix} \begin{bmatrix} T_{qd0} \\ T_{qd0} \end{bmatrix}^{-1} \begin{bmatrix} i_a \\ i_q \\ i_0 \end{bmatrix}
$$
 (2,72)  

$$
P_{abc} = \begin{bmatrix} v_d & v_q & v_0 \end{bmatrix} \begin{bmatrix} T_{qd0} \end{bmatrix}^{-1} \begin{bmatrix} T_{qd0} \\ T_{qd0} \end{bmatrix}^{-1} \begin{bmatrix} i_a \\ i_q \\ i_0 \end{bmatrix}
$$

Es fácil demostrar que:

$$
\left[\left[T_{qd0}\right]^{-1}\right]^{t}\left[T_{qd0}\right]^{-1} = \begin{pmatrix} \frac{3}{2} & 0 & 0\\ 0 & \frac{3}{2} & 0\\ 0 & 0 & \frac{1}{3} \end{pmatrix}
$$
(2.73)

Entonces:

$$
P_{abc} = \begin{bmatrix} v_d & v_q & v_0 \end{bmatrix} \begin{bmatrix} \frac{3}{2} & 0 & 0 \\ 0 & \frac{3}{2} & 0 \\ 0 & 0 & \frac{1}{3} \end{bmatrix} \begin{bmatrix} i_d \\ i_q \\ i_0 \end{bmatrix} = \frac{3}{2} \left( v_d i_d + v_q i_q \right) + \frac{1}{3} v_0 i_0 \qquad (2.74)
$$

A continuación se realizará un inventario de ciertos supuestos en donde se puede restringir el uso de la transformación anterior. Obviamente, no existe restricción en las corrientes abc; estas pueden ser desbalanceadas o no sinusoidales.

Las expresiones concernientes a los ejes rotativos qd pueden ser obtenidas sin ninguna restricción en el valor de ω, la velocidad angular de los ejes rotativos qd . Implicado en  $\left[T^s_{qd0}\right]$ , está la situación en que los ejes de los devanados abc están espaciados 2π/3 radianes eléctricos entre sí. Aun cuando se han dado las bases matemáticas para la transformación abc a qd0 usando un conjunto de corrientes trifásicas, se puede ver que la misma transformación se aplica a otras variables, tales como la FMM, el flujo o enlaces de flujo, voltajes inducidos y voltajes terminales.

## **2.9. Condiciones de operación de la máquina síncrona**

En esta sección se describe las condiciones de operación de la máquina síncrona como generador, su funcionamiento y características a tomar en cuenta en su modelación y simulación.

## **2.9.1. Modos y límites de operación de los generadores síncronos**

Se considerará un generador suministrando potencia directamente a un consumo. El circuito equivalente por fase seria como el de la figura 13.

Figura 13. **Circuito equivalente obviando RA (resistencia de armadura)** 

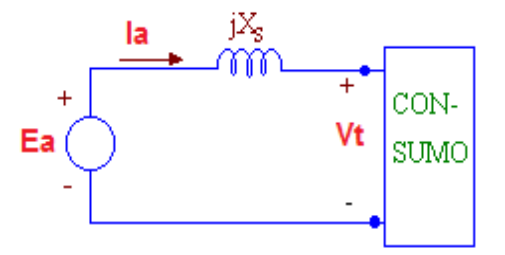

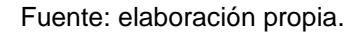

Del diagrama fasorial que se presenta a continuación se obtienen las ecuaciones de potencia despejadas.

$$
P_g = \frac{E_a V_t}{X_s} \sin(\delta) \qquad (2.75)
$$

$$
Q_g = \frac{V_t}{X_s} (E_a \cos \delta - V_t) \qquad (2.76)
$$

Dónde:

Pg: potencia Activa Generada

Qg: Potencia Reactiva Generada

Respecto a la ecuación (2,76), se puede observar que:

Si Ea cos  $\delta$  > Vt, entonces  $Q_q$  > 0: esto significa que el generador produce potencia reactiva y actúa desde el punto de vista de la red, como un condensador. Generalmente, la desigualdad anterior se cumple cuando el generador trabaja sobreexcitado; y por lo tanto, la carga servida por el generador es inductiva.

## Figue. 14. **Diagrama fasorial para un generador sobreexcitado**

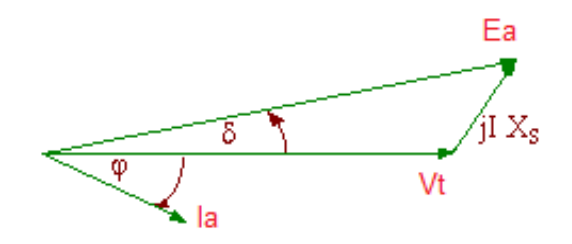

Fuente: elaboración propia.

Si Ea cos  $\delta$  < Vt, entonces  $Q_g$  < 0: esto significa que el generador consume potencia reactiva desde la red y actúa como una reactancia shunt vista desde ésta. Esta condición se cumple cuando la máquina trabaja subexcitada y tal como se muestra en el diagrama fasorial, la corriente adelanta al voltaje, lo que significa que la carga servida por el generador es de tipo capacitivo.

### Figura. 15. **Diagrama fasorial para un generador subexcitado**

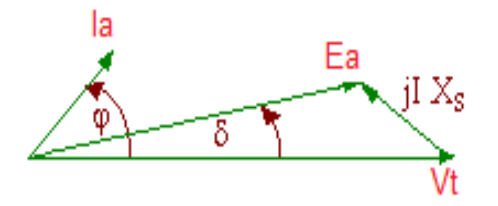

Fuente: elaboración propia.

La operación de un generador síncrono es limitada principalmente por el calentamiento de los devanados estatórico y rotórico, el sobrecalentamiento de estos devanados repercute en la vida útil de la máquina, se dice que por cada 10°C que se excede la temperatura nominal del devanado, el tiempo promedio de la máquina se acorta a la mitad. Por esta razón, una máquina síncrona no puede ser sobrecargada a menos que sea absolutamente necesario. Otras limitaciones para la operación del generador es la estabilidad estática de la máquina dada por el ángulo de torque máximo, la excitación mínima permisible y la potencia máxima entregada por la máquina motriz.

Figura. 16. **Curva de capacidad del generador sincrono**

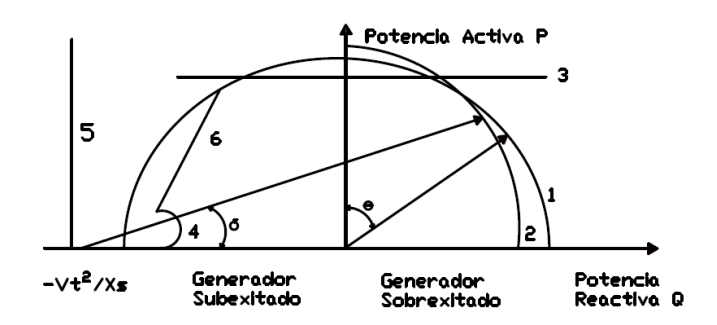

CURVAS LIMITES:

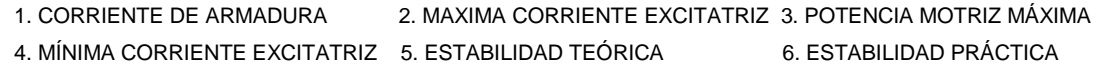

Fuente: STEVENSON, William. Análisis de sistemas de potencia. p 346.2.

### **2.9.2. Estabilidad Transitoria de generadores síncronos**

La estabilidad corresponde a la capacidad de un sistema de desarrollar fuerzas restauradoras iguales o mayores a las fuerzas perturbadoras. Un sistema se mantiene estable en la medida que sus máquinas son capaces de mantenerse en sincronismo.

En esta sección se estudiara brevemente lo que es estabilidad del generador síncrono bajo perturbaciones o cambios de condición de la máquina preparándonos para el capítulo siguiente el cual es los sistemas de control de la máquina. En particular, estabilidad transitoria, se refiere a la habilidad de un sistema eléctrico de potencia de volver al sincronismo (mismo estado de partida o muy cercano) frente a perturbaciones pequeñas y lentas. En este análisis adquiere una gran importancia la curva de ángulo y potencia, que tiene la siguiente forma:

$$
P = \frac{E_a U}{X_{12}} \sin(\delta) \tag{2.77}
$$

- Ea: voltaje interno del generador
- U: voltaje de la barra infinita
- X12: reactancia de la rama

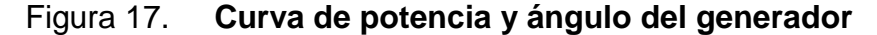

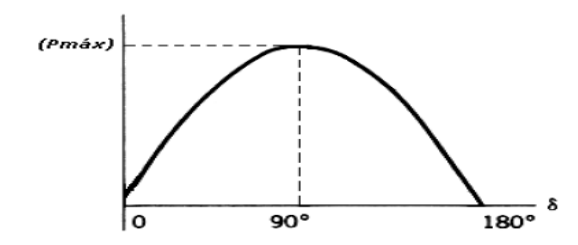

Fuente: STEVENSON, William. Análisis de sistemas de potencia. p 344.

Para el análisis de estabilidad, se estudia la ecuación de oscilación, que es la ecuación diferencial que describe el movimiento relativo del eje del rotor respecto de los ejes del campo magnético resultante durante una perturbación. Ésta queda expresada en la ecuación (2,78), si es que se desprecia el efecto del torque amortiguante:

$$
\frac{2H}{\omega_s} \frac{\partial^2 \delta}{\partial t^2} = P_{m(pu)} - P_{e(pu)} \qquad (2.78)
$$

Dónde:

 $H =$ Constante de Inercia [seg]

 $Pe = Po$ tencia eléctrica [pu]

Pm = Potencia mecánica [pu]

Ws = Velocidad angular eléctrica de sincronismo [rad/seg]

 $δ =$  Angulo de carga [rad]

 $t =$  Tiempo [seg]

Modelo General: linealización de la ecuación de oscilación no es adecuada, por lo que aparece la necesidad de solucionar ecuación de oscilación se buscan utilizar tanto métodos directos como indirectos. Se introduce el uso del método de áreas iguales para estudios directos de estabilidad (lo que es una aplicación simplificada del teorema de Liapunov).

 $\frac{d^2S}{dt^2} = P_{m(pu)}$ <br>  $\frac{d}{dt^2} = P_{m(pu)}$ <br>  $\frac{d}{dt}$ <br>  $\frac{d}{dt}$ <br>  $\$ Éste se basa en la interpretación gráfica de la energía almacenada en las masas rotatorias como una medida (desviación de la energía cinética) para poder determinar si una máquina logra mantener su estabilidad tras una perturbación. Este método es aplicable a sistemas de 1 máquina conectada a una barra infinita o a uno de 2 máquinas, a través de una red intermedia.

$$
\frac{H}{\pi f_0} \frac{\partial^2 \delta}{\partial t^2} = P_m - P_e = P_a \qquad (2.79)
$$

Siendo Pa la potencia de aceleración. Para la condición de estabilidad transitoria se tiene que la velocidad relativa debe ser cero algún tiempo después de ocurrida la perturbación, lo que se puede asegurar si el generador posee, después de la falla, un área disponible para frenado, mayor o igual que la que tiene para aceleración. Teniendo que la velocidad relativa de la máquina respecto de su marco de referencia sincrónico es:

$$
\frac{d\delta}{dt} = \sqrt{\frac{2\pi f_0}{H} \int_{\delta_0}^{\delta} (P_m - P_e) d\delta}
$$
 (2,80)

Se obtiene la condición que enuncia el método de las áreas iguales, como:

$$
\int_{\delta_0}^{\delta} (P_m - P_e) d\delta = 0 \qquad (2.81)
$$

En ciertos casos, la condición de equilibrio de encontrar un área de aceleración mayor o igual al área de frenado, se cumple sin necesidad de actuar para aislar la falla. Sin embargo, si esto no sucede, existe la posibilidad de aislar la falla del sistema, lo que permite obtener una curva de potencia eléctrica más amplia, lo que ayuda a encontrar el punto de equilibrio. Se denomina ángulo delta crítico, al último ángulo de despeje que permite mantener el sistema equilibrado en el sentido transiente.

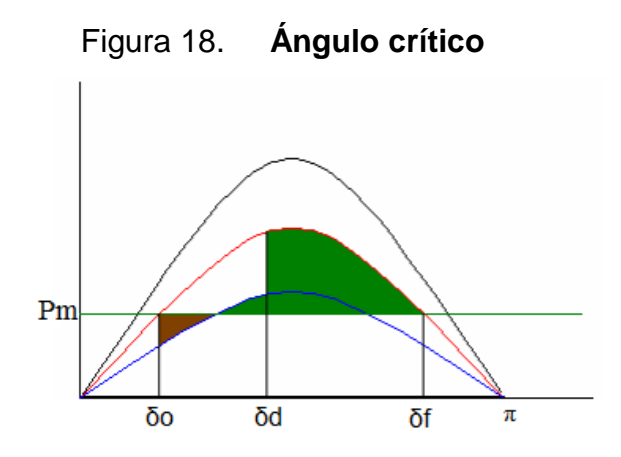

Fuente: GRAINER, John J. Análisis de sistemas de potencia. p 666.

Dónde:

- δo: ángulo inicial
- δd: ángulo de despeje o crítico
- δf: ángulo final

Por ejemplo, considerando la siguiente falla trifásica a tierra:

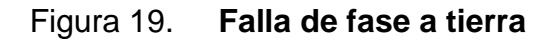

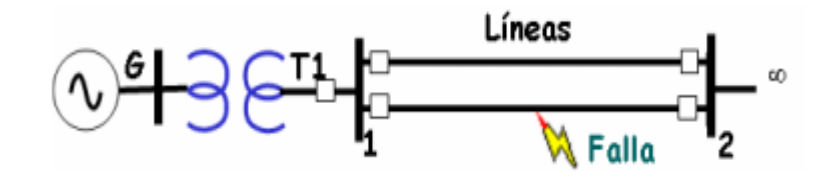

Fuente: GRAINER, John J. Análisis de sistemas de potencia. p. 667.

Previo a la falla, la curva de ángulo y potencia del sistema corresponde a la curva negra de la figura 19 con cierta Pmax, y un ángulo delta de operación.

Repentinamente se produce una falla trifásica a tierra en una de las líneas, por lo que la capacidad de transmisión de potencia disminuye, por lo que la curva para esta situación posee una potencia máxima menor (curva azul). En ese mismo instante, como la potencia eléctrica es menos que la potencia mecánica, el generador comienza a acelerarse, área que está ilustrada de color café.

Luego cuando la Potencia eléctrica pasa por encima de la mecánica, comienza el frenado, área representada de color verde. En el instante, la falla es despejada, es decir, sale de operación la línea en la que se produce el problema, y se obtiene una curva de potencia restaurada de color rojo que no vuelve a ser la misma que se tenía prefalla, debido a que el sistema ha cambiado, con una línea fuera de servicio.

Por tanto, en este caso el área de frenado se considera entre la curva postfalla y la potencia mecánica, que se ha supuesto constante durante todo el proceso. Por tanto, se debe buscar la combinación de operaciones que permitan obtener un área verde (frenado) que sea mayor o igual que el área café (aceleración), para poder asegurar la estabilidad transitoria del sistema.

El applet (software para el análisis de estabilidad), permite determinar si bajo ciertas condiciones de operación un sistema responde de esta manera. Para esto, el sistema debe ser caracterizado mediante su potencia prefalla, durante la falla, y posterior (una vez despejada la falla), además del ángulo en el que se produce el despeje. Se entregan como resultados el ángulo crítico al cual se permite hacer esta operación, un análisis de áreas para determinar si el sistema es estable desde el punto de vista transitorio, así como también el ángulo delta máximo al que se llega en la etapa de frenado del generador.

### **2.9.3. Fallas típicas de los generadores**

Una falla se considera como una operación anormal de un sistema. Entonces una falla en un generador es cuando los parámetros o variables monitoreadas de la máquina ya no se encuentran en un intervalo de operación establecidos por el fabricante. Una falla en circuito es cualquier contingencia que interfiere con el flujo normal de corriente hacia las cargas. En la mayoría de las fallas, un camino de corriente se forma entre dos o más fases, o entre una o más fases y tierra. Este camino de corriente tiene una baja impedancia, resultando en excesivos flujos de corriente. En este trabajo se estudian varios tipos de fallas en máquinas síncronas, cuyas condiciones se presentan en resumen en la tabla I.

## Tabla I. **Condiciones de voltaje y corriente de la M.S. ante diferentes fallas**

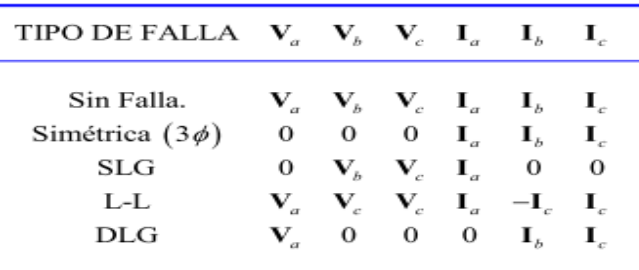

#### Fuente: elaboración propia

Se tratarán los temas fundamentales de fallas, es decir, la falla simétrica, la falla SLG, la falla L-L y la falla DLG aplicadas a un generador que opera en estado estable. En esta sección se enfatizará únicamente en las fallas del generador síncrono que suceden en las terminales de la máquina.

Entre las fallas típicas en terminales del generador como se pudo observar en la tabla anterior se puede catalogarlas de la siguiente forma:

- Fallas simétricas
- Trifásica
- Fallas asimétricas
- SGL (una línea a tierra)
- L-L (línea a línea)
- DGL (doble línea a tierra)

## **2.9.3.1. Falla simétrica o trifásica**

Cuando todas las fases de un generador síncrono se cortocircuitan se produce una falla simétrica o trifásica, cuando esto ocurre, el flujo de corriente resultante en las fases del generador serán como las que aparecen en la figura 20.

## Fig. 20. **Gráfica de corrientes de fase de un generador síncrono bajo falla trifásica**

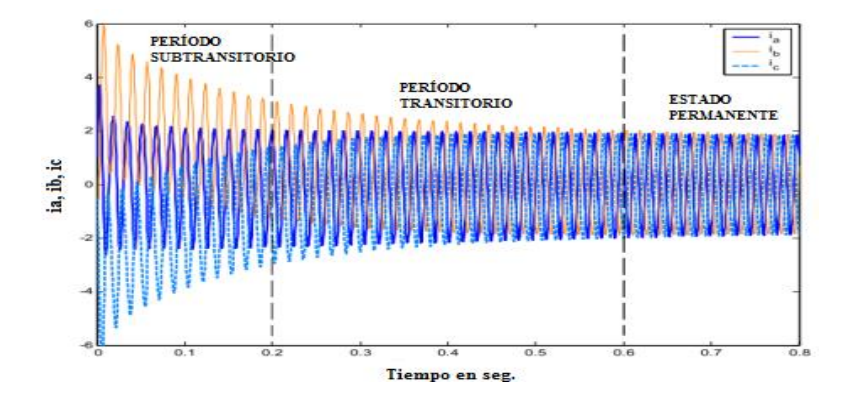

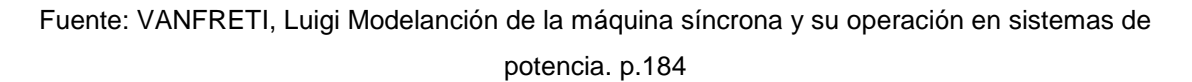

Las componentes de dc decaen rápidamente, pero inicialmente son el 50 o 60% del flujo de corriente de AC en el instante después de que ocurre la falla. En la figura anterior se grafican conjuntamente ia, ib, ic, esta gráfica corresponde a la componente de corriente simétrica de ac. Puede ser dividida en tres períodos. Durante los primeros ciclos después de que se dio la falla la corriente AC es muy elevada y decae rápidamente.

Este período es llamado período subtransitorio. Después de que termina el período subtransitorio, la corriente empieza a decaer a una menor razón llegando al período transitorio y finalmente al estado permanente. La corriente que circula por cada fase del generador en cortocircuito, es similar a la que circula por un circuito R-L serie, alimentado bruscamente por una fuente de tensión sinusoidal; es decir, la corriente es asimétrica respecto al eje de tiempo y disminuye en forma exponencial. Sin embargo, existe una diferencia fundamental y ella radica en el hecho de que la reactancia del generador no permanece constante durante el fenómeno. En la figura 21 se muestra el circuito equivalente del generador ante una falla trifásica.

Figura 21. **Circuito equivalente falla trifásica**

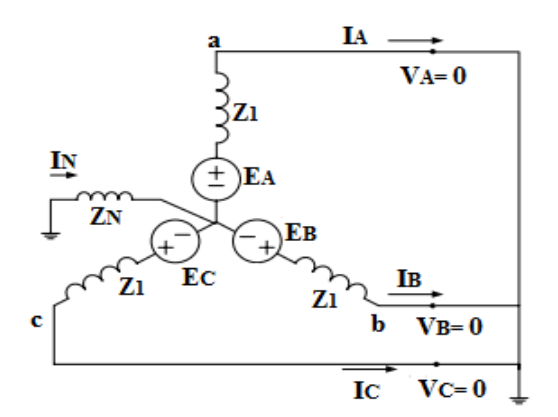

Fuente: STEVENSON, William. Análisis de sistemas de potencia. p 288.

Falla trifásica (o simétrica): antes de la falla solamente existen en el generador voltajes y corrientes de ac, en cambio, inmediatamente después de la falla, se presentarán corrientes en ac y dc. Las corrientes de dc tienen su origen en lo siguiente: un generador síncrono es básicamente un circuito inductivo, además una corriente no puede cambiar instantáneamente en un inductor, cuando ocurre una falla, la componente de corriente alterna llega a valores muy altos, pero, la corriente total no puede cambiar en ese instante.

Las corrientes individuales en las 3 fases de un generador en cortocircuito y la corriente de campo se ilustran en la figura 22.

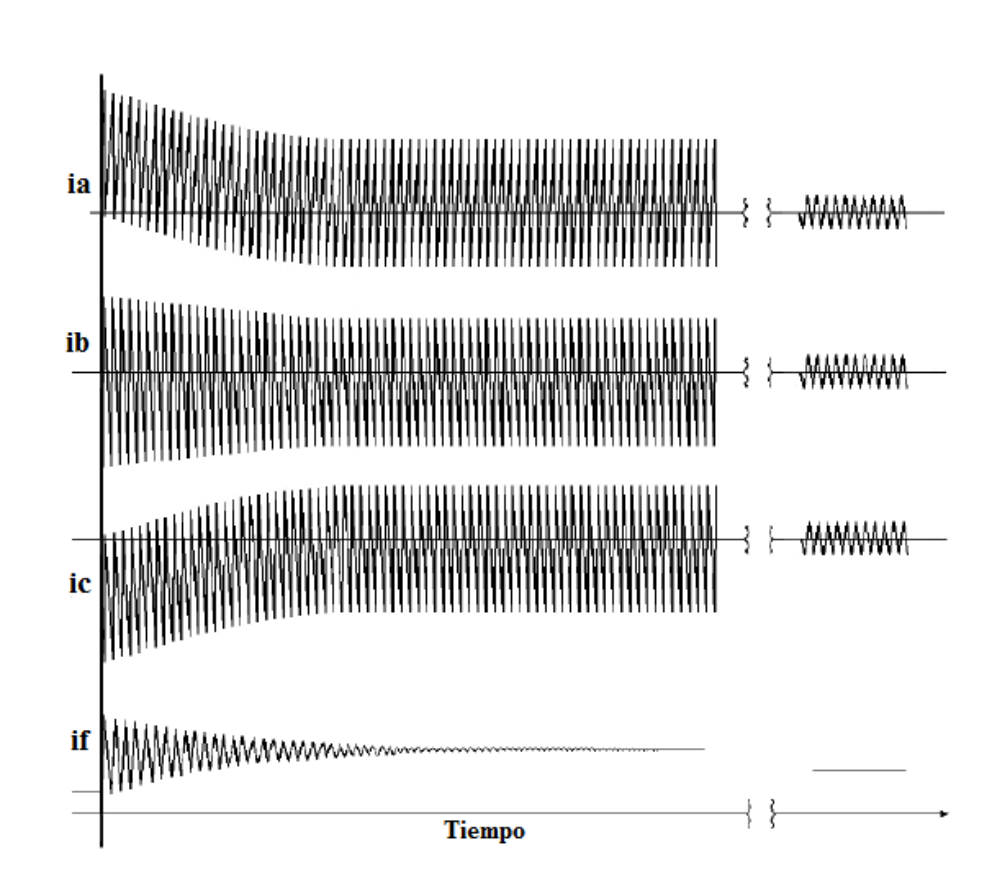

Figura 22. **Comportamiento de corrientes de fase y de campo bajo cortocircuito**

Fuente: A. E. Fitzgerald. Máquinas eléctricas. p. 487.

La componente transitoria de dc de corriente es lo suficientemente grande para que la suma de las componentes de dc y ac, justo después de la falla, sea igual a la corriente de ac que fluye antes de la falla. Como los valores instantáneos de corriente en el momento de la falla son diferentes en cada fase, la magnitud de la componente de dc de corriente será diferente en cada fase.

Usualmente la corriente continua no se considera en el análisis y su efecto se considera posteriormente en el cálculo de las corrientes instantáneas y de interrupción de los interruptores. Despreciando el efecto de la componente continua, la corriente de cortocircuito de una fase cualquiera, resulta simétrica, que corresponde a un generador con enrollados amortiguadores y en vacío antes de producirse la falla.

Directamente de la anterior se definen los siguientes valores eficaces de corrientes de cortocircuito.

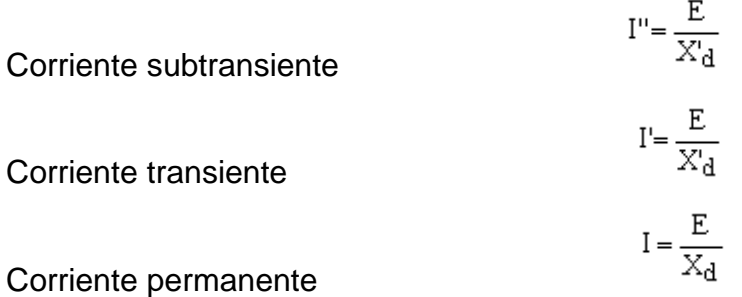

### **2.9.3.2. Fallas asimétricas SLG, L-L y DLG**

Las fallas asimétricas cumplen con las condiciones de falla que se muestran en la Tabla I. Estas fallas producen flujos de corrientes desbalanceados, y por ende requieren de componentes simétricas para su solución.

SLG (Falla de línea a tierra)

El circuito equivalente de esta falla es como en la figura 23.

Fig. 23. **Circuito equivalente falla de linea a tierra**

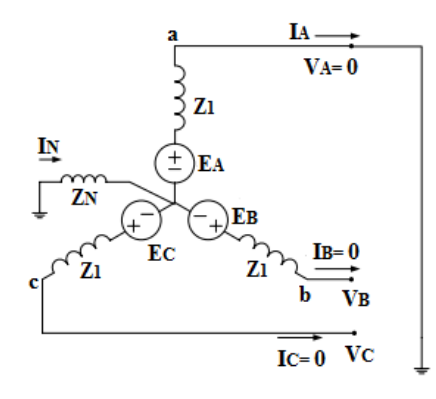

Fuente: STEVENSON, William. Análisis de sistemas de potencia. p 302.

Las condiciones para que se dé una falla de línea a tierra son:

IB= 0, IC= 0 y VA= 0 en la tabla IV también se resume.

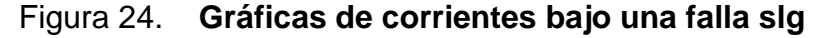

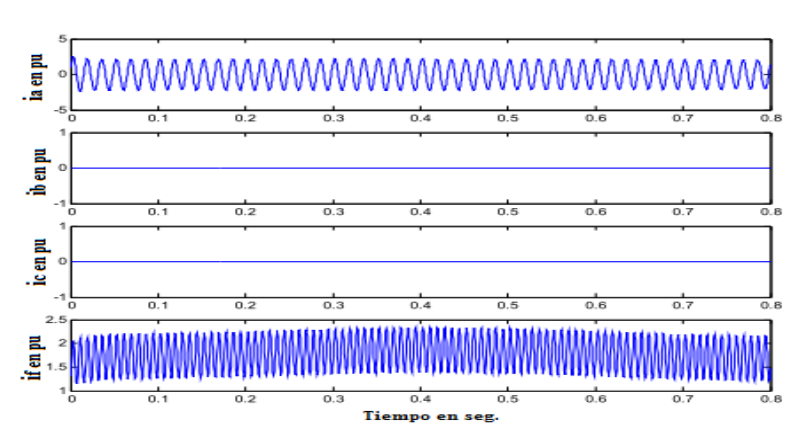

Fuente: VANFRETI, Luigi. Modelación de la máquina síncrona y su operación en sistemas de potencia. p.186.

L-L (Falla de línea a línea)

El circuito equivalente de esta falla se muestra en la figura 25.

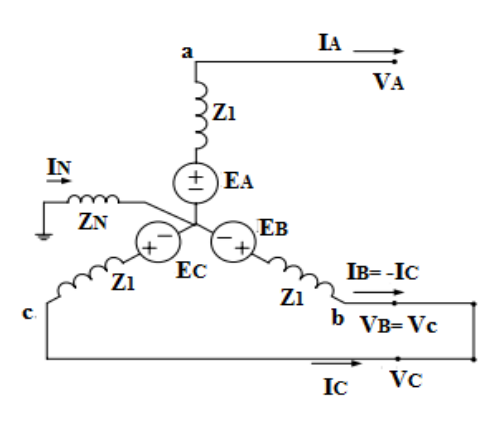

Figura 25. **Falla línea-línea**

Las condiciones para que se dé una falla de línea son: IB=-IC, IA=0 y VB=VC. En la siguiente figura se muestra el comportamiento de las corrientes de fase y la corriente de campo bajo influencia de esta falla.

Figura 26. **Gráfica de corrientes bajo una falla Línea-Línea**

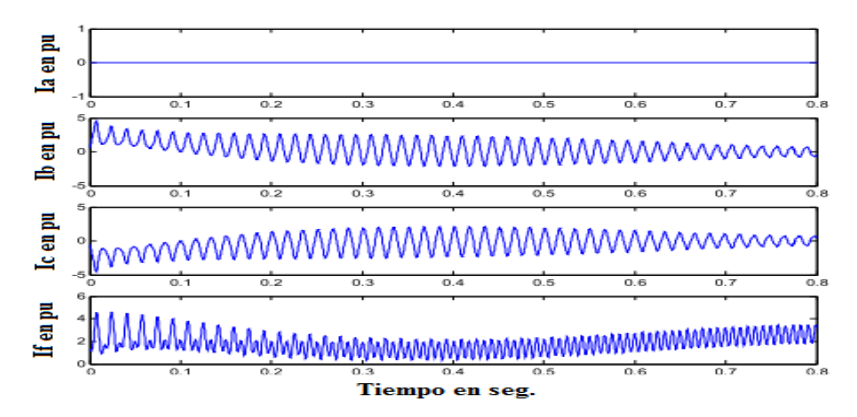

Fuente: VANFRETI, Luigi. Modelación de la máquina síncrona y su operación en sistemas de potencia. p.190.

Fuente: STEVENSON, William Análisis de sistemas de potencia. p. 306.

DLG (Doble línea a tierra)

Como se puede notar en la figura siguiente se cumplen las condiciones de falla IA=0; además, podemos notar el comportamiento las corrientes de las fases a y c y también de la corriente de campo.

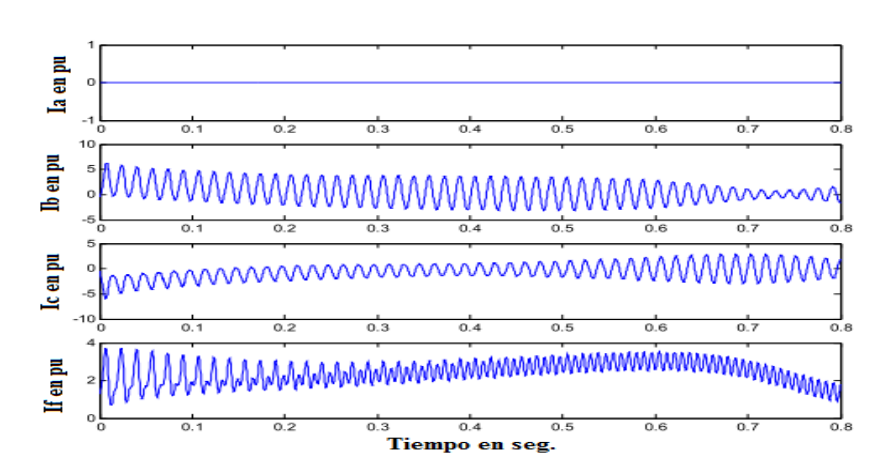

Figura 27**. Gráfica de corrientes bajo una falla DLG**

Fuente: VANFRETI, Luigi. Modelación de la máquina síncrona y su operación en sistemas de potencia. p.188.

El circuito equivalente se muestra en la figura 28.

Fig. 28. **Falla línea-línea a tierra**

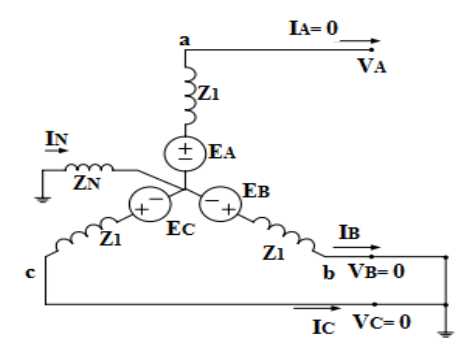

Fuente: STEVENSON, William. Análisis de sistemas de potencia. p. 309

#### **2.10. Modelación matemática de la máquina síncrona**

La norma IEEE Std. 1110 TM -2002: *guide for synchronous* generador *modeling practices and applications in power system stability*  análisis, es como su nombre lo indica una guía para el modelado de la máquina síncrona para estudios de estabilidad.

La norma define modelos para su uso en estudios de estabilidad, indica que características debe representar el modelo dependiendo de la clasificación y tipo de estudio de estabilidad se está realizando. Según la norma, para el estudio de estabilidad en pequeña señal y estabilidad transitoria, el modelo de los generadores debe representar con exactitud los efectos de los circuitos de amortiguación, la dinámica del devanado de excitación y los sistemas de control y de excitación conectados a la máquina.

En esta sección se describen las definiciones, tipos de modelos y sus requerimientos que se presentan en la norma para la modelación de máquinas síncronas para los estudios de estabilidad de pequeña y gran señal.

#### Terminología y definiciones

 Estructura del modelo: la forma básica o configuración de un modelo constituye su estructura. Esta estructura puede ser combinada con los parámetros del modelo cuyos valores inicialmente no están definidos. Una estructura de un modelo está caracterizada por su forma (parámetros agrupados, circuito equivalente, funciones de transferencia, etc.) y al mismo tiempo por su orden (número de devanados equivalentes del rotor).

- Valores de los parámetros del modelo: los parámetros de los modelos de las máquinas síncronas se derivan de las características del comportamiento de la máquina. Estas características pueden tomar muchas formas que se pueden resumir en dos categorías básicas:
	- o Datos obtenidos por medio de mediciones, o
	- o Datos analíticos obtenidos a través de análisis sofisticados que simulan con detalle el fenómeno electromagnético interno que ocurre en la máquina. Una técnica común utilizada para llevar a cabo estos análisis es el método de elementos finitos. Utilizando esta técnica es posible resolver las distribuciones de flujo magnéticos en la máquina, incluyendo los efectos no lineales de la saturación magnética como también el efecto de las corrientes de Eddy y del movimiento del rotor.
- Modelo: un modelo completo de la máquina síncrona está formado por la combinación de la estructura del modelo y un conjunto de valores de sus parámetros. Un modelo dado puede aparecer en varias representaciones equivalentes, por ejemplo, en la forma de circuito equivalente o en la forma de una función de transferencia. Las representaciones son idénticas, si y solo si, se cumplen las siguientes condiciones:
	- o Los parámetros del modelo para cada forma del modelo han sido determinados del mismo conjunto de pruebas o datos analíticos.
	- o El orden de cada representación es el mismo.

o Las modificaciones a los valores de los parámetros que se deban hacer para tomar en cuenta no linealidades se hacen típicamente después de que los parámetros han sido determinados.

A continuación se discuten las diferentes estructuras de los modelos que se usan comúnmente para la representación de máquinas síncronas en estudios de estabilidad.

#### **2.10.1. Estructuras de eje directo**

El eje directo de una máquina síncrona incluye dos pares de terminales o puertos. Estas corresponden con el devanado de campo y con las terminales del estator. Una representación exacta del eje directo debe tomar en cuenta completamente estas terminales.

La representación más simple del eje d asume que no existen otros caminos de corriente en el eje directo más que los del devanado de armadura y de campo. Sin embargo, es bien conocido que las corrientes de los devanados de amortiguación o las corrientes en el hierro del rotor juegan un papel significativo en la determinación de las características del eje d. Por lo tanto, la representación más común de los modelos de eje directo debe incluir un devanado adicional, conocido como el devanado de amortiguación del eje d. Es de uso común la representación de la máquina síncrona en valores p.u., en vez del uso de los valores actuales.

En la figura siguiente se presenta el circuito equivalente del eje d en el cual el voltaje de campo y la corriente están referidos al estator

Figura 29. **Circuito Equivalente eje d**

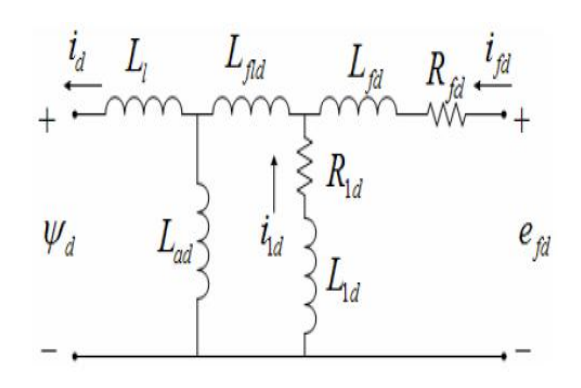

Fuente: IEEE Std 1110TM-2002. *Guide For Sincronous Generador Modeling Practice and Aplications in Power System Stability Analys*es. p 11.

El circuito equivalente del eje d puede ser expresado en la forma una relación de flujo y corrientes o como una función de transferencia.

La relación de flujo-corriente del circuito de eje directo es la siguiente:

$$
\begin{pmatrix} \psi_d \\ \psi_{1d} \\ \psi_{fd} \end{pmatrix} = \begin{pmatrix} L_d & M_{d1d} & M_{fd} \\ M_{d1d} & L_{11d} & M_{fd} \\ M_{fd} & M_{fd} & L_{fd} \end{pmatrix} \begin{pmatrix} \psi_d \\ \psi_{1d} \\ \psi_{fd} \end{pmatrix}
$$
 (2,82)

Dónde:

$$
L_{d} = L_{l} + L_{ad}
$$
  
\n
$$
L_{11d} = L_{1d} + L_{f1d} + L_{ad}
$$
  
\n
$$
L_{ffd} = L_{fd} + M_{f1d} + L_{ad}
$$
  
\n
$$
M_{d1d} = L_{ad}
$$
  
\n
$$
M_{fd} = L_{ad}
$$
  
\n
$$
M_{f1d} = L_{f1d} + L_{ad}
$$
\n(2.83)

Se puede notar que la inductancia diferencial de fuga  $L_{f1d}$  toma en cuenta el hecho de que la inductancia mutua entre el devanado de campo y el del estator no es necesariamente igual a aquella entre el devanado de campo y el devanado de amortiguación:

$$
L_{f1d} = M_{f1d} + L_{ad} \qquad (2.84)
$$

La representación en funciones de transferencia de esta estructura de modelo consiste en un conjunto de tres transformadas de Laplace que relaciona las variables de las terminales del eje d como una red de dos puertos. La selección de tres funciones de transferencia no es única y existen muchas otras opciones posibles. Sin embargo, la práctica común ha heredado las siguientes funciones de transferencia:

Inductancia operacional del eje d:

$$
L_d(s) = -\frac{\psi_d}{i_d}\Big|_{e'fd=0} = Ld\left[\frac{(1+sT_{1d})(1+sT_{2d})}{(1+sT_{3d})(1+sT_{4d})}\right]
$$
(2,85)

Función de transferencia del devanado de campo al estator:

$$
sG(s) = \frac{i'_{fd}}{i_d} \Big|_{e'fd = 0} = sG_0 \Bigg[ \frac{\left(1 + sT_{5d}\right)}{\left(1 + sT_{3d}\right)\left(1 + sT_{4d}\right)} \Bigg] \tag{2.86}
$$

Impedancia de entrada del devanado de campo:

$$
Z_{fd}(s) = \frac{e'_{fd}}{i'_{fd}}\Big|_{\psi_d=0} = N^2_{\text{aff}} R_{fd} \left[ \frac{\left(1 + sT_{1d}\right)\left(1 + sT_{2d}\right)}{\left(1 + sT_{6d}\right)} \right] \tag{2.87}
$$

Si los efectos de la terminal de excitación no son de interes o si no es posible realizar mediciones en las terminales de excitación, el eje directo puede ser considerado como una red de un puerto y no es necesario determinar las funciones de transferencia que relacionan los devanados de campo con los del estator.

En tales casos, la representación de eje directo simplemente se describe por medio de la inductancia operacional Ld(s).Además del modelo de eje d discutido arriba, existen otros modelos con un número variable de circuitos de amortiguación en el eje d. El esquema de numeración de los modelos se da en la forma "Model N.M", donde "N" es un número entero que representa el número de devanados equivalentes en el eje d y "M" en el eje q. Por lo tanto el modelo descrito anteriormente representa el eje directo del rotor con dos devanados (de campo y del estator) y el de cuadratura con un solo devanado (de amortiguación).

### **2.10.2. Estructuras del eje en cuadratura**

Debido a que existe devanado del rotor en las terminales de eje en cuadratura, el eje de cuadratura se representa como una red de un puerto. Adicionalmente, al devanado del estator equivalente en el eje q, se pueden adicionar varios devanados de amortiguación.

Las relaciones de flujo-corriente de los modelos de eje q son directamente análogas a aquellas presentadas anteriormente para el eje directo. Por ejemplo, para el modelo que incluye un devanado de amortiguación en el eje en cuadratura, el circuito equivalente se muestra en la figura en la figura 30.

## Figura 30. **Circuito equivalente eje q**

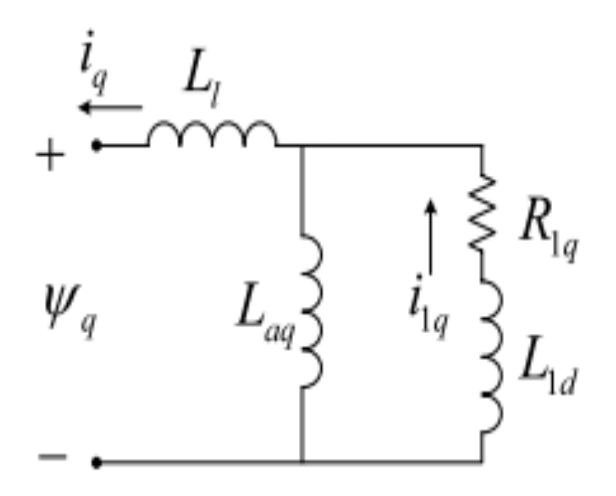

Fuente: IEEE Std 1110TM-2002. *Guide For Sincronous Generador Modeling Practice and Aplications in Power System Stability Analyses.* p 14.

Y la relación de flujo corriente está dada por:

$$
\begin{pmatrix} \mathbf{\psi}_q \\ \mathbf{\psi}_{1q} \end{pmatrix} = \begin{pmatrix} L_q & M_{q1q} \\ M_{q1q} & L_{11q} \end{pmatrix} \begin{pmatrix} -i_q \\ i_{1q} \end{pmatrix}
$$
 (2.88)

Debido a que es una red de un solo puerto, sólo se necesita una función de transferencia, en este caso se trata de la inductancia operacional del eje q:

$$
L_q(s) = -\frac{\psi_q}{i_q} = L_q \left[ \frac{\left(1 + sT_{1q}\right)}{\left(1 + sT_{2q}\right)} \right]
$$
 (2.89)

## **2.10.3. Modelo matemático de la máquina síncrona para simulación**

El modelo generalizado de la máquina síncrona consta en una representación que cuenta con dos polos, el eje del polo norte es llamado eje directo o eje d, el eje en cuadratura o eje q, está ubicado en una dirección de 90º adelante del eje d. Cuando la máquina opera sin carga y con únicamente excitación de campo, la FMM de campo estará a lo largo del eje d, y el voltaje interno del estator será:  $d\lambda_{\scriptscriptstyle af}$ *dt*  $\lambda$ , y estará a lo largo del eje q.

El modelo matemático que se desarrollará se basa el concepto de una máquina síncrona generalizada o "ideal" de dos polos. El campo magnético producido por los devanados será asumido como senoidal y distribuido uniformemente en el entrehierro; esta idea implica que vamos a ignorar los harmónicos espaciales (producidos por las ranuras del rotor y del estator y que están internamente relacionados con el factor de devanado y el factor de inclinación, que tienen efectos secundarios en el comportamiento de la máquina).

Se asumirá también que las ranuras del estator no producen un efecto apreciable sobre las inductancias de los devanados del rotor. La saturación no se introducirá explícitamente, pero puede ser modelada ajustando las reactancias de los ejes aplicando factores de saturación o introduciendo una componente de compensación en la excitación de campo principal.

Se pueden determinar modelos muy exhaustivos de la máquina a través de la consideración de los circuitos magnéticos, pero en general, el acercamiento al estudio se realiza desde la teoría de los circuitos acoplados magnéticamente. Para simular de una manera apropiada la máquina, no solo se necesita elaborar un modelo "representativo", si no también se deben tener los parámetros apropiados para el modelo adoptado.

La determinación de que un modelo es representativo o no, dependerá del propósito para el cuál fue creado y que tan bien sirve este propósito. Los modelos más sofisticados generalmente requieren de un mayor número de datos que el que se posee, más esfuerzo para desarrollar el software para simularlo y más tiempo de cómputo de los ordenadores.

Aun cuando el rotor puede tener un solo devanado físico, se incluyen devanados adicionales para representar los devanados amortiguadores de los generadores de polos salientes y para modelar el efecto de las corrientes de Eddy que fluyen en el hierro del rotor.

La experiencia de numerosos científicos en el campo de la simulación demuestra que los generadores síncronos pueden ser adecuadamente representados por el modelo de la máquina generalizada o idealizada con uno o dos devanados de compensación además del devanado de campo.

Los devanados de compensación en el modelo de la máquina ideal pueden ser usados para representar devanados amortiguadores físicos, o el efecto de amortiguación de las corrientes de Eddy en la porción de hierro sólido de los polos del rotor. La figura 31 se muestra el modelo idealizado utilizado para la modelación y simulación de la máquina síncrona.

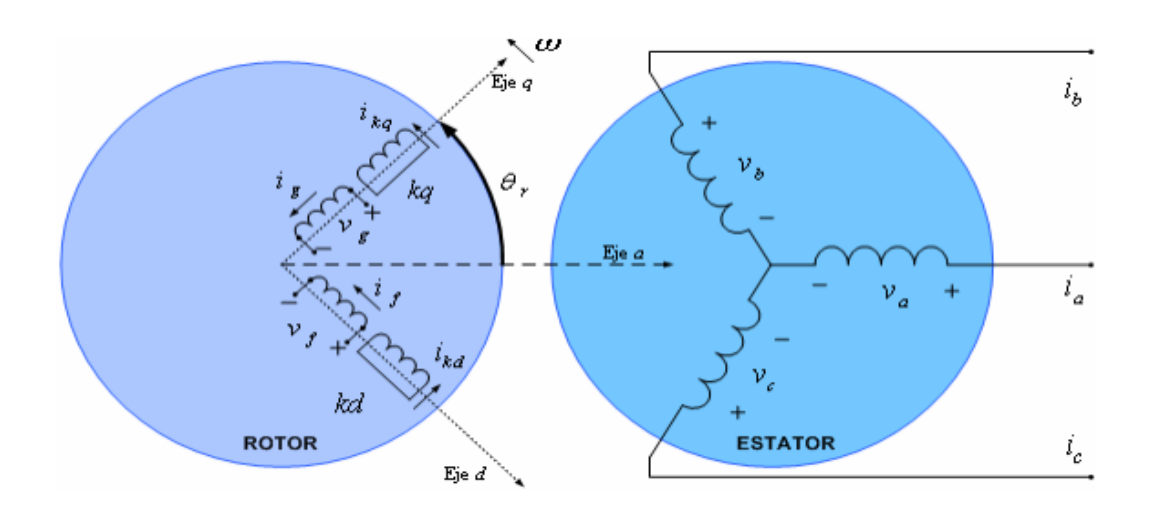

Figura 31. **Representación de la máquina idealizada** 

Fuente: PRABH, Kundur. *Power system stability and control. E.E.U.U.: McGraw-Hill*. p 155.

El modelo de la máquina síncrona de este capítulo, es la manera recomendada por IEEE para modelar genéricamente a la máquina síncrona y ha sido implementada ya en diferentes paquetes de ordenador como la *Power Systems Toolbox* que funciona en el ambiente de *Simulink* de *MATLAB*, *ATP/EMTP*, *PSCAD-EMTDC* y en paquetes comerciales como el PSS/E y en este trabajo en la plataforma *LabVIEW* 2009 y entre otros.

Además, es importante apuntar que cada autor realiza un acercamiento al estudio de la máquina considerando diferentes puntos de vista, esto puede resultar sumamente confuso al estudiar por primera vez la modelación de este complicado sistema electromecánico. Se recomienda prestar atención a la definición de las inductancias que se presenta en esta sección, así como también en la definición de la tensión como  $v = ri + \frac{d}{dx}$ *dt*  $= ri + \frac{a}{r} \lambda$ , que coincide con el análisis que haremos y no como  $-v = -ri - \frac{d}{dx}$ *dt*  $-v = -ri - \frac{u}{r}\lambda$ , este punto particular puede
ser fuente de mucha confusión debido a que la mayoría de textos presentan este punto de vista, sin embargo, el punto de vista que presentamos es mucho más fácil de entender y mucho más fácil de desarrollar en cuanto a las demostraciones matemáticas. El lector debe presentarle mucha atención a lo anterior para que en el momento de consultar otras obras no tenga problemas conceptuales sobre la forma de tratar la modelación.

#### **2.10.4. Suposiciones para desarrollar el modelo matemático**

Para desarrollar el modelo matemático que representa a la máquina síncrona debemos considerar las siguientes suposiciones:

- Considerando los efectos mutuos entre el rotor y el estator los devanados del estator están sinusoidalmente distribuidos a lo largo del entrehierro.
- Las ranuras del rotor no causan una variación apreciable de las inductancias debidas a la posición del rotor.
- La histéresis magnética es despreciable. Esta y las dos anteriores suposiciones son razonables.
- Los efectos de la saturación magnética son despreciables. (Aunque como se mencionó anteriormente se pueden incorporar multiplicando a los parámetros de prueba por un factor de saturación). Esta suposición se realiza por conveniencia para facilidad de análisis.

La principal justificación viene de la comparación de la operación calculada basada en estas suposiciones y la operación medida de las máquinas.

# **2.10.5. Construcción del modelo para la simulación de máquinas síncronas trifásicas**

Las ecuaciones derivadas en este capítulo pueden ser implementadas en una simulación que utilice tensiones como entrada y corrientes como salida. Las variables de entrada principales son las tensiones de fase abc, el voltaje de los devanados de excitación y el torque mecánico aplicado al rotor. Las tensiones de fase abc de los devanados del estator deben ser transformados al marco de referencia qd que se encuentra en el rotor.

El ángulo del rotor, θr(t), varía con el tiempo, aun así, sin(θr(t)) y cos(θr(t)) estarán enmarcados en sus valores tradicionales. Durante la simulación los valores de, sin(θr(t)) y cos(θr(t)) pueden ser obtenidos de un circuito oscilador de frecuencia variable el cual tiene la característica de poder definir el valor inicial del ángulo θr .

La transformación del marco abc al marco qd del rotor puede ser realizada en un solo paso o en dos pasos. Para desarrollarla en dos pasos, los valores intermedios del primer paso son las tensiones del estator en el marco de referencia qd estacionario:

$$
v_q^s = \frac{2}{3}v_a - \frac{1}{3}v_b - \frac{1}{3}v_c
$$
  

$$
v_d^s = \frac{1}{\sqrt{3}}(v_c - v_b)
$$
  

$$
v_o = \frac{1}{3}(v_a + v_b + v_c)
$$
 (2,90)

El segundo paso está dado por:

$$
v_q = v_q^s \cos \theta_r(t) - v_d^s \sin \theta_r(t)
$$
  

$$
v_d = v_q^s \sin \theta_r(t) + v_d^s \cos \theta_r(t)
$$
 (2,91)

Dónde:

$$
\theta_r(t) = \int_0^t \omega_r(t) dt + \theta_r(0)
$$
 (radians eléctricos) (2,92)

De manera alternativa, la transformación se puede llevar a cabo en un solo paso:

$$
v_q = \frac{2}{3} \left\{ v_a \cos \theta_r(t) + v_b \cos \left( \theta_r(t) - \frac{2\pi}{3} \right) + v_c \cos \left( \theta_r(t) - \frac{4\pi}{3} \right) \right\}
$$
  
\n
$$
v_d = \frac{2}{3} \left\{ v_a \sin \theta_r(t) + v_b \sin \left( \theta_r(t) - \frac{2\pi}{3} \right) + v_c \sin \left( \theta_r(t) - \frac{4\pi}{3} \right) \right\}
$$
  
\n
$$
v_o = \frac{1}{3} \left( v_a + v_b + v_c \right)
$$
\n(2.93)

Expresando las ecuaciones *qd0* de tensión como ecuaciones integrales de los enlaces de flujo de los devanados, las ecuaciones (2,93) en conjunto con otros parámetros de entrada, pueden ser utilizadas para resolver los enlaces de flujo de los devanados. Para el caso de una máquina con solo un devanado de excitación en el eje d y dos devanados de amortiguación uno en el eje d y otro en el eje q, las ecuaciones integrales de los enlaces de flujo de los devanados son:

$$
\psi_q = \omega_b \int \left\{ v_q - \frac{\omega_r}{\omega_b} \psi_d + \frac{r_s}{x_{ls}} \left( \psi_{mq} - \psi_q \right) \right\} dt \tag{2.94}
$$

$$
\psi_d = \omega_b \int \left\{ v_d - \frac{\omega_r}{\omega_b} \psi_q + \frac{r_s}{x_{ls}} \left( \psi_{md} - \psi_d \right) \right\} dt \tag{2.95}
$$

$$
\psi_0 = \omega_b \int \left\{ v_0 - \frac{\omega_r}{\omega_b} \psi_0 \right\} dt \tag{2.96}
$$

$$
\psi'_{kq} = \frac{\omega_b r'_{kq}}{x'_{lkq}} \int \left\{ \psi_{mq} - \psi'_{kq} \right\} dt \qquad (2.97)
$$

$$
\psi'_{kd} = \frac{\omega_b r'_{kd}}{x'_{lkd}} \int {\psi_{md} - \psi'_{kd}} dt
$$
 (2,98)

$$
\psi'_{f} = \frac{\omega_{b}r'_{f}}{x'_{lmd}} \int \left\{ E_{f} + \frac{x_{md}}{x'_{lf}} \left( \psi_{md} - \psi'_{f} \right) \right\} dt \tag{2.99}
$$

$$
\psi_q = \omega_b \int \left\{ v_q - \frac{\omega_r}{\omega_b} \psi_d + \frac{r_s}{x_{ls}} (\psi_{mq} - \psi_q) \right\} dt
$$
\n
$$
(2.94)
$$
\n
$$
\psi_d = \omega_b \int \left\{ v_d - \frac{\omega_r}{\omega_b} \psi_q + \frac{r_s}{x_{ls}} (\psi_{md} - \psi_d) \right\} dt
$$
\n
$$
(2.95)
$$
\n
$$
\psi_0 = \omega_b \int \left\{ v_0 - \frac{\omega_r}{\omega_b} \psi_0 \right\} dt
$$
\n
$$
(2.96)
$$
\n
$$
\psi'_{kq} = \frac{\omega_b r'_{kq}}{x'_{kq}} \int \left\{ \psi_{mq} - \psi'_{kq} \right\} dt
$$
\n
$$
(2.97)
$$
\n
$$
\psi'_{kq} = \frac{\omega_b r'_{kq}}{x'_{kq}} \int \left\{ \psi_{md} - \psi'_{kq} \right\} dt
$$
\n
$$
(2.98)
$$
\n
$$
\psi'_{j} = \frac{\omega_b r'_{j}}{x'_{lmd}} \int \left\{ E_{j} + \frac{x_{md}}{x'_{lj}} (\psi_{md} - \psi'_{j}) \right\} dt
$$
\n
$$
(2.99)
$$
\n
$$
\psi_{mq} = \omega_b L_{mq} \left( i_q + i'_{kq} \right)
$$
\n
$$
(2.100)
$$
\n
$$
\psi_{md} = \omega_b L_{md} \left( i_q + i'_{kq} \right)
$$
\n
$$
\psi_{md} = \omega_b L_{md} \left( i_q + i'_{kq} + i'_{lq} \right)
$$
\n
$$
E_{j} = X_{md} \frac{V'_{j}}{r'_{j}}
$$
\n
$$
(2.102)
$$
\n
$$
\text{Dónde:}
$$
\n
$$
\omega_b: \text{Velocidad Angular Base}
$$
\n
$$
\psi_{q} = X_{ls} i_q + \psi_{mq} \quad \psi_d = X_{ls} i_d + \psi_{md} \quad \psi_{kq} = X_{ls} i_q + \psi_{rq}
$$
\n
$$
\text{Las ecuaciones anteriores fueron derivadas para la opera\nmaíquina síncrona como motor, esto
$$

Dónde:

: Velocidad Angular Base *<sup>b</sup>*

$$
\psi_q = X_{ls}\dot{i}_q + \psi_{mq} \qquad \psi_d = X_{ls}\dot{i}_d + \psi_{md} \qquad \psi_0 = X_{ls}\dot{i}_0
$$
  

$$
\psi'_f = X'_{lf}\dot{i}'_f + \psi_{md} \qquad \psi'_{kd} = X'_{kd}\dot{i}'_{kd} + \psi_{md} \qquad \psi'_{kq} = X'_{lkq}\dot{i}'_{kq} + \psi_{mq}
$$

Las ecuaciones anteriores fueron derivadas para la operación de la máquina síncrona como motor, esto implica que las corrientes, iq e id entran a la polaridad positiva de las terminales de tensión de los devanados el estator.

Para manejar el conjunto de inductores formados por el circuito T de inductancias de dispersión y mutuas, se deben introducir los enlaces de flujo mutuo en los ejes q y d en términos de los enlaces de flujo totales de los devanados:

$$
\psi_{mq} = X_{MQ} \left( \frac{\psi_q}{X_{ls}} + \frac{\psi'_{kq}}{X'_{lkq}} \right) (2.103) \quad \psi_{md} = X_{MD} \left( \frac{\psi_d}{X_{ls}} + \frac{\psi'_{kd}}{X'_{lkd}} + \frac{\psi'_{f}}{X'_{lt}} \right) (2.104)
$$
\n
$$
\frac{1}{X_{MQ}} = \frac{1}{X_{ls}} + \frac{1}{X'_{lkq}} + \frac{1}{X_{mq}} \qquad (2.105) \quad \frac{1}{X_{MD}} = \frac{1}{X_{ls}} + \frac{1}{X'_{lkd}} + \frac{1}{X_{md}} + \frac{1}{X'_{lt}} (2.106)
$$

Teniendo los valores de los enlaces de flujo de los devanados y aquellos debidos a los enlaces de flujo mutuo a lo largo de los ejes d y q, se pueden determinar las corrientes de los devanados utilizando las siguientes expresiones:

$$
i_{q} = \frac{\psi_{q} - \psi_{mq}}{X_{ls}} \quad (2.107) \qquad i'_{kq} = \frac{\psi'_{kq} - \psi_{mq}}{X'_{lkq}} \quad (2.108) \qquad i_{d} = \frac{\psi_{d} - \psi_{md}}{X_{ls}} \quad (2.109)
$$
\n
$$
i'_{kd} = \frac{\psi'_{kd} - \psi_{md}}{X'_{lkd}} \quad (2.110) \qquad i_{0} = \frac{\psi_{0}}{X_{ls}} \quad (2.111) \qquad i'_{f} = \frac{\psi'_{f} - \psi_{md}}{X'_{lf}} \quad (2.112)
$$

Las corrientes de los devanados qd pueden ser transformadas a corrientes abc utilizando las trasformaciones adecuadas. Transformando las corrientes del eje qd estacionario del rotor al eje qd0 y, finalmente, al marco abc:

$$
i_q^s = i_q \cos \theta_r(t) + i_d \sin \theta_r(t) \qquad (2.113)
$$

$$
i_d^s = i_q \sin \theta_r(t) + i_d \cos \theta_r(t) \quad (2.114)
$$
  

$$
i_a = i_q^s + i_o \quad (2.115)
$$

$$
i_b = -\frac{1}{2}i_q^s - \frac{1}{\sqrt{3}}i_d^s + i_o
$$
 (2,116)

$$
\dot{i}_c = -\frac{1}{2}\dot{i}_q^s + \frac{1}{\sqrt{3}}\dot{i}_d^s + \dot{i}_o \tag{2.117}
$$

#### **2.10.6. Torque electromecánico**

La ecuación del torque electromecánico desarrollado por una máquina de P-polos, que transcribimos para la operación como motor:

$$
T_{em} = \frac{P_{em}}{\omega_{rm}} = \frac{3}{2} \frac{P}{2} \left( \lambda_d i_q - \lambda_q i_d \right) = \frac{3}{2} \frac{P}{2\omega_b} \left( \psi_d i_q - \psi_q i_d \right) \tag{2.118}
$$

El valor de *Tem* de la ecuación (2,118) es positivo para la convención como motor y negativo para la convención como generador. 2

### **2.10.7. Ecuación mecánica del rotor**

Las ecuaciones de aceleración son simplemente la segunda ley de Newton de movimiento aplicada a la masa rotativa del rotor del conjunto turbinagenerador. Se deben realizar las siguientes observaciones:

 La constante de inercia (H) representa la energía almacenada en el rotor en MWseg., normalizada con respecto a la potencia nominal del generador. Valores típicos de esta constante oscilan en el rango de 3 a 15, dependiendo del tamaño y tipo del conjunto turbina-generador.

 La mayoría de los modelos incluyen el factor de amortiguamiento (D). Este se utiliza para modelar efectos de amortiguamiento de oscilaciones que no están explícitamente representados en ningún otra parte del modelo. La selección de esta constante ha sido de mucho debate, la práctica recomendada es evitar utilizar este parámetro incluyendo las fuentes de amortiguación en los modelos, por ejemplo, los devanados de amortiguación, corrientes de Eddy, sensibilidad de la frecuencia, etc.

Figura 32**. Modelo mecánico del rotor** 

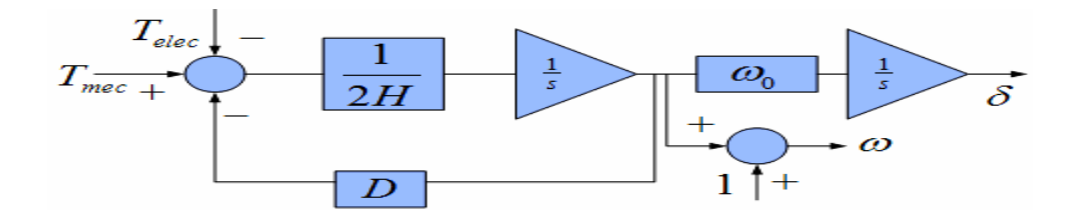

Fuente: Grigsby. *The electric power engineering handbook*. E.E.U.U.: CRC Press & IEEE Press. p. 117.

Tomando la operación como motor, el torque neto de aceleración, Tem+Tmec-Tamortiguación , está rotando en la misma dirección que el rotor. Tem, el torque desarrollado por la máquina, es positivo cuando la máquina está operando como motor y negativo cuando está operando como generador. Tmec, el torque mecánico aplicado externamente en dirección de la rotación del rotor, será negativo cuando la máquina funciona como motor y positivo cuando el rotor es movido por un motor primario.Tamortiguación, el torque debido a la fricción, actúa en dirección positiva a la rotación del rotor. El torque neto, tomando en cuenta la inercia, se expresa como:

$$
T_{em} + T_{mec} - T_{amortiguación} = J \frac{d\omega_{rm}(t)}{dt} = \frac{2J}{P} \frac{d\omega_{rm}(t)}{dt} \left[ N \cdot m \right] \quad (2,119)
$$

El ángulo del rotor, δ , está definido como el ángulo del eje qr del rotor con respecto al eje qe del marco sincrónico rotativo:

$$
\delta(t) = \int_{0}^{t} {\omega_r(t) - \omega_e dt + \theta_r(0) - \theta_e(0)} \quad (2.120)
$$

Como ωe es constante se tiene:

$$
\frac{d\left\{\omega_r\left(t\right)-\omega_e\right\}}{dt}=\frac{d\omega_r\left(t\right)}{dt}\quad(2.121)
$$

Utilizando la ecuación (2,121) en la ecuación (2,119), la velocidad de deslizamiento puede ser determinada por:

$$
\omega_r(t) - \omega_e = \frac{P}{2J} \int_0^t \left( T_{em} + T_{mec} - T_{amortiguación} \right) dt \quad \text{[Radius electrons/s]} \tag{2,122}
$$

 $\frac{f(t)}{2} = \frac{2J}{P} \frac{d\omega_{rm}(t)}{dt}$ <br>
lefinido como el ár<br>
lefinido como el ár<br>
lefinido como el ár<br>
lefinido como el ár<br>
lefinido como el ár<br>
lefinido como el ár<br>
lefinido como el érectivo el el factor (2,<br>
por:<br>
lefinidad θ r(t) y θe son los ángulos del los ejes y del rotor y del marco sincrónico rotativo, respectivamente, medidos con respecto a eje estacionario de la fase a del estator. El ángulo δ será igual al ángulo del factor de potencia, φ, si el fasor de Va está alineado con el eje qe del marco de referencia sincrónico rotativo.

# **2.10.8. Flujo de variables, modelos de bloques y representación del torque y la ecuación mecánica**

En el estudio de sistemas de potencia donde existe un gran número de transformadores, máquinas rotativas y otros equipos con distintos valores nominales, es de gran utilidad utilizar el sistema p.u. (por unidad).

En el caso del estudio de una solo máquina, la ventaja que presenta este sistema es tener los valores p.u. de la máquina en términos de una serie de valares base que corresponden a los nominales de la máquina, en esta situación será la potencia base Sb cuya dimensional se da en KVA.

Para estudios transitorios, el valor del voltaje base que se utiliza es el valor pico en vez del valor RMS de tensión nominal, esto es,  $V_b = \sqrt{2} V_{linea - linea} / \sqrt{3}$  . Similarmente, el valor base de corriente que se utiliza es el valor pico en vez del valor RMS nominal de corriente, esto es,  $i_b = 2S_b / 3V_b$ ; los valores base para la impedancia del estator y el torque están dados por:

$$
Z_b = \frac{V_b}{i_b} \quad [\Omega] \tag{2.123}
$$
\n
$$
T_b = \frac{S_b}{\omega_{bm}} \quad [N.m] \tag{2.124}
$$

La velocidad mecánica angular base,  $\mathit{\omega}_{bm}$  , es  $\mathit{2}\mathit{\omega}_b$  /  $P$  , donde  $\mathit{\omega}_b$  es la frecuencia angular base y P es el número de polos. El torque electromagnético por unidad desarrollado por la máquina es:

$$
T_{em} = \frac{T_{em}}{T_b} = \frac{\frac{3}{2} \frac{P}{2Q_b} (w_d i_q - w_q i_d)}{\frac{3}{2} \left(\frac{v_b i_b}{\rho \omega_b}\right)} [pu]
$$
(2,125)  
ne la base de tensión del estator, Vb, es la misma para  
Wq, la expresión anterior para el torque en pu se reduc  
 $T_{em(pu)} = \psi_{d(pu)} i_{q(pu)} - \psi_{q(pu)} i_{d(pu)}$ (2,126)  
ción mecánica del rotor, expresada en pu, es:  

$$
(\omega_{pu}) + T_{mec(pu)} - T_{amoriguación(pu)} = \frac{1}{T_b} \frac{2J}{P} \frac{d\omega_r}{dt} [pu]
$$
(2,127)  
ninos de la constante de inercia, H, la cual es  

$$
H = \frac{1}{2} J \omega_{bm}^{2} / S_b [s]
$$
(2,128)  

$$
- T_{amoritguación(pu)} = 2H \frac{d\left(\frac{\omega_r}{\omega_b}\right)}{dt} = 2H \frac{d\left\{(\omega_r - \omega_e)/\omega_b\right\}}{dt} [pu]
$$
  
ssentación de la ecuación mecánica se muestra en l

Dado que la base de tensión del estator, *Vb,* es la misma para los enlaces de flujo Ψd y Ψq, la expresión anterior para el torque en pu se reduce a:

$$
T_{em(pu)} = \psi_{d(pu)} i_{q(pu)} - \psi_{q(pu)} i_{d(pu)} \qquad (2,126)
$$

La ecuación mecánica del rotor, expresada en pu, es:

$$
T_{em(pu)} + T_{mec(pu)} - T_{amortiguación(pu)} = \frac{1}{T_b} \frac{2J}{P} \frac{d\omega_r}{dt} \quad [pu] \quad (2.127)
$$

En términos de la constante de inercia, H , la cual está definida como:

$$
H = \frac{1}{2} J \omega_{bm}^{2} / S_b \quad [s]
$$
 (2.128)

Se tiene:

Se tiene:

\n
$$
T_{em(pu)} + T_{mec(pu)} - T_{amortiguación(pu)} = 2H \frac{d\left(\frac{\omega_r}{\omega_b}\right)}{dt} = 2H \frac{d\left\{\left(\omega_r - \omega_e\right)/\omega_b\right\}}{dt} \quad \text{[pu]}\text{(2,129)}
$$

La representación de la ecuación mecánica se muestra en la siguiente figura:

#### Figura 33. **Representación de la ecuación mecánica**

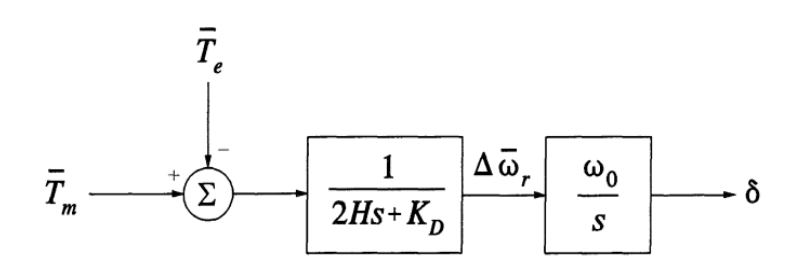

Fuente: KUNDUr, Prabha. *Power System Stability and Control. E.E.U.U.: McGraw-Hill*. pp.136.

Existen otras dos variables de importancia que deben ser consideradas dentro de una simulación de máquinas eléctricas, estas son la potencia real y la potencia reactiva. Se necesita crear un sistema de bloques donde se computen los valores de voltaje del estator, corriente del estator y las potencias real y aparentes en las terminales de la máquina. Los valores instantáneos de potencia real y reactiva en por unidad que salen de las terminales de la máquina pueden ser computados por medio de la siguiente expresión:

$$
P = \Re\left\{ \left( v_q - jv_d \right) \left( i_q - ji_d \right)^* \right\} = v_q i_q + v_d i_d \qquad (2.130)
$$
  

$$
Q = \Im\left\{ \left( v_q - jv_d \right) \left( i_q - ji_d \right)^* \right\} = v_q i_d - v_d i_q \qquad (2.131)
$$

Ahora bien los valores de tensión y corriente en terminales se computan a través de la siguiente expresión:

$$
|v_t| = \sqrt{{v_d}^2 + {v_q}^2}
$$
 (2,132)

$$
|I_t| = \sqrt{i_d^2 + i_q^2}
$$
 (2.133)

 $2 + i_q^2$ <br>
muestrar<br>
síncrona<br>
simulaci<br>
in es u<br>
nejada e<br>
do a la<br>
de posi<br> **ables de arraín<br>
ables de arraín<br>
ables de arraín<br>
Tensio<br>
de: elabora<br>
Tensio<br>
de: elabora<br>
1940<br>
de: elabora<br>
1940<br>
de: elabora<br>
1950<br>
85** En las figuras (34 y 35) se muestran los diagramas de flujo de variables en la simulación de una máquina síncrona con marco de referencia en el rotor. Los valores de entrada para la simulación son los voltajes del estator abc, el voltaje de excitación también es una variable de entrada que no se muestra en las figuras pues no debe ser manipulada en las transformaciones, esta es manejada exteriormente; otra variable de entrada es el torque mecánico aplicado a la máquina, asimismo, se introducen valores iniciales para los ángulos de posición del rotor y el estator.

Figura 34. **Variables de entrada al marco qd0**

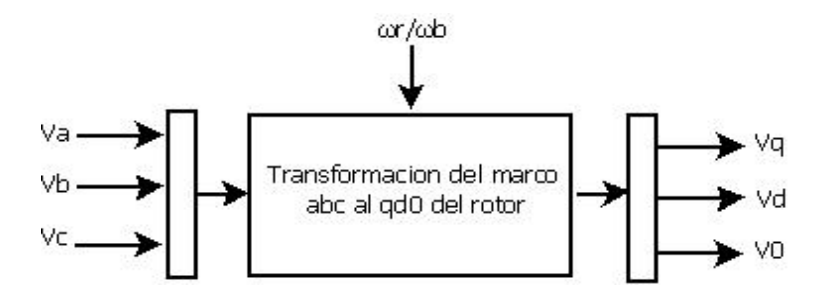

Fuente: elaboración propia.

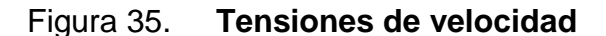

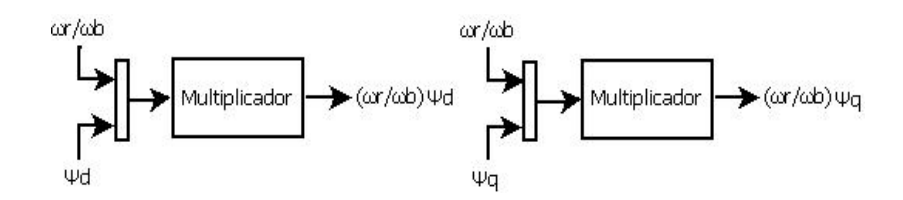

Fuente: elaboración propia.

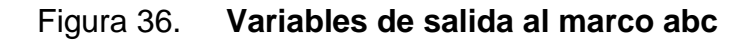

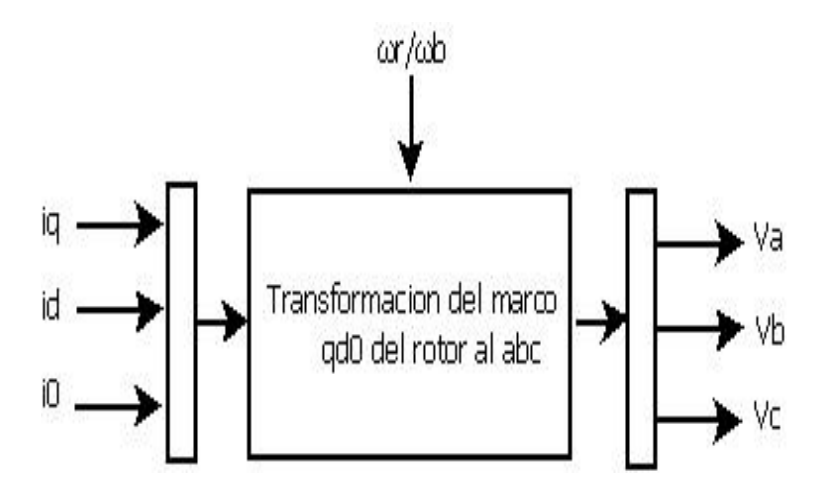

Fuente: elaboración propia.

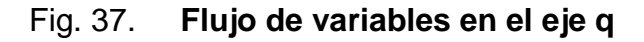

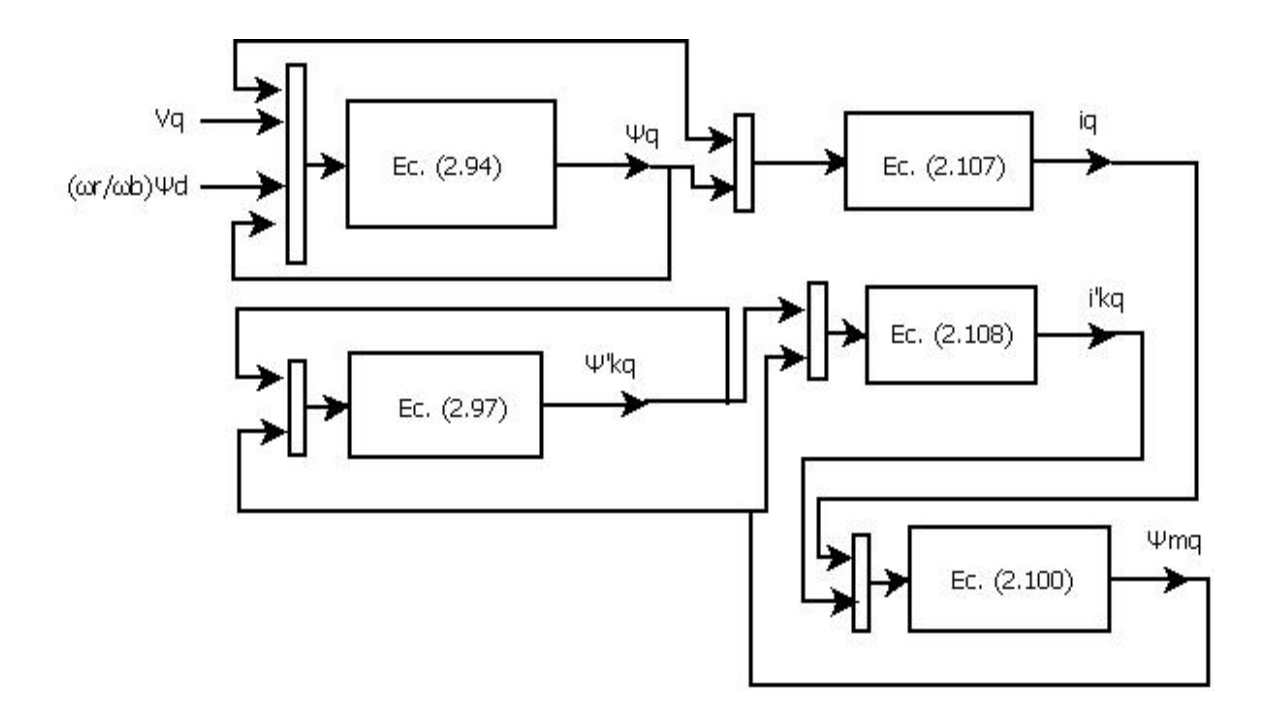

Fuente: elaboración propia.

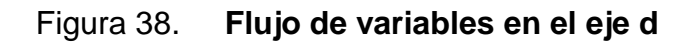

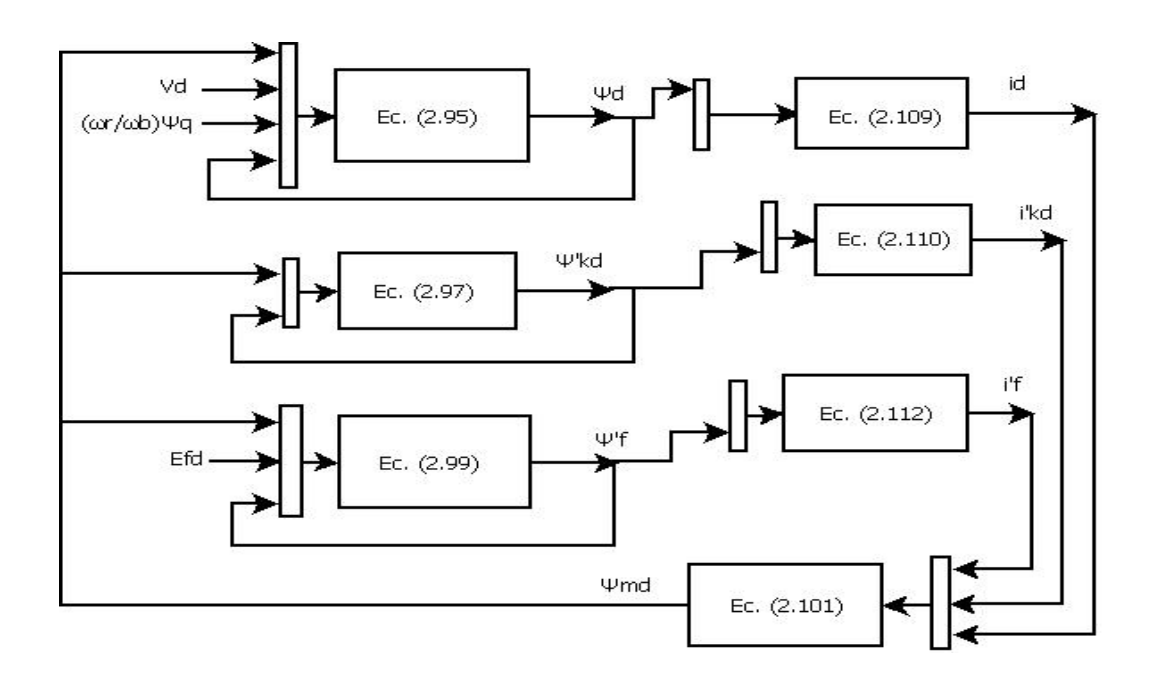

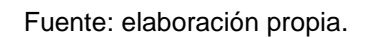

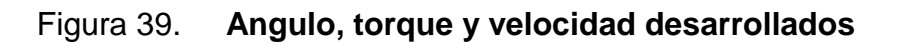

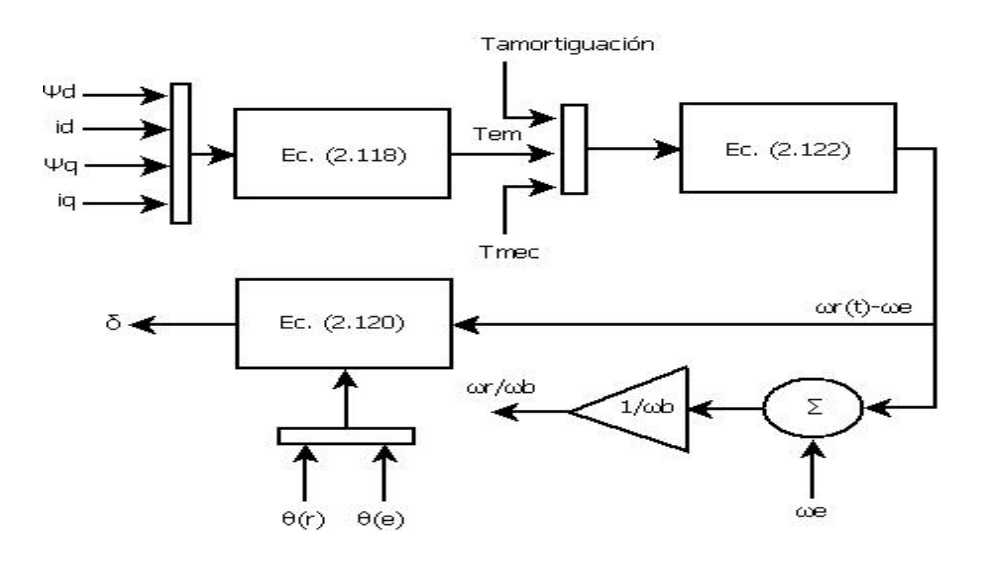

Fuente: elaboración propia.

#### Figura 40. **Potencia, tensión y corriente en terminales**

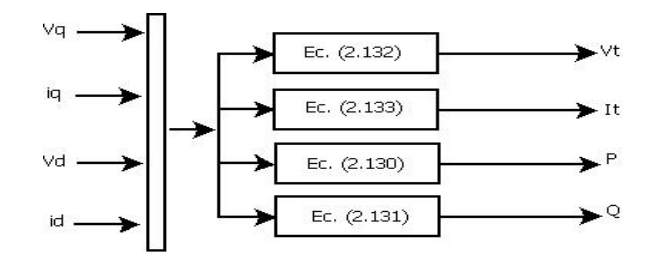

Fuente: elaboración propia.

# **2.10.9. Parámetros necesarios para la simulación de la maquina síncrona**

En esta sección se enfatiza en que la determinación de los parámetros de un sistema físico tiene la función de asignar valores a las variables de un modelo matemático el cual representa el sistema físico en cuestión, los parámetros por si solos tienen poca o ninguna importancia, si no van a ser utilizados en un modelo matemático para determinar el comportamiento del sistema.

Se hace este comentario pues se ha creado un cierto grado de confusión en cuanto al cálculo de parámetros para modelos de sistemas eléctricos (e.j.: líneas de transmisión, máquinas síncronas, etc.) cuando simplemente se tiene que conocer el modelo con el cual se va a trabajar y los parámetros necesarios para que este modelo represente con exactitud al sistema real.

Las ecuaciones de la máquina síncrona desarrolladas en este trabajo tienen en el estator y en el rotor resistencias e inductancias como parámetros.

Se les refiere a estos como los parámetros fundamentales y están identificados por componentes del circuito equivalente que se mostró en el capítulo 2.

En la tabla II se muestra un ejemplo de los parámetros operacionales y constantes de tiempo necesarios de un generador síncrono para simulación en *software.*

# Tabla II. **Parámetros operacionales y ctes de tiempo de la maquina síncrona**

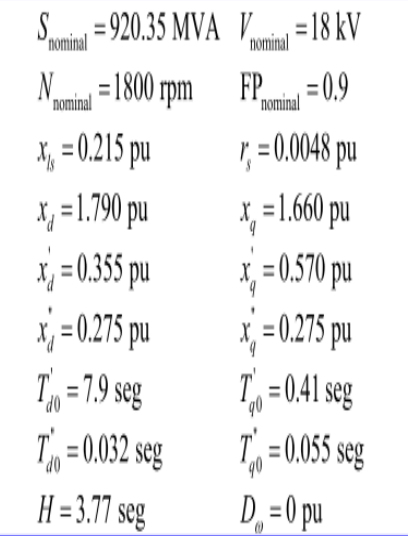

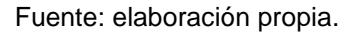

### **2.10.9.1. Parámetros estándar de la máquina**

La tabla III da los rangos donde recaen la mayoría de los parámetros para generadores síncronos.

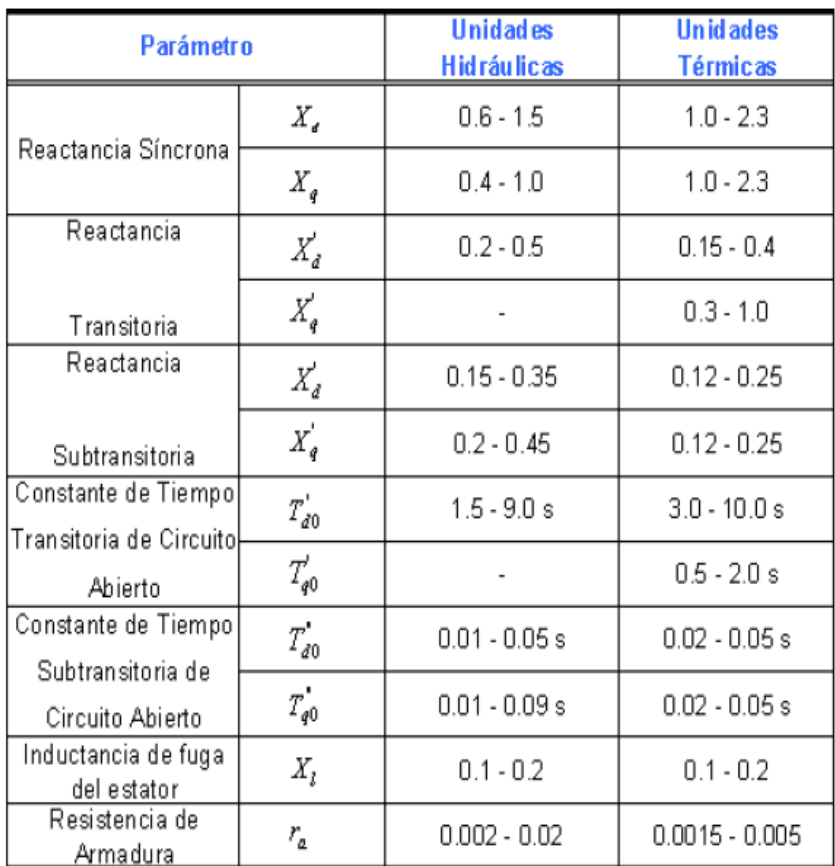

# Tabla III. **Valores típicos estándar de la máquina síncrona**

Fuente: elaboración propia.

De las expresiones para los parámetros de las máquinas de la tabla es obvio que:

$$
X_d \ge X_q > X'_q \ge X'_d > X'_q \ge X'_d
$$
  

$$
T'_{d0} > T'_d > T'_{d0} > T'_d > T_{kd}
$$
  

$$
T'_{q0} > T'_q > T'_{q0} > T'_q
$$

# **2.10.9.2. Determinación de los parámetros de la máquina síncrona**

El método convencional para determinar los parámetros de la máquina síncrona es de las pruebas de corto circuito en máquinas sin carga. La teoría concerniente a la identificación de los parámetros y los procedimientos para pruebas están especificados en los estándares de IEEE, CIGRE e IEC, los cuales son: IEEE Std. 1 110, IEEE Std. 112 e IEEE Std. 115; CIGRE WG 33,02 e IEC 60034-4.

En general durante muchos años se utilizó la prueba de corto circuito para determinar los parámetros de la máquina, sin embargo, dado a las limitaciones de la prueba para brindar parámetros para modelos matemáticos, se han desarrollado otros métodos analíticos y experimentales para determinar los mismos. Las alternativas de medición y alternativas analíticas que han sido propuestas y utilizadas para obtener información para mejores modelos, son las siguientes:

- Pruebas de corto circuito mejoradas
- Prueba de decremento del estator
- Pruebas de respuesta en frecuencia
- Respuesta en frecuencia en *standstill* (rotor parado)
- Respuesta en frecuencia a circuito abierto
- Respuestas de frecuencia en línea
- Análisis de los datos de diseño
- Mediciones de saturación en el eje q

# **3. SISTEMA DE CONTROL DEL GENERADOR SÍNCRONO**

La función principal del sistema de control del generador síncrono es generar energía eléctrica e inyectarla a un sistema de transmisión de la forma más confiable y económica, teniendo en cuenta los rangos de voltaje y frecuencia dentro los límites admisibles.

El sistema de control de un generador síncrono es una parte vital de la máquina y también muy difícil de comprender, por ello en este capítulo se estudiaran los componentes, funciones y modelos matemáticos de los diferentes sistemas que se utilizan hoy en día en el campo de la generación eléctrica, con el objetivo de construir, desarrollar e implementar un sistema de control simulado mediante ayuda de software *LabVIEW* y presentarlo en el capítulo 4.

Cuando la potencia Activa o real del generador cambia repentinamente causa fluctuaciones principalmente en la frecuencia, pero los cambios de frecuencia no afectan notablemente a la potencia reactiva; pero los cambios de esta potencia afectan directamente al voltaje.

Dicho lo anterior, es posible controlar la potencia activa y la reactiva de manera independiente. El lazo de control de potencia real – frecuencia (Pf), LFC (*load frecuency* control), controla la potencia real y la frecuencia.El lazo del regulador automático de voltaje o de potencia reactiva – voltaje (QV), AVR (*automatic voltage* regulator), regula la potencia reactiva y la magnitud de voltaje; un estabilizador de sistemas de potencia PSS (*Power System Stabilizer*) suele ser utilizado para amortiguar oscilaciones electromecánicas de modo local

o entre áreas a través de la modulación de la señal excitación del AVR, por lo que actualmente se considera parte integral y necesaria del sistema de control de excitación, pero en este trabajo se desarrollara y simulara modelos generales estipulados por normas.

### **3.1. Controles básicos**

Los componentes básicos de un sistema de control de un generador se muestran en la figura 3.1 y son los siguientes:

- a. Sistema de control de excitación o regulador de voltaje (AVR) [color azul]
- b. Gobernador de velocidad (LFC) [color naranja]

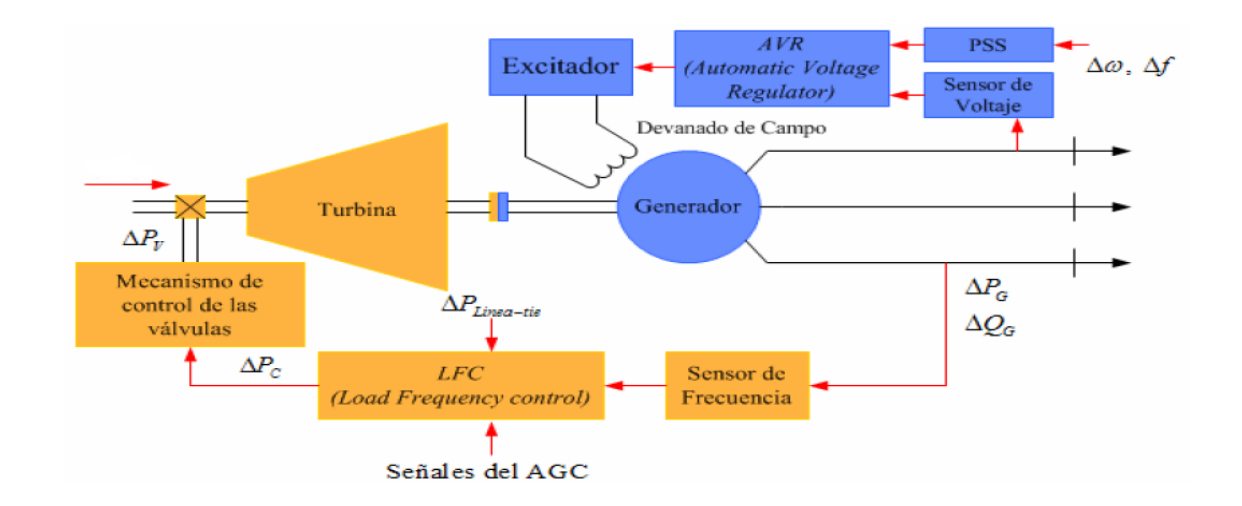

### Figura 41**. Controles básicos del generador**

Fuente: VANFRETI, Luig. Modelanción de la máquina síncrona y su operación en sistemas de potencia. p 261.

En las siguientes secciones, se desarrollaran los 2 lazos de control que conforman el mando de la máquina.

#### **3.2. Sistema de control de excitación o regulador de voltaje (AVR)**

El objetivo de un sistema de excitación es la de proveer corriente directa al devanado de campo de una máquina síncrona. Además, el sistema de excitación lleva a cabo funciones de control y protección esenciales para el funcionamiento satisfactorio del sistema de potencia por medio del control del voltaje de campo y, por ende, de la corriente de campo. Las funciones de control incluyen el control del voltaje y la potencia reactiva, también el mejoramiento de la estabilidad del sistema.

Las funciones de protección aseguran que los límites de capacidad de la máquina síncrona, el sistema de excitación y otros equipos, no sean excedidos. Los sistemas de excitación de los generadores mantienen la magnitud de voltaje y controlan el flujo de potencia reactiva en el sistema.

Como ya se había dicho, un cambio en la demanda de la potencia activa, afecta esencialmente a la frecuencia; mientras que un cambio en la potencia reactiva afecta principalmente la magnitud de voltaje. La interacción entre los controles de voltaje y frecuencia es generalmente débil, lo cual justifica un análisis independiente.

Las fuentes de potencia reactiva son generadores, capacitores y reactores. La potencia reactiva de los generadores se controla por medio de los sistemas de control de excitación.

El medio primario para el control de potencia reactiva de los generadores es el sistema de control de excitación utilizando el regulador automático de voltaje AVR (automatic voltage regulator). El papel del AVR es mantener la magnitud de voltaje en terminales de un generador síncrono a un nivel específico. Un aumento de la demanda de potencia reactiva está acompañado por una caída de la magnitud de voltaje en las terminales del generador.

La magnitud de voltaje es detectada a través de un trasformador de potencial en una de las fases de la máquina. El voltaje es rectificado y comparado con una señal de comanda de corriente directa. La señal amplificada de error controla el devanado de campo y aumenta el voltaje en terminales del excitador.

Por lo tanto, la corriente del devanado de campo es aumentada, lo cual resulta en un aumento de la FEM generada. La generación de potencia reactiva es aumentada y se alcanza un nuevo equilibrio al mismo tiempo en que se aumenta el voltaje en las terminales a un valor deseado.

El estabilizador de sistemas de potencia es, en ocasiones, utilizado en el lazo de control del AVR para ayudar a amortiguar las oscilaciones de potencia en el sistema. El PSS es típicamente un elemento diferenciador con elementos correctivos de cambio de fase. La señal de entrada puede ser proporcional a la velocidad del rotor, frecuencia de salida del generador o la potencia real de salida del generador. Este capítulo se ocupa del análisis de las características y del desarrollo del sistemas de control de excitación; se seleccionara un modelo desarrollado en esta sección para implementarlo un modelo dinámico (DC1A) de un generador y será presentado en el capítulo 4 utilizando herramientas de software *LabVIEW*.

#### **3.2.1. Componentes del sistema de control de excitación**

En la figura 42 se muestran un diagrama de bloques mostrando los componentes comunes en un sistema de excitación de un generador síncrono.

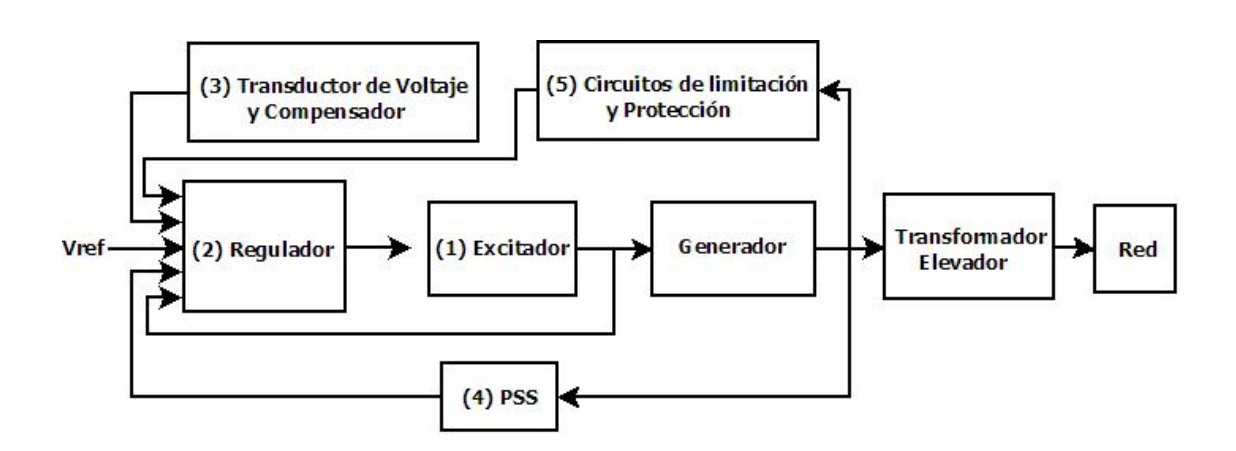

Figura 42. **Componentes del sistema de control de excitación**

Fuente: elaboración propia.

- Excitador: provee potencia de corriente directa al devanado de campo de la máquina síncrona, constituyendo la etapa de potencia del sistema de excitación.
- Regulador: procesa y amplifica las señales de control a un nivel y de forma apropiada. Incluye la regulación y las funciones de estabilización del sistema de excitación (razón de retroalimentación y compensación de adelanto-retraso.
- Transductor de voltaje en terminales y compensador de carga: monitorea, rectifica y filtra el voltaje en terminales a una cantidad en corriente directa, luego lo compara con el voltaje de referencia.

Además, la compensación de carga puede utilizarse para mantener el voltaje constante a un punto remoto, eléctricamente, de las terminales del generador.

- Estabilizador de sistemas de potencia (PSS): provee una señal adicional de entrada al regulador para amortiguar las oscilaciones del sistema de potencia. Algunas señales comúnmente utilizadas son: la desviación de la velocidad del rotor, potencia de aceleración y la desviación de frecuencia.
- Circuitos limitadores y de protección: éstos incluyen un amplio rango de funciones de control y protección que aseguran que los límites de capacidad del excitador y del generador síncrono no sean excedidos. Algunas funciones comúnmente utilizadas son: limitación de la corriente de campo, limitación de excitación máxima, limitación de voltaje en terminales, protección de voltios por hertzios, y limitación de subexcitación. Estos son normalmente circuitos distintos y sus señales de salida pueden ser aplicadas al sistema de excitación en varios puntos.

### **3.2.2. Tipos de sistemas de control de excitación**

Los sistemas de excitación pueden ser clasificados de acuerdo con la fuente primaria de potencia de excitación en las siguientes categorías:

- Sistemas de excitación de corriente directa (dc)
- Sistemas de excitación de corriente alterna (ac)
- Sistemas de excitación estáticos

### **3.2.2.1. Sistemas de excitación de corriente directa (dc)**

Los sistemas de excitación de esta categoría utilizan generadores de corriente directa como fuentes de potencia de excitación y proveen corriente al rotor de la máquina síncrona a través de anillos rozantes. El excitador puede ser manejado por un motor o por el eje del generador.

Puede ser auto excitado o con excitación independiente. Cuando tiene excitación independiente, el campo del excitador se provee por medio de un excitador piloto que está compuesto por un generador de imanes permanentes.

Los sistemas de excitación de corriente directa representan a los sistemas primitivos que se utilizaban en el período de 1 920 a 1 960. Estos se empezaron a reemplazar por excitadores de corriente alterna en los principios de la década de 1 960, sin embargo, aún se encuentran algunos en uso en generadores muy antiguos.

Los reguladores de voltaje para este tipo de sistemas varían desde sistemas primitivos de acción no continua de tipo reostático hasta los últimos sistemas de este tipo que estaban constituidos de varias etapas de amplificadores magnéticos y amplificadores rotativos.

Los sistemas de excitación de corriente directa están desapareciendo gradualmente debido a que muchos de los sistemas antiguos se están reemplazando por sistemas de corriente alterna o sistemas estáticos. En algunos casos, solamente los reguladores de voltajes han sido reemplazados por reguladores electrónicos modernos de estado sólido.

Sin embargo, debido a que aún existe un número considerable de excitadores de corriente directa en servicio, se hace necesario su modelado matemático en estudios de estabilidad.

La figura 43 muestra una representación esquemática simplificada de un sistema de excitación típico con una amplidina como regulador de voltaje. Consiste de un excitador de dc conmutable que provee de corriente directa al devanado de campo del generador principal a través de anillos rozantes. El campo de excitación está controlado por la amplidina.

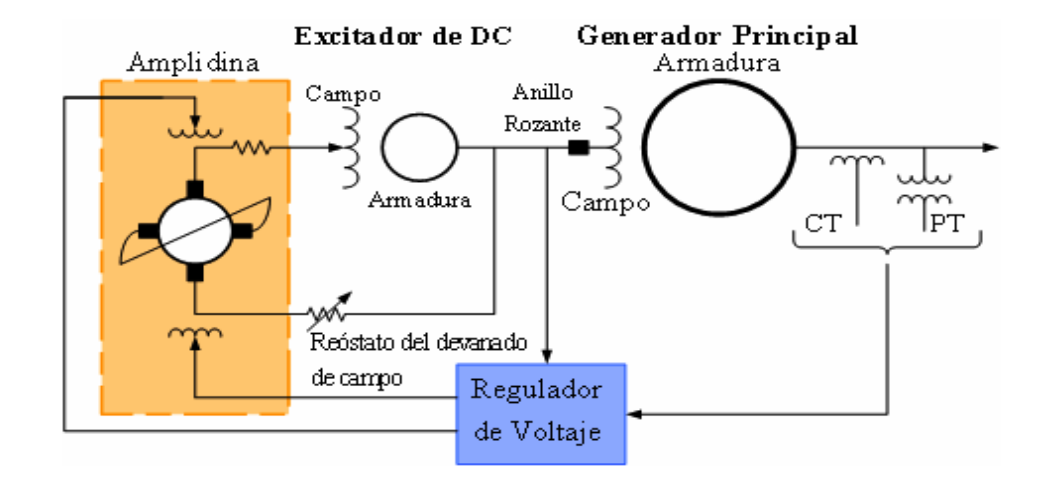

Figura 43**. Sistema de excitación DC**

Fuente: VANFRETI, Luigi. Modelanción de la máquina síncrona y su operación en sistemas de potencia.p 347.

Una amplidina es una clase especial de amplificador rotativo que se conoce como metadina. Es una máquina de dc de construcción especial que tiene dos juegos de escobillas separadas 90° eléctricos, un juego se encuentra en el eje d y el otro juego se encuentra en el eje q. Los devanados de control de campo están ubicados en el eje d.

Un devanado de compensación en serie con el devanado del eje d produce una cantidad de flujo igual y opuesta a la corriente de armadura del eje d, por lo tanto, se cancela la retroalimentación negativa de la acción de armadura. Las escobillas en el eje q son recortadas, y se requiere de muy poca potencia en los devanados de control de campo para producir una corriente de alta magnitud en el eje q.

La corriente de eje q produce el campo magnético principal, y la potencia requerida para sostener la corriente la corriente del eje q se provee mecánicamente por el motor que es manejado por la amplidina. El resultado es un artefacto con amplificación de potencia del orden de 10 000 a 100 000 y una constante de tiempo entre 0,2 y 0,25 segundos.

# **3.2.2.2. Sistemas de excitación de corriente alterna (ac)**

Con el advenimiento de la tecnología de estado sólido y la disponibilidad de rectificadores confiables de alta corriente, emergió otro tipo de sistema de excitación.

Los sistemas de excitación de corriente alterna utilizan alternadores (generadores de ac) como fuentes de potencia para el generador primario. Usualmente, el excitador está en el mismo eje que el primotor. La salida de corriente alterna del excitador es rectificada por rectificadores (controlados o no controlados por compuerta) para producir la corriente directa necesaria para el devanado de excitación del generador principal. Los rectificadores pueden ser estacionarios o rotativos.

Los primeros sistemas de excitación de ac utilizaban una combinación de amplificadores magnéticos y estáticos como AVR. Los sistemas modernos utilizan reguladores de amplificadores electrónicos, es decir de estado sólido, cuya respuesta global es bastante rápida.

Los sistemas de excitación de corriente alterna pueden tomar muchas formas dependiendo del arreglo de rectificadores, el método de control de la salida del excitador y la fuente de excitación para el excitador. Las siguientes categorías describen a los sistemas de excitación según su arreglo de rectificadores.

Los sistemas de excitación AC también incluye sistemas sin escobillas las cual la salida AC es rectificada y enviada directamente al campo del generador, como se muestra en la figura 3.4.

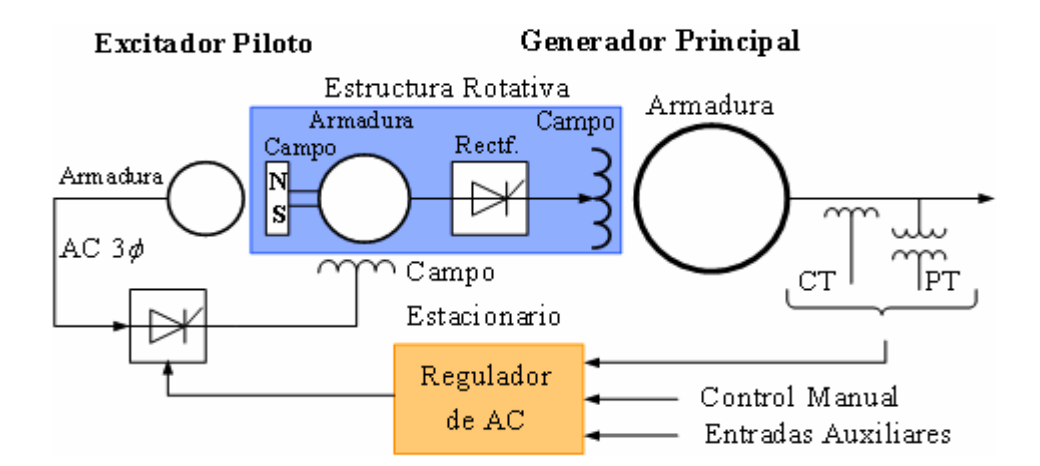

#### Figura 44. **Sistema de excitación sin escobillas**

Fuente: VANFRETI, Luigi.Modelanción de la máquina síncrona y su operación en sistemas de potencia. p 353.

Aquí, la armadura de la excitatriz de CA y el rectificador de diodos rotan con el campo del generador. Una pequeña excitatriz piloto de CA, con un rotor de imán permanente (mostrado como NS en la figura), rota con la excitatriz de la armadura y el rectificador de diodos. La salida del rectificador del estator de la excitatriz piloto energiza el campo estacionario de la excitatriz de CA. El regulador de voltaje controla el campo de la excitatriz de CA, el cual controla el campo del campo del generador principal.

Este sistema se conoce como sistema de excitación sin escobillas. Fue desarrollado para evitar problemas con el uso de escobillas que se presentan cuando se suministran corrientes de campo elevadas para generadores de potencias grandes.

Por ejemplo, la potencia a suministrarse a un generador de 600 MW está en el orden de 1 MW. La operación de alta respuesta inicial de la excitación sin escobillas se puede lograr por un diseño especial de la excitatriz de CA y voltaje de forzamiento alto del campo estacionario de la excitatriz. Los sistemas de excitación sin escobillas no permiten medir directamente la corriente de campo o voltaje del generador. El control manual de voltaje del generador principal se efectúa por una entrada ajustable de CD en el circuito de disparo de los tiristores.

# **3.2.3. Análisis del desempeño del sistema de control de excitación**

La efectividad de un sistema de excitación para mejorar la estabilidad de los sistemas de potencia está determinada por algunas de sus características claves. La figura 45 se muestra la representación de un sistema de excitación completo.

### Figura 45**. Elementos principales de un sistema de excitación**

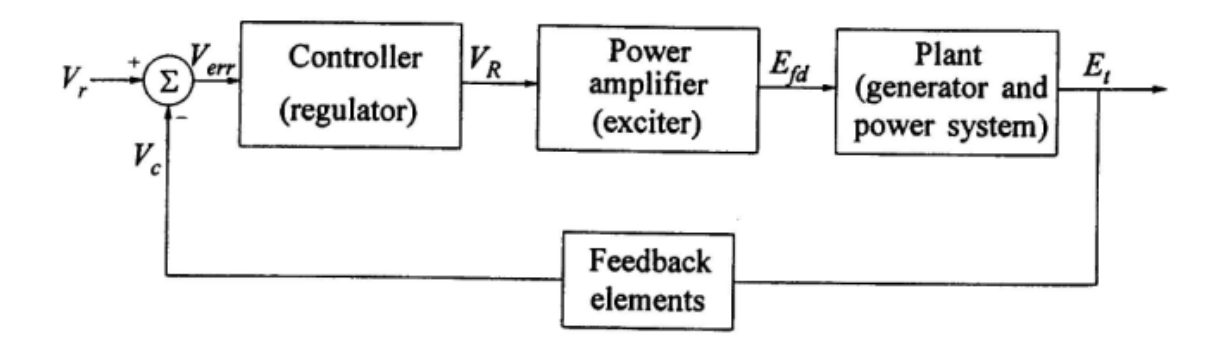

Fuente: IEEE Std\_421.5 2005 IEEE *Recommended practice for excitation system models for power system stability studies*. p 3.

En la figura 45 las variables relevantes son las siguientes:

- *V r* es el voltaje de referencia del regulador,
- *E t* es la variable a controlar (el voltaje en bornes del generador o corregido mediante la caída de tensión de la línea de alimentación)
- *V c* señal filtrada y adaptada en el loop de control
- *V r* es la señal del excitador
- *Efd* es el voltaje aplicado al rotor de la máquina sincrónica

El desempeño del sistema de control de excitación depende de las características de la excitación del sistema, el generador, y el sistema de potencia. En el estudio del desempeño dinámico de los SCE es usual separar los temas de estabilidad (o respuesta) ante grandes perturbaciones y ante perturbaciones pequeñas, también conocidas como pequeña y gran señal, respectivamente.

En señales grandes la no linealidad de las componentes es significativa, mientras que para pequeña señal, la respuesta es aproximadamente lineal. Las mediciones de desempeño dinámico de gran señal proveen de un medio para evaluar el desempeño del sistema de excitación para transitorios severos tales como aquellos encontrados en los problemas de estabilidad transitoria, estabilidad de mediano plazo y estabilidad de largo plazo en sistemas de potencia.

Estas mediciones están basadas en las variables definidas a continuación. Para permitir la máxima flexibilidad en el diseño, manufactura, y aplicación del equipo de excitación, algunas de estas variables están definidas para condiciones específicas, estas condiciones pueden ser especificadas según sea apropiado para cada situación específica.

- Voltaje máximo del sistema de excitación: máximo voltaje directo que el sistema de excitación es capaz de administrar desde sus terminales bajo condiciones específicas. El voltaje máximo es un indicador de la capacidad de esfuerzo de campo del sistema de excitación; los voltajes máximos muy altos tienden a mejorar la estabilidad transitoria (o de gran señal). Para sistemas de excitación estáticos de fuente de potencia y fuente compuesta, cuya fuente depende del voltaje y corriente del generador, el voltaje máximo está definido a un voltaje y corriente específico. Para sistemas de excitación con excitadores rotativos, el voltaje máximo está determinado a la velocidad nominal.
- Corriente máxima del sistema de excitación: máxima corriente directa que el sistema de excitación es capaz de administrar desde sus terminales para un tiempo específico. Cuando las perturbaciones

prolongadas son de preocupación, la corriente máxima se basa en el esfuerzo térmico máximo del sistema de excitación.

- Respuesta del voltaje del sistema de excitación en el dominio del tiempo: el voltaje de salida del sistema de excitación como función del tiempo bajo condiciones específicas.
- Tiempo de respuesta del voltaje del sistema de excitación: tiempo en segundos para que el voltaje del sistema de excitación obtenga un 95% de la diferencia entre el voltaje máximo y el voltaje nominal bajo condiciones específicas.
- Sistema de excitación con alta respuesta inicial: aquel sistema de excitación que tiene una respuesta de tiempo del voltaje de 0.1 segundos o menor. Representa una respuesta alta y un sistema de acción rápido.
- Respuesta nominal del sistema de excitación: la razón de aumento de la salida del voltaje del sistema de excitación determinada por la curva de respuesta de voltaje del sistema de excitación, divida por el voltaje de campo nominal. Esta razón, si se mantiene constante, desarrolla la misma área de voltaje-tiempo obtenida de la curva actual a través del intervalo del primer segundo.

Se utilizan las definiciones asociadas a la respuesta típica de un sistema de segundo orden frente a un escalón. La respuesta en el tiempo típica de Sistema de control de Excitación, frente a un escalón en la entrada (referencia), es el mostrado en la figura 46.

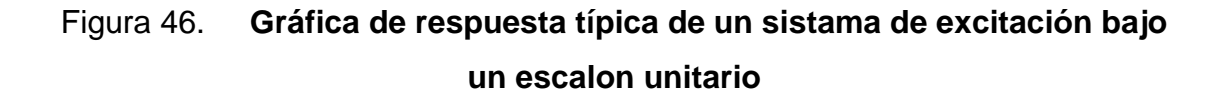

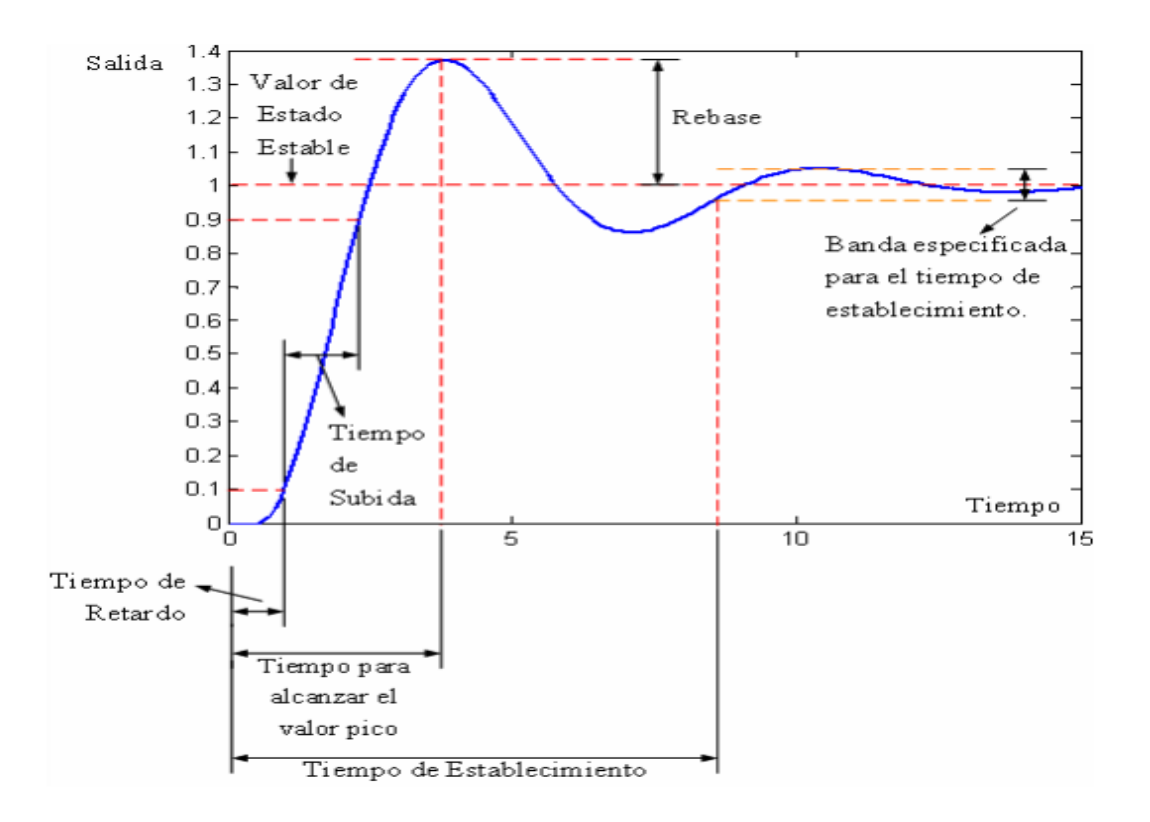

Fuente: IEEE *Excitation systems subcommittee. IEEE Std. 421.2-1990: IEEE Guide for identification,testing and evaluation of the dynamic performance of excitation control systems. E.E.U.U.: The Institute of Electrical and Electronics Engineers*. p 80.

Así, los indicadores son los valores numéricos de las medidas en la figura 3,6 y se definen de la siguiente manera:

- Valor de régimen permanente (*Steady State value*). Valor estacionario de la salida.
- Porcentaje de Sobrepaso (*overshoot*). Porcentaje del valor máximo transitorio con respecto al valor permanente.
- Tiempo de subida (*Rise time*). Tiempo en alcanzar el valor máximo transitorio, usualmente tomado entre 0,1 y 0,9 del valor de régimen permanente,
- Banda de tiempo de régimen (*band for settling time*). Usualmente 2 por ciento del valor de régimen permanente.

### **3.2.4. Control y funciones de protección**

Un moderno sistema de control es mucho más que un simple regulador de voltaje. Este incluye un número de controles, limitadores, y funciones de protección las cuales cumplen los requerimientos deseados. La naturaleza y de estas funciones y la manera con la cual interactúan con cada una de las otras se puede ver en la figura 47.

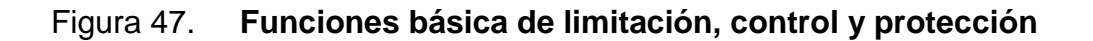

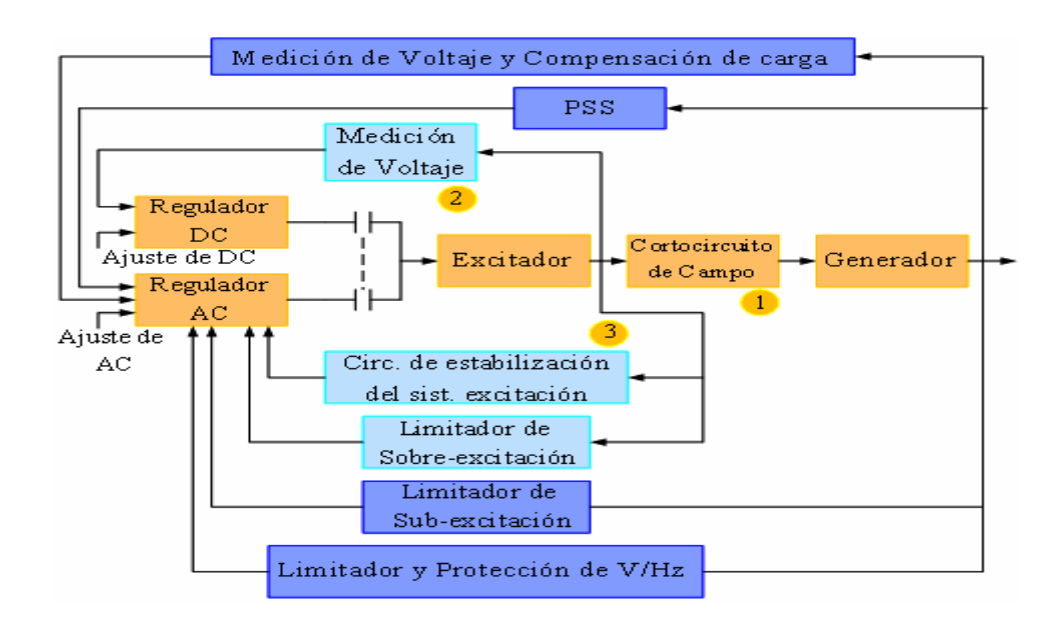

Fuente: VANFRETI, Luig. Modelanción de la máquina síncrona y su operación en sistemas de potencia. p 368.

Un sistema puede requerir funciones de protección de acuerdo de los requerimientos específicos de esta aplicación y el tipo de excitador.

### **3.2.4.1. Regulador AC y DC**

La función del regulador AC es mantener el voltaje en el estator del generador, otros controles auxiliares y funciones de protección que se ejecutan a través del regulador AC para controlar el voltaje de campo del generador.

El regulador DC mantiene constante el voltaje en el campo del generador y comúnmente referido como un control manual. Es usado para pruebas y cuando el regulador AC falla. Solo interviene el operario para ajustar el voltaje del campo.

# **3.2.4.2. Circuitos estabilizadores del sistema de control de excitación**

El Sistema de Control de Excitación está compuesto con elementos con retardos significativos sosteniendo un pobre desempeño dinámico. Esto es válido para sistemas DC y AC. El control de excitación es inestable cuando el generador está en circuito abierto. Por lo tanto el control de estabilización del sistema de excitación incluye una compensación serie o en *feedback*, que es usado para mejorar el desempeño dinámico del sistema de control. Este está mostrado en la figura 48.
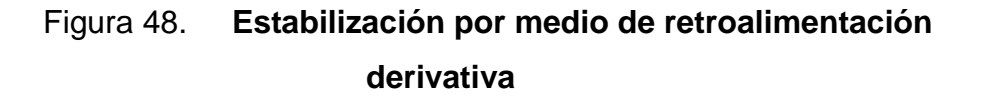

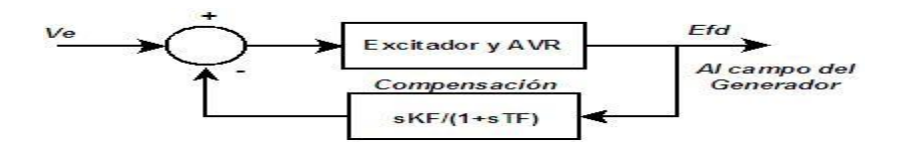

Fuente: elaboración propia.

El efecto de la compensación es minimizar el cambio de fase introducido por los retardos de tiempo sobre la selección del rango de frecuencia. Dependiendo del tipo de excitación, este pueden ser muchos niveles estabilización.

## **3.2.4.3. Compensador de carga**

El regulador automático de voltaje (AVR) normalmente controla el voltaje en terminales del generador. Algunas veces se utiliza la compensación de carga para controlar un voltaje que es representativo del voltaje en un punto interno o externo al generador. Esto se logra por medio de la adición de circuitos al lazo del AVR. El compensador tiene una resistencia ajustable *Rc*, y una reactancia inductiva *Xc* que simulan la impedancia entre las terminales del generador y el punto en el cual el voltaje es efectivamente controlado. Utilizando esta impedancia y la corriente de armadura medida, una caída de voltaje es computada y sumada algebraicamente del voltaje en terminales. La magnitud del voltaje compensado resultante *Vc*, la cuál es alimentada al AVR, está dada por la ecuación 3,1.

$$
V = |E + (Rc + jX)t|
$$
 (3,1)

Cuando *Rc* y *Xc* son positivos, la caída de voltaje a través el compensador es sumada al voltaje en terminales. El compensador regula el voltaje en un punto entre el generador, y por lo tanto provee una caída de voltaje. Esto es utilizado para asegurar la división apropiada de potencia reactiva entre generadores que comparten la misma barra y que comparten el mismo transformador elevador. Tal arreglo es utilizado comúnmente con unidades de generación hidráulicas y unidades térmicas compuestas.

El compensador funciona como un *compensador de corriente reactiva* por medio de la creación de un acoplamiento artificial entre los generadores. Sin esta característica, uno de los generadores trataría de controlar el voltaje en terminales ligeramente superior al otro; de aquí un generador tendería a administrar toda la potencia reactiva requerida mientras que el otro absorbería potencia reactiva hasta el punto permitido por el límite de subexcitación.

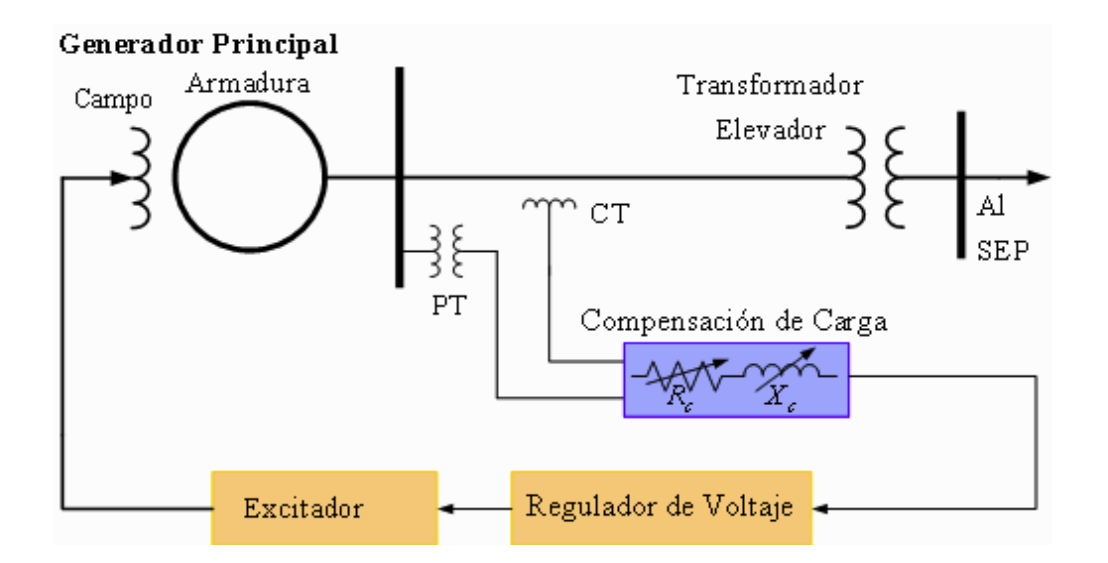

Figura 49. **Esquema de un compensador de carga**

Fuente: VANFRETI, Luigi. Modelanción de la máquina síncrona y su operación en sistemas de potencia. p 371.

Cuando *Xc* y *Rc* son negativos, el compensador regula el voltaje en un punto más allá de las terminales del generador. Esta forma de compensación es utilizada para compensar la caída de tensión a través del transformador elevador, cuando dos o más unidades están conectadas a un mismo transformador. Típicamente, 50 por ciento a 80 por ciento de la impedancia del transformador es compensada, asegurando la caída de voltaje en el punto en paralelo de manera que los generadores puedan trabajar satisfactoriamente. Este dispositivo es comúnmente referido como compensador de caída de línea aunque prácticamente es utilizado para compensar solo la caída del transformador.

# **3.2.5. Modelación matemática del sistema de control de excitación**

Los modelos matemáticos para los modelos de los sistemas de excitación son esenciales para la valoración de los requerimientos de desempeño requeridos, para el diseño y coordinación de circuitos suplementarios de control y protección, y primordialmente para estudios de estabilidad relacionados con la planificación y operación de sistemas eléctricos de potencia. El detalle del modelo requerido depende del propósito del estudio.

El sistema de excitación provee de voltaje dc al devanado de campo del generado y modula su voltaje con propósitos de control. Existen diferentes configuraciones y diseños de sistemas de excitación. Los programas de estabilidad usualmente incluyen una variedad de modelos capaces de representar la mayoría de los sistemas. Estos modelos normalmente incluyen el estándar de IEEE para los modelos de excitación que se describen en la norma IEEE Std. 421.5-2 005.

El sistema de excitación consiste de varios subsistemas. La fuente de excitación provee el voltaje dc y la corriente bajo los niveles requeridos por el devanado de excitación. Esta potencia de excitación puede ser provista por un excitador rotativo o por rectificadores desde las terminales del generador. Los sistemas de excitación que utilizan un generador de dc se clasifican como DC, los que utilizan generadores de corriente alterna AC y los que utilizan electrónica de potencia se clasifican como estáticos.

El voltaje máximo del devanado de campo es un parámetro importante, dependiendo del tipo de sistemas, su voltaje máximo puede ser afectado por la magnitud de la corriente de campo o el voltaje en terminales del generador, y su dependencia debe ser modelada pues estos valores pueden cambiar significativamente durante un disturbio.

El AVR (*automatic Voltaje regulador)* o regulador automático de voltaje, provee el control de las terminales de voltaje del generador por medio de la manipulación del voltaje de campo. Existe una gran variedad de diseños para el AVR, incluyendo varios medios para asegurar una respuesta estable durante cambios transitorios en las terminales de voltaje. La velocidad con la cual el voltaje de excitación puede ser cambiado es una característica importante del sistema.

Un estabilizador de sistema de potencia, PSS *(power system stabilizer)*, es frecuentemente, pero no siempre, incluido en los sistemas de excitación. Está diseñado para modular la entrada del AVR de manera que contribuye a la amortiguación de las oscilaciones inter-máquinas. La entrada del PSS puede ser la velocidad del rotor del generador, la potencia eléctrica, u otras señales.

Al PSS usualmente se le designan funciones de transferencia lineales cuyos parámetros son ajustados para producir amortiguación positiva para el rango de frecuencias de oscilación que interesa. Es importante que valores razonablemente correctos sean usados para dichos parámetros.

En esta sección se desarrollan los modelos de los sistemas de control de excitación, se desarrollan los modelos de los diferentes elementos que componen a los sistemas, se estudian los modelos completos de ciertos sistemas de excitación selectos, se analizan los modelos de los limitadores y, finalmente, se desarrollan modelos simplificados de los sistemas de control de excitación.

Los elementos básicos que conforman los diferentes sistemas de excitación son los excitadores de dc autoexcitados o excitados independientemente, los excitadores de ac, rectificadores controlados y no controlados; amplificadores magnéticos, rotativos o electrónicos; circuitos de estabilización; circuitos de monitoreo de señal y circuitos de procesamiento de señal. A continuación se presentan algunos modelos matemáticos de cada uno de los elementos descritos.

## **3.2.5.1. Excitador de corriente directa (Modelo DC1A)**

En este trabajo se enfatizara solamente este modelo y luego se implementara en el simulador de la sección 4. El modelo es descrito por el diagrama de bloques de la figura 50.

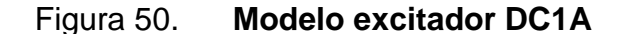

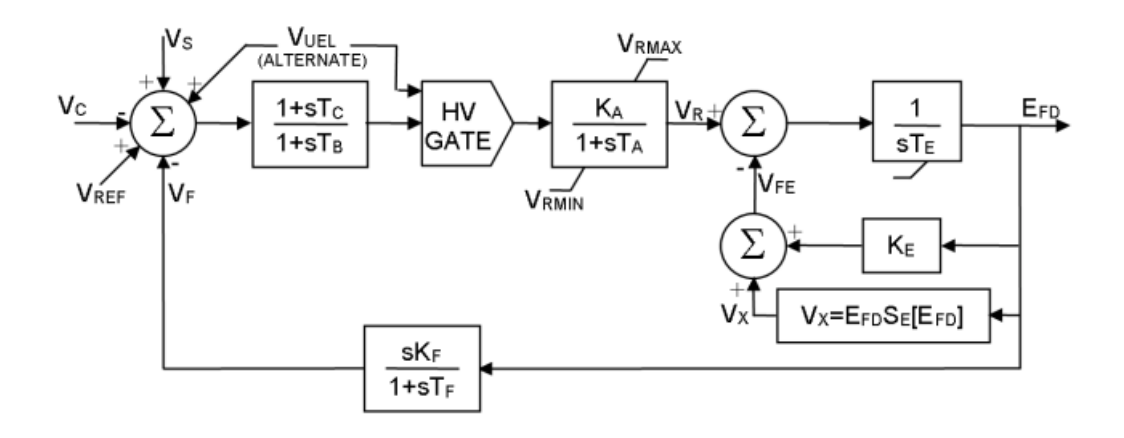

Fuente: IEEE Std\_421.5 2005 IEEE *Recommended practice for excitation system models for power system stability studies*. p 7.

Es utilizado para representar excitadores de corriente directa conmutables controlados por el devanado de campo con reguladores de voltaje de acción continua; especialmente, los amplificadores tipo reostáticos, amplificadores rotativos y amplificadores magnéticos (amplidinas). Según IEEE, este modelo puede ser utilizado para representar sistemas de excitación de diferentes fabricantes tales como General Electric y otros.

Debido a que este modelo a sido implementado ampliamente por la industria eléctrica en estudios diversos, se recomienda que se utilice para representar a otros sistemas cuando no se tiene información detallada de éstos o cuando se requiere de un modelo simplificado para el análisis.

La entrada principal para este modelo es la salida del transductor de voltaje y el compensador de carga VC.

En el punto de suma, VC es restado del voltaje de referencia Vref. La retroalimentación de estabilización VF es restada y la señal del PSS, VS , es sumada para producir una señal de error de voltaje.

Durante el estado permanente, éstas últimas dos señales son cero y actúa solamente el error de voltaje en terminales. La señal resultante es amplificada en el regulador. La mayor constante de tiempo, TA, y la ganancia KA, están asociadas con el regulador de voltaje e incorporan los límites de *non-windup* típicos de la saturación o limitaciones del amplificador de potencia. Estos reguladores de voltaje utilizan fuentes que esencialmente no están afectadas por transitorios de corta duración en la máquina síncrona o buses auxiliares.

Las constantes de tiempo, TB y TC, pueden ser utilizadas para modelar las constantes de tiempo inherentes del regulador de voltaje,; pero estas constantes de tiempo usualmente son tan pequeñas que pueden ser despreciadas.

La salida del regulador de voltaje, VR, es utilizada para controlar al excitador, que puede ser autoexcitado o excitado independientemente. Cuando se utiliza un excitador autoexcitado, el valor de KE se refleja en el ajuste del reóstato de campo. La mayoría de estos excitadores utilizan el devanado de campo autoexcitado con el regulador de voltaje operando en un modo denominado *back-boost*. La mayoría de los operadores de planta ajustan el AVR manualmente cambiando la posición del reóstato para obtener un error igual a cero.

Esto puede ser simulado seleccionando un valor de KE tal que las condiciones iniciales se satisfagan con VR =0. Para sistemas con excitación

independiente el valor de KE debe ser igual a 1 para que puedan ser simulados apropiadamente.

El término SE (EFD) es una función no lineal con un valor definido para cada valor escogido de EFD, como se describió. La salida de este bloque de saturación, Vx, es el producto de la entrada, EFD, y el valor de la función no lineal, SE (EFD), bajo el voltaje del excitador. Finalmente, una señal derivada del voltaje de campo, VF, es utilizada para proveer estabilización al sistema de control de excitación a través de la ganancia de razón de retroalimentación , KF, y la constante de tiempo, TF.

Figura 51. **Circuito de un excitador dc independiente**

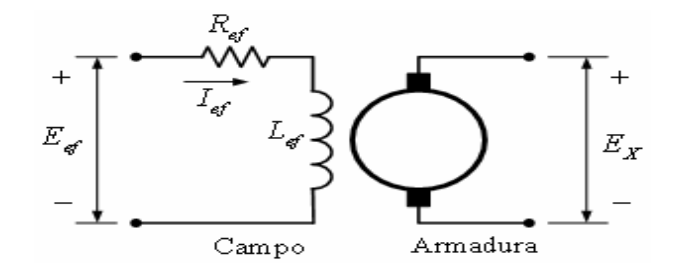

Fuente: VANFRETI. Luigi. Modelanción de la máquina síncrona y su operación en sistemas de potencia. p 378.

El circuito equivalente del excitador de corriente directa excitado independientemente se describe en la figura 3,2. .Para el devanado de campo del excitador se puede obtener la siguiente ecuación:

$$
E_{fd} = R_{ef}I_{ef} + \frac{d\psi}{dt}
$$
  
\n
$$
\psi = L_{ef}I_{ef}
$$
\n(3,2)

Despreciando la dispersión de campo, el voltaje de salida del excitador Ex está dado por:

$$
E_x = K_x \psi \tag{3.3}
$$

Donde Kx depende de la velocidad y la configuración de los devanados de armadura del excitador. El voltaje de salida Ex es una función no lineal de la corriente de excitación de campo ef I debido a la saturación magnética. El voltaje Ex también está afectado por la carga del excitador.

La práctica común dc es tomar en cuenta la saturación y la regulación de carga aproximadamente por medio de la combinación de dos los dos efectos y utilizando la curva de resistencia constante carga - saturación, como se muestra en la figura 52.

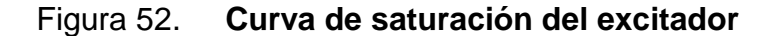

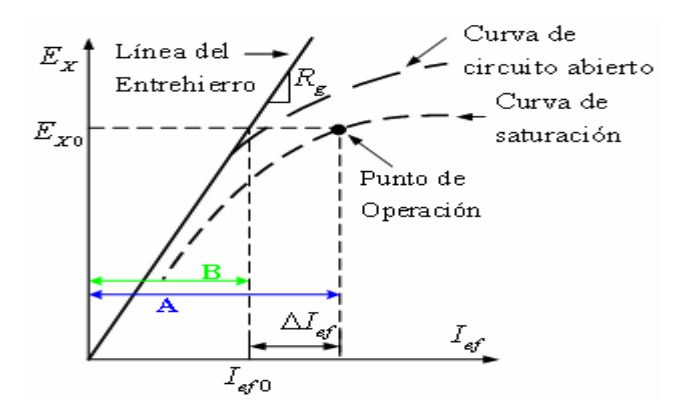

Fuente: *Energy development and power generating committee of the power engineering society. IEEE Std. 421.5-1992: IEEE recommended practice for excitation system models for power system stability studies. E.E.U.U.: The Institute of Electrical and Electronics Engineers,* 1992. p 88.

La línea del entrehierro es tangente a la porción lineal de la curva característica de circuito abierto. Rg es la pendiente de la línea del entrehierro y ΔIef denota la desviación de la curva de saturación desde la línea del entrehierro. De la figura (52) se obtiene la siguiente ecuación:

$$
I_{ef} = \frac{E_x}{R_g} + \Delta I_{ef} \tag{3.4}
$$

Donde ΔIef es una función no lineal de Ex y puede ser expresada como:

$$
\Delta I_{ef} = E_x S_e \left( E_x \right) \tag{3.5}
$$

Donde Se(Ex) es la función de saturación dependiente de Ex. De las ecuaciones anteriores se tiene:

$$
E_{ef} = \frac{R_{ef}}{R_g} E_x + R_{ef} S_e (E_x) E_x + \frac{1}{K_x} \frac{dE_x}{dt}
$$
 (3,6)

La ecuación (3.6) da la relación entre la salida Ex y el voltaje de entrada Eef. El sistema en por unidad para esta ecuación tiene valores base iguales a los requeridos para obtener el voltaje nominal de la máquina síncrona en la línea del entrehierro para Ex y Ief:

$$
E_{Xbase} = E_{fdbase} \t I_{edbase} = \frac{E_{fdbase}}{R_g} \t R_{gbase} = R_g
$$

Dividiendo la ecuación Eef por Exbase , se tiene:

$$
E_{ef} = \frac{R_{ef}}{R_g} \frac{E_x}{E_{Xbase}} + R_{ef} S_e (E_x) \frac{E_x}{E_{Xbase}} + \frac{1}{K_x} \frac{d}{dt} \left( \frac{E_x}{E_{Xbase}} \right)
$$
(3,7)

En valores por unidad, se tiene:

$$
\overline{E}_{ef} = \frac{R_{ef}}{R_g} \overline{E}_x \left[ 1 + \overline{S}_e \left( \overline{E}_x \right) \right] + \frac{1}{K_x} \frac{d\overline{E}_x}{dt} \tag{3.8}
$$

En la ecuación 3,8,  $\overline{S}_e\left(\overline{E}_x\right)$ es la función de saturación en por unidad dada por:

$$
\overline{S}_e(\overline{E}_x) = \frac{\Delta I_{ef}}{\overline{E}_x} = R_g S_e(E_x) \qquad (3.9)
$$

Con Ex y Ief expresado en por unidad, la función de saturación está dada por:

$$
\overline{S}_e(\overline{E}_x) = \frac{A-B}{B} \tag{3.10}
$$

El parámetro Kx , puede ser escrito como:

$$
K_x = \frac{E_x}{\psi} = \frac{E_x}{L_{ef}I_{ef}} = \frac{R_g}{L_{ef}} \frac{E_x}{\overline{I}_{ef}} \tag{3.11}
$$

Para cualquier punto de operación (Ife0, Ex0) la inductancia de campo está dada por:

$$
L_{\text{fu}} = L_{\text{ef}} \frac{I_{\text{ef}} \cdot 0}{\overline{E}_{\text{x0}}} \tag{3.12}
$$

Por lo tanto,  $K_{\scriptscriptstyle \mathcal{X}} = \begin{array}{c} {\scriptscriptstyle g} \\ {\scriptscriptstyle f} \end{array} L_{\scriptscriptstyle f \mu}$ *R*  $K_{\scriptscriptstyle X}$  =  $\,\mathscr{b}_{{L_\mathrm{A}}}^{\!\!\!\!L}$  . Sustituyendo en la ecuación de Eef se tiene:

$$
\overline{E}_{ef} = K_E \overline{E}_x + \overline{S}_e (\overline{E}_x) \overline{E}_x + T_E \frac{dE_x}{dt}
$$
(3.13)

Dónde:

$$
K_E = \frac{R_{ef}}{R_g} \qquad T_E = \frac{L_{fu}}{R_g} \qquad \overline{S}_e(\overline{E}_x) = \overline{S}_e(\overline{E}_x) \frac{R_{ef}}{R_g}
$$

 $\frac{1}{10}$ <br>  $\frac{1}{10}$ <br>  $\frac{1$ La ecuación completa de Eef representa la relación de entrada – salida del excitador. Para un excitador excitado independientemente, el voltaje de entrada Eef es el de la salida del regulador VR. El voltaje de salida Ex de un excitador de dc es directamente aplicado al devanado de campo de la máquina síncrona. Por lo tanto, el excitador puede ser representado en un diagrama de bloques como el presentado en la figura 53.

Figura 53. **Diagrama de bloques del excitador dc**

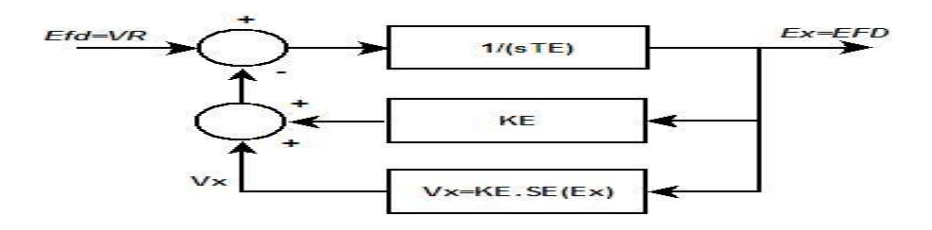

Fuente: elaboración propia.

En la figura 53 todas las variables están en por unidad; sin embargo, se ha eliminado el guión superior sobre las variables. El ajuste de la resistencia del devanado de campo Ref afecta a KE así como a la función de saturación SE(Ex), pero no al tiempo de integración TE. Existen varias expresiones matemáticas convenientes que pueden ser utilizadas para aproximar el efecto de la saturación del excitador. Una expresión usada comúnmente es la función exponencial:

$$
V_X = E_x S_E (E_x) = A_{EX} e^{B_{EX} E_X}
$$
 (3,14)

# **3.2.5.2. Sensor del voltaje Terminal y compensador de carga**

El diagrama de bloques que representa a estos elementos se presenta en la figura (54).

#### Figura 54. **Modelo del compensador de carga y transductor deVoltaje**

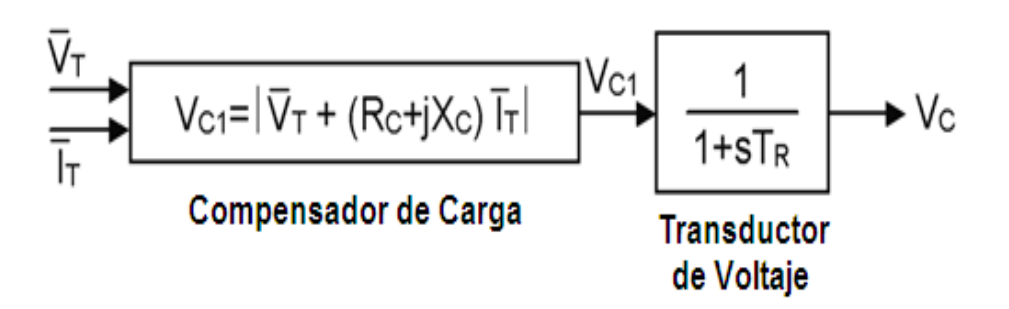

Fuente: IEEE Std\_421.5 2005 IEEE *Recommended practice for excitation system models for power system stability studies.* p 4.

La constante de tiempo TR representa la rectificación y filtrado del voltaje terminal de la máquina síncrona. Los parámetros del compensador de carga, como se describió antes, son RC y XC. Las variables de entrada son Vt e It en forma fasorial. Cuando no se utiliza compensación de carga, RC y XC son ajustados a cero. El voltaje de salida del transductor de voltaje VC forma la señal de control principal para el sistema de excitación. Si no se utiliza compensación y TR es despreciable, entonces VC=Vt.

La estructura apropiada para un modelo reducido depende del tipo de sistema de excitación. La IEEE ha estandarizado varias estructuras de modelo en diagramas de bloques para representar una amplia variedad de sistemas que se utilizan en la actualidad. Estos modelos se recomiendan para su uso en estudios de estabilidad transitoria y estudios de estabilidad de pequeña señal.

Por lo tanto, las técnicas de reducción de modelos se utilizan para simplificar y obtener un modelo práctico apropiado para el tipo de estudio que se desea realizar. Los parámetros del modelo reducido son seleccionados de tal manera que las características de ganancia y de fase del modelo reducido sean similares a las del modelo detallado para un rango de frecuencia mínimo de 0 a 3 Hz. Sumado a esto, todas las no linealidades significativas que tienen impacto sobre el sistema, deben ser consideradas.

Con un modelo reducido, sin embargo, la correspondencia directa entre los parámetros del modelo y los parámetros del sistema generalmente se pierde. Mientras que este tipo de estructura de modelo tiene la ventaja de retener una relación directa entre los parámetros del modelo y los parámetros físicos, tal detalla es considerado demasiado grande para estudios generales en sistemas.

#### **3.3. Gobernador de velocidad de la máquina síncrona**

El papel del control automático de generación, AGC (automatic generation control) es controlar la potencia activa (real o útil) que genera la maquina mediante un lazo de control LFD (Load frecuency control) dependiendo de la demanda del sistema manteniendo siempre los niveles permisibles de frecuencia y potencia mínima y máxima.

En el capítulo 3,2 se describió el sistema de control AVR y en este capítulo se desarrollara AGC ambos controles actúan para minimizar los cambios de voltaje y frecuencia causados por cambios de carga pequeños y casi aleatorios, que ocurren constantemente en un sistema interconectado de potencia. Es un hecho, que existe una buena razón para considerar que lo dicho anteriormente es el propósito principal de estos controles de los generadores, y no el control local de voltaje y la velocidad del generador, como tradicionalmente se afirma.

Es solo en casos extremos, cuando un generador bajo carga es súbitamente desconectado del sistema, cuando la acción del LFC es esencialmente prevenir sobre-velocidades destructivas, y el AVR se requiere para prevenir daños por sobre-voltajes.

### **3.3.1. Control de potencia activa – frecuencia (LFC)**

Para que la operación de un sistema de potencia sea satisfactoria, la frecuencia debe permanecer idealmente constante. La frecuencia de un sistema es dependiente del balance de potencia real.

La frecuencia es un factor común a lo largo de todo el sistema, un cambio en la demanda de potencia activa en un punto se refleja a través de todo el sistema en un cambio de frecuencia.

Debido a que existen varios generadores administrando potencia al sistema, algunos medios deben ser provistos para albergar el cambio de demanda en los generadores. Un gobernador de velocidad en cada unidad de generación como parte del LFC, provee el control primario de la velocidad, mientras que el control complementario tiene origen en los centros de control quienes distribuyen la generación.

En un sistema interconectado con dos o más áreas controladas independientemente, en adición al control de frecuencia, la generación en cada área tiene que ser controlada para mantener el intercambio de potencia programado.

Los objetivos operacionales del LFC son: mantener la frecuencia razonablemente uniforme, dividir la carga entre los generadores, y controlar los intercambios carga programados en las líneas de líneas de enlace (tie-lines). El cambio en la frecuencia y la potencia real en las líneas de enlace son medidas, lo cual es una medición del cambio en el ángulo del rotor δ, es decir, el error δΔ que debe ser corregido.

Las señales de error, Δf y ΔPtie, son amplificadas, mezcladas, y finalmente transformadas en una señal de mando de potencia real ΔPV, la cual esta enviada al primotor para realizar un incremento en el torque. El primotor, por lo tanto, lleva el cambio en la salida del generador a un valor ΔPg, el cual cambiará los valores de Δf y ΔPtie a rangos de tolerancia razonable.

El primer paso para el análisis y diseño de un sistema de control es la modelación matemática del sistema. Los dos métodos más comunes son el método de las funciones de transferencia y el método de la variable de estado. El método de la variable de estado puede ser aplicado tanto para el análisis de sistemas lineales como para sistemas no lineales.

Para poder utilizar funciones de transferencia y ecuaciones de estado lineales, el sistema debe ser primero linealizado. Se deben realizar suposiciones y aproximaciones apropiadas para linealizar el modelo matemático que describe al sistema, de esta manera se puede obtener un modelo de funciones de transferencia para las componentes que conforman un sistema.

## **3.3.2. Primotor**

El sistema que mueve al generador del rotor se le refiere comúnmente como primotor. El primotor incluye a la turbina (o cualquier otro motor) que mueve el eje, el sistema de control de velocidad y la fuente de energía para el sistema de la turbina.

Los siguientes sistemas son los primotores más comunes:

- Turbinas de vapor.
- Turbinas hidráulicas. (Francis, kaplan, pelton)
- Motores de Combustión Interna
- Turbinas de ciclo combinado (turbina de gas y turbina de vapor)

Otros tipos menos comunes y generalmente, de menor tamaño incluyen turbinas eólicas, turbinas de vapor geotérmicas, turbinas de vapor solarestermales, y motores diesel.

En este trabajo se enfocara primordialmente a las turbinas hidráulicas la cual se detallaran a continuación. Las plantas hidroeléctricas responden con rapidez a los cambios de frecuencia si los gobernadores están activos. En algunas ocasiones se requiere de la reducción en la respuesta transitoria del gobernador para evitar la inestabilidad debida a la característica de repuesta de no en mínima fase de las hidroturbinas.

## **3.3.2.1. Turbina hidráulica**

El diseño de las turbinas dependen de un factor primordial y que se debe considerar y es el caudal de agua que se va a utilizar; por ejemplo: Las turbinas Francis se emplean para grandes volúmenes de agua, en saltos medios y también bajos; en cambio las turbinas Pelton se emplean para grandes saltos de agua y bajos caudales hídricos y la turbina Kaplán, se utiliza para saltos pequeños de agua.

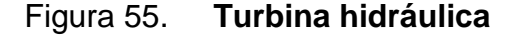

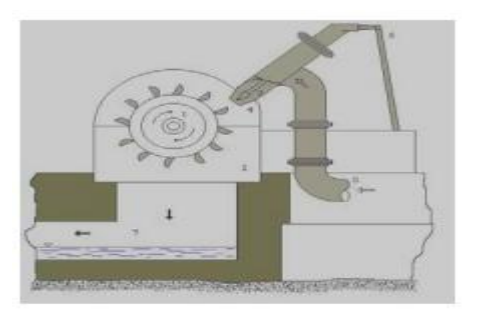

Fuente: FERNÁNDEZ, Angel. centrales eléctricas ediciones UPC. p 78.

La función de una planta hidroeléctrica es utilizar la energía potencial del agua almacenada en un lago, a una elevación más alta y convertirla, primero en energía mecánica y luego en eléctrica. Este proceso toma en consideración varios factores entre los cuales uno de los más importantes es la caída de agua (head). Este factor es decisivo al momento de escoger el tipo de turbina hidráulica que se instala en la planta. La turbina hidráulica es la encargada de transformar la energía mecánica en energía eléctrica, por esto es de vital importancia saber elegir la turbina adecuada para cada sistema hidroeléctrico.

Las turbinas se pueden clasificar de varias maneras estas son:

- Según la dirección en que entra el agua:
	- o Turbinas axiales: el agua entra en el rodete en la dirección del eje
	- o Turbinas radiales: el agua entra en sentido radial, no obstante el agua puede salir en cualquier dirección
- De acuerdo al modo de obrar del agua:
	- o Turbinas de chorro o de acción simple o directa
	- o Turbinas de sobrepresión o de reacción
- Según la dirección del eje:
	- o Horizontales
	- o Verticales

Hay otras clasificaciones, según las condiciones de construcción, no obstante la clasificación más importante es la que las separa de acuerdo al modo de obrar el agua, estas son de reacción o de chorro. Aunque hay muchas turbinas que entran en estas clasificaciones las más importantes son las turbinas Pelton, Francis y Kaplan.

Una caída alta (entre 800 a 2000 pies) requiere una turbina para alta presión, de impulso o tipo Pelton. Si la caída es intermedia (entre 200 y 800 pies), entonces se escoge una turbina de reacción tipo Francis. Para caídas bajas (menores de 200 pies) se utiliza un tipo de turbina de reacción tipo Kaplan.

Turbinas de chorro: estas fueron las primeras turbinas que se utilizaron, sin embargo el desarrollo y el empleo de estas turbinas no empieza hasta la mitad del siglo XIX, primero se empleó la denominada rueda tangencial introducida por el ingeniero suizo Zuppinger en 1 846, que bajo las formas modificadas de hoy se conoce como rueda Pelton, es importante anotar que son muy eficientes, el rendimiento de las ruedas tangenciales ha llegado hasta 95 por ciento.

En la turbina Pelton, el agua tiene una presión muy alta. La válvula de aguja, que se usa para controlar el flujo de agua, deja pasar un chorro de agua que choca con los álabes de la turbina transfiriéndole su energía y haciendo girar la turbina. Esta, a su vez, hace girar un generador que está acoplado al eje de la turbina para producir energía eléctrica, como medida de seguridad se usa una válvula esférica.

## Figura 56. **Turbina tipo pelton**

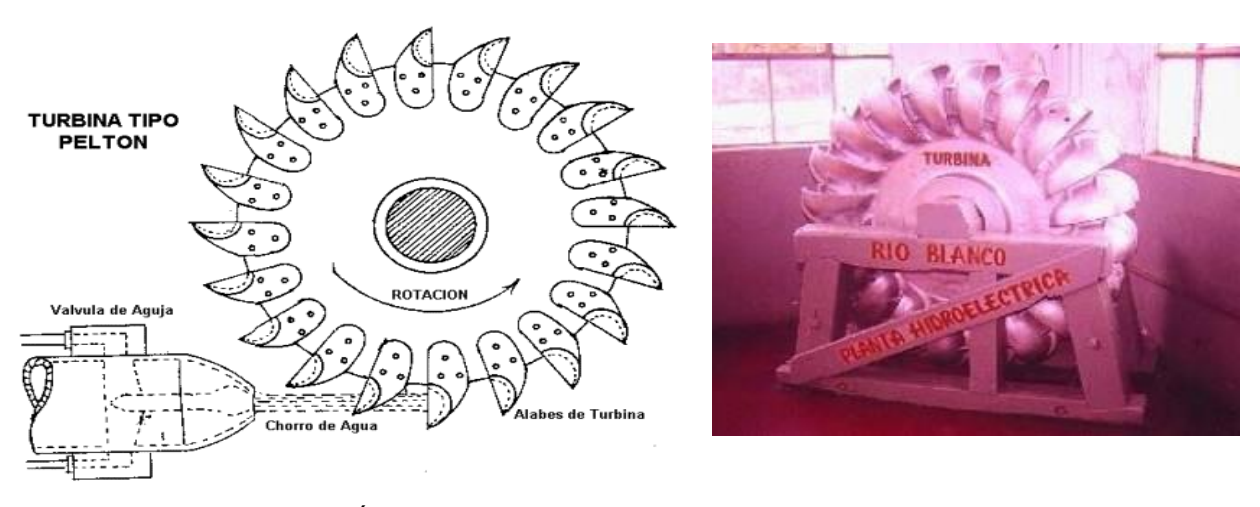

Fuente: FERNÁNDEZ, Angel. Centrales eléctricas ediciones UPC. p 81.

Turbinas de Reacción: las turbinas de reacción son de dos tipos: Francis y Kaplan. En ellas ocurre un proceso similar, excepto que la presión es más baja, la entrada a la turbina ocurre simultáneamente por múltiples compuertas de admisión (wicket gates) dispuestas alrededor de la rueda de álabes (runner) y el trabajo se ejerce sobre todos los álabes simultáneamente para hacer girar la turbina y el generador.

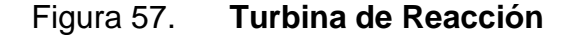

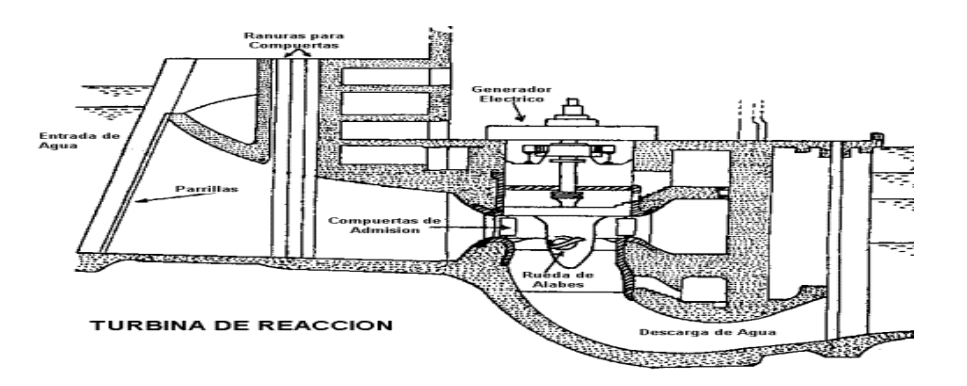

Fuente: FERNÁNDEZ, Angel. Centrales eléctricas ediciones UPC. p 82.

Turbina Francis: estas turbinas se caracterizan por lo siguiente:

- Están formadas por una espiral que va a alimentar al rodete
- Se utilizan para caídas medianas
- Tienen un distribuidor que orienta el agua hacia el rodete
- Asemejan una bomba centrífuga
- El agua no está a la presión atmosférica
- Descargan a contra presión
- Generalmente están provistas de una válvula mariposa como medida de prevención

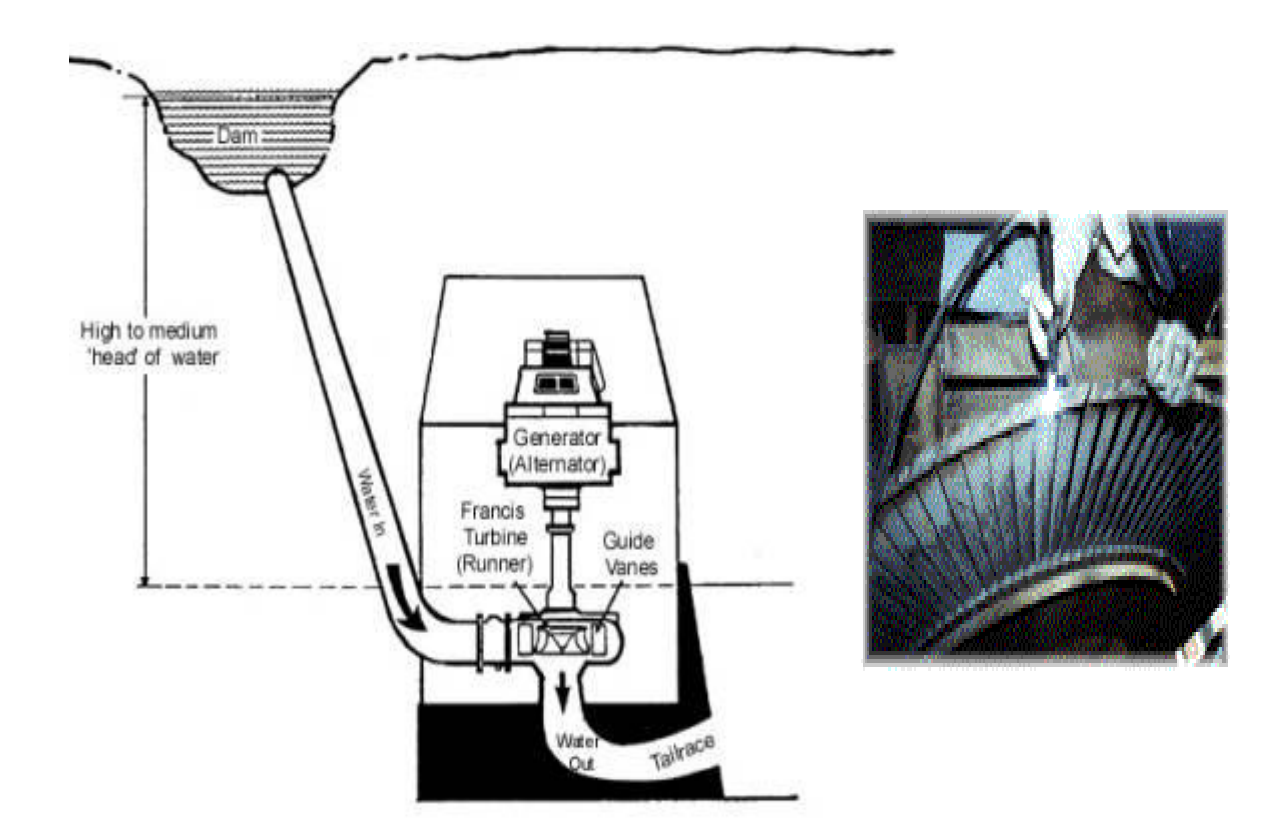

Figura 58. **Turbina Francis**

Fuente: FERNÁNDEZ, Angel. Centrales eléctricas ediciones UPC. p 84.

Turbina Kaplan: esta se caracteriza por lo siguiente:

- Se utilizan para caídas bajas
- El rodete recuerda la forma de una hélice de barco
- El ángulo de inclinación de las palas del rodete es regulable
- Se utilizan para gastos muy grandes

La regulación se efectúa por medio de un distribuidor como en las Francis y además con el ángulo de inclinación de las palas en el rodete.

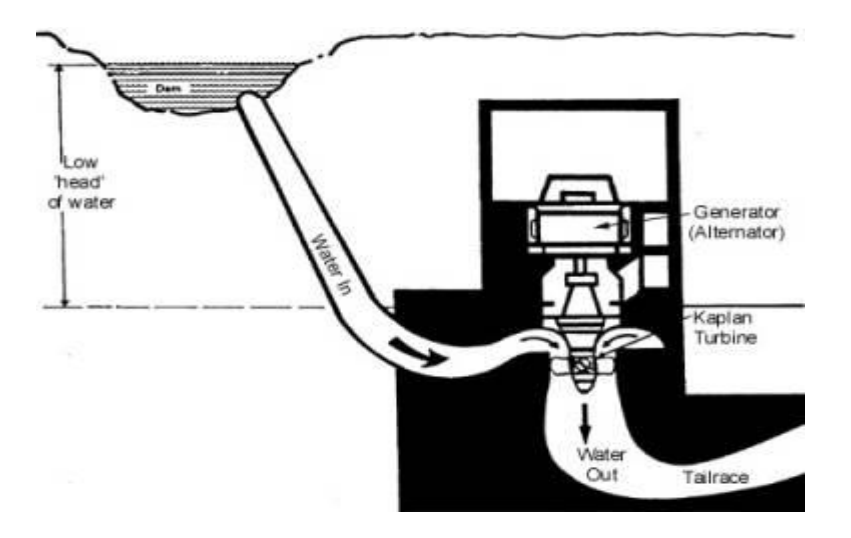

Figura 59. **Turbina kaplan**

Fuente: FERNÁNDEZ, Angel. Centrales eléctricas ediciones UPC. p 86.

La potencia de una central hidroeléctrica medida en KW, se calcula mediante la fórmula siguiente:

$$
N_e = 9.81 \cdot \eta_t \cdot \eta_g \cdot Q \cdot h \tag{3.15}
$$

Dónde:

Ne = potencia en kW

ηt = rendimiento de la turbina hidráulica (entre 0,75 y 0,90)

ηg = rendimiento del generador eléctrico (entre 0,92 y 0,97)

 $Q =$  caudal turbinable en m3/s

h = desnivel disponible en la presa entre aguas arriba y aguas abajo, en metros (m).

## **3.3.3. Modelación matemática de la turbina hidráulica**

La representación de una turbina hidráulica y la columna de agua en estudios de estabilidad se basa usualmente en las siguientes asunciones:

- La resistencia hidráulica es despreciable
- El tubo del canal de carga es inelástico y el agua es incompresible
- La velocidad del agua varía directamente con la apertura de las compuertas y con la raíz cuadrada de la altura de agua
- La salida de potencia es proporcional al producto de la presión y volumen del flujo

Las características de la turbina y del canal de carga son determinadas por 3 ecuaciones básicas relacionadas con lo siguiente:

- Velocidad del agua en el canal de carga
- Potencia mecánica de la turbina
- Aceleración de la columna de agua

La velocidad del agua en el canal de carga está dada por

$$
U = K_u \cdot G \cdot \sqrt{h} \tag{3.16}
$$

De donde:

- U = velocidad del agua
- G = posición de la compuerta

h = altura de caída del agua

Ku = constante de proporcionalidad

Para pequeños desplazamientos cerca de un punto de operación se tiene:

$$
\Delta U = \frac{dU}{dh} \Delta h + \frac{dU}{dG} \Delta G \quad (3.17)
$$

Sustituyendo las expresiones apropiadas por las derivadas parciales y dividiendo por

$$
U_0=K_uG_0\sqrt{h_0}
$$

Se tiene:

$$
\frac{\Delta U}{U_0} = \frac{\Delta h}{2h_0} + \frac{\Delta G}{G_0}
$$

$$
\Delta \overline{U} = \frac{1}{2} \Delta \overline{h} + \Delta \overline{G}
$$
(3.18)

Donde el subíndice 0 denota los valores iniciales de estado estable, el prefijo Δ denota pequeñas variaciones, y el superíndice ", indica valores normalizados basados en los valores de operación en estado estable. La potencia mecánica de una turbina es proporcional al producto de la presión y el flujo.

$$
P_m = K_p \cdot h \cdot U \quad (3.19)
$$

En la linealización se consideran pequeños desplazamientos y la normalización mediante la división de ambos lados de la ecuación por:

$$
P_{m0} = K_p h_0 U_0
$$

Se obtiene que:

$$
\frac{\Delta P_m}{\Delta P_{m0}} = \frac{\Delta h}{h_0} + \frac{\Delta U}{U_0}
$$

$$
\Delta \overline{P}_m = \Delta h + \Delta \overline{U} \quad (3,20)
$$

Sustituyendo ΔU por la ecuación (3.18) se puede escribir:

$$
\Delta \overline{P}_m = 1.5 \cdot \Delta \overline{h} + \Delta \overline{U} \quad (3.21)
$$

Alternativamente, por la sustitución de Δh de la ecuación (3,16) se tiene:

$$
\Delta P_m = 3 \cdot \Delta h - 2 \cdot \Delta G \quad (3.22)
$$

La aceleración de la columna de agua debido al cambio en la carga en la turbina, caracterizada por la segunda ley del movimiento de Newton puede expresarse como:

$$
(\rho \cdot L \cdot A) \cdot \frac{d\Delta U}{dt} = -A \cdot (\rho \cdot g) \cdot \Delta h \tag{3.23}
$$

De donde:

 $L =$  longitud del conducto A = área de la tubería ρ = densidad g = aceleración debido a la gravedad ρ·L·A = masa de agua en el conducto ρ·g·Δh = cambio incremental en la presión en la compuerta de la turbina

 $t =$  tiempo

Dividiendo ambos lados por $A\!\cdot\!\rho\!\cdot\! g\!\cdot\! h_{\!0}\!\cdot\! U_{0}$ , la ecuación de la aceleración en forma normalizada es:

$$
\frac{L \cdot U_0}{g \cdot h_0} \cdot \frac{d}{dt} \left( \frac{\Delta U}{U_0} \right) = -\frac{\Delta h}{h_0}
$$

$$
T_w \cdot \frac{d \Delta \overline{U}}{dt} = -\Delta \overline{h} \qquad (3,24)
$$

De donde Tw (*water starting time)* es la constante de aceleración del agua, que representa el tiempo requerido para que la presión Ho acelere el agua en el canal de carga hasta la velocidad Uo.

La ecuación (3.23) establece una característica importante de la central hidráulica, que en general explica que si existe un cambio positivo en la presión, habrá un cambio negativo en la aceleración. De las ecuaciones (3,18) y (3,24), se puede expresar la relación entre el cambio en la velocidad y el cambio en la posición de la compuerta como:

$$
T_w \cdot \frac{d\Delta U}{dt} = 2 \cdot \left(\Delta \overline{G} - \Delta \overline{U}\right) \tag{3.25}
$$

Reemplazando la derivada con el operador de Laplaces, se puede escribir:

$$
T_w \cdot s \cdot \Delta \overline{U} = 2 \cdot \left(\Delta \overline{G} - \Delta \overline{U}\right)
$$

$$
\Delta \overline{U} = \frac{1}{1 + \frac{1}{2}T_w \cdot s} \cdot \Delta \overline{G} \quad (3.26)
$$

 $T_{\cdots} \cdot s$ 

1  $1 + \frac{1}{2}T_w$ 

Sustituyendo ΔU de la ecuación (3,26) y reorganizando los términos, se obtiene:

$$
\frac{\Delta P_m}{\Delta \overline{G}} = \frac{1 - T_w \cdot s}{1 + \frac{1}{2} T_w \cdot s} \quad (3.27)
$$

La ecuación (3,27) representa la función de transferencia clásica de una turbina hidráulica. Esta muestra los cambios de la potencia de salida de la turbina en respuesta a cambios en la apertura de la compuerta para una turbina ideal con mínimas pérdidas. En la figura 60 se muestra el comportamiento de una turbina típica frente a una función paso.

## Figura 60. **Gráfica de respuesta del modelo de turbina hidráulica**

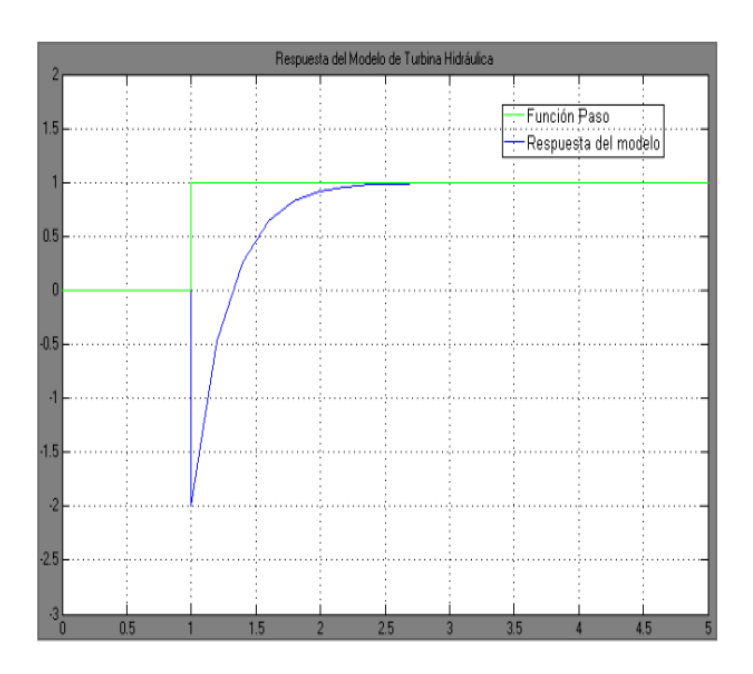

Fuente: FERNÁNDEZ, Angel. Centrales eléctricas ediciones UPC. p 78.

## **3.3.4. Gobernador**

Las unidades generadoras que operan en los sistemas de potencia contienen energía cinética almacenada de acuerdo a sus masas giratorias. Si en el sistema se presenta un aumento repentino de carga eléctrica, la energía cinética se libera para alimentar inicialmente dicho incremento.

Además el par eléctrico de cada unidad se incrementa para alimentar el aumento en la carga mientras el par mecánico de la turbina permanece inicialmente constante.

Cada unidad generadora desacelera y la velocidad del rotor disminuye conforme se libera energía cinética para alimentar el incremento en la carga.

La frecuencia eléctrica de cada generador, que es proporcional a la velocidad del rotor, también disminuye. De lo anterior se establece que tanto la velocidad del rotor como la frecuencia del generador indican el balance o desbalance entre el par eléctrico del generador y el par mecánico de la turbina.

Es por ello que la frecuencia del generador es una señal de control apropiada para gobernar la potencia mecánica de salida de la turbina. El diagrama de esquemático correspondiente al gobernador para unidades hidráulicas se presenta en la figura 61.

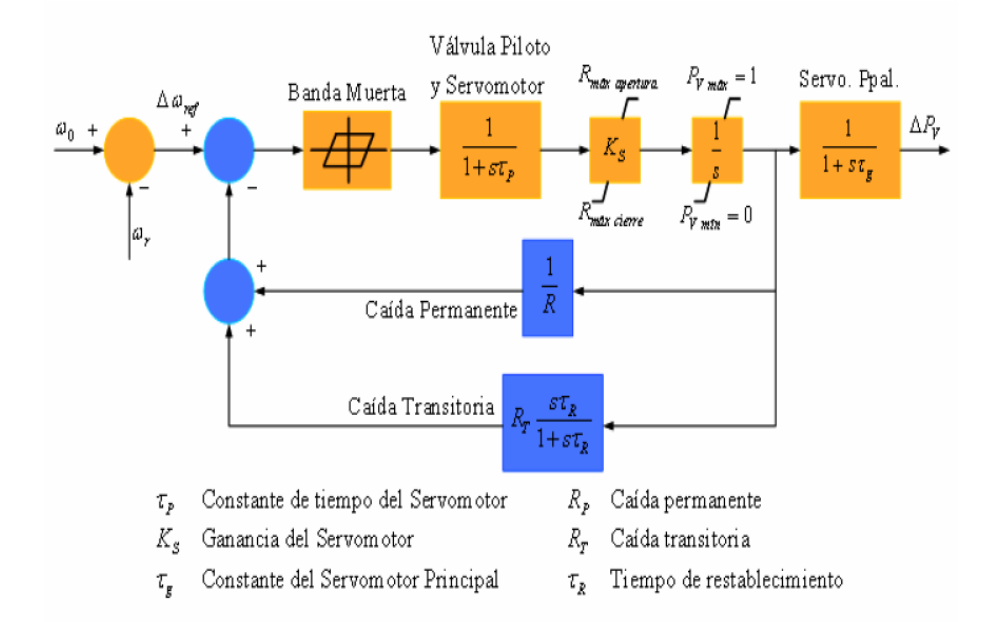

Figura 61. **Diagrama de bloques de un gobernador hidraulico**

Fuente: "*Hydraulic turbine and turbine control models for system dynamic studies*". IEEE *Transactions.on Power Systems*. Junio, 1992.

Cuando la carga eléctrica del generador es súbitamente aumentada, la potencia eléctrica excede a la potencia mecánica de entrada. La deficiencia de potencia que se produce es administrada por la energía cinética almacenada en el sistema rotativo. La reducción de energía cinética causa que la velocidad de la turbina, y consecuentemente, la frecuencia del generador disminuyan.

El cambio en la velocidad es monitoreado por el gobernador de la turbina el cual actúa para ajustar la válvula de entrada de la turbina para cambiar la salida de potencia mecánica para llevar a la velocidad a un nuevo estado estable. Los gobernadores más antiguos son los gobernadores Watt que sensan la velocidad por medio de flyballs rotativas y que proveen movimiento mecánico en respuesta a los cambios de velocidad. Sin embargo, los gobernadores modernos utilizan medios electrónicos para medir los cambios de velocidad, los más conocidos son los encoders.

La figura 62 muestra esquemáticamente los elementos más importantes de un gobernador convencional Watt; que consiste de cuatro partes principales:

- El gobernador de velocidad: la parte esencial son bolas centrífugas (flyballs) que son manejadas directamente o a través de engranajes por el eje de la turbina. El mecanismo provee movimientos hacia arriba y hacia abajo proporcionales a los cambios de velocidad.
- Mecanismo de acoplamiento: está conformado por juntas que transforman el movimiento de las bolas centrífugas a la válvula de la turbina a través de un amplificador hidráulico y administrando una forma de retroalimentación del movimiento de la válvula de la turbina.

- Amplificador hidráulico: se necesitan de fuerzas mecánicas muy grandes para operar las válvulas de las turbinas. Por lo tanto, los movimientos del gobernador son transformados en fuerzas de alta potencia a través de varias etapas de amplificadores hidráulicos.
- Variador de velocidad: el variador de velocidad consiste de un servomotor que puede ser operado manual o automáticamente para programar la carga a frecuencia nominal. Ajustando este set point, se puede programar una carga deseada a frecuencia nominal.

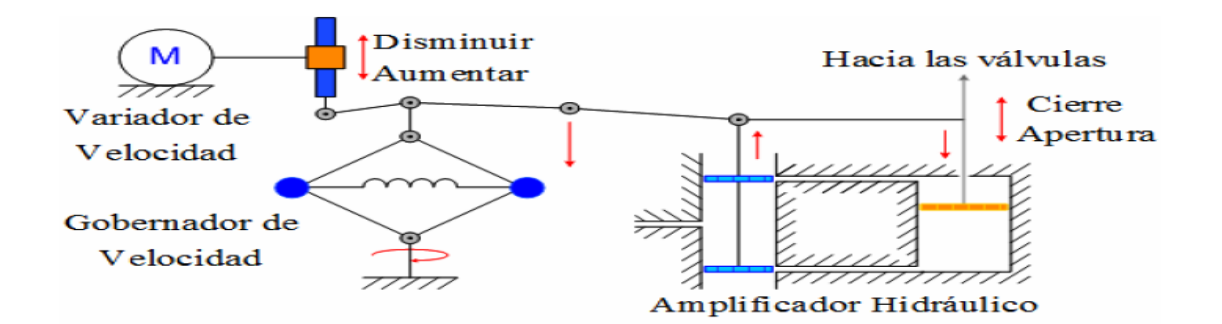

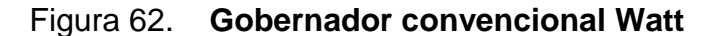

Fuente: VANFRETI, Luigi. Modelanción de la máquina síncrona y su operación en sistemas de potencia. p 269.

## **3.3.5. Carga**

En general, las cargas de un sistema de potencia están compuestas por una variedad de artefactos eléctricos. Para cargas resistivas, tales como la iluminación y calentadores, la potencia eléctrica es independiente de la frecuencia.

En el caso de cargas conformadas por motores, tales como ventiladores y bombas, la potencia eléctrica cambia con la frecuencia debido a cambios en la velocidad de los motores. Que tan sensitiva sea la frecuencia depende en la característica compuesta de velocidad – carga de todos los artefactos alimentados. La característica de velocidad – carga de una carga compuesta puede ser expresada como:

$$
\Delta P_e = \Delta P_l + D \Delta \omega_r \tag{3.28}
$$

Donde ΔPL es el cambio de carga no sensitivo a la frecuencia, DΔωr es el cambio de carga sensitivo a la frecuencia y D es la constante de de amortiguación de carga. D está expresado como el porcentaje de cambio en la carga dividido por el porcentaje de cambio en la frecuencia. Por ejemplo, si la carga cambia 1,6 por ciento para un cambio de frecuencia de 1 por ciento, entonces  $D = 1,6$ . Si se incluye el modelo de la carga en el diagrama de bloques del generador, se obtiene el diagrama de bloques de la figura 63.

Figura 63. **Modelo de la Carga del Generador**

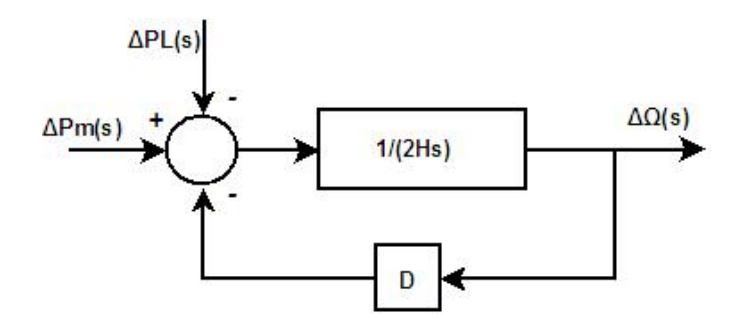

Fuente: elaboración propia.

Al reducir el diagrama de bloques de la figura 63 se obtiene el diagrama de bloques de la figura 64.

Figura 64. **Modelo de la carga del generador simplificado**

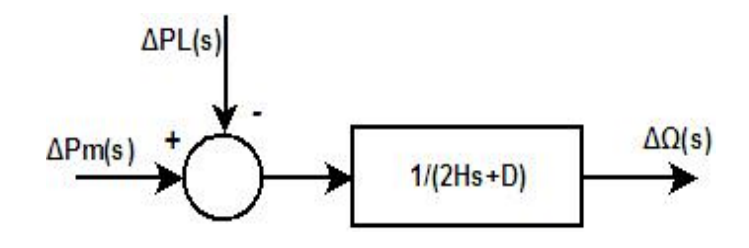

Fuente: elaboración propia.

Bajo la ausencia del LFC la respuesta del sistema a un cambio de carga está determinada por la constante de inercia y la constante de amortiguación. La desviación de la velocidad de estado estable es compensada por una variación en la carga debida a la sensitividad de frecuencia.

Para análisis de funcionamiento dinámico, la variación transitoria y de estado estable de P y Q debido a los cambios en el voltaje de los buses y en la frecuencia, deben ser modelados. La modelación exacta de la carga es difícil debido a la naturaleza compleja y cambiante de la carga y la dificultad de obtener datos exactos de sus características. Por lo tanto, estudios de sensitividad se recomiendan para determinar el impacto de las características de la carga en los resultados del estudio de interés. Esto ayuda a guiar la selección de un modelo de carga conservativo o enfocar la atención en las mejoras que debe tener el modelo de carga.

Para la mayoría de propósitos de análisis de sistemas de potencia, la carga se refiere a la potencia real y reactiva entregada a los sistemas de subtransmisión o distribución en los buses representados en el modelo de la red. Sumado a esto, la variedad de artefactos de carga que en la actualidad se conectan al sistema, la carga incluye la intervención de alimentadores de distribución, transformadores, capacitares paralelo, etc., y estos pueden incluir artefactos de control de voltaje, incluyendo transformadores con cambio de tap automático, etc.

#### **3.3.6. Modelo de un sistema completo LFC en una Hidroturbina**

Las turbinas hidráulicas tienen una respuesta particular debido a la inercia del agua. Un cambio en la posición de la compuerta produce un cambio en la potencia inicial de la turbina opuesto al deseado.

Para un control estable, un lazo de compensación es necesario. Este se puede realizar por medio de una compensación de reducción de la ganancia transitoria. La retroalimentación retarda o limita el movimiento de la compuerta hasta que el flujo del agua y la potencia de salida tienen tiempo de alcanzarse. El resultado es un gobernador que exhibe una alta caída para desviaciones rápidas de velocidad, y una caída normal para el estado estable. Para efectos de simulación se utilizaran funciones de transferencia y diagrama de bloques simplificados como en la figura 65.

# Figura 65. **Diagrama de bloques de un sistema de control de potencia activa**

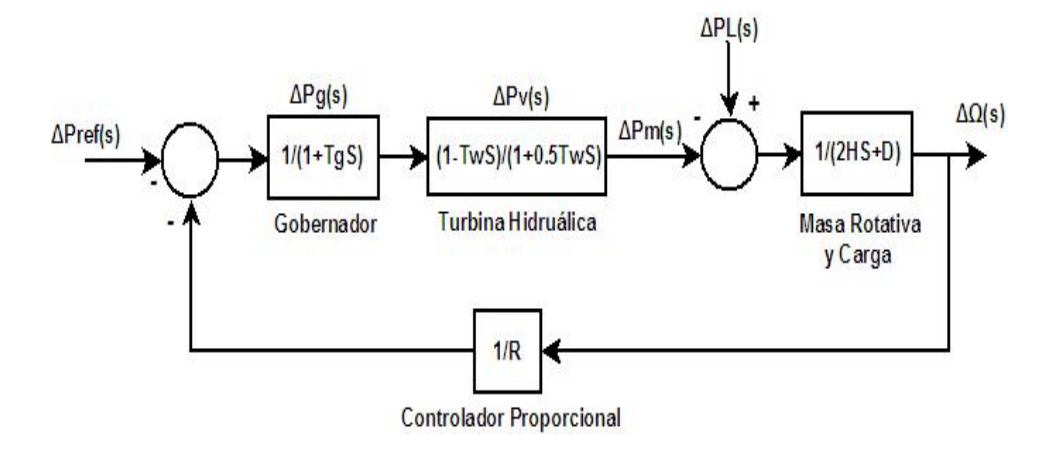

Fuente: elaboración propia.

Donde:

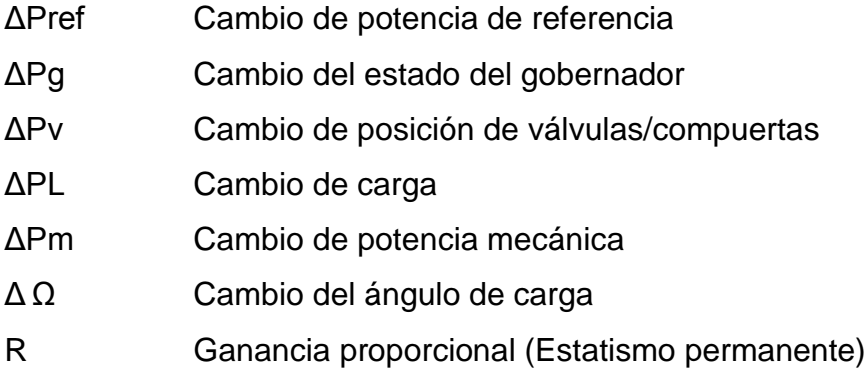

En la figura 65 se puede observar los diferentes componentes en bloques de un sistema de control de potencia activa y frecuencia; cada bloque contiene una función de transferencia asociada.

En la tabla IV se muestran ejemplos de los parámetros típicos que se utilizan en este modelo:
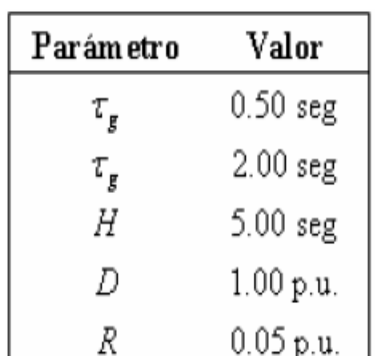

#### Tabla IV. **Valores Típicos del modelo de un sistema de control de potencia activa**

#### Fuente: elaboración propia.

En la figura 66 se puede observar el fenómeno que pronostica la teoría: un cambio en la posición de la compuerta produce un cambio en la potencia inicial de la turbina que es opuesto al deseado. Esto se observa en la gráfica b, de forma que el nuevo cambio de potencia se refleja en una disminución de la potencia de salida de la misma magnitud que la el cambio de potencia.

Además, se puede también comentar que la respuesta del sistema es mucho más lenta que el de las unidades hidráulicas que las térmicas; esto sin duda, se debe a las características operacionales de las turbinas hidráulicas; pero para efectos de esta investigacion solo se desarrollara las unidades hidraulicas.

Figura 66. **Gráficas de potencia y velocidad** 

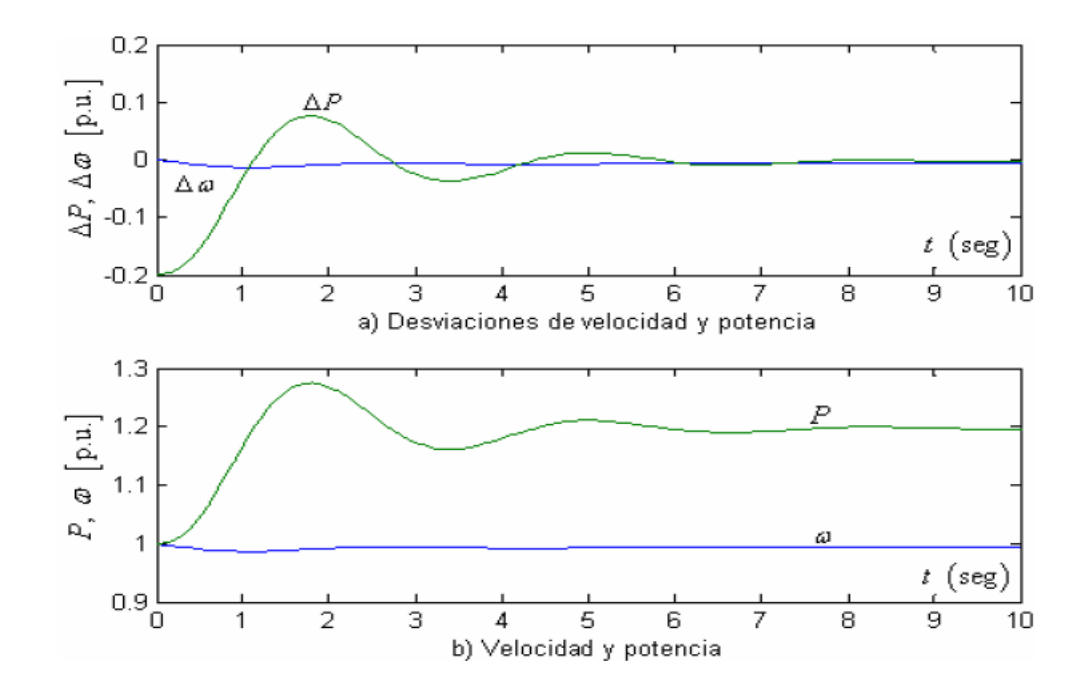

Fuente: VANFRETI, Luig. Modelanción de la máquina síncrona y su operación en sistemas de potencia. p 335.

También se puede notar en la gráfica de la figura. 66 que el sistema de control de potencia activa cumple con su propósito principal manteniendo el error de velocidad (frecuencia) y el error en la desviación de potencia, cercanos de cero. Sin importar el tipo de turbina que se maneje el controlador integral, una vez esté bien ajustado, será siempre fuente de estabilidad y control en el sistema.

# **4. SIMULACIÓN DE LA MÁQUINA SÍNCRONA UTILIZANDO HERRAMIENTAS** *SOFTWARE LABVIEW*

En la actualidad la simulación de sistemas de potencia juega un papel clave en la planeación, diseño y análisis de diferentes factores en todo el mundo. Tanto en el ámbito académico didáctico como en el de los negocios existen numerosos paquetes de ordenador que modelan sistemas no solo eléctricos, sino una gama incalculable de opciones provistas por los fabricantes para las diferentes ramas de la ciencia, en ellos se implementan modelos que han sido comprobados por las autoridades más importantes de cada área, como IEEE, IEE, EPRI, etc; en el área de la ingeniería eléctrica.

#### **4.1. Introducción a** *LabVIEW* **instrumentación virtual**

*LabVIEW* es un entorno de programación gráfica utilizado para desarrollar sistemas de medida, pruebas y control, usando íconos gráficos y cables que parecen un diagrama de flujo. Se puede tener una integración con dispositivos de hardware, bibliotecas integradas para análisis avanzado y visualización de datos, todo para crear instrumentación virtual.

Características principales:

- [Programación más rápida](http://sine.ni.com/#fasterprogramming)
- Visualización de [datos e interfaces de usuario](http://sine.ni.com/#datadisplayanduserinterfaces)
- [Programación multinúcleo](http://sine.ni.com/#multicoreprogramming)
- [Integración con](http://sine.ni.com/#hardwareintegration) *hardware*
- [Almacenamiento de datos y reportes](http://sine.ni.com/#datastorage)

En la mayoría de veces cuando se habla de instrumentos de medida, es normal pensar en una carcasa rígida, en la que destaca su panel frontal lleno de botones, leds y demás tipos de controles y visualizadores. En la cara oculta del panel están los contactos de esos controles que los unen físicamente con la circuitería interna. Esta circuitería interna se compone de circuitos integrados y otros elementos que procesan las señales de entrada en función del estado de los controles, devolviendo el resultado a los correspondientes visualizadores del panel frontal. *LabVIEW* trabaja de la misma manera solamente que virtual.

*LabVIEW* constituye un sistema de programación gráfica para aplicaciones que involucran adquisición, control, análisis y presentación de datos. Las ventajas que proporciona el empleo de *LabVIEW* se resumen en las siguientes:

- Se reduce el tiempo de desarrollo de las aplicaciones al menos de 4 a 10 veces, ya que es muy intuitivo y fácil de aprender.
- Flexibilidad al sistema, permitiendo cambios y actualizaciones tanto del hardware como del *software.*
- Posibilidad a los usuarios de crear soluciones completas y complejas.
- Con un único sistema de desarrollo se integra las funciones de adquisición, análisis y presentación de datos.
- Tiene la posibilidad de incorporar aplicaciones escritas en otros lenguajes.

*LabVIEW* es similar a los sistemas de desarrollo comerciales que utilizan el *lenguaje C* o *BASIC*. Sin embargo, *LabVIEW* se diferencia de dichos programas en un importante aspecto: los citados lenguajes de programación se basan en líneas de texto para crear el código fuente del programa, mientras que *LabVIEW* emplea la programación gráfica o *lenguaje G* para crear programas basados en diagramas de bloques. Para el empleo de *LabVIEW* no se requiere gran experiencia en programación, ya que se emplean iconos, términos e ideas familiares a científicos e ingenieros, y se apoya sobre símbolos gráficos en lugar de lenguaje escrito para construir las aplicaciones.

¿Cómo trabaja *Labview*?: los programas en *LabVIEW* son llamados instrumentos virtuales (VIs). Y se componen esencialmente de:

Figura 67. **Panel frontal y diagrama de bloque**

Panel frontal

- Controles entradas
- Indicadores salidas

Diagrama de bloque

- Programa de acompañamiento para el panel frontal.
- Componentes "cableados" entre si.

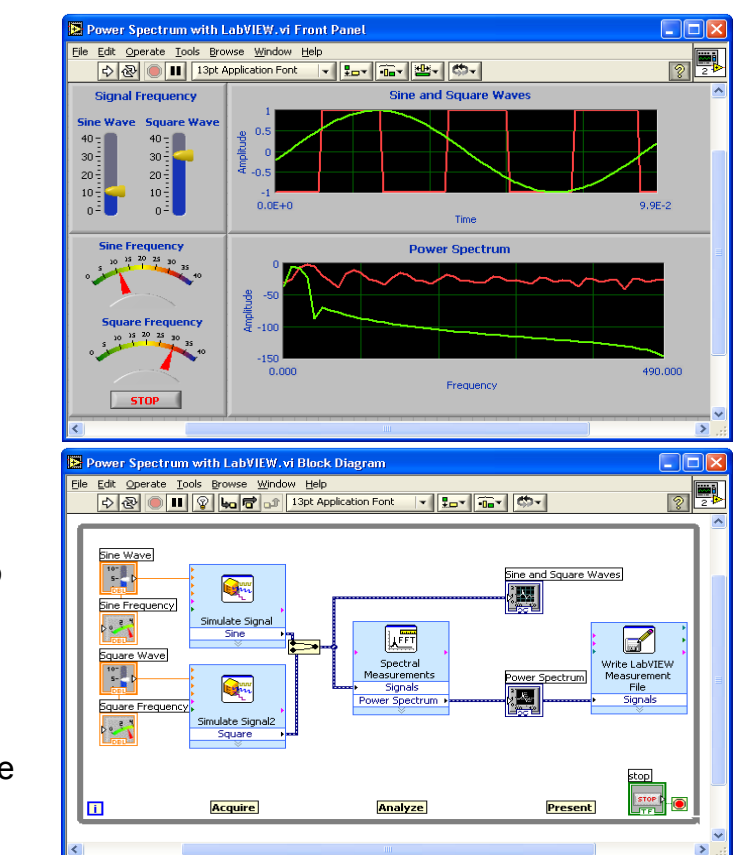

El panel frontal es la interfase del usuario con el VI. Uno mismo construye el panel frontal con controles e indicadores, que son las entradas y salidas que interactúan con las terminales del VI, respectivamente. Los controles son botones, botones de empuje, marcadores y otros componentes de entradas. Los indicadores son las gráficas, luces y otros dispositivos. Los controles simulan instrumentos de entradas de equipos y suministra datos al diagrama de bloques del VI. Los indicadores simulan salidas de instrumentos y suministra datos que el diagrama de bloques adquiere o genera.

El diagrama de bloque contiene el código fuente gráfico. Los objetos del panel frontal aparecen como terminales en el diagrama de bloque. Adicionalmente, el diagrama de bloque contiene funciones y estructuras incorporadas en las bibliotecas de *LabVIEW*. Los cables conectan cada uno de los nodos en el diagrama de bloques, incluyendo controles e indicadores de terminal, funciones y estructuras.

*LabVIEW* es una herramienta de *software* que ayudara a comprender de manera más amplia y factible lo que es estudiar las máquinas síncronas y esto es algo importante que aportara varias formas útiles de poder desarrollar estos temas de Tesis.

#### **4.2.** *LabVIEW* **Simulation module**

*LabVIEW simulation* es un módulo *toolkit* que se incorpora a la plataforma de *LabVIEW* que nos permitira simular en tiempo real las características de sistemas mecánicos, eléctricos, etc. que se compongan obligatoriamente de ecuaciones matemáticas previamente desarrolladas variantes en el tiempo.

152

*LabVIEW* y el módulo de simulación integran la simulación de sistema dinámica en el entorno *LabVIEW*. Como un módulo, el módulo de simulación añade la nueva funcionalidad al corazón *LabVIEW*. El lazo de simulación puede modelar la planta lineal, no lineal, discreta, y continua o sistemas de control en la forma de diagrama de bloque. Cree modelos de bloques como el integrador, el derivador, y bloques de función de transferencia, y luego se pueden añadir gráficos y mandos para probar hacia fuera los modelos.

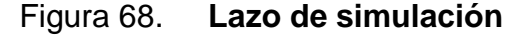

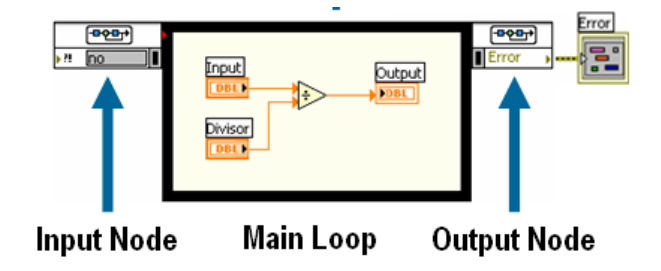

Fuente: elaboración propia.

O bien, también se puede importar modelos desarrollados en el NI *LabVIEW* en el juego de herramientas de diseño de control o de Identificación de Sistema. La naturaleza interactiva de los instrumentos *LabVIEW* le permite modificar parámetros registrando los resultados de la simulación. El lazo de simulación es el componente principal del Módulo de Simulación.

Esto es una versión mejorada del lazo que integra cualquier ecuación diferencial más poderosa. Con el módulo de simulación, sistemas de tiempo continuos pueden ser controlados en el mundo discreto digital. El lazo consiste en tres partes principales: El nodo de entrada (Izquierdo): permite a parámetros de simulación para ser programados y definidos. Por omisión, estos parámetros son estáticos y pueden ser configurados presionando dos veces el ratón en el nodo de entrada. Este nodo puede ser ampliado pulsando por la esquina inferior del nodo para agarrar la manija y arrastrando para mostrar parámetros adicionales. El lazo principal: el sistema para ser simulado es colocado aquí. El nodo de salida (El derecho): devuelve cualquier error que puede haber pasado en el lazo, como una función de transferencia impropia.

#### **4.2.1. Parámetros de simulación**

El tiempo de simulación: especifica el período del tiempo de simulación cuanto tiempo la simulación debería correr. Este tiempo no necesariamente dicta el tiempo de cómputo de la simulación.

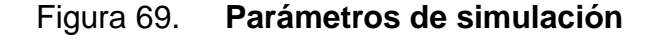

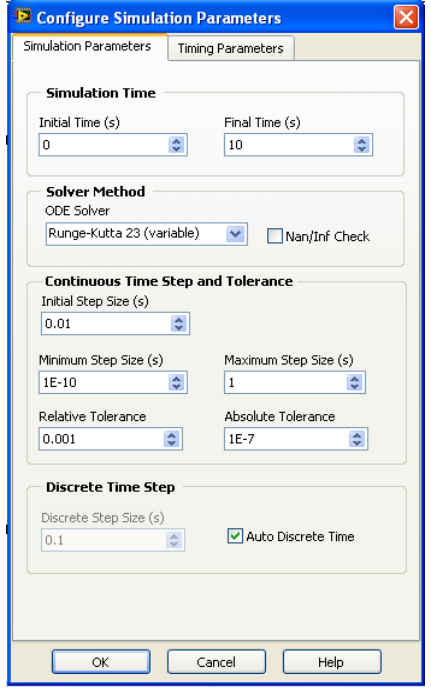

El método de solución: especifica que método ODA (Ecuación ordinaria diferencial) es usada para solucionar bloques de tipo integrales y diferenciales en la simulación. Una amplia variedad de solvers está disponible. El paso de tiempo y la tolerancia: Estos ajustes controlan la ventana de pasos de tiempo usados por *LabVIEW*. Típicamente los ajustes de por defecto bastarán, pero se pueden ajustar si fuera necesario.

#### **4.2.2. Paleta de funciones del módulo de simulación**

La paleta de funciones del módulo de simulación en la que contiene todas las funciones necesarias para desarrollar un modelo matemático e incorporarlo al lazo de simulación de *LabVIEW*. La paleta de funciones la podemos observar en la figura mostrada. Las funciones están ordenadas por categorías las cuales van a depender su utilización del tipo de modelo que queramos desarrollar. Entre los tipos de categoría podemos mencionar las siguientes:

Sistemas lineares continuos

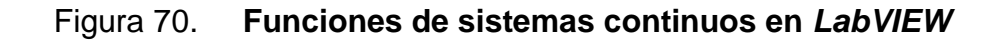

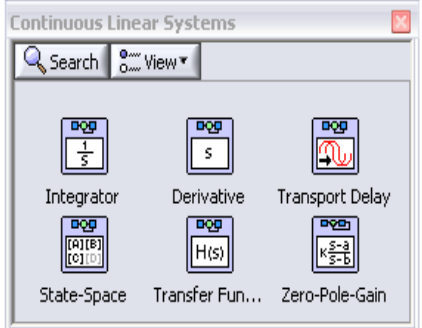

Fuente: elaboración propia.

Modelos discretos

### Figura 71. **Funciones de sistemas discretos en** *LabVIEW*

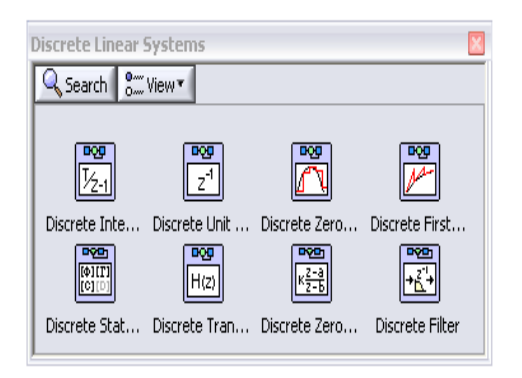

Fuente: elaboración propia.

Sistemas no lineales

#### Figura 72. **Funciones de sistemas no lineales en** *LabVIEW*

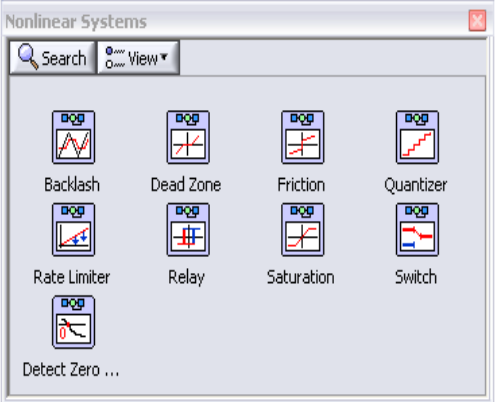

Aritmética de señales

Figura 73**. Funciones aritméticas para señales en** *LabVIEW*

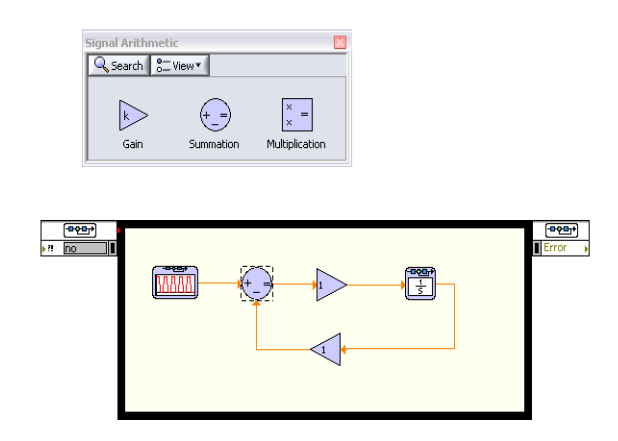

Fuente: elaboración propia.

#### **4.3. Desarrollo de la máquina síncrona en** *simulation module*

Para desarrollar la simulación de la máquina síncrona primero debemos tener en cuenta los siguientes elementos:

- El modelo matemático lo más simplificado y optimo posible de la maquina el cual ya fue desarrollado en el capítulo 3.
- Incorporar el lazo de simulación en el bloque de programación de *LabVIEW* (*block diagram*)
- Seleccionar el método de soluciones para nuestras ecuaciones diferenciales que integran nuestro modelo matemático.

 Conocer la paleta de funciones, herramientas y sus diferentes categorías la cual nos servirán para la construcción del modelo en *LabVIEW*.

En la figura 74 se muestra la incorporación del modelo matemático de la maquina síncrona en *LabVIEW simulation module* el cual es bastante complejo.

Figura 74. **Modelo de la máquina síncrona implementado en** *LabVIEW*

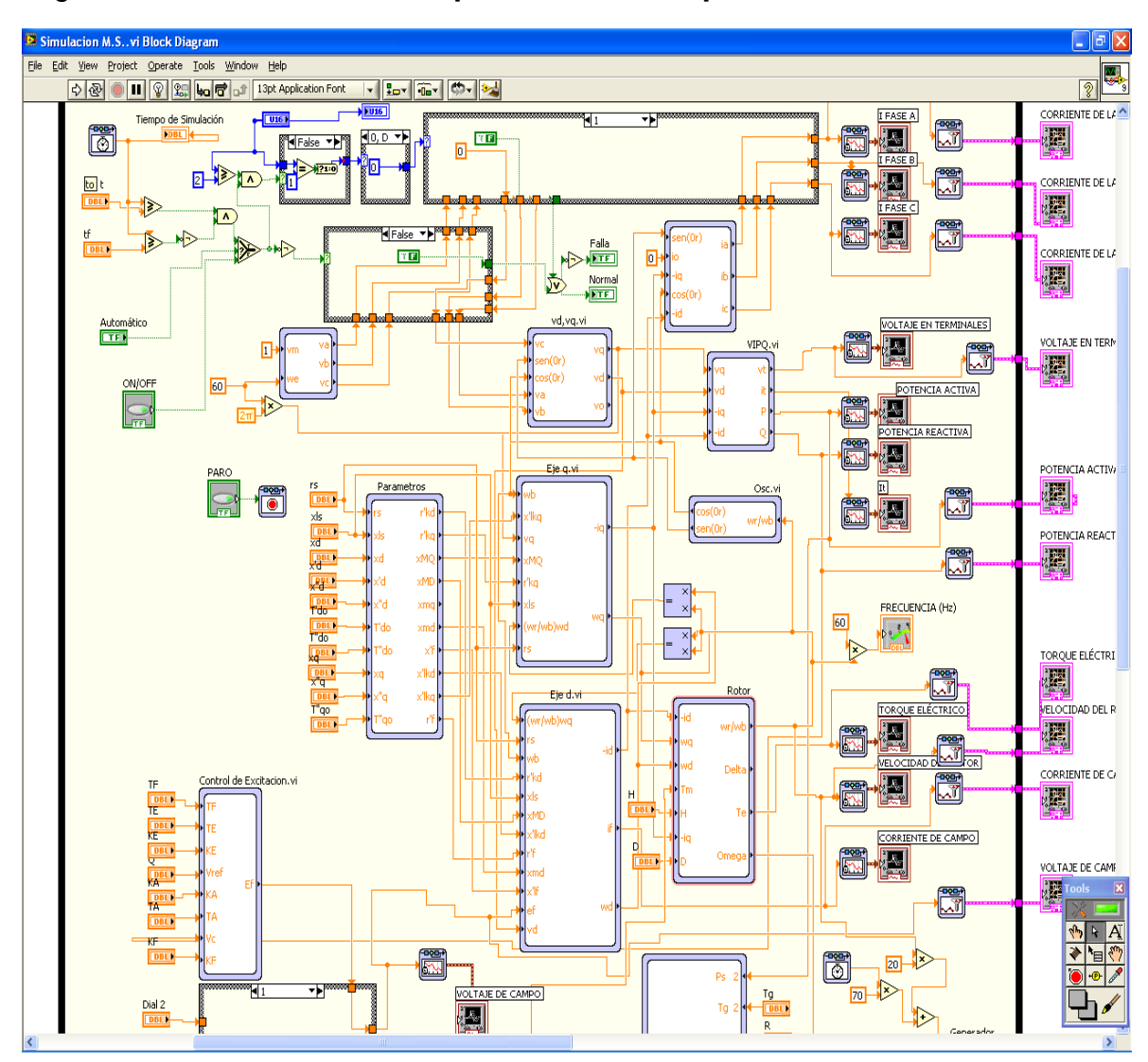

Cada bloque que se observa en la figura 75 (Parámetros, VIPQ, Eje d, Eje q, rotor, etc.) se le conoce como subsistema; el cual en su interior aloja sistemas como el siguiente:

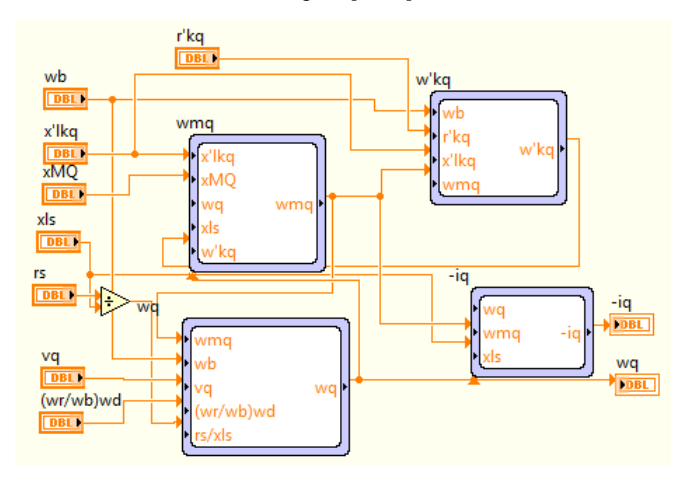

Figura 75. **Subsistema eje q implementado en** *LabVIEW*

Fuente: elaboración propia.

Como se puede dar cuenta el subsistema eje q también aloja otros subsistemas (wmq, w'kq, wq, -iq) y por ultimo en la figura 76 se muestra como ejemplo el interior del subsistema w'kq.

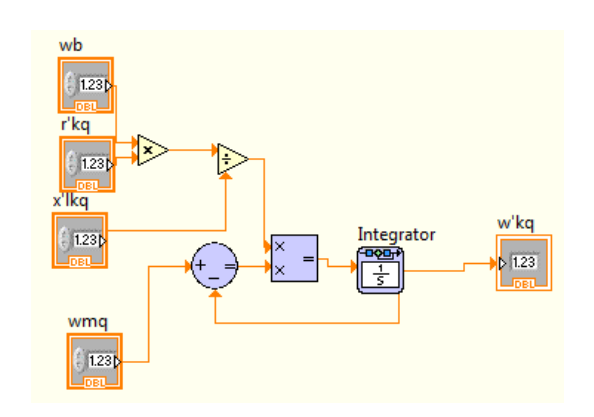

Fig. 76. **Subsistema eje w'kq implementado en** *LabVIEW*

Fuente: elaboración propia.

Y así sucesivamente se desarrollaron todas las ecuaciones según el capítulo 3 para lograr simular el comportamiento de la máquina síncrona.

#### **4.4. Desarrollo de los sistemas de control de la máquina sincrona**

Los sistemas de control de la máquina síncrona (control de excitación y gobernador de velocidad) que se desarrollaron en este trabajo los podemos encontrar en el capítulo 5 detalladamente y con fin de simularlos se escogieron los más comunes el cual mostramos su elaboración en la figura 77.

Sistema de control de excitación (DC1A)

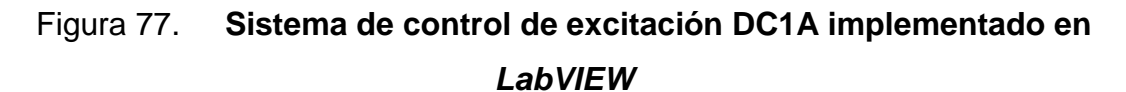

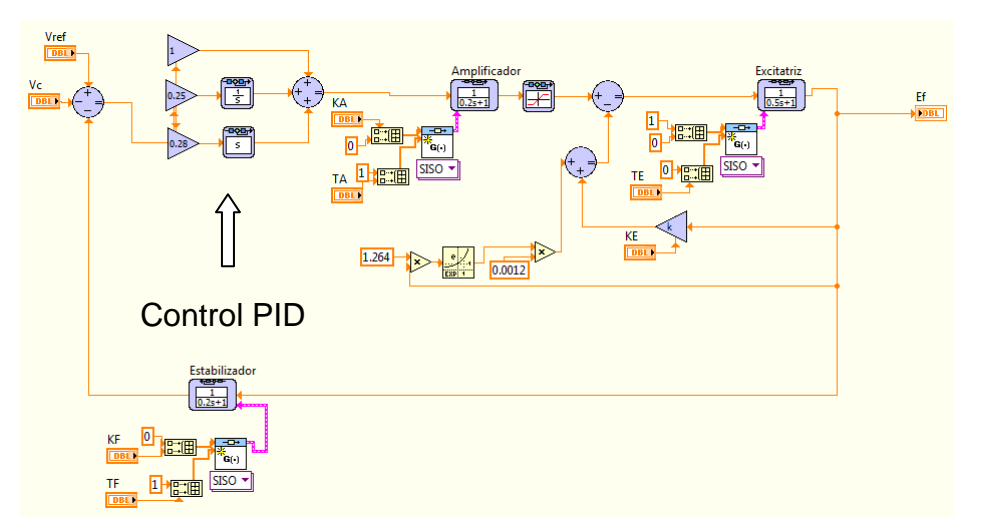

#### Fuente: elaboración propia.

A este modelo solo se le adiciono un lazo PID para mejorar el desempeño de la excitatriz y se puede observar en la figura anterior. También se observan los componentes del sistema los cuales fueron desarrollados con funciones de transferencia.

- Control de frecuencia y potencia activa

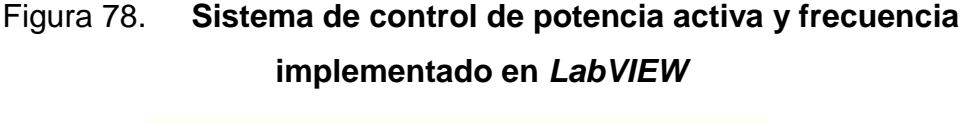

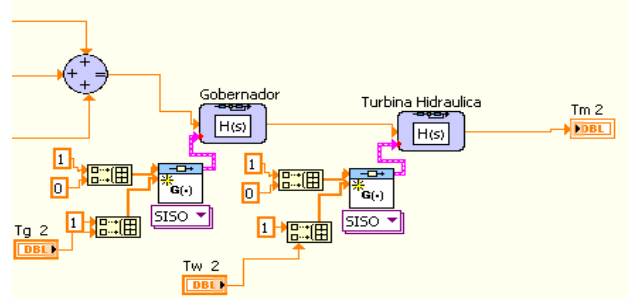

Fuente: elaboración propia.

En la figura anterior se pueden ver las funciones de transferencia de la turbina hidráulica y el gobernador de velocidad de la máquina los cuales dependen de constantes como Tw (*time water*) de la turbina que también se detallan en el capítulo 3.

### **4.5. Manual de usuario del simulador de la máquina síncrona desarrollado en** *LabVIEW*

Este manual ofrece información con respecto a todos los aspectos de la instalación, la operación, el mantenimiento y la supervisión de la máquina y muestra cómo desmontar y montar los componentes principales, en caso de que se requiera.

#### **4.5.1. Acceso al programa**

Después de haber verificado que si cumple con los requerimientos mínimos del sistema y también haber tenido una instalación satisfactoria del *software,* entonces buscar el acceso directo del ejecutable que estará en el directorio de todos los programas de *Windows* o en la dirección que el usuario fijo en la instalación y cuyo icono es como en la figura 79.

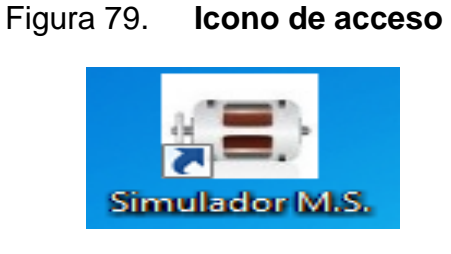

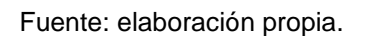

Se dará doble clic en el icono y se inicia con el panel frontal del programa automáticamente.

#### **4.5.2. Presentación del simulador (página 1)**

El simulador de la máquina síncrona está compuesto por 5 páginas en donde la primera es la portada del programa y se muestra en la figura 80.

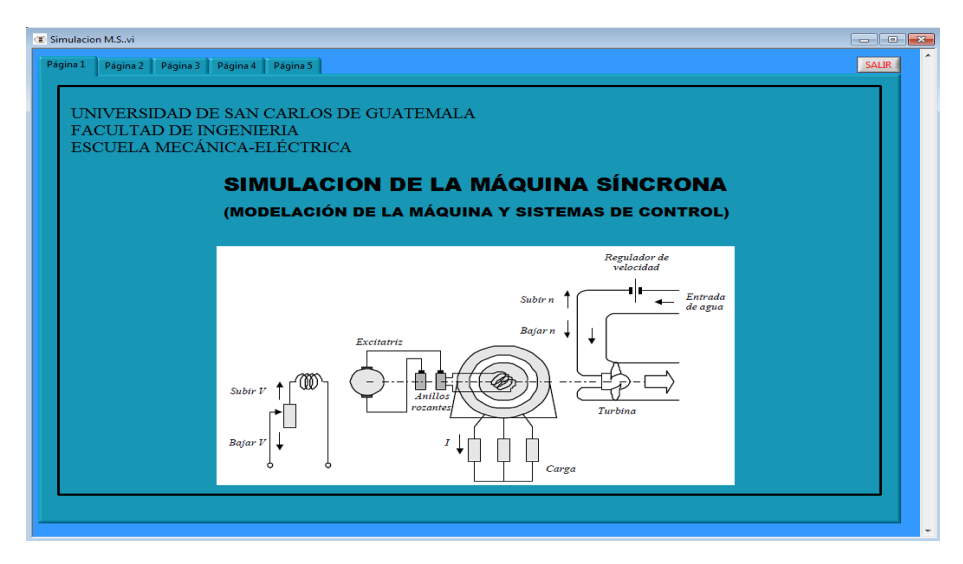

Figura 80. **Portada del simulador**

Fuente: elaboración propia.

Si se desea cambiar de página simplemente hacer clic en la pestaña de la página escogida y listo, pero se recomienda ir en orden.

## **4.5.3. Ingreso de parámetros de la máquina requeridos para la simulación y selección del funcionamiento (página 2)**

Como todo simulador interactivo, se necesitan parámetros o constantes los cuales son únicos dependiendo de la construcción física de la máquina, potencia que maneja, condiciones dinámicas, tipo y calidad del material que la conforma, tecnología de construcción y muchas más.

Estos parámetros pueden ser obtenidos experimentalmente por medio de pruebas, las cuales están normadas por la IEEE std 1110™-2002 (si el usuario necesita más información puede avocarse a la página Web www.IEEE.com y buscar la norma de las pruebas) y por medio de parámetros dados por el fabricante. En la figura 81 se muestra la página 2.

### Figura 81. **Ingreso de parametros de la máquina y seleccion del funcionamiento**

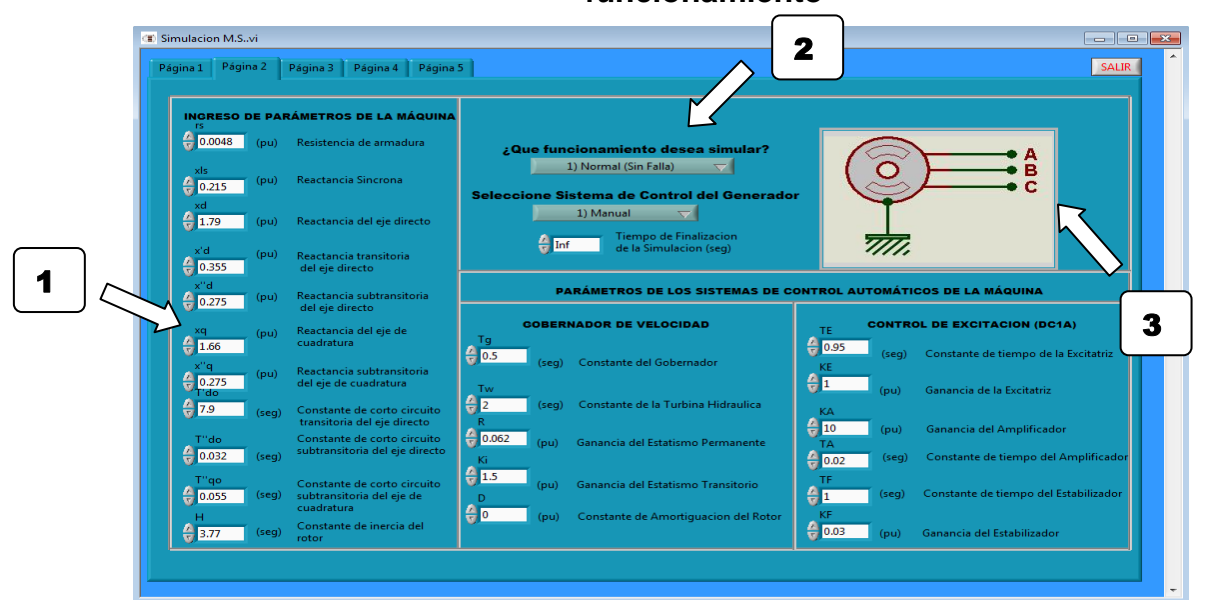

Fuente: elaboración propia.

Existen parametros predeterminados en esta página los cuales son datos reales obtenidos de un generador en particular, dichos parametros pueden ser modificados a gusto del usuario.

Solo existen 2 dimensionales que dependen de los parametros de la maquina los cuales son:

- Valores por unidad (pu)
- Segundos (seg)

Para entender el porque de estas dimensionales se recomienda al usuario investigar en cualquier bibliografia de principios de conversion de energia electromecanica, maquinas electricas o analisis de sistemas de potencia. Esta página la podemos dividir 3 bloques y los cuales se describen a continuación:

Bloque 1: aquí se ingresan los parámetros físicos y eléctricos de las 2 partes fundamentales de la maquina (estator y rotor). La forma de ingresarlos será vía teclado o simplemente dando *clic* en las flechas de desplazamiento numérico ubicadas a la izquierda de cada parámetro y se muestran en la figura 82.

Figura 82. **Ingreso de parámetros**

**Flecha de desplazamiento**  0.0048 **numérico**

Fuente: elaboración propia.

Bloque 2: en esta sección se requieren 3 campos y se seleccionaran a criterio del usuario. Primer campo: es donde se selecciona que funcionamiento de la máquina que se desee simular, como predeterminado siempre aparecerá el valor que se muestra en la figura 83.

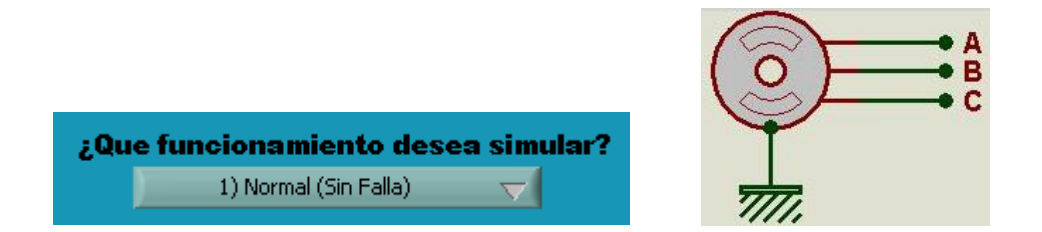

Figura 83. **Selección de funcionamiento a simular**

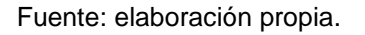

Si observamos la figura anterior a la derecha nos muestra un generador con sus 3 fases (A,B y C), Los 3 puntos significan que está conectado de forma normal a una red. Y si ahora le damos *clic* en la flecha de desplazamiento del combo box ubicada a la derecha, nos daremos cuenta que existen 5 modos de funcionamiento de la máquina y se muestran en la figura 84.

#### Figura 84. **Modos de funcionamiento de la máquina**

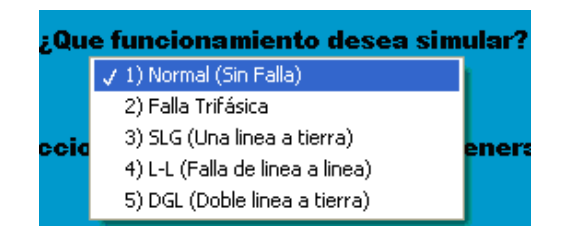

Como se puede observar en la figura 85 no solo podemos simular la maquina en modo normal sino también podemos seleccionar las distintas fallas que se pueden dar en las terminales del generador, las cuáles son simétrica (falla trifásica) y asimétricas (falla SLG, L-L y DGL).

Para una mejor comprensión sobre las fallas de un generador se recomienda al usuario buscar el tema en cualquier bibliografía de análisis de sistema de potencia. Cuando seleccionemos un tipo de funcionamiento automáticamente se generara una imagen de la maquina a la derecha del combo box que corresponde al funcionamiento elegido como por ejemplo, si seleccionamos la falla trifásica observaremos la figura 85.

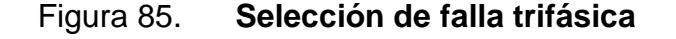

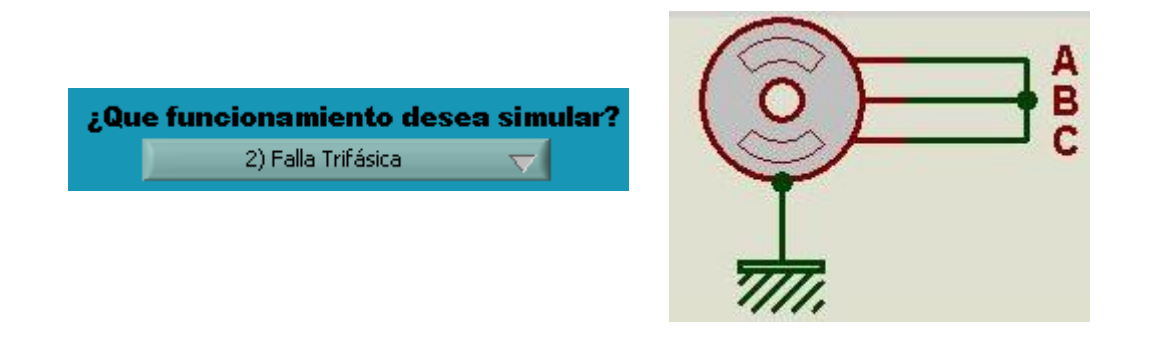

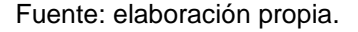

Segundo campo: en este combo box selecciona como se controlará el generador o sea de forma manual o automática. Solo como una observación se recapitulara al usuario que el generador síncrono tiene 2 sistemas de control trabajando paralelamente e independientes, los cuales son: sistema de control de excitación y gobernador de velocidad. (Para una mayor comprensión acerca de los controles de un generador síncrono se recomienda al usuario buscar en cualquier bibliografía de máquinas eléctricas o avocarse a la web de

www.IEEE.com y buscar la norma IEEE Std 421,5™-2 005 que se refiere a los sistemas de control de los generadores síncronos)

En el combo box como predeterminado siempre nos aparecerá el sistema de control manual (se detalla de ello más adelante en el apartado 2,3). Pero si damos click en la flecha de desplazamiento del combo box encontraremos también el sistema automático; ejemplo en la figura 86.

Figura 86. **Selección del sistema de control**

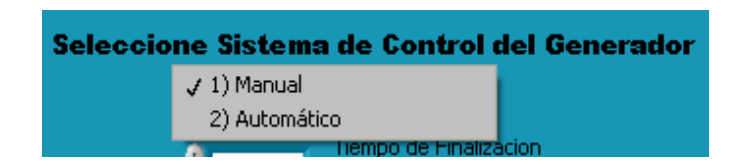

Fuente: elaboración propia.

Bloque 3: si seleccionamos el sistema de control automático se necesitaran ingresar parámetros o constantes para los sistemas automáticos del generador y se muestra en la figura 87.

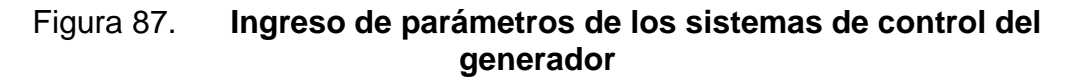

| PARÁMETROS DE LOS SISTEMAS DE CONTROL AUTOMÁTICOS DE LA MÁQUINA       |                                                                                                    |
|-----------------------------------------------------------------------|----------------------------------------------------------------------------------------------------|
| <b>GOBERNADOR DE VELOCIDAD</b>                                        | <b>CONTROL DE EXCITACION (DC1A)</b><br>TE                                                                                                    |
| $e^{r_9}$<br>Constante del Gobernador<br>(seq)                        | 60.95<br>(sea)<br>Constante de tiempo de la Excitatriz<br>KE                                                                                     |
| Tw<br>A<br>Constante de la Turbina Hidraulica<br>(seq)                | $\theta$ n<br>(pu)<br>Ganancia de la Excitatriz<br>KA                                                                                            |
| $\mathsf R$<br>0.062<br>Ganancia del Estatismo Permanente<br>(pu)     | $A_{\rm ID}$<br>(pu)<br>Ganancia del Amplificador<br>TA                                                                                          |
| Ki<br>$rac{6}{2}$ 1.5<br>(pu)<br>Ganancia del Estatismo Transitorio   | $\bigoplus$ 0.02<br>Constante de tiempo del Amplificador<br>(seq)<br>TF<br>$\mathbf{\Theta}$ n<br>Constante de tiempo del Estabilizador<br>(seg) |
| $\theta$ <sub>D</sub><br>(pu)<br>Constante de Amortiquacion del Rotor | KF.<br>$\Theta$ 0.03<br>Ganancia del Estabilizador<br>(pu)                                                                                       |

Fuente: elaboración propia.

Nota: si el usuario selecciona el modo de sistema de control manual no es necesario introducir los parámetros del bloque anterior.

Y cuando ya estén introducidos todos los valores o parámetros requeridos, también haber seleccionado que funcionamiento de la máquina se simulará y el sistema de control a utilizar, solamente falta fijar el tiempo en segundos de finalización de la simulación y para eso se tiene el control numérico de tiempo ubicado en el bloque 2 de la página 2 y se muestra en la figura 88.

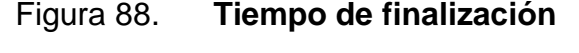

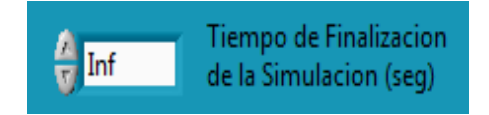

Fuente elaboración propia.

Nótese que tienen un valor predeterminado Inf el cual significa infinito o sea que no finalizara por si sola la simulación a menos que sea interrumpida por el usuario (Se indica como interrumpir la simulación en el apartado 2,3). Pero el posible introducir cualquier valor que el usuario desee vía teclado o utilizando las flechas de desplazamiento numérico.

#### **4.5.4. Panel principal del simulador (página 3)**

La página 3 es la principal del programa porque en ella se puede ver todo lo que pasa en tiempo real del comportamiento de la máquina síncrona aplicado en una central Hidroeléctrica.

En este panel se puede manipular variables (controles y fallas) en tiempo real, claro que se tuvieron que haber ingresado los parámetros de la máquina correctamente en la página 2 como ya se explicó en el apartado 4,5,3 para lograr observar un comportamiento más real y verídico. En la figura 89 se muestra el panel principal del simulador y componente.

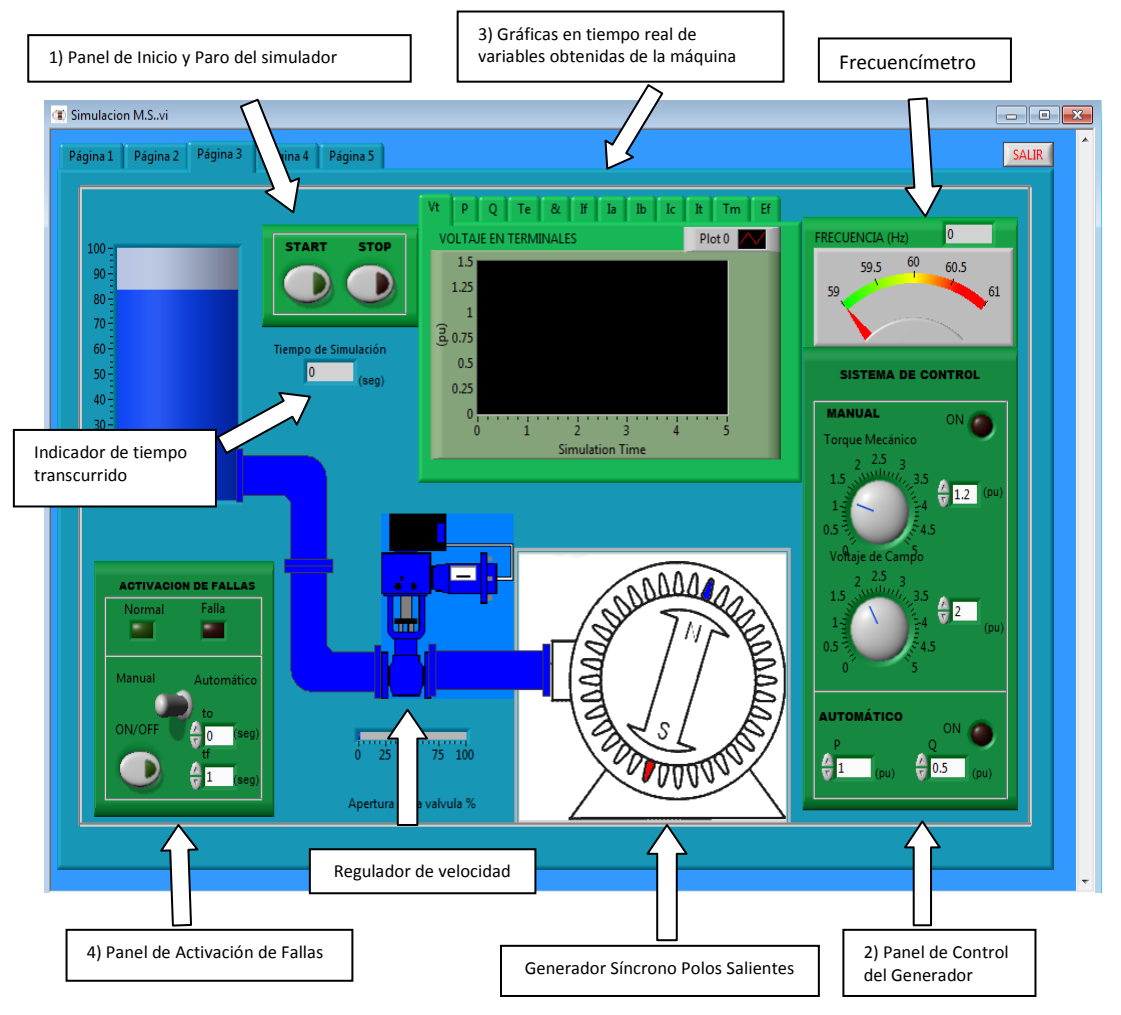

Figura 89. **Panel principal del simulador**

Fuente: elaboración propia.

Ahora se describirán los componentes más importantes del panel principal del simulador.

#### **4.5.4.1. Panel de inicio y paro del simulador**

En este panel se encuentran 2 pulsadores tipo "*push button*" se muestran con más detalle en la figura 90.

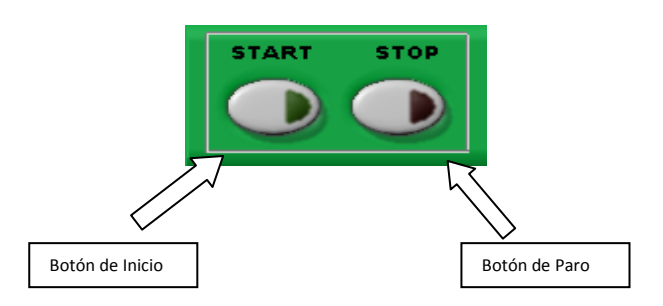

Figura 90. **Panel de inicio y paro del simulador**

Después de haber ingresado los parámetros de la máquina (página 2 del programa) entonces solo hace falta de hacer click en el botón de inicio (START luz piloto de color verde) y la simulación dará comienzo pudiendo observar el funcionamiento de la máquina y la generación de datos en las gráficas de tiempo real; la simulación se detendrá automáticamente si fue establecido el tiempo de finalización (se explica en la sección 2,2 bloque 2) pero el usuario puede detener la simulación de forma manual cuando considere necesario haciendo *click* en el botón de paro (STOP luz piloto de color rojo).

#### **4.5.4.2. Panel de control del generador**

En este panel el usuario podrá manipular las variables de control del generador síncrono previamente haber seleccionado que tipo de control se utilizara en la simulación (Manual o automático y se explica en la sección 2,2). El panel de control del generador está dividido en 2 bloques (sistema manual y automático). Cada bloque contiene un indicador de activación para saber si el

Fuente: elaboración propia.

bloque está activo o si fue seleccionado en la página 2 del simulador (más detalles en la sección 4,5,3 Bloque 2). En la figura 91 se ilustran los detalles del Panel de control del generador.

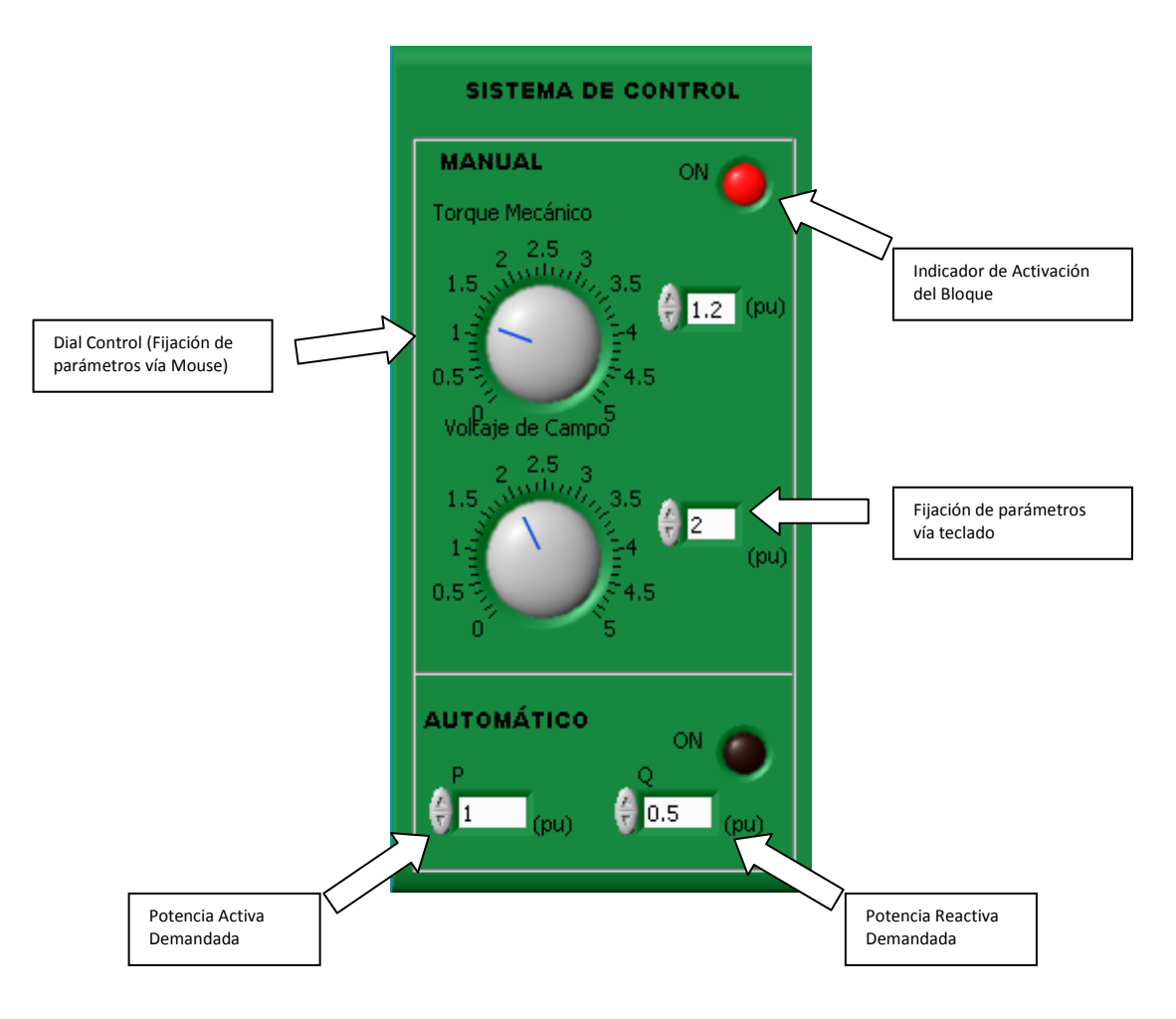

Figura 91. **Panel de control del generador**

#### **4.5.4.3. Control manual**

En el control manual se encuentran 2 variables a manipular (Torque mecánico y voltaje de campo) que pueden ser fijadas con valores antes que de inicio la simulación o en cuando ya esté en ejecución dependiendo de los requerimientos del usuario. El usuario puede cambiar los parámetros de control de 2 maneras:

 Usando el dial control: el cual es un elemento que funciona solamente girando la perilla de control con el puntero del mouse a un valor deseado (máximo hasta 5 pu).

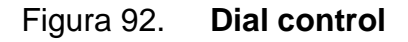

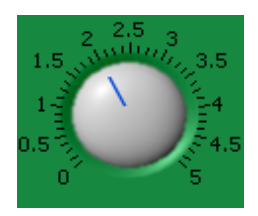

Fuente: elaboración propia.

 Usando el control numérico fijando los datos de control vía teclado o utilizando las flechas de desplazamiento. (explicado en la sección 2,2 bloque 1).

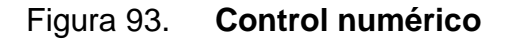

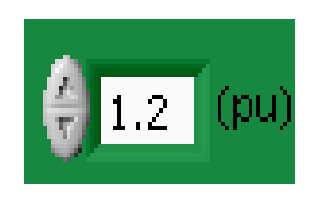

Nota: el dial control y el control numérico están sincronizados es decir que si el usuario fija un dato en uno, automáticamente se fijara también el mismo dato en el otro control.

#### **4.5.4.4. Control automático**

En este bloque se compone de 2 controles numéricos los cuales son los *set point* del sistema de control automático y son: La potencia activa y reactiva. Este bloque se mostrará activo si el usuario selecciono el sistema de control automático en la página 2 del simulador (explicado en la sección 2,2) mostrando encendido el indicador de activación del bloque.

#### Figura 94. **Bloque de control automático del generador**

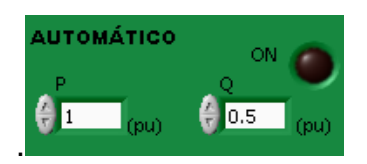

Fuente: elaboración propia.

Cabe mencionar que el generador está conectado a una barra y en ella es donde se hace el proceso de demanda activa y reactiva que la red solicita. El bloque automático es el que simula la barra en donde el usuario fija los parámetros de potencia demandados.

La estabilidad y tiempo de respuesta del sistema de control depende de las constantes introducidas por el usuario en los 2 sistemas de control automáticos (Control de excitación y gobernador de velocidad página 2 bloque 3 del simulador) y también de la máxima potencia que puede inyectar el generador y eso depende de las características constructivas de la máquina (datos introducidos en los parámetros de la maquina página 2 del simulador, sección 4.5.3 bloque 1). Por lo general el generador sale de sincronismo cuando se sobrepasa la potencia máxima (más de 5 pu en la potencia activa demandada) o del grado de la falla que se le aplique al generador.

#### **4.5.4.5. Gráficas en tiempo real**

En este elemento del panel principal del simulador el usuario podrá observar los datos obtenidos en tiempo real (Voltaje, potencia, corriente, velocidad, etc.) del comportamiento del generador dependiendo de las condiciones fijadas o manipuladas. Este elemento está conformado por páginas que contienen los datos mencionados anteriormente. En la figura 95 se muestran las gráficas en tiempo real.

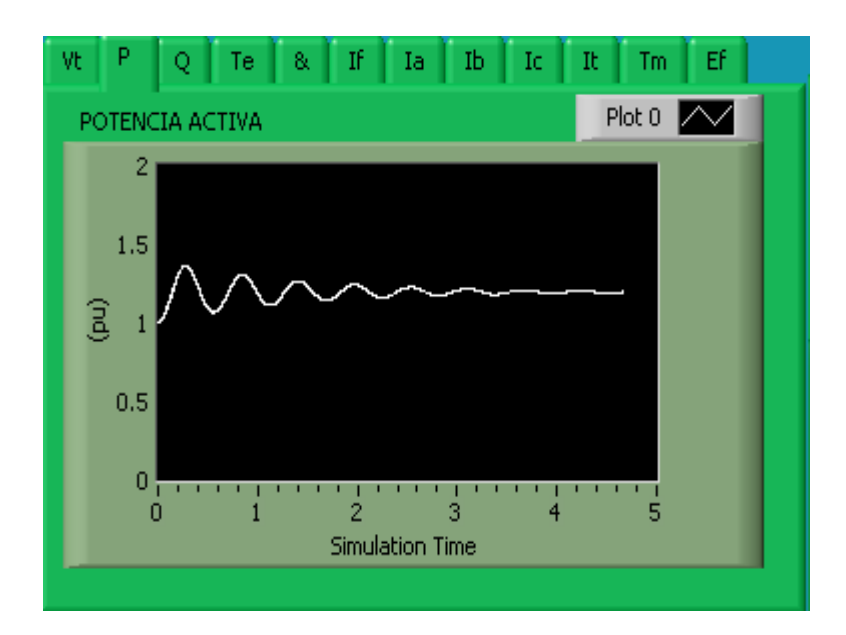

Figura 95. **Gráficas de tiempo real del simulador**

En el eje *y* se observa la amplitud del dato obtenido en pu y en el eje *x* el tiempo de simulación. Para cambiar de dato a observar solamente darle click en la pestaña que el usuario elija y listo. Los atributos de las gráficas pueden ser cambiados por el usuario con solo darle click derecho sobre la gráfica seleccionada.

#### **4.5.4.6. Panel de activación de fallas**

En este panel se podrá activar fallas al generador en el instante que el usuario desee previamente habiendo seleccionado el tipo de falla en la página 2 del simulador (sección 4, 5,3 bloque 2). En la figura 96 se muestran los componentes del Panel de Activación de fallas.

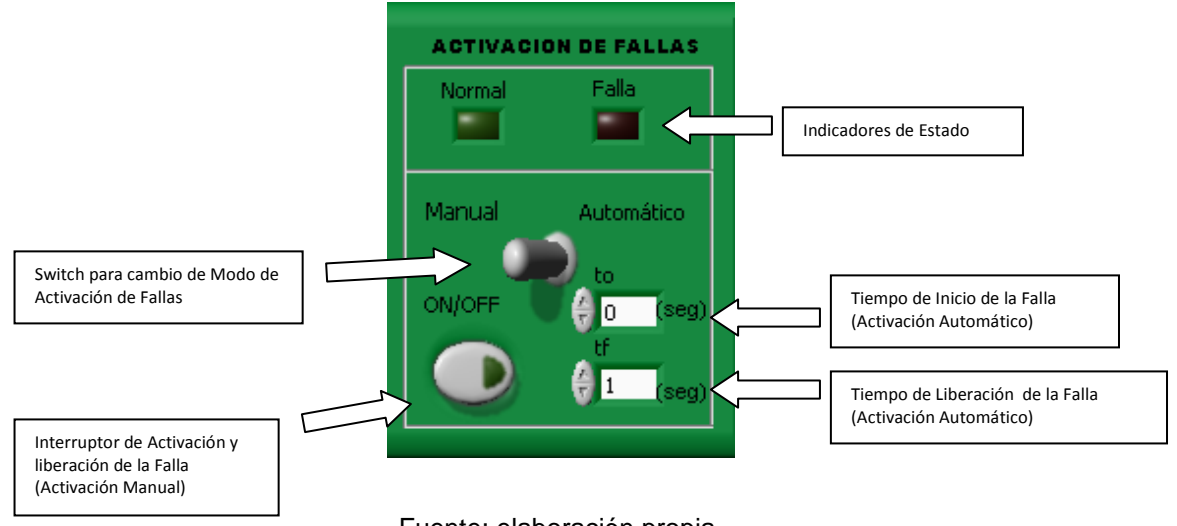

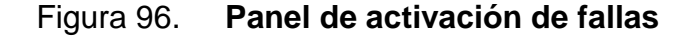

Como se puede observar en la figura 96 existen 2 modos de activación y liberación de fallas: manual y automático. El elemento que hace posible

Fuente: elaboración propia.

seleccionar como se activarán y liberarán las fallas es el *Switch* para cambio de modo de activación de fallas, se muestra con más detalle en la figura 97.

#### Figura 97. *Switch* **para cambio de modo de activación de fallas**

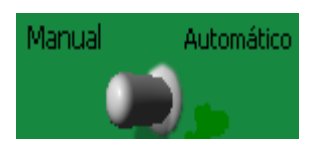

Fuente: elaboración propia.

Como se puede observar en la figura 97 es un *switch* de 2 posiciones de selección y con desplazamiento de izquierda (Modo manual) a derecha (Modo automático).

# **4.5.4.6.1. Activación y liberación de fallas en modo manual**

El componente principal de del modo manual es el Interruptor de activación y liberación de fallas; el cual es un interruptor ON/OFF y funciona de la siguiente forma: Cuando se de *click* en el botón este quedará activado y para desactivarlo se tendrá que volver a dar *click*.

#### Figura 98. **Interruptor de activación de fallas**

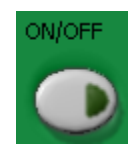

Para verificar que la falla en realidad está activada solo hay que observar el indicador de estado si está activado (led rojo) y el cambio repentino en las gráficas de tiempo real. De lo contrario el generador siempre estará en modo normal (indicador led verde activado). El procedimiento para activar fallas en modo manual es el siguiente:

- Seleccionar el tipo de falla que se desee en la página 2 del simulador (sección 4,5,3 Bloque 2).
- Situar el *Switch* de cambio de modo de activación en manual en el panel de activación de fallas. Como predeterminado en el simulador el *Switch* siempre estará en manual.
- Dar inicio a la simulación (Botón de START)
- Presionar el botón de Activación de Fallas dando "click" en el botón y para liberar la falla volver a dar "click" en el botón nuevamente.

### **4.5.4.6.2. Activación y liberación de fallas en modo automático**

Este modo de activación activara la falla por sí solo, únicamente el usuario debe manipular los tiempos de activación y liberación antes de dar inicio a la simulación. Los tiempos de activación y liberación se manipulan en los controles numéricos de la figura 99.

#### Figura 99. **Ingreso de tiempo de activación y liberación de la falla**

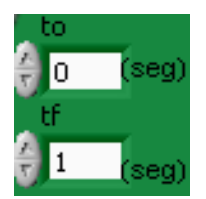

Fuente: elaboración propia.

Dónde:

to: Tiempo de Inicio de la Falla en segundos.

tf: Tiempo de Liberación de la Falla en segundos.

El procedimiento para activar fallas en modo automático es el siguiente:

- Seleccionar el tipo de falla que deseemos en la página 2 del simulador (sección 2,2 bloque 2).
- Situar el *Switch* de cambio de modo de activación en automático en el panel de activación de fallas. Como predeterminado en el simulador el *Switch* siempre estará en manual.
- Introducir los tiempos de inicio de la falla (to) y liberación de la falla (tf).
- Dar inicio a la simulación (Botón de START)

# **4.5.4.7. Indicadores y elementos adicionales del panel principal**

En el panel principal se tienen distintos indicadores y objetos que mejoran la comprensión y manejo de este simulador los cuales son:

 Frecuencímetro: es una herramienta importante y está diseñado para indicarnos la medición de la frecuencia en tiempo real con un rango de 59- 61 Hertz. Posee 2 formas de indicar la medición (analógica y digital). En la siguiente figura se muestra más a detalle el frecuencímetro.

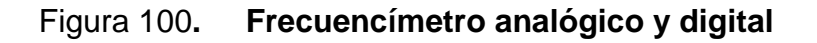

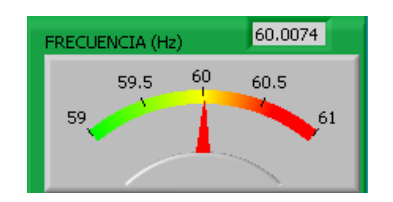

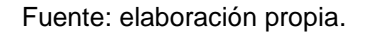

 Elementos de la central hidroeléctrica: estos elementos se colocaron como referencia y animación, de manera que el usuario tenga una idea de cómo funciona una central hidroeléctrica. En una planta real los elementos son numerosos y complejos, pero en este simulador se desarrolló un modelo simple pero eficaz para la comprensión y estudio del generador síncrono. En la figura 101 se muestran los elementos principales de la central Hidroeléctrica del simulador.

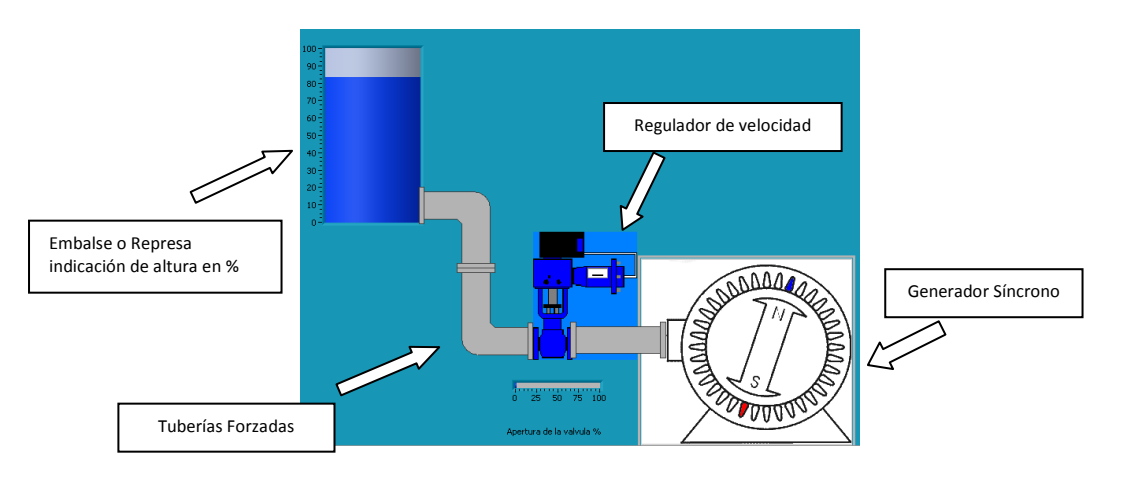

#### Figura 101. **Elementos de la central hidroeléctrica**

Los únicos elementos que funcionan en tiempo real en el simulador son: El indicador de apertura de la válvula que controla el flujo de agua que se inyecta a la turbina y el generador síncrono. El embalse o represa y las tuberías forzadas no tienen influencia en el simulador solo están como referencia. Cabe recalcar que el regulador de velocidad este controla la potencia mecánica del generador asistido por el sistema de control de velocidad (Incluido en el simulador).

#### **4.5.5. Generación de reporte (página 4)**

Después de haber concluido con la observación del comportamiento de la máquina en el panel principal del simulador (página 3), en esta sección el usuario podrá capturar la información necesaria y el desglose de graficas de datos obtenidos en la simulación.

La forma de extraer información del simulador será utilizando el paquete de Office 2007 (*Word*) y por eso es necesario que en el ordenador del usuario

Fuente: elaboración propia.

este instalado este *software* (para mayor información consultar los requerimientos mínimos del simulador en el archivo de "leeme" del instalador) de lo contrario no se podrá realizar.

La página generación de reporte está constituida de la siguiente manera:

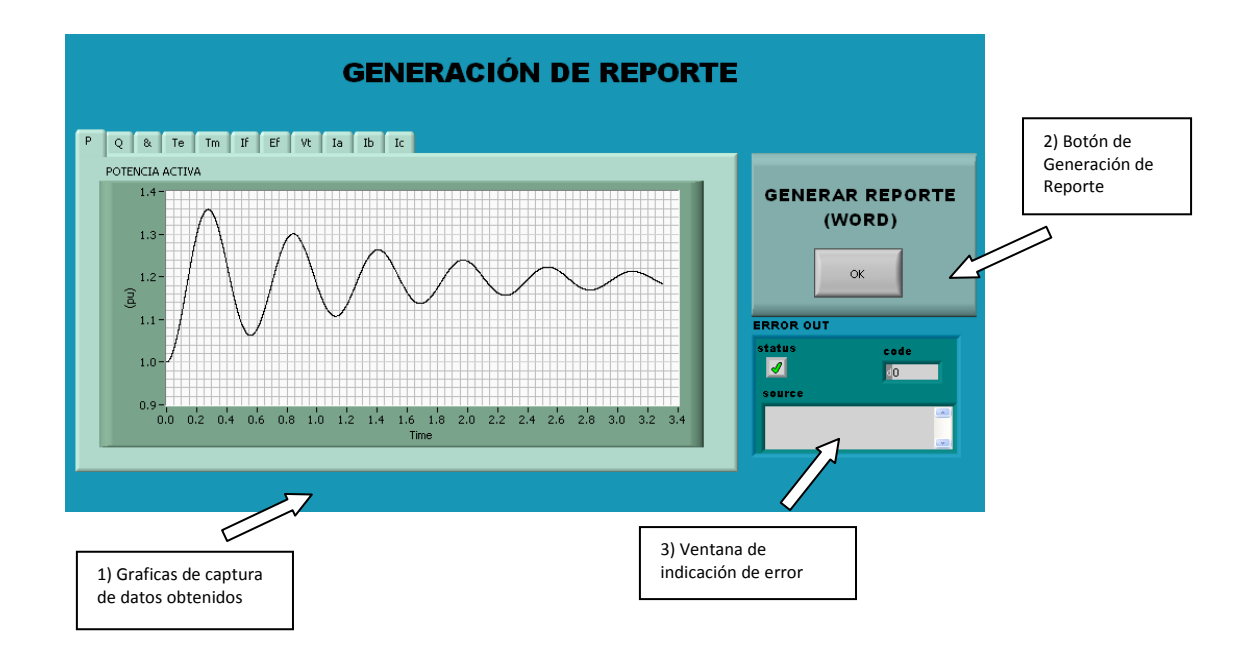

Figura 102. **Generador de reporte**

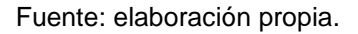

Los elementos de la figura 102 se describen a continuación:

 Gráficas de captura de datos obtenidos**:** estas gráficas son generadas automáticamente cuando el usuario presiona el botón de paro (STOP) del simulador (página 3 del simulador) o cuando el tiempo de la simulación ha expirado (página 2 del simulador). Estas graficas capturan datos obtenidos
en el tiempo de simulación como potencia activa potencia reactiva, corrientes, voltajes, etc. del generador.

- Botón de generación de reporte: la función de este botón es llamar el comando y ventana de *Windows* guardar como para generar un archivo en formato *Word* (\*.docx) y así extraer la información de necesario por el usuario del simulador.
- Por eso es importante tener instalado el software *Office* 2007 (verificar requerimientos mínimos del ordenador del usuario en el archivo léeme del instalador del simulador) de lo contrario no se podrá extraer los datos de la simulación.

Cuando se presione el botón de generación de reporte aparecerá la siguiente ventana:

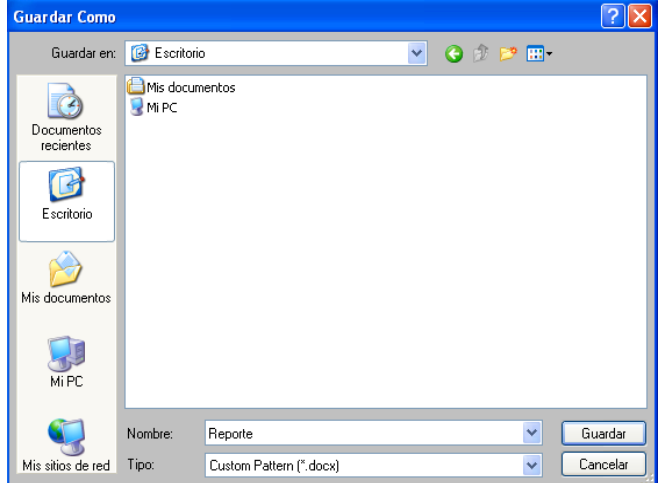

Figura 103. **Ventana para guardar reporte**

Fuente: elaboración propia.

En la ventana anterior el usuario podrá colocarle el nombre al archivo *Word* que se generara (como predeterminado aparece reporte) y la dirección donde el usuario desee guardarlo. Por último el usuario tiene que presionar el botón guardar y listo. Al visualizar el archivo generado por el software, obtendremos lo siguiente:

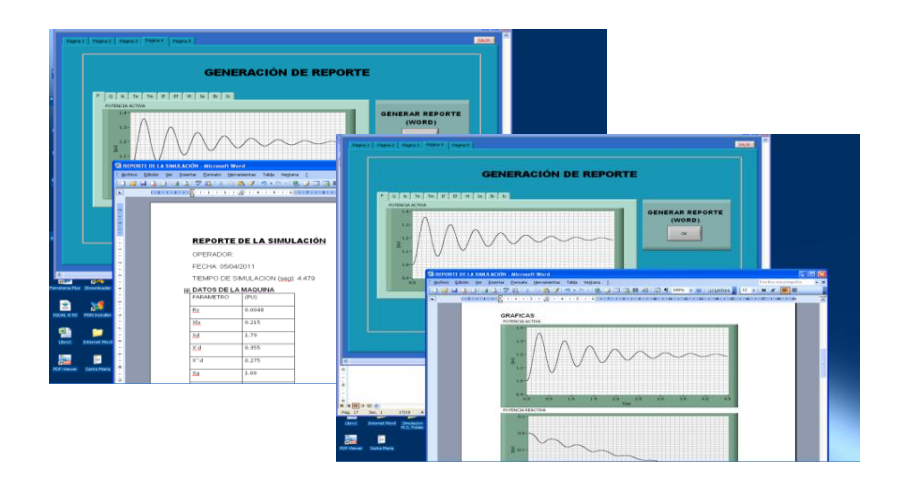

Figura 104**. Reporte generado**

 Ventana de indicación de error**:** esta ventana indicara si existiò algun error en la generacion del reporte. Si el reporte fue generado satisfactoriamente mostrara un icono de estatus con una flecha verde como en la siguiente figura:

### Figura 105. **Indicador que el reporte se generó satisfactoriamente**

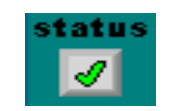

Fuente: elaboración propia.

Fuente: elaboración propia.

Si el reporte no fuera generado satisfactoriamente mostrara el icono de status con una *x* de color rojo como en la figura siguiente:

Figura 106**. Indicador de error al generar reporte**

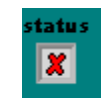

Fuente: elaboración propia.

### **4.5.6. Créditos del autor (página 5)**

En esta página del simulador solamente se muestra algunos detalles del autor.

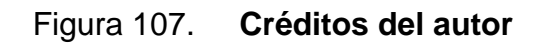

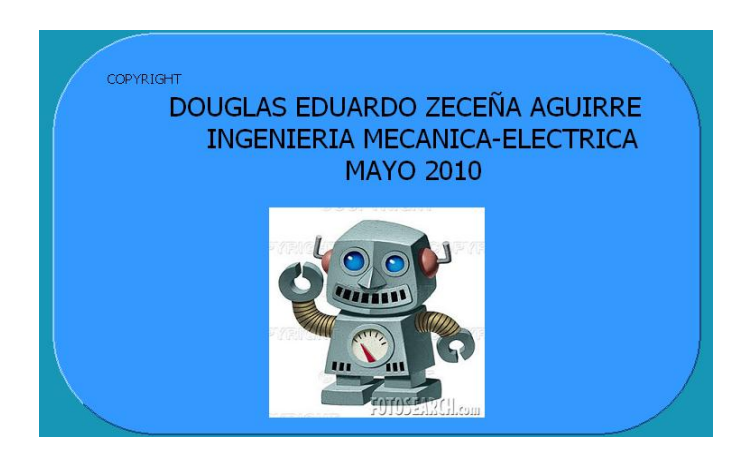

Fuente: elaboración propia.

### **4.5.7. Ejemplos propuestos para simular la máquina**

En esta sección se orientara al usuario para manejar el simulador bajo distintos escenarios y condiciones de operación de la máquina síncrona

utilizando los parámetros predeterminados que aparecen en la página 2 del simulador.

# **4.5.7.1. Simulación de la máquina bajo diferentes condiciones de operación**

Se simula la manipulación del voltaje de excitación, manteniendo constante el voltaje en el bus y el torque mecánico.

Pasos a seguir:

- Seleccionar *Normal* (Sin falla) en combo box de selección del tipo de funcionamiento (página 2 del simulador).
- Seleccionar *manual* en el combo box de selección del tipo de sistema de control (página 2 del simulador).
- Pulsar el botón de START (Página 3 del simulador) y cuando ya allá transcurrido 1 seg. de simulación aumentar repentinamente hasta 2,5 pu el voltaje de campo (nótese que el valor inicial de voltaje de campo es de 2 pu) en el boque de sistema de control manual.
- Detener la simulación cuando ya hayan transcurrido 5 seg. de simulación presionar el botón de STOP (también se podría haber programado el tiempo de finalización de la simulación en la página 2)
- Ahora pasar a la página 4 (Generación de reporte) y visualizar las siguientes graficas en particular.

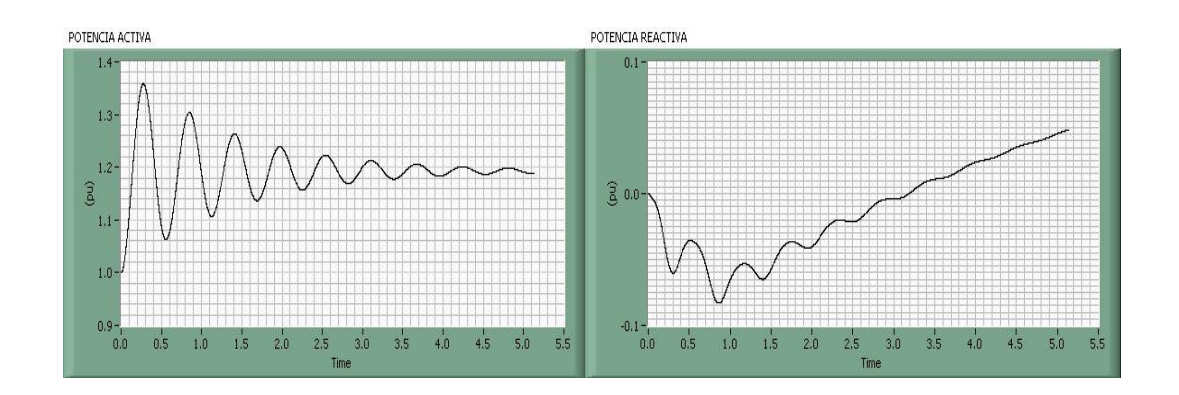

#### Figura108. **Gráficas de potencia para un incremento de voltaje de campo**

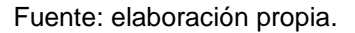

Interpretación de los resultados: como se está iniciando en 2 pu de voltaje de campo y aproximadamente 1 seg después de haber iniciado la simulación lo elevamos a 2,5 pu observar como crece la gráfica de Potencia Reactiva al aumentar el voltaje de campo, es obvio que se está generando potencia reactiva. Y si ahora en vez de elevar el voltaje de campo se reduce de 2 pu a 1,5 pu en la misma secuencia que los incisos anteriores se obtendrán las siguientes graficas en particular.

### Figura 109. **Gráficas de potencia para un decremento de voltaje de campo**

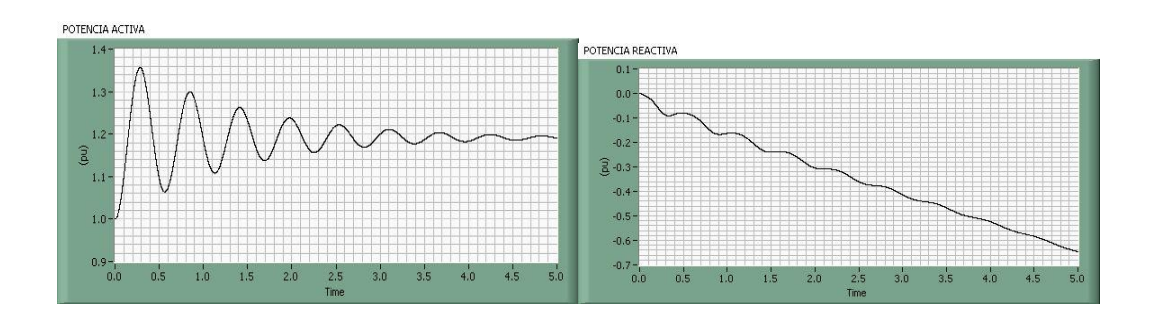

Fuente: elaboración propia.

Interpretación de los resultados: como ahora se está disminuyendo voltaje de campo y por consiguiente también se reduce la corriente de campo entonces la maquina obviamente estará consumiendo potencia reactiva, se puede observar como decrece la potencia con signo negativo.

Ahora se observara la respuesta de la máquina a partir de cambios aplicados al torque mecánico. Los incisos a y b de la sección de la (página 184) son los mismos en esta demostración. c) Antes de dar inicio a la simulación se fija como parámetro de inicio al torque mecánico en 1,3 pu y luego se presiona el botón de START.

Cuando haya pasado aproximada 3 segundos de haber iniciado la simulación aumentar el torque mecánico hasta 1,9 pu repentinamente; y luego finalizar la simulación en 6 seg. d) Luego se obtendrán las siguientes gráficas en particular.

## Figura 110. **Gráficas de potencia, voltaje, torque eléctrico y velocidad para un incremento de torque mecánico**

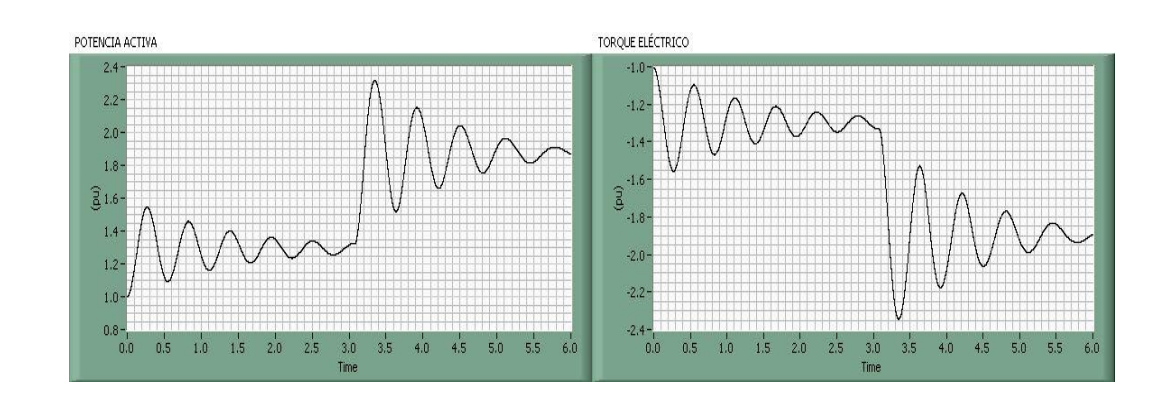

#### Continúa figura 110

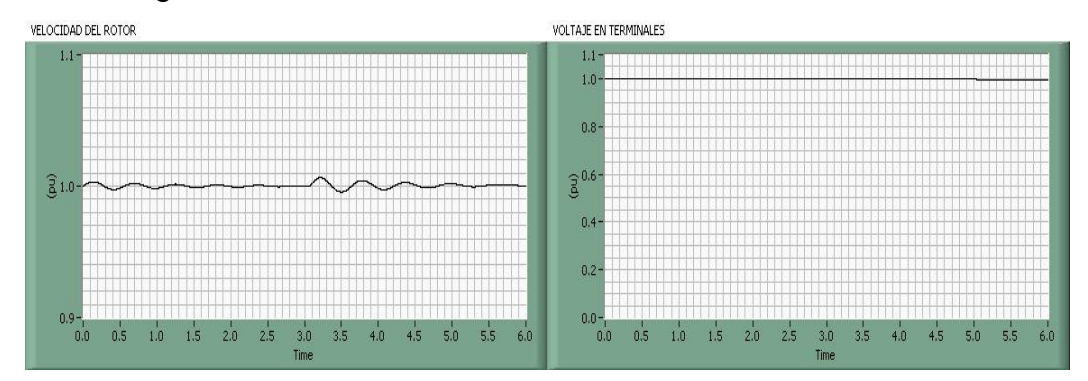

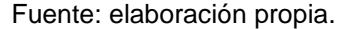

Interpretación de los resultados: nótese en la gráfica anterior (Potencia Activa) al aumentar el torque mecánico repentinamente de 1,3 pu hasta 1,9 pu obviamente se está generando más potencia activa, se puede observar el periodo transitorio de la máquina que tiene que pasar para establecerse en un nuevo valor de torque mecánico.

Ahora observar la gráfica de Torque eléctrico y recordar que en la máquina síncrona el torque eléctrico siempre tiene que igualar al torque mecánico en magnitud para que exista un equilibro dinámico en régimen permanente, en este caso a los 6 seg de la simulación el torque eléctrico ya casi a llegado al valor de – 1,9 pu que en magnitud es igual al torque mecánico aplicado a los 3 seg.

Observar también la gráfica de velocidad del rotor, se puede ver que cuando cambiamos repentinamente el valor de torque mecánico a los 3 segundos tenemos pequeñas fluctuaciones o desviaciones de velocidad debido al cambio repentino del torque mecánico.

188

El voltaje en terminales o del bus se mantiene constante a pesar de cambios de condiciones como se muestra en la figura 11 de voltaje. Ahora se simulará la respuesta dinámica de la máquina utilizando sistemas de control automáticos simulando que la barra infinita le pide generar más o menos potencia activa y reactiva.

Pasos a seguir:

- Seleccionar *normal* (Sin falla) en combo box de selección del tipo de funcionamiento (página 2 del simulador).
- Seleccionar *automático* en el combo box de selección del tipo de sistema de control (página 2 del simulador)
- Ubicarse en el panel principal del simulador (página 3) y observar que el simulador como predeterminado tiene los valores en el bloque de control automático P = 1 pu (Potencia Activa) y Q = 0,5 pu. Fijar la potencia activa en 0,5 pu. Iniciar la simulación presionando el Botón de START y dejar que la máquina se estabilice hasta en 10 seg. Ahora cambiar el valor de potencia activa P a 1 pu. A los 25 seg reducir la potencia activa hasta el valor inicial de 0,5 pu. Detener la simulación en 35 seg.
- Las gráficas de Potencia obtenidas son las siguiente:

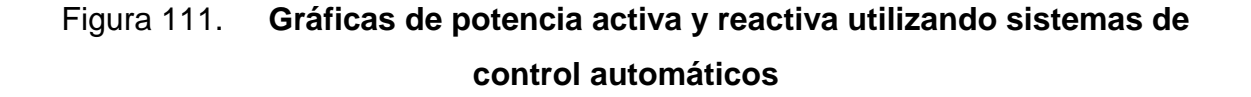

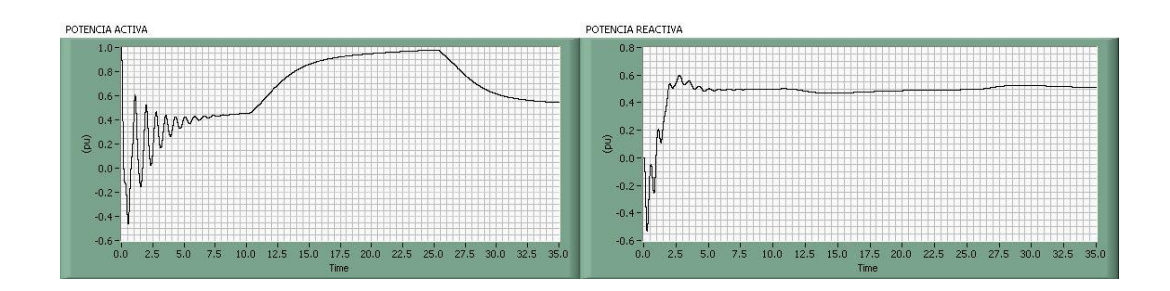

Fuente: elaboración propia.

Interpretación de los Resultados: obsérvese la Gráfica de potencia activa de la máquina cuando se incrementa la carga activa a 1 pu a los 10 seg.

Automáticamente el gobernados de velocidad abre más la válvula de paso de agua aumentando el torque mecánico y por consiguiente la potencia eléctrica será incrementada hasta el valor establecido por el usuario (1 pu).

A los 25 seg después la máquina experimenta un rechazo de carga donde la gráfica se atenúa, automáticamente el gobernador de velocidad actúa cerrando la válvula de control de agua y por consiguiente la disminución de potencia mecánica y eso nos da como resultado la disminución de potencia eléctrica hasta el valor establecido por el usuario (0,5 pu).

Ahora se observará la respuesta dinámica el sistema de control de excitación cuando la barra le pide generar más potencia activa.

Los incisos a y b son los mismos de la sección de la (página 187) para esta demostración. c) Ubicarse en el panel principal del generador y luego iniciar la simulación con los valores predeterminados de potencia. A los 10 seg cambiar el valor de potencia reactiva Q al valor de 1,5 pu y finalizar la simulación en 20 seg. d) Las gráficas particulares de la demostración anterior se muestran a continuación:

## Figura 112. **Gráficas de potencia activa, reactiva y corriente de campo utilizando sistemas de control automáticos**

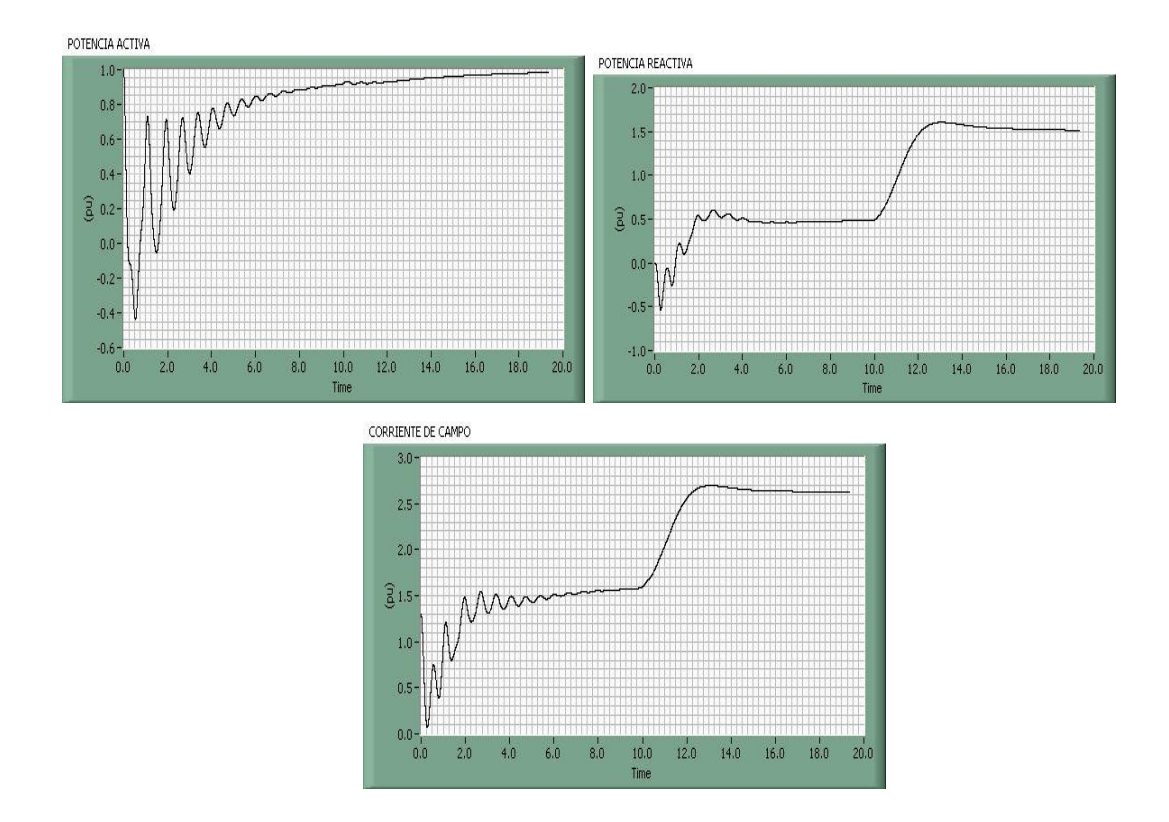

Fuente: elaboración propia.

Interpretación de los resultados: observar las gráficas anteriores, principalmente observar la gráfica de potencia reactiva, a los 10 seg de iniciada la simulación se le pidió al generador más reactiva; automáticamente el sistema de control de excitación proporciona más corriente de campo y por consiguiente

un incremento de potencia activa hasta estabilizarse en 1,5 pu establecido por el usuario.

Nótese que el sistema de control de excitación atenúa la demanda de reactiva hasta lograr el valor de "set point" establecido (1,5 pu). La grafica de potencia activa es indiferente de los cambios de potencia reactiva.

### **4.5.7.2. Simulación de un falla trifásica aplicada a las terminales del generador.**

En esta demostración solo se simulará la falla trifásica porque el procedimiento es exactamente el mismo con las demás fallas que el usuario quiera simular.

Procedimiento de esta demostración:

- Seleccionar *falla trifásica* en combo box de selección del tipo de funcionamiento (página 2 del simulador).
- Seleccionar *manual* en el combo box de selección del tipo de sistema de control (página 2 del simulador).
- Colocar 1,1 seg en el tiempo de finalización de la simulación (página 2 del simulador)
- Ubicarse en el Panel Principal del generador, después en el panel de fallas existen 2 modos de activación de fallas, en esta demostración se utilizara el modo automático de activación y liberación de fallas. Colocar en el tiempo de activación de fallas (to) 0,4 seg y en el tiempo de

liberación (tf) 1 seg. Iniciar la simulación presionando el botón de START y esperar que finalice la simulación.

Las gráficas de la demostración de la fallas trifásica se presentan a continuación.

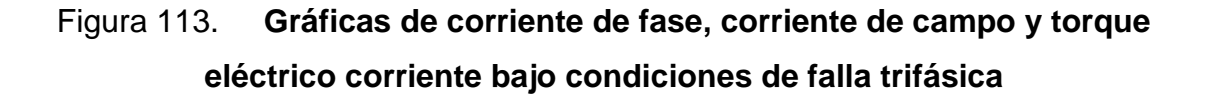

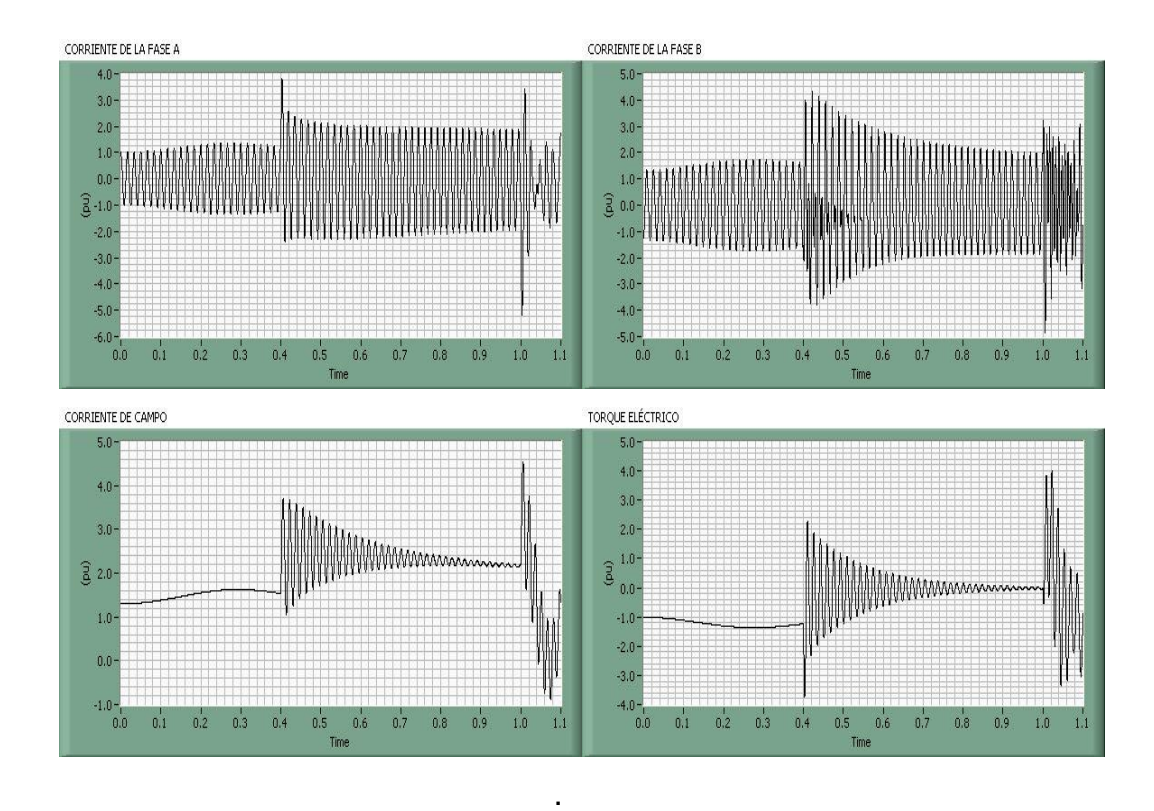

Fuente: elaboración propia.

Interpretación de resultados: de las gráficas de la figura 113 se puede hablar primero el de las corrientes de fase A y B en las cuales su magnitud es incrementada hasta casi 4 veces cuando es activada la falla trifásica (0,4 seg) recordar que cuando la corriente de falla está compuesta por corrientes AC y DC.

Luego existe un transitorio cuando se libera la falla (1 seg) obviamente las protecciones del generador han actuado simulándolas como tiempo de liberación de la falla, durante los primeros ciclos después de que se dio la falla la corriente ac es muy elevado y decae rápidamente.

Este período es llamado período subtransitorio. Después de que termina el período subtransitorio, la corriente empieza a decaer a una menor razón llegando al período transitorio y finalmente al estado permanente estabilizándose nuevamente a sus parámetros consignados.

Las gráficas de corriente de campo y torque eléctrico sufren modificaciones notable ya un cambio tan repentino de corriente produce un vector de campo en el estator tan grande que el campo magnético del rotor tiene que aumentar para lograr interactuar tratando de compensar la alta de demanda de corriente.

## **CONCLUSIONES**

- 1. Utilizando herramientas de *software* se pueden desarrollar modelos y simular sistemas complejos, ya que se logró simular en esencia el funcionamiento y comportamiento en tiempo real de una central hidroeléctrica enfocado directamente al generador síncrono y sus sistemas de control.
- 2. El modelo desarrollado y simulado tiene un nivel muy alto de exactitud para representar a la máquina en estudios transitorios, régimen permanente y estabilidad.
- 3. La modelación y simulación de las máquinas eléctricas provee al estudiante la posibilidad de probar, en un ambiente controlado, el comportamiento eléctrico y dinámico de dichas máquinas en las condiciones más extremas y analizarlo, sin dañar o comprometer equipos costosos en una instalación de generación de electricidad.
- 4. La modelación y simulación en las máquinas eléctricas provee una herramienta didáctica y demuestra el funcionamiento de los sistemas de control (control de excitación y regulador de velocidad) o los sistemas de conversión de energía electromecánica, con el simple hecho de conocer los parámetros en cada sistema.

### **RECOMENDACIONES**

- 1. Implementar el *software* desarrollado en este trabajo de graduación en el laboratorio de conversión de energía electromecánica 1 y máquinas eléctricas de la Escuela Ingeniería Mecánica Eléctrica como una herramienta más de aprendizaje; para que el estudiante logre comprender los conceptos físicos de forma gráfica y animada del comportamiento de la máquina síncrona bajo diferentes condiciones de operación.
- 2. Incorporar en la Escuela de Ingeniería Mecánica Eléctrica de la Facultad de Ingeniería el tema de modelación y simulación de las máquinas eléctricas como parte de las líneas de investigación, considerando que existen muchos más modelos matemáticos de distintas máquinas que se pueden simular con herramientas de *software* utilizados hoy en día para generar energía eléctrica.
- 3. Utilizar herramientas de *software* con módulos de simulación para que todo estudiante de la rama de energía eléctrica, se pueda formar de manera competitiva, haciendo uso de tecnología, sobre todo para lograr predecir el comportamiento de elementos de un sistema de potencia antes de experimentarlo en la realidad.

### **BIBLIOGRAFÍA**

- 1. ALLER CASTRO, José Manuel. *Introducción a la teoría general de las máquinas eléctricas rotativas*. España: Equinoccio. Universidad Simón Bolívar, 2007. 459 p.
- 2. CHAPMAN, Stephen J*. Máquinas eléctricas*. 2ª ed. México: McGraw-Hill, 1993. 775 p.
- 3. FITZGERALD, A.E. *Electric machinery*. 6ª ed. E.E.U.U.: McGraw-Hill, 2003. 321 p.
- 4. GRAINGER, John. J. *Análisis de sistemas de potencia*. México: McGraw-Hill, 1996. 740 p.
- 5. IEEE STD 421.5 2005 IEEE. *Recommended Practice for Excitation System Models for power system stability studies*. (Revision of IEEE Std 421.5-1992). New York, IEEE 2006. 85 p.
- 6. IEEE STD 1110 2002 IEEE. *Guide for Synchronous Generator* Modeling *Practices and Applications in Power System Stability Analyses. (*Revision of IEEE Std 1110-1991). New York, 2003. 72 p.
- 7. KUNDUR, Prabha. *Power system stability and control*. McGraw-Hill, 1994. 1176 p.
- 8. VANFRETI, Luigi. *Modelación y simulación de la máquina síncrona y su operación en sistemas de potencia.* Trabajo de graduación de Ing. Electrónica. Facultad de Ingeniería, Universidad de San Carlos de Guatemala, 2005. 493 p.
- 9. ONG, Chee-Mun. *Dynamic simulation of electric machinery*. Taiwan: Prentice Hall PTR, 1998. 626 p.